MAINDEC-11-D52A RF11 DISK DATA (DATA PORTION)

 $\sim 10$ 

 $\bar{\mathcal{A}}$ 

 $\sim$ 

 $\mathcal{A}^{\mathcal{A}}$ 

 $\mathcal{L}$ 

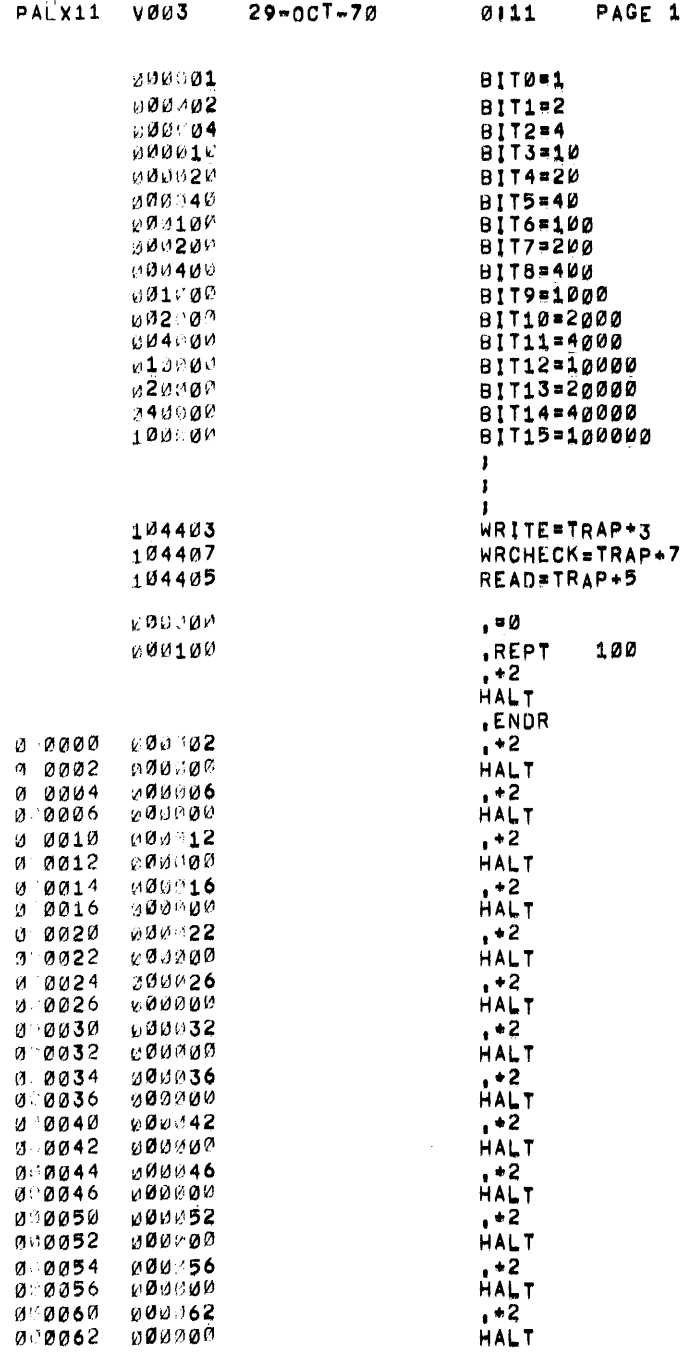

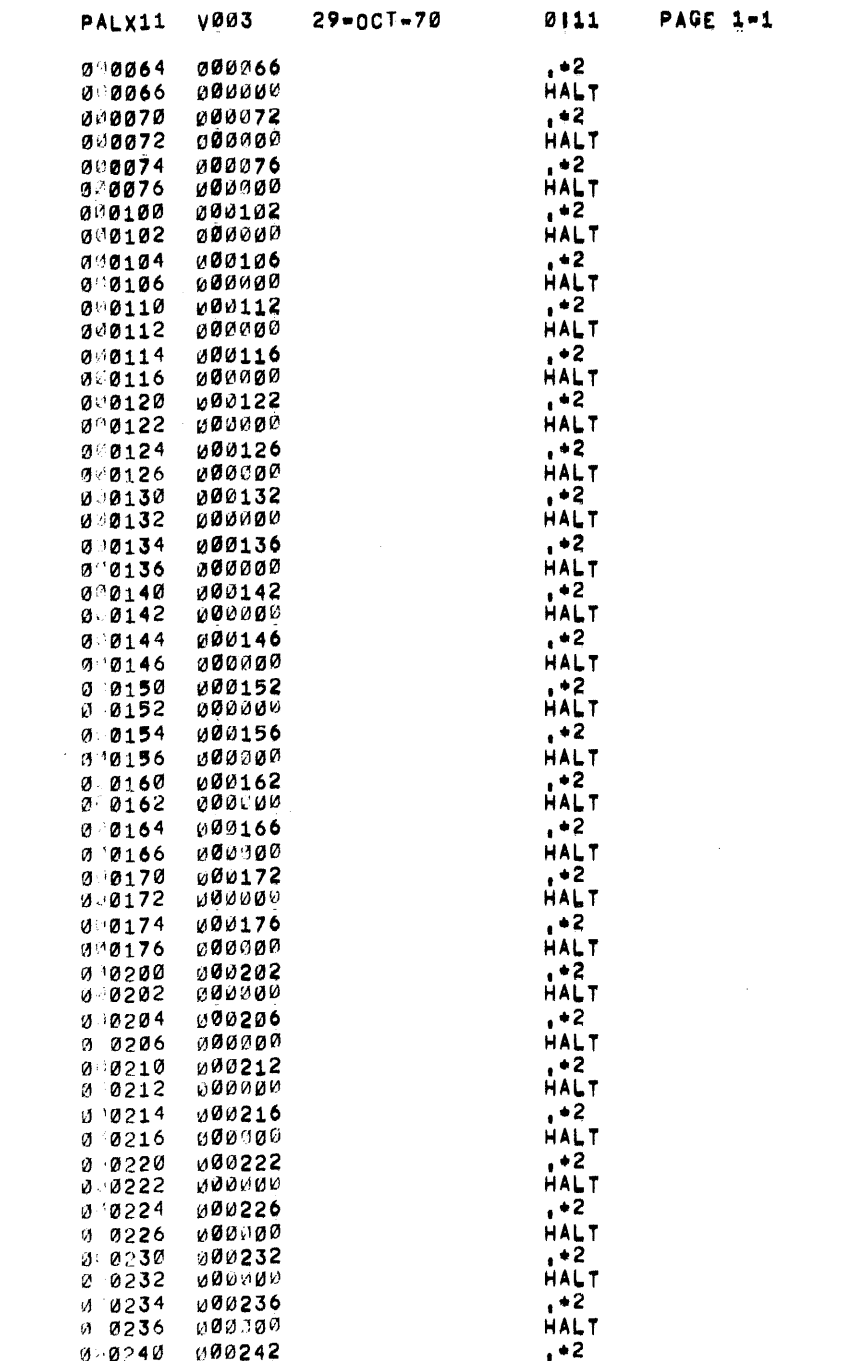

 $\label{eq:2.1} \frac{1}{2} \sum_{i=1}^n \frac{1}{2} \sum_{j=1}^n \frac{1}{2} \sum_{j=1}^n \frac{1}{2} \sum_{j=1}^n \frac{1}{2} \sum_{j=1}^n \frac{1}{2} \sum_{j=1}^n \frac{1}{2} \sum_{j=1}^n \frac{1}{2} \sum_{j=1}^n \frac{1}{2} \sum_{j=1}^n \frac{1}{2} \sum_{j=1}^n \frac{1}{2} \sum_{j=1}^n \frac{1}{2} \sum_{j=1}^n \frac{1}{2} \sum_{j=1}^n \frac{$ 

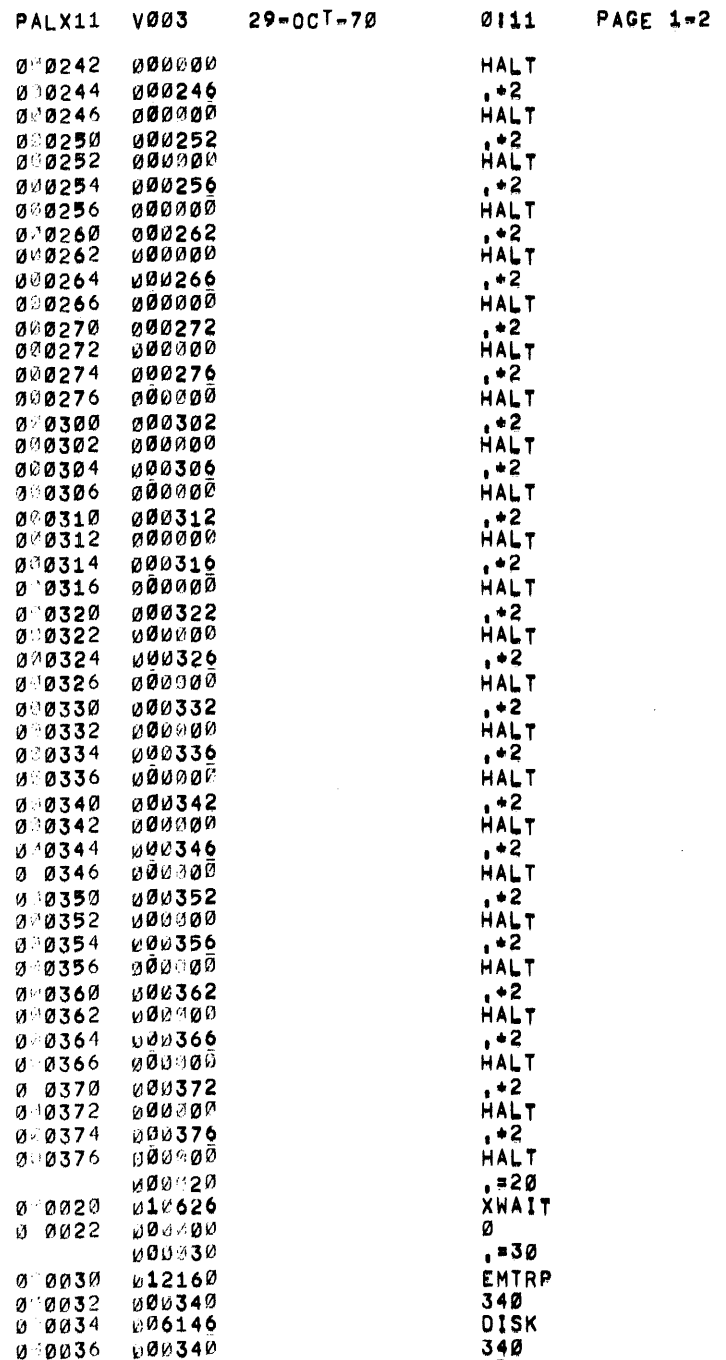

 $\sim$ 

 $\sim$ 

**JBACKGROUND TEST VECTOR STTY VECTOR** 

 $\sim 0.1$ 

 $\sim 100$ 

**JOISK CALLING VECTOR** 

 $\sim$   $\sim$ 

 $\sim 100$ 

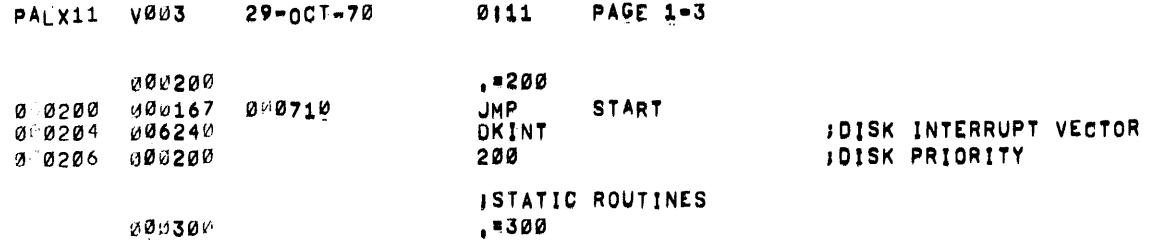

 $\sim$   $\sim$ 

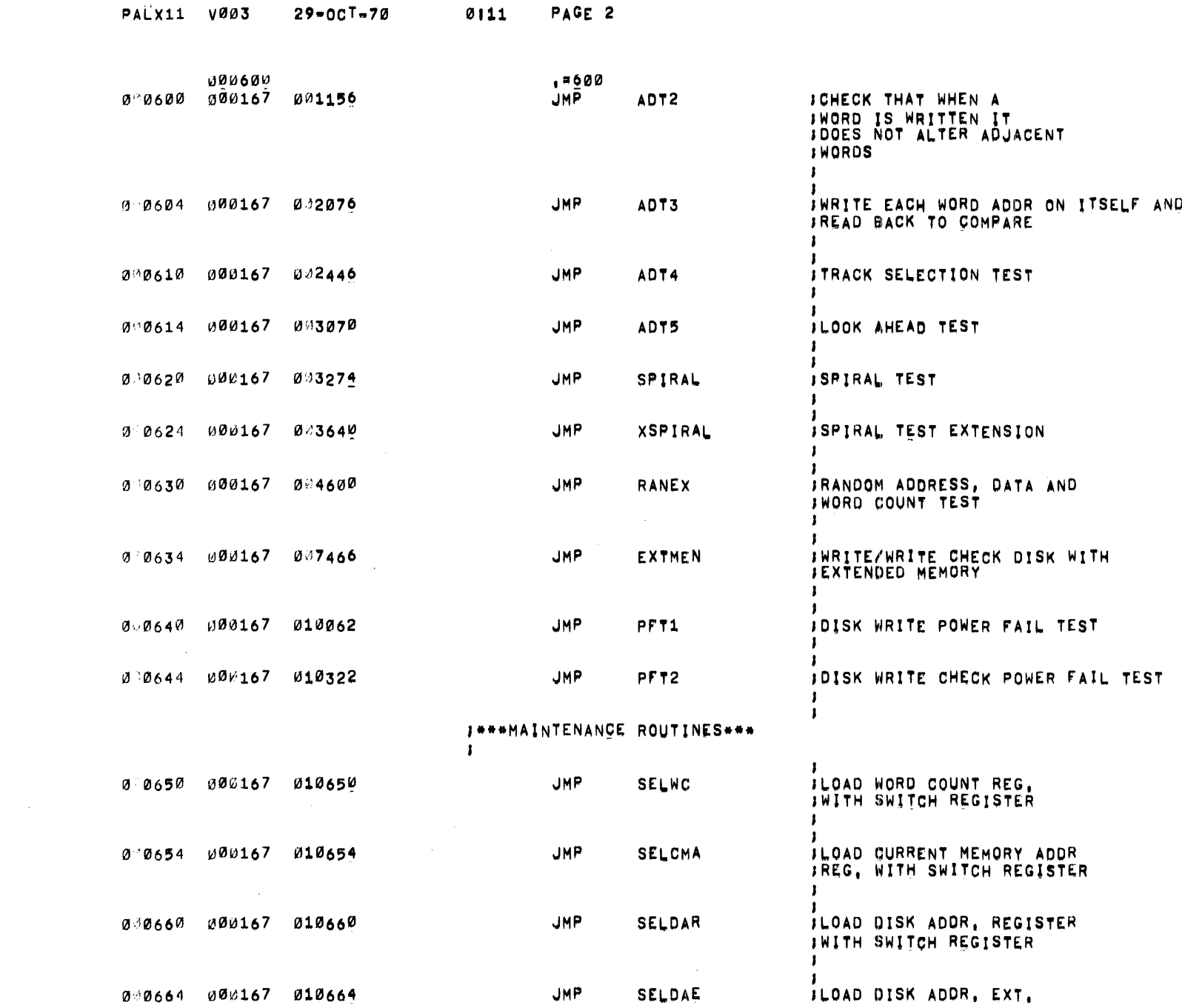

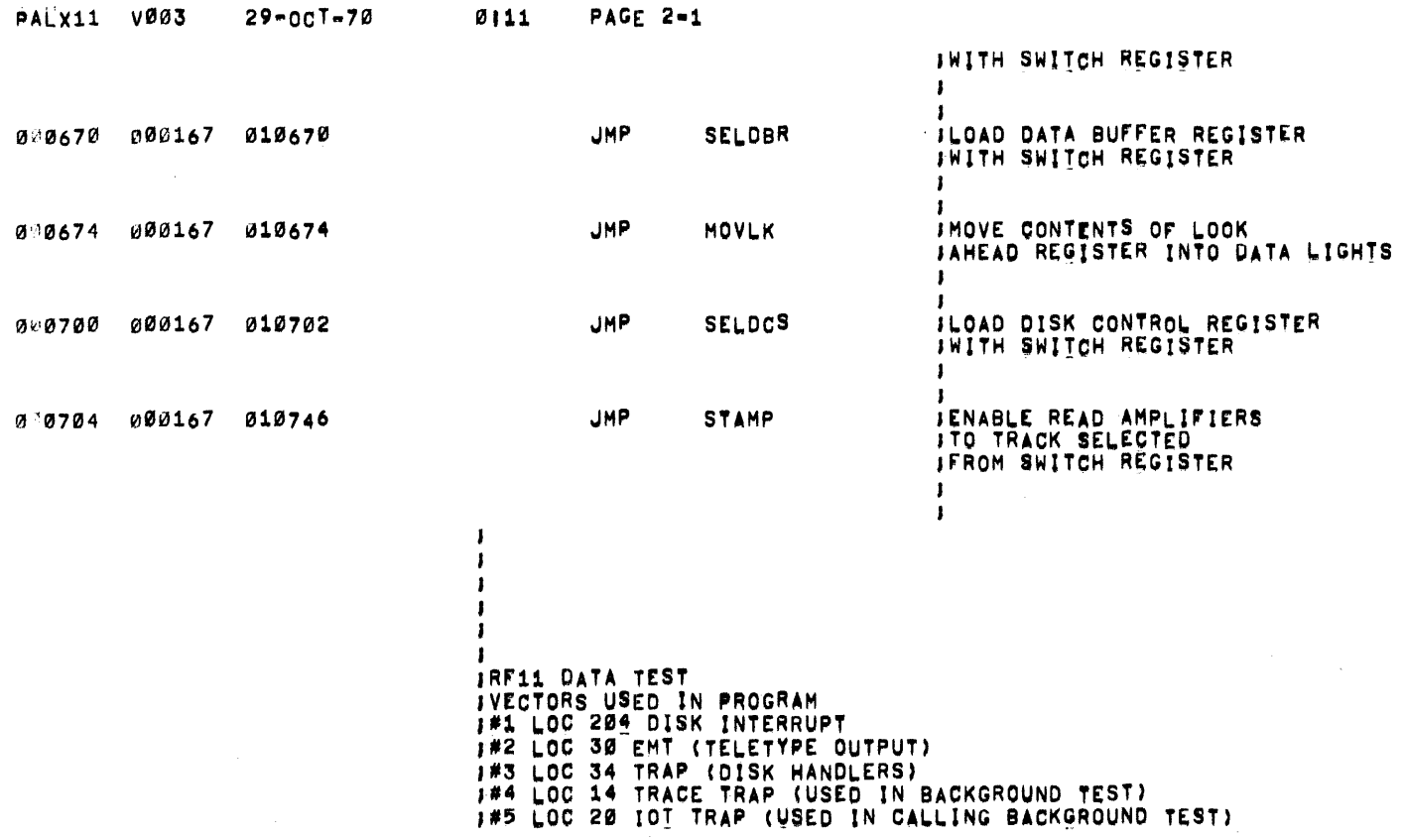

 $\sim 10^{-1}$ 

 $\sim 10^{-1}$ 

 $\sim$ 

 $\sim$ 

**001000** 

,:1000

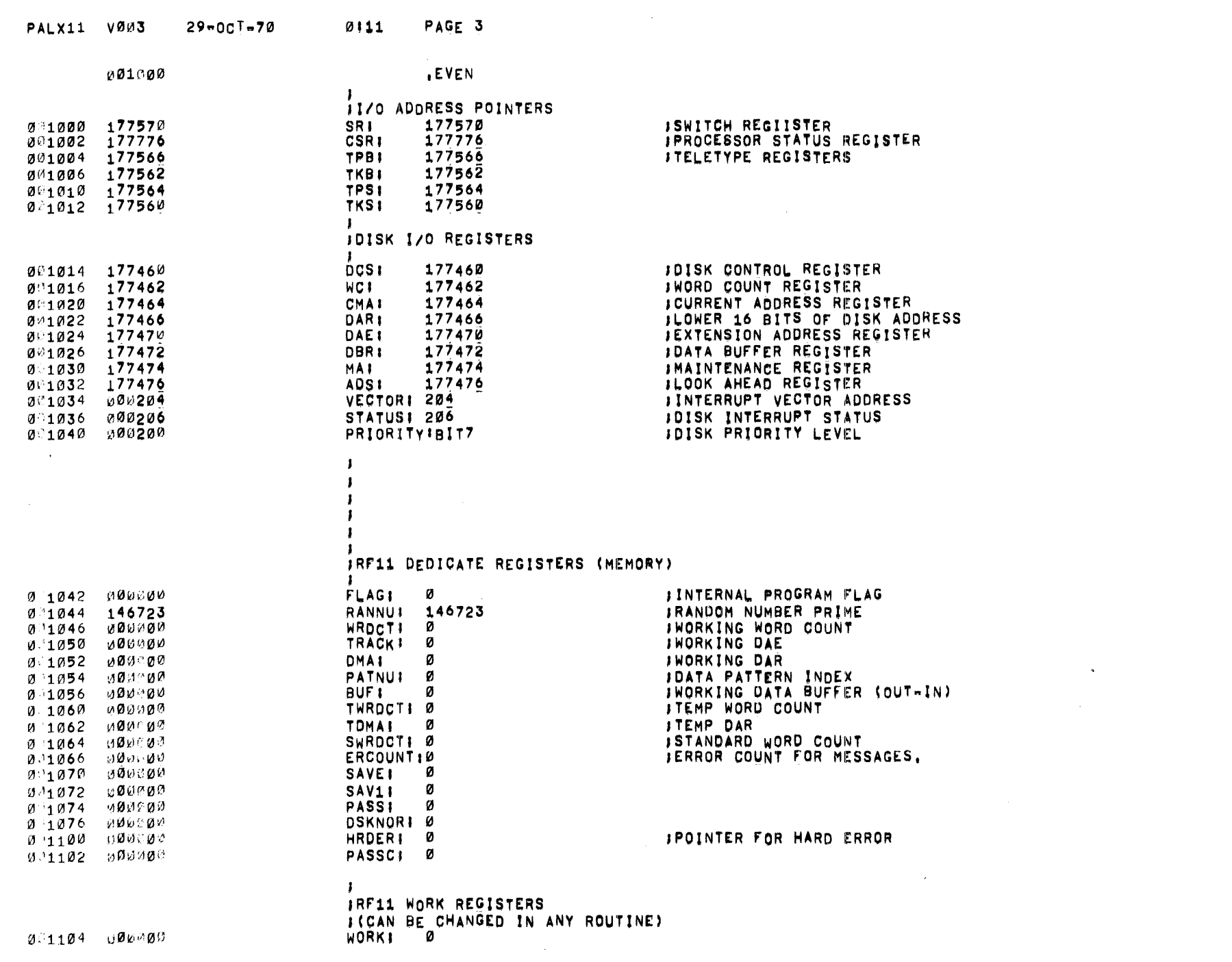

 $\sim 10^{-1}$ 

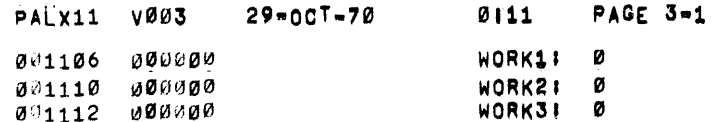

 $\label{eq:2.1} \begin{split} \mathcal{L}_{\text{max}}(\mathbf{r}) & = \frac{1}{2} \sum_{i=1}^{N} \mathcal{L}_{\text{max}}(\mathbf{r}) \mathcal{L}_{\text{max}}(\mathbf{r}) \\ & = \sum_{i=1}^{N} \mathcal{L}_{\text{max}}(\mathbf{r}) \mathcal{L}_{\text{max}}(\mathbf{r}) \mathcal{L}_{\text{max}}(\mathbf{r}) \mathcal{L}_{\text{max}}(\mathbf{r}) \mathcal{L}_{\text{max}}(\mathbf{r}) \mathcal{L}_{\text{max}}(\mathbf{r}) \mathcal{L}_{\text{max}}(\mathbf{r}) \mathcal{$ 

 $\label{eq:2.1} \frac{1}{2} \sum_{i=1}^n \frac{1}{2} \sum_{j=1}^n \frac{1}{2} \sum_{j=1}^n \frac{1}{2} \sum_{j=1}^n \frac{1}{2} \sum_{j=1}^n \frac{1}{2} \sum_{j=1}^n \frac{1}{2} \sum_{j=1}^n \frac{1}{2} \sum_{j=1}^n \frac{1}{2} \sum_{j=1}^n \frac{1}{2} \sum_{j=1}^n \frac{1}{2} \sum_{j=1}^n \frac{1}{2} \sum_{j=1}^n \frac{1}{2} \sum_{j=1}^n \frac{$ 

 $\mathcal{L}(\mathcal{L}(\mathcal{$ 

 $\frac{1}{2}$  .

 $\frac{1}{4}$  .

 $\tilde{\mathcal{V}}_{\mu}$ 

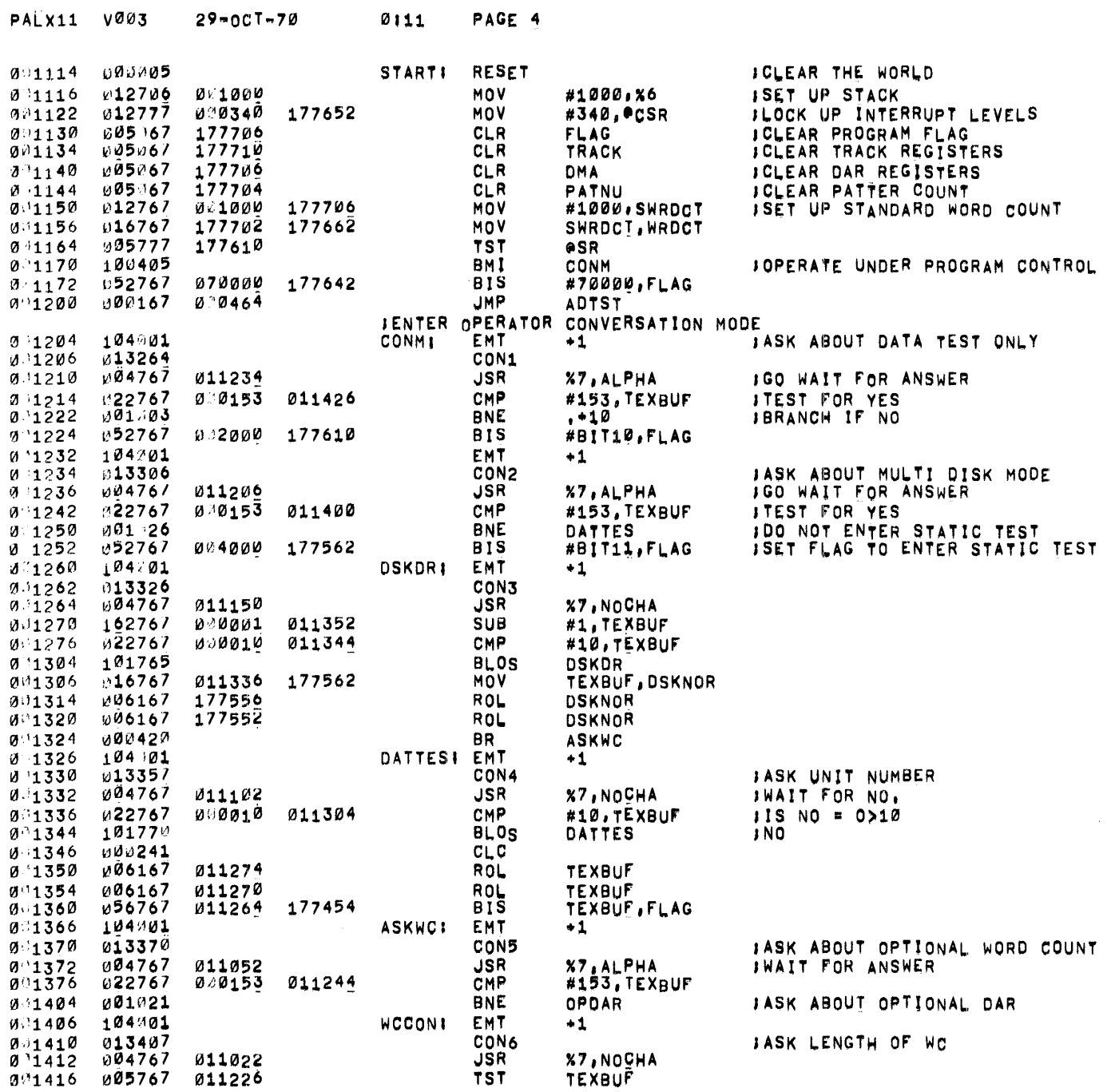

 $\mathcal{L}^{\mathcal{L}}(\mathcal{A})$  and  $\mathcal{L}^{\mathcal{L}}(\mathcal{A})$  and  $\mathcal{L}^{\mathcal{L}}(\mathcal{A})$ 

 $\mathcal{L}^{\text{max}}_{\text{max}}$ 

- 11

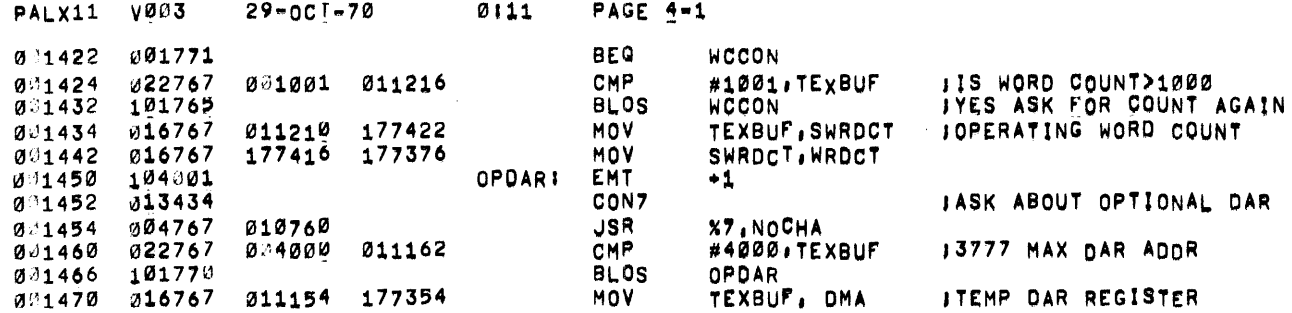

 $\label{eq:2.1} \mathcal{L}(\mathcal{L}^{\text{max}}_{\mathcal{L}}(\mathcal{L}^{\text{max}}_{\mathcal{L}}),\mathcal{L}^{\text{max}}_{\mathcal{L}}(\mathcal{L}^{\text{max}}_{\mathcal{L}}))$ 

 $\label{eq:2.1} \frac{1}{\sqrt{2}}\int_{\mathbb{R}^3}\frac{1}{\sqrt{2}}\left(\frac{1}{\sqrt{2}}\int_{\mathbb{R}^3}\frac{1}{\sqrt{2}}\left(\frac{1}{\sqrt{2}}\int_{\mathbb{R}^3}\frac{1}{\sqrt{2}}\left(\frac{1}{\sqrt{2}}\int_{\mathbb{R}^3}\frac{1}{\sqrt{2}}\right)\frac{1}{\sqrt{2}}\right)\frac{1}{\sqrt{2}}\right)=\frac{1}{2}\int_{\mathbb{R}^3}\frac{1}{\sqrt{2}}\int_{\mathbb{R}^3}\frac{1}{\sqrt{2}}\left(\frac{1$ 

 $\label{eq:2.1} \mathcal{L}(\mathcal{L}) = \mathcal{L}(\mathcal{L}) \mathcal{L}(\mathcal{L}) = \mathcal{L}(\mathcal{L}) \mathcal{L}(\mathcal{L}) \mathcal{L}(\mathcal{L})$ 

 $\label{eq:2.1} \frac{1}{\sqrt{2}}\left(\frac{1}{\sqrt{2}}\right)^{2} \left(\frac{1}{\sqrt{2}}\right)^{2} \left(\frac{1}{\sqrt{2}}\right)^{2} \left(\frac{1}{\sqrt{2}}\right)^{2} \left(\frac{1}{\sqrt{2}}\right)^{2} \left(\frac{1}{\sqrt{2}}\right)^{2} \left(\frac{1}{\sqrt{2}}\right)^{2} \left(\frac{1}{\sqrt{2}}\right)^{2} \left(\frac{1}{\sqrt{2}}\right)^{2} \left(\frac{1}{\sqrt{2}}\right)^{2} \left(\frac{1}{\sqrt{2}}\right)^{2} \left(\$ 

 $\mathcal{L}^{\text{max}}_{\text{max}}$ 

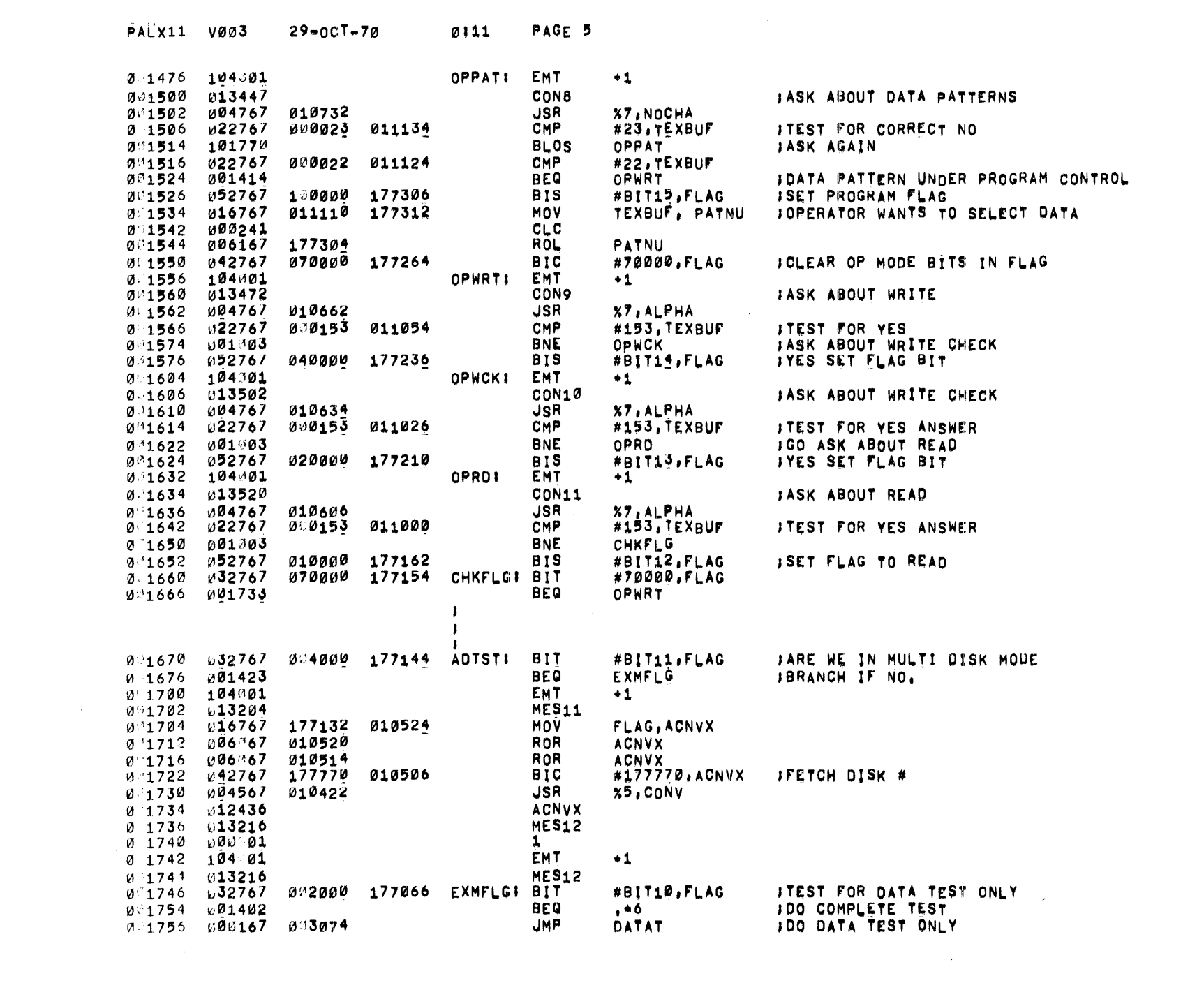

J\*\*\*ADDRESS ADT2\*\*\*

IN THIS TEST WRITE TRACK ZERO WITH ZERO'S ITHEN WRITE ALL ONES IN AN ADDRESS JOHECK IF WRITING ONES IN THAT ADDRESS ALTERED **JANY OTHER ADDRESS IN THE TRACK** IFOLLOW THIS PROCEDURE FOR ADDRESSES Ø TO 3777 9:1762 612706 001000 MOV #1000, X6 **ISET UP STACK ADT21**  $0.1766$   $312767$ 002000 177052 MOV #2000, WRDCT **ISET UP WORD COUNT** 013534 177054 MOV #OUTBUF, BUF ISET UP CURRENT ADDRESS  $7:1774$ v12767 N 2002 016767 177046 177060 MOV **PATNU, SAVE** 005067 177040 CLR PATNU  $9.2010$ 005067 177030 CLR **TRACK**  $0.2014$ 005067 177026 **CLR DMA**  $0.2020$ %5, PASEL **ISET UP DATA BUFFER** 004567 095360 **JSR**  $0.2024$ 012030 016767 177034 177016 MOV SAVE, PATNU J####WRYTE DISK ADDR. 0 TO 1777 WITH ZEROES ####  $152777$ 0 0400 176750 RFADT! **B1S #BITA, PDCS**  $3 - 2036$ 104403 **WRITE**  $0.2044$  $11.2046$  105777 176742 **TSTB @DCS ITEST FOR READY**  $, -4$ **BPL**  $0.2052$ 100375  $0.2354$ C05777 176734 **TST** eDCS **ITEST FOR ERROR BPL** RFADTX-6 **0 2060** 100916  $\bar{v}$ 1276/ 0.0001 176776 MOV #1, ERCOUNT **JERROR OCCURRED**  $0.2062$ V17767 176720 177010 MOV @DCS, WORK1 **JFETCH DCS REGISTER**  $0.2070$ 176720 177000  $017767$ MOV  $0.2376$ **@DAR, WORK** DEC  $3:2104$ 005367 176774 **WORK** 004567 007770 **JSR** IREPORT ERROR OCURRED  $0.2110$ ER11 %5, STAER1 **J\*\*\*\*WRD1=CONTROL STATUS REG, AT THE THE TIME OF THE ERROR \*\*\*\*** JANAAWRD2=DISK ADDR, AT THE TIME OF THE ERROR \*\*\*\*  $0.2114 - 000750$ 88 **JLOOP ON ERROR** READT  $0.2116$   $0.12767$   $0.2000$  176726 #2000, DMA MOV J####WRITE DISK ADDR, 2000 TO 3777 WITH ZEROES \*\*\*\* RFADTXI BIS **JCLEAR THE DISK** 012124 052777 000400 176662 #BIT8, ODCS  $0.2132 104403$ WRITE **TSTR ITEST FOR READY** 0 2134 105777 176654 eDCS  $, -4$ **BPL** 0 2140 100375 0.2142 005777 176646 **TST GDCS ITEST FOR ERROR**  $0.2146 - 100116$ **BPL** RFRD-4 0 2150 017767 176646 176726 MOV **@DAR, WORK** 005367 176722 DEC **WORK**  $0.2156$ B17767 176620 176716 MOV @DCS, WORK1 **JFETCH DCS REGISTER** 0∃2162 000002 176670 MOV **#2, ERCOUNT** *ISETUP ERROR COUNT* Ø 2170 W12767 **JREPORT DISK ERROR** 0-2176 004567 027702 **ER21 JSR** %5,STAER1 **INSTRUMENTS CONTROL STATUS REG. AT THE TIME OF THE ERROR SHAR** I\*\*\*\*WRD2=DISK ADDR, REG AT THE TIME OF THE ERROR \*\*\*\* 000750 **BR** READTX **JLOOP ON ERROR** 0-2202  $CLR$ 005067 176662 SAV1 0:12204 0:2210 005067 176654 **RFRDI** CLR **SAVE** 

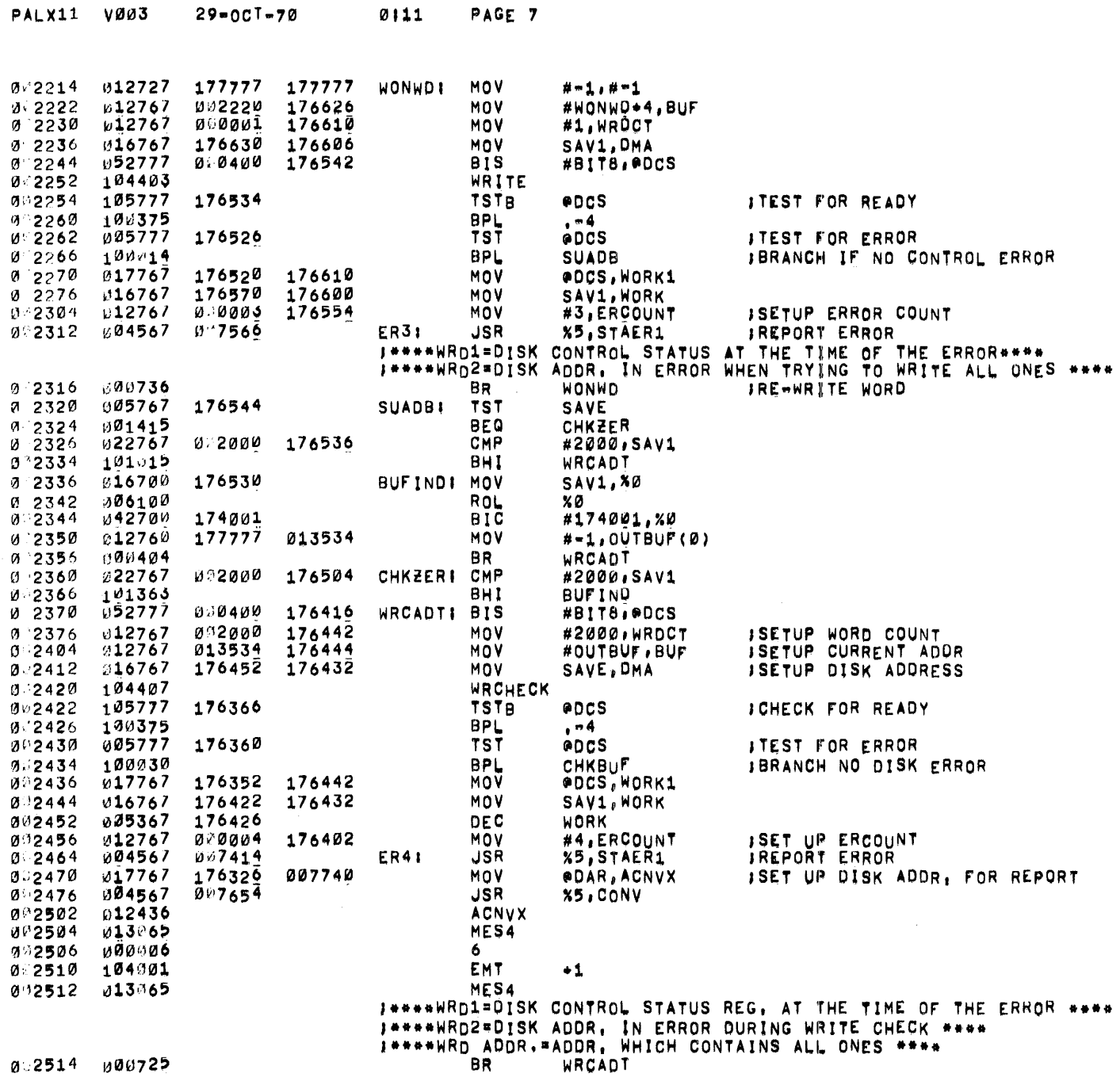

 $\mathcal{L}^{\text{max}}_{\text{max}}$  , where  $\mathcal{L}^{\text{max}}_{\text{max}}$ 

 $\sim 100$  km s  $^{-1}$ 

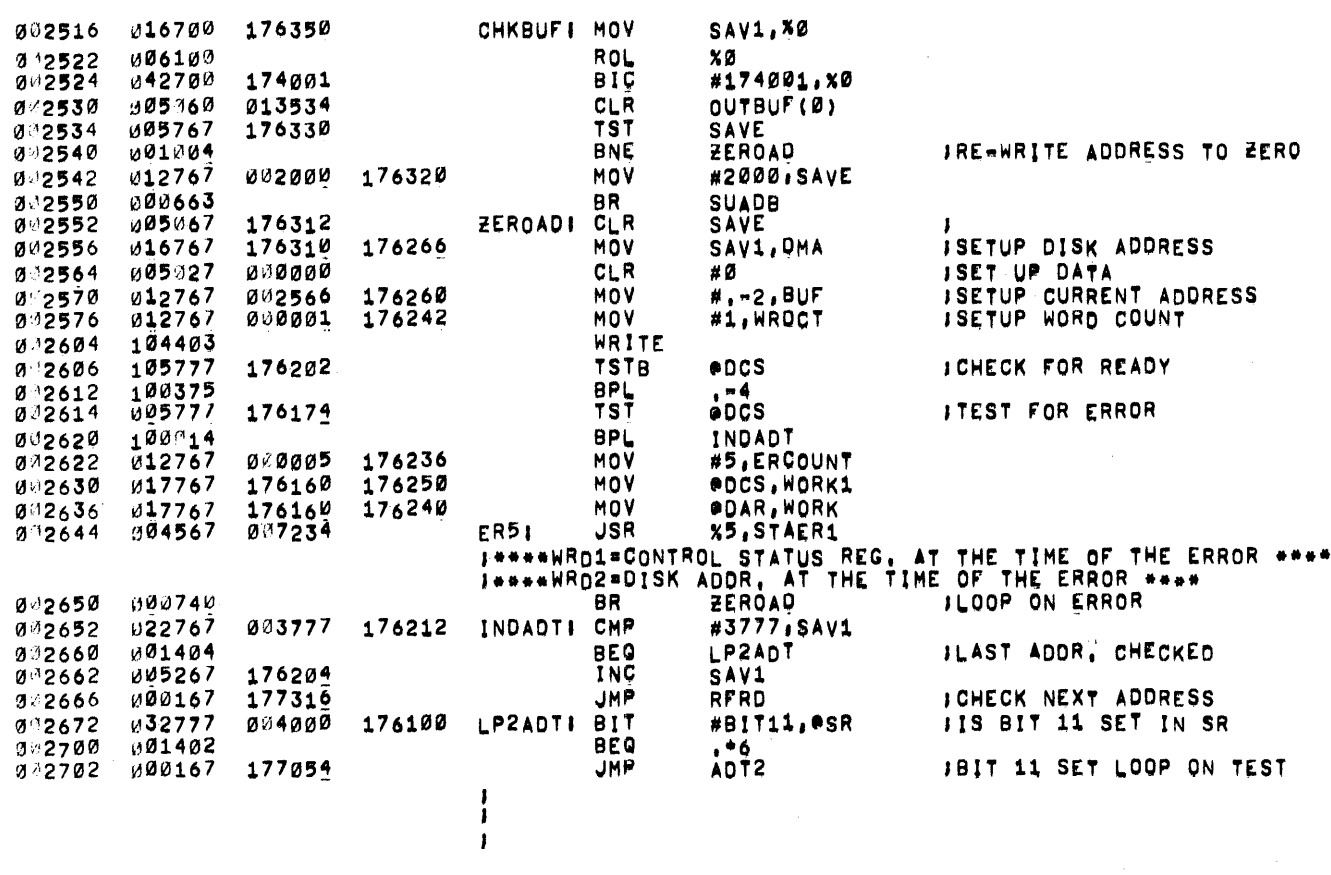

 $\sim 10^{-1}$ 

## PALX11 V003 29-007-70  $0111$ PAGE 9

 $\sim$ 

 $\sim 10^{11}$  $\mathcal{A}$ 

 $\sim 100$ 

 $\sim 100$ 

 $\mathcal{A}$ 

J##### ADDRESS TEST ##### IWRITE EACH UNIQUE ADDRESS ON ITSELF FOR TRACK Ø **JTHEN READ IT BACK AND COMPARE FOR THE JCORRECT DATA** 0:2706 005:167 176140 **ADT31** CLR **DMA JOLEAR ACTIVE REG** 0 2712 005967 176132 **CLR TRACK** 005067 176162 **CLR WORK**  $0''2716$  $3^{13}2722$ **005967** 176160 CLR WORK1  $0.2726$ **012706** 0 1000 MOV #1000.86 **ISETUP STACK** 176116 MOV #OUTBUF, BUF ISET UP CURRENT ADDRESS  $9'2732$   $012767$ 013534 MOV **ISET UP WORD COUNT**  $0.2740$   $0.12767$ 002000 176100 #2000, WRDCT  $9'2746$   $912700$ 013534 MOV #OUTBUF, XØ **IFILL BUFFER WITH COUNT** 072752 016720 176120 INADB: MOV  $WORK, (B) +$ 9☆2756 1095267 176122 INC **WORK J\*1 COUNT**  $0.2762 - 0.2270$ 017534 CMP #OUTBUF+4000, X0  $0.2765$   $0.01371$ **ANE ISET UP NEXT WORD INADB** 176110 176072 WORK, SAVE **MOV** 902770 016767 0 2776 652777 200400 176010 WRABF: **BIS #BIT8, @DCS JOLEAR THE DISK WORLD**  $7 - 3004$ 104403 WRITE **JWRITE** 105777 **JIS THE CONTROL READY** 3 3006 176002 **TSTB** encs **BPL JCONTROL READY**  $0.3012$  100375  $, -4$ 175774 **TST PDCS JIS THERE AN ERROR** UØ5777  $9.3014$ 0 3020  $10011$ **BPL TFBL** INO ERROR MOV **@DCS, WORK JEETCH CONTENTS OF CONTROL REG** 017767 175766 176054 0 3022 MOV #6, ERCOUNT ISET UP ERROR COUNT €12767 00000 176030 0.3030 **004567** ø97002 ER61 **JSR X5, STAER** IREPORT CONTROL ERROR  $0.3035$ **J\*\*\*\*WRD1=DISK CONTROL STATUS REG. AT THE TIME OF THE ERROR \*\*\*\* BR JRE-WRITE DATA** 000755 WRABF  $3.3042$ 016767 176020 176032 TFBLI MOV SAVE, WORK 0.3044 9-2000 175772 062767 **ADD** #2000, DMA 0 3052 CMP **IHAVE WE WRITTEN ALL OF TRACK 0 93060** 022767 004000 176016 #4000,WORK 001327 **BNE** INADB-4  $2'3266$  $CLR$ 005367 176010 **WORK**  $0.3070$ 005067 175752 CLR **DMA**  $9.3074$ CLR WORK1 93100 005067 176002 000400 175702 RDTONI **BIS** #BIT8, ODCS JOLEAR THE DISK **03104** いら2777  $9.3112$  104405 READ **JIS THE CONTROL READY**  $0^{13}114$  105777 **TSTB** eDCS 175674 **BPL** IYES THE CONTROL IS READY 03120 100375  $. -4$ 175666 073122 005777 **TST ODCS JIS THERE AN ERROR BPL ADRCMP INO ERROR**  $0.13126$ 100011 MOV **ISET UP ERROR COUNT**  $9.3130$ 12767 ن 000001 175730 #7, ERCOUNT **003136 017767** 175652 175740 **MOV @DCS, WORK JFETCH CONTROL REG.** ER71 **JSR %5, STAER** IREPORT CONTROL ERROR  $0.3144$ 304567 **006674** J\*\*\*\*WRD1=DISK CONTROL STATUS REG, AT THE TIME OF THE ERROR \*\*\*\* 33150 000755 8R. ROTON **IRE-READ** 0.3152 012767 013534 175710 ADRCMPI MOV #OUTBUF, SAVE

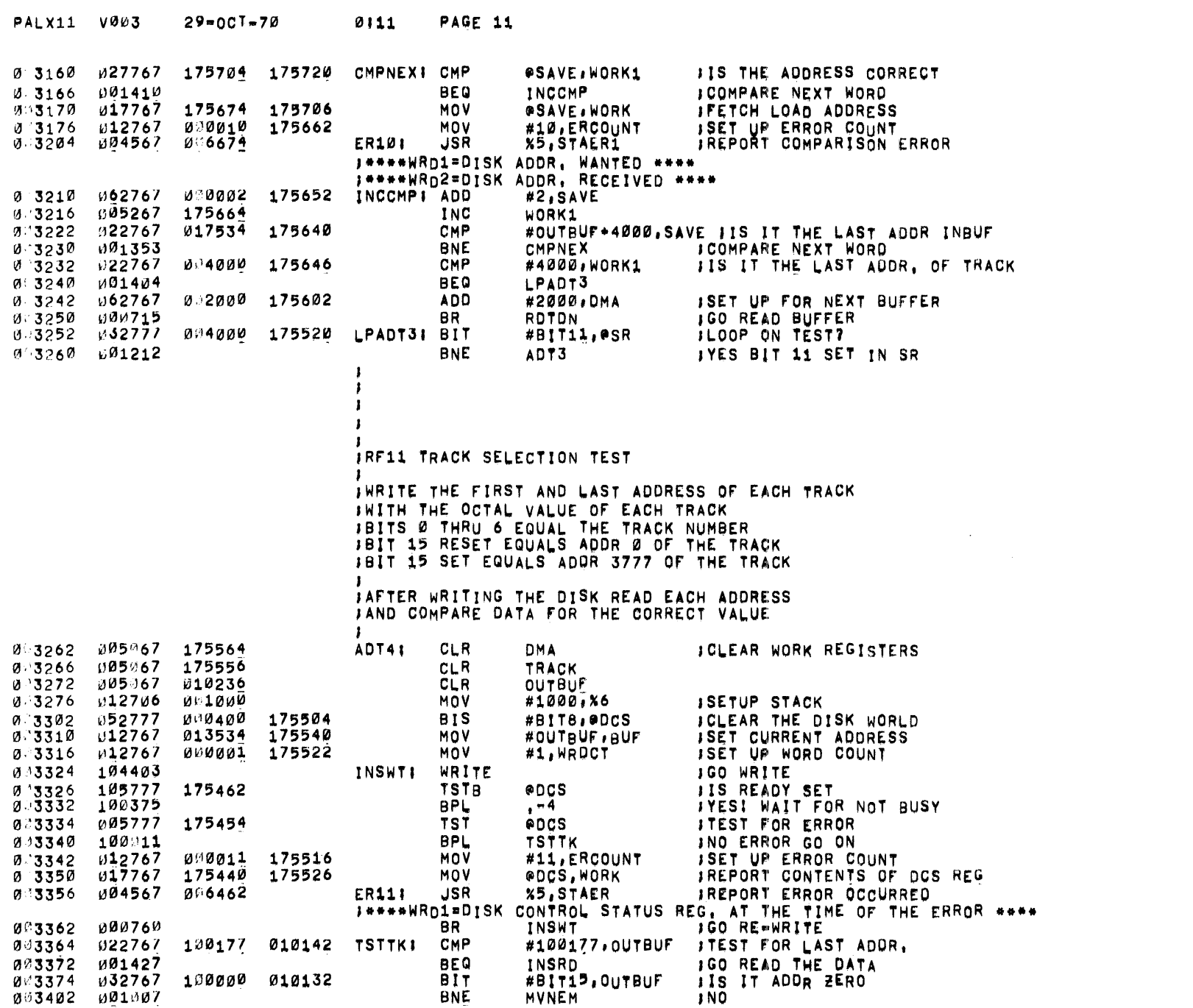

 $\label{eq:2} \frac{1}{\sqrt{2}}\left(\frac{1}{\sqrt{2}}\right)^{2} \left(\frac{1}{\sqrt{2}}\right)^{2} \left(\frac{1}{\sqrt{2}}\right)^{2}$ 

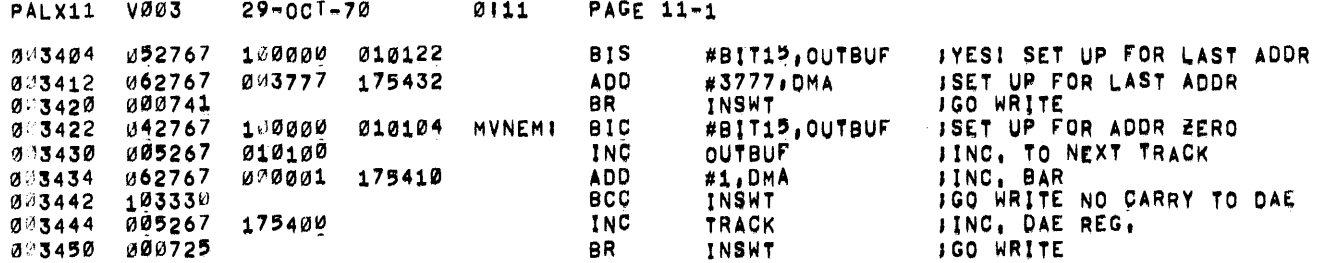

 $\mathcal{L}(\mathcal{L}(\mathcal{L}))$  and  $\mathcal{L}(\mathcal{L}(\mathcal{L}))$  . The contribution of  $\mathcal{L}(\mathcal{L})$ 

 $\label{eq:2.1} \begin{split} \mathcal{L}_{\text{max}}(\mathcal{L}_{\text{max}}) = \mathcal{L}_{\text{max}}(\mathcal{L}_{\text{max}}) \mathcal{L}_{\text{max}}(\mathcal{L}_{\text{max}}) \mathcal{L}_{\text{max}}(\mathcal{L}_{\text{max}}) \mathcal{L}_{\text{max}}(\mathcal{L}_{\text{max}}) \mathcal{L}_{\text{max}}(\mathcal{L}_{\text{max}}) \mathcal{L}_{\text{max}}(\mathcal{L}_{\text{max}}) \mathcal{L}_{\text{max}}(\mathcal{L}_{\text{max}}) \mathcal{L}_{\text{max}}(\mathcal{L}_{\text{max$ 

 $\label{eq:2.1} \frac{1}{2} \sum_{i=1}^n \frac{1}{2} \sum_{i=1}^n \frac{1}{2} \sum_{i=1}^n \frac{1}{2} \sum_{i=1}^n \frac{1}{2} \sum_{i=1}^n \frac{1}{2} \sum_{i=1}^n \frac{1}{2} \sum_{i=1}^n \frac{1}{2} \sum_{i=1}^n \frac{1}{2} \sum_{i=1}^n \frac{1}{2} \sum_{i=1}^n \frac{1}{2} \sum_{i=1}^n \frac{1}{2} \sum_{i=1}^n \frac{1}{2} \sum_{i=1}^n \frac{$ 

 $\sim 400$ 

 $\mathbf{I}$ 

.<br>IREAD THE FIRST AND LAST ADDRESS OF EACH TRACK<br>IAND VERIFY IT HAS THE CORRECT DATA

 $\sim 100$ 

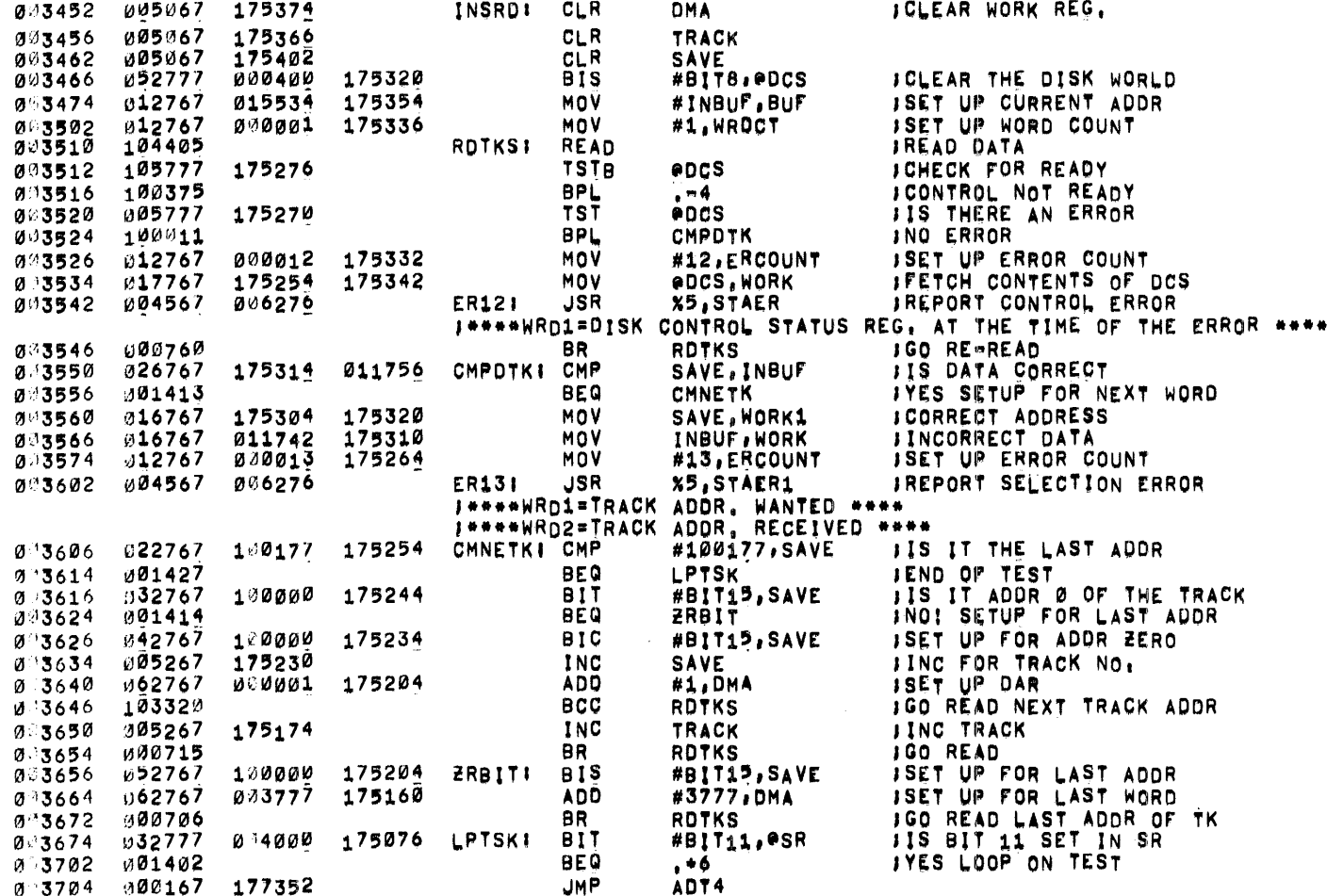

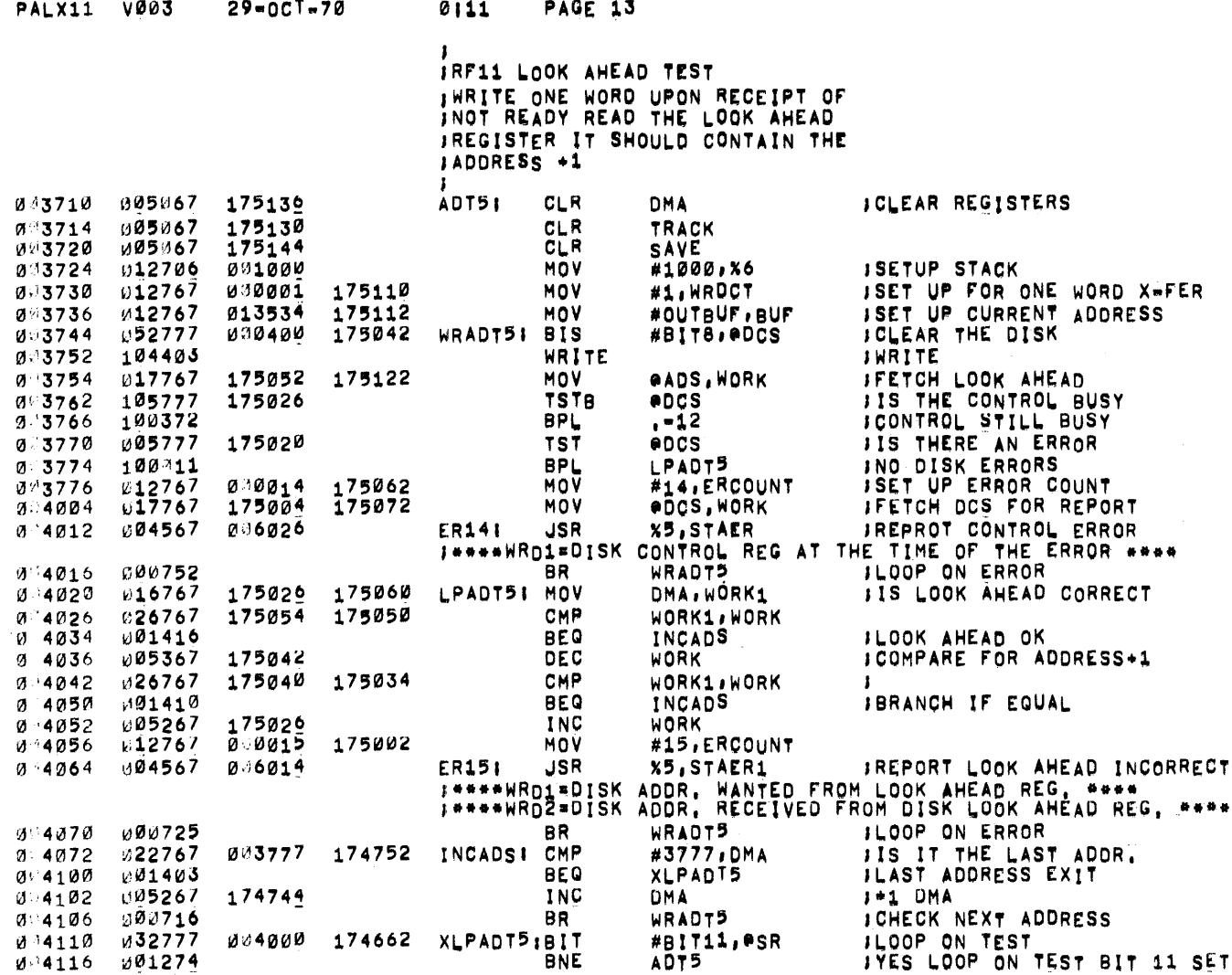

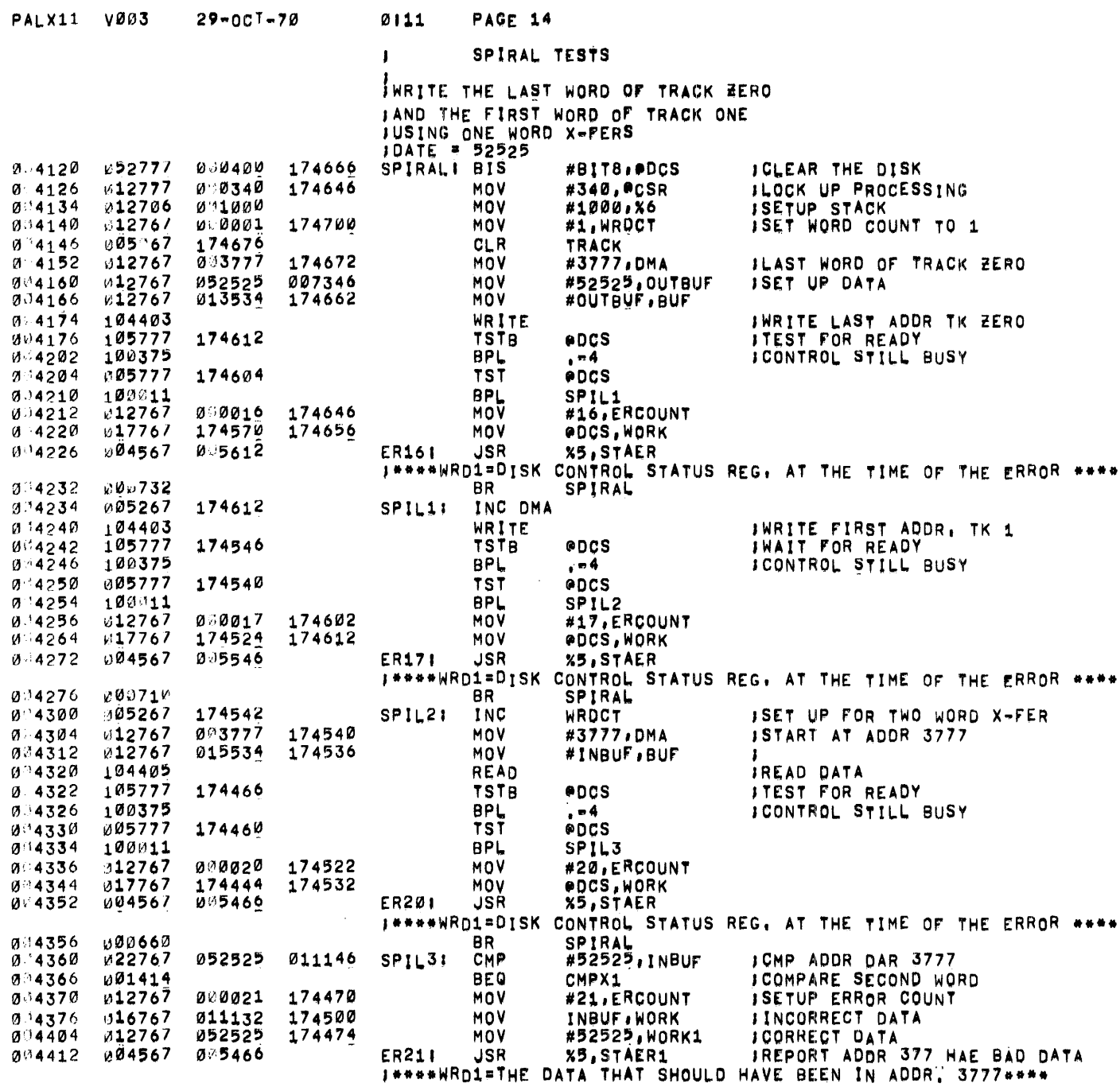

 $\mathcal{L}^{\mathcal{L}}$  , where  $\mathcal{L}^{\mathcal{L}}$  and  $\mathcal{L}^{\mathcal{L}}$ 

 $\mathcal{L}^{\text{max}}_{\text{max}}$  and  $\mathcal{L}^{\text{max}}_{\text{max}}$ 

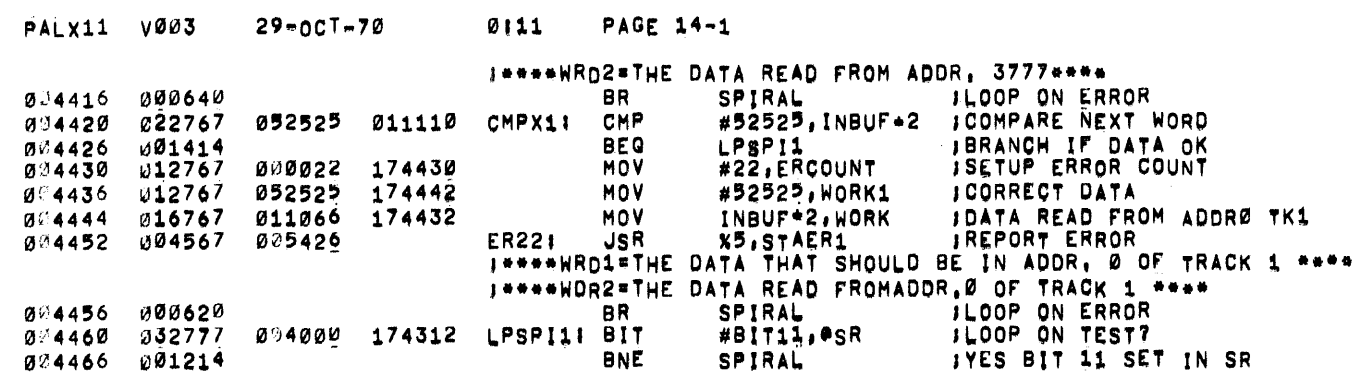

 $\label{eq:2.1} \begin{split} \mathcal{L}_{\text{max}}(\mathbf{r}) & = \frac{1}{2} \sum_{i=1}^{N} \mathcal{L}_{\text{max}}(\mathbf{r}) \mathcal{L}_{\text{max}}(\mathbf{r}) \\ & = \frac{1}{2} \sum_{i=1}^{N} \mathcal{L}_{\text{max}}(\mathbf{r}) \mathcal{L}_{\text{max}}(\mathbf{r}) \mathcal{L}_{\text{max}}(\mathbf{r}) \mathcal{L}_{\text{max}}(\mathbf{r}) \mathcal{L}_{\text{max}}(\mathbf{r}) \mathcal{L}_{\text{max}}(\mathbf{r}) \mathcal{L}_{\text{max}}(\mathbf$ 

 $\sim$ 

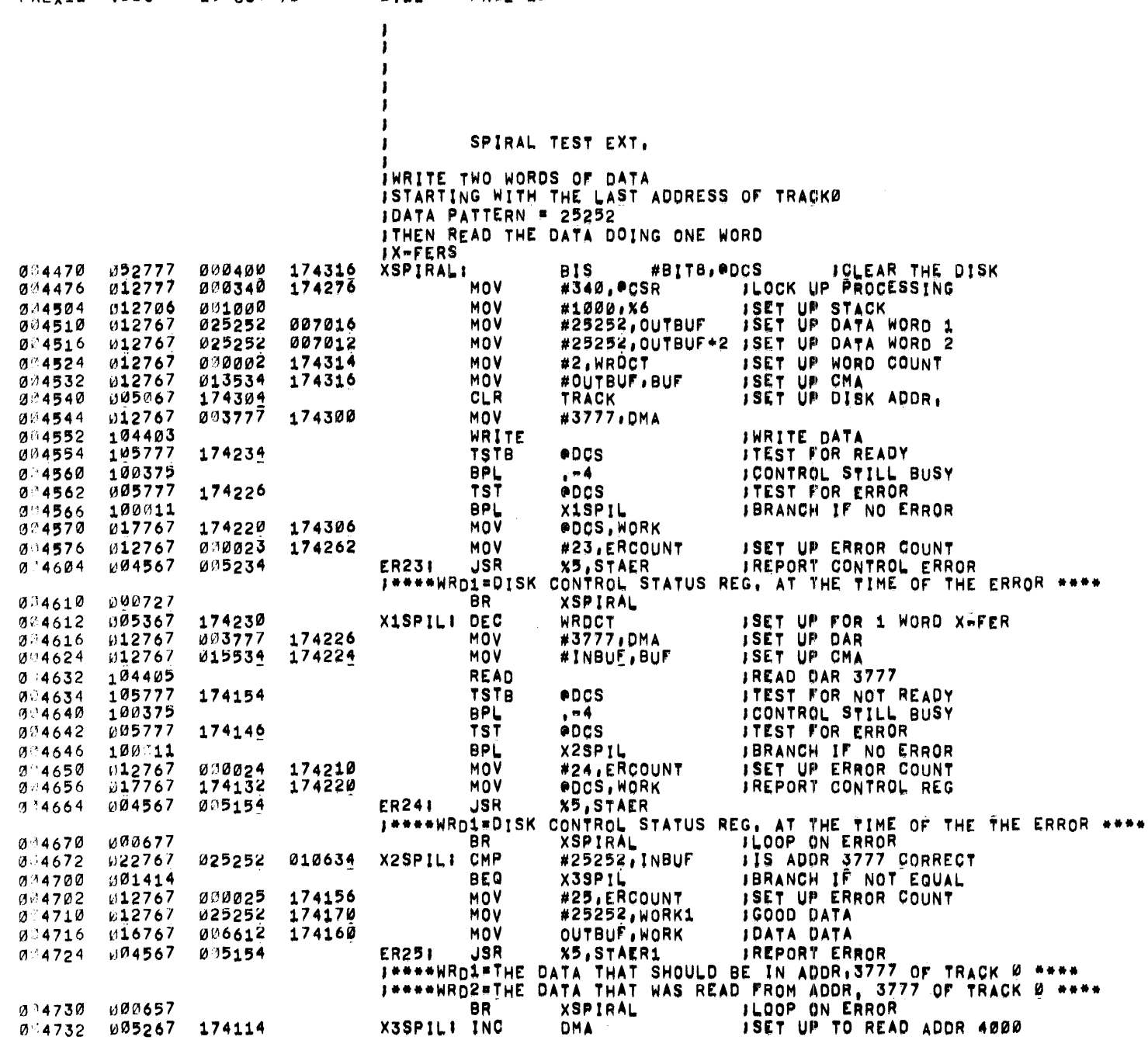

 $\overrightarrow{PA1}$   $\sqrt{0.03}$   $29 \times 0.07 \times 70$ 

 $0111$ PAGE 15

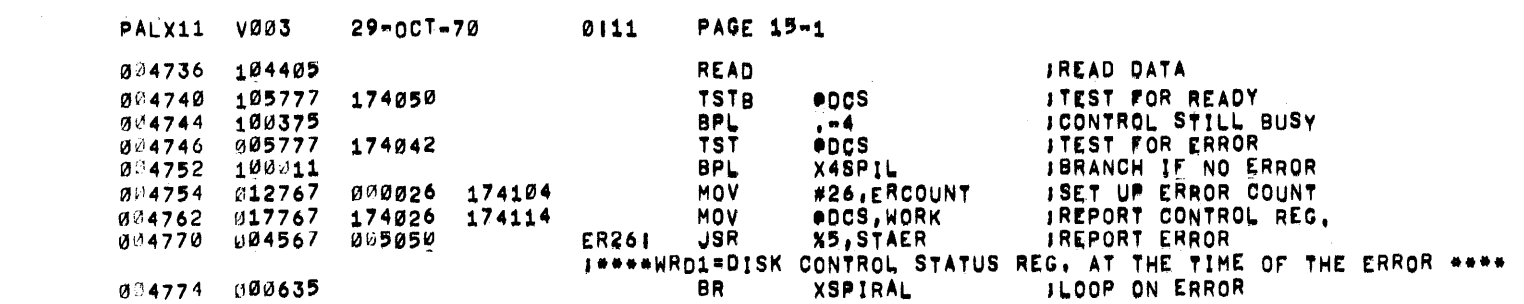

a sa karang sa mga bangayon ng mga bangayon ng mga bangayon ng mga bangayon ng mga bangayon ng mga bangayon ng<br>Mga bangayon ng mga bangayon ng mga bangayon ng mga bangayon ng mga bangayon ng mga bangayon ng mga bangayon n

 $\label{eq:2.1} \frac{1}{\sqrt{2}}\int_{\mathbb{R}^3}\frac{1}{\sqrt{2}}\left(\frac{1}{\sqrt{2}}\right)^2\frac{1}{\sqrt{2}}\left(\frac{1}{\sqrt{2}}\right)^2\frac{1}{\sqrt{2}}\left(\frac{1}{\sqrt{2}}\right)^2\frac{1}{\sqrt{2}}\left(\frac{1}{\sqrt{2}}\right)^2.$ 

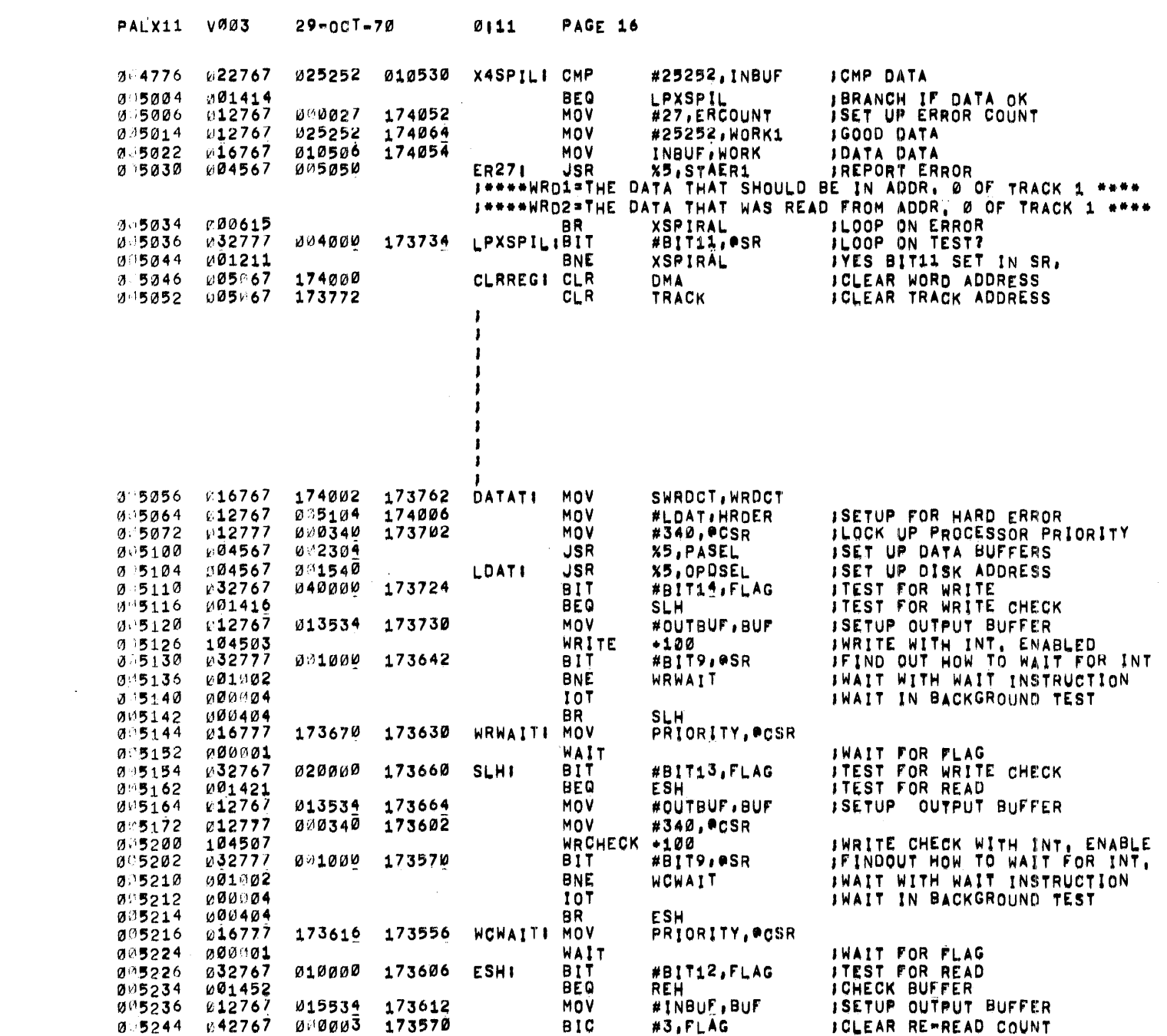

 $\mathcal{L}(\mathcal{L}(\mathcal{L}))$  and  $\mathcal{L}(\mathcal{L}(\mathcal{L}))$  . The contribution of  $\mathcal{L}(\mathcal{L})$ 

PALX11 V003 29-001-70 0111 PAGE 17

 $\mathcal{L}^{\text{max}}$ 

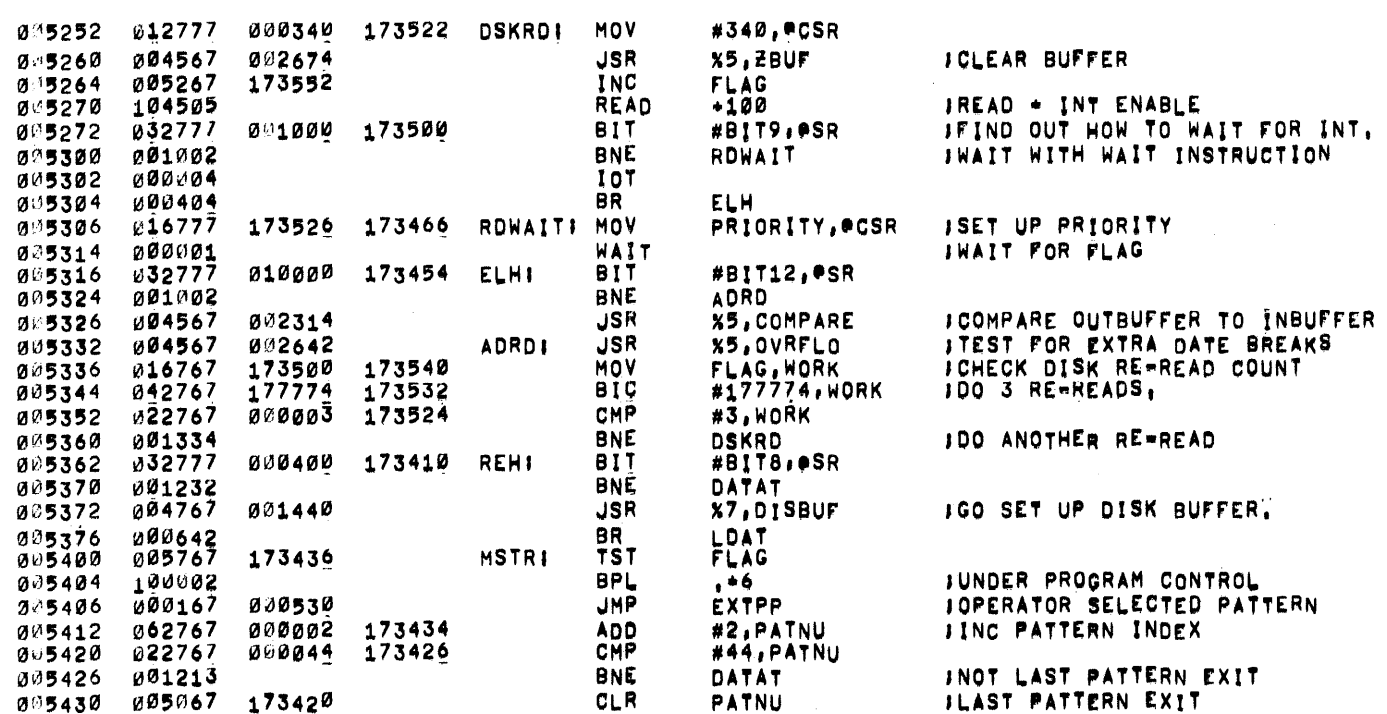

 $\sim 10^{11}$ 

 $\mathcal{L}^{\text{max}}_{\text{max}}$  and  $\mathcal{L}^{\text{max}}_{\text{max}}$ 

 $\mathcal{L}^{\mathcal{L}}(\mathcal{L}^{\mathcal{L}}(\mathcal{L}^{\mathcal{L$ 

 $\sim$ 

 $\sim$ 

 $\mathbf{I}$ 

 $\mathbf{I}$ 

ITHIS IS A RANDOM DATA, RANDOM ADDRESS<br>IAND RANDOM WORD COUNT

INORD COUNT CAN BE EQUAL TO OR LESS THAN 1000 WORDS

 $\sim$ 

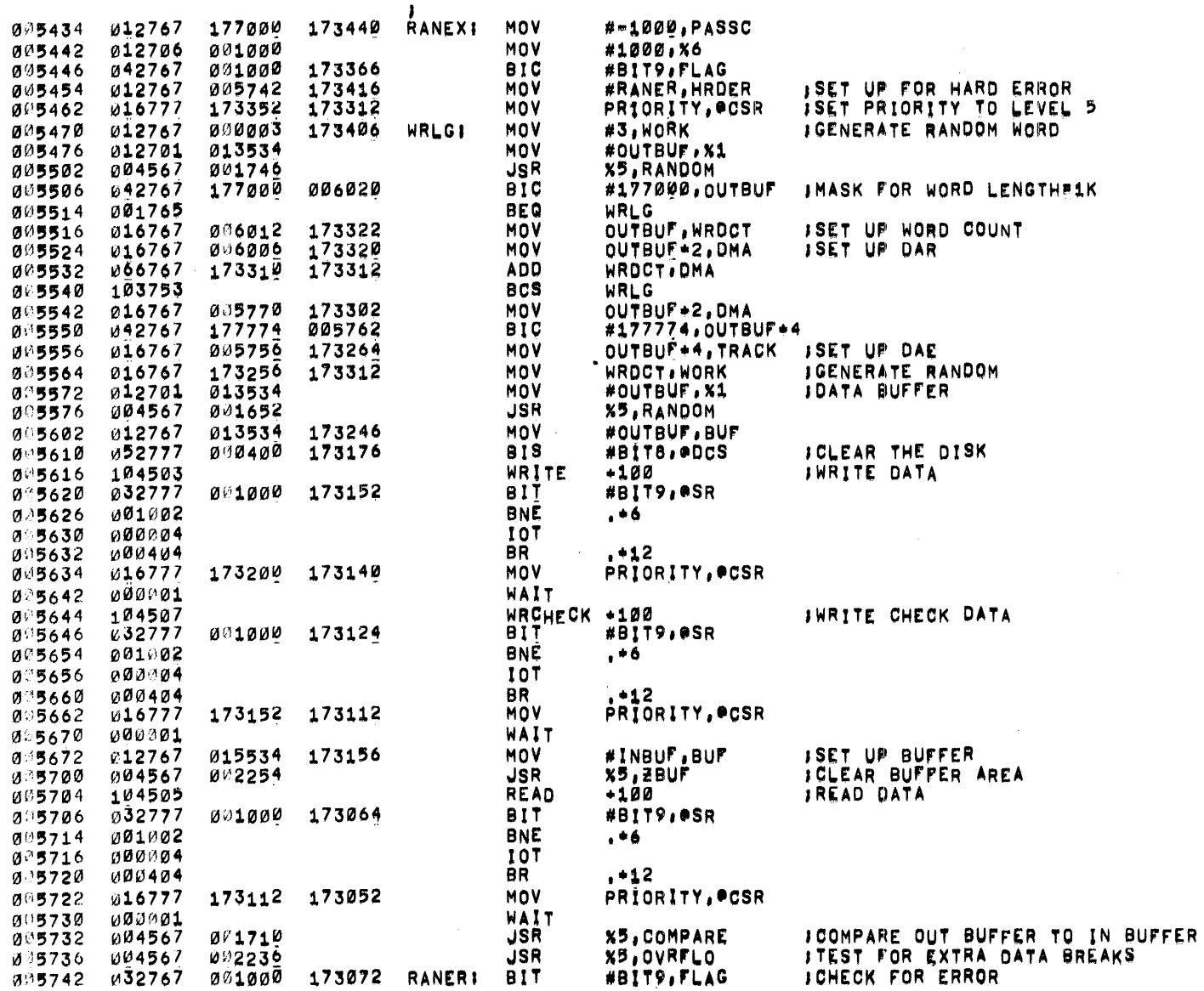

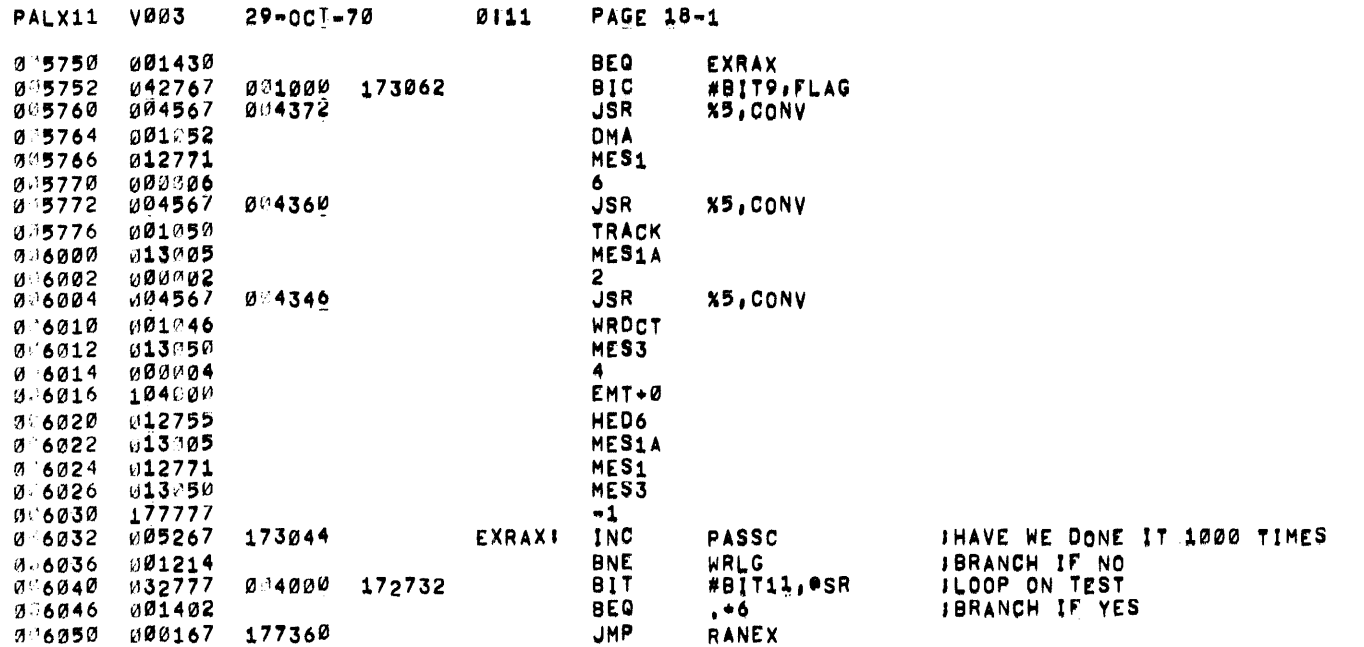

 $\mathcal{L}(\mathcal{L}(\mathcal{$ 

 $\label{eq:3.1} \partial_{\theta} \left( \frac{\partial \theta}{\partial \theta} \right) = \partial_{\theta} \left( \frac{\partial \theta}{\partial \theta} \right)$ 

 $\mathcal{L}^{\mathcal{L}}(\mathcal{L}^{\mathcal{L}})$  and  $\mathcal{L}^{\mathcal{L}}(\mathcal{L}^{\mathcal{L}})$  . The contribution of  $\mathcal{L}^{\mathcal{L}}$ 

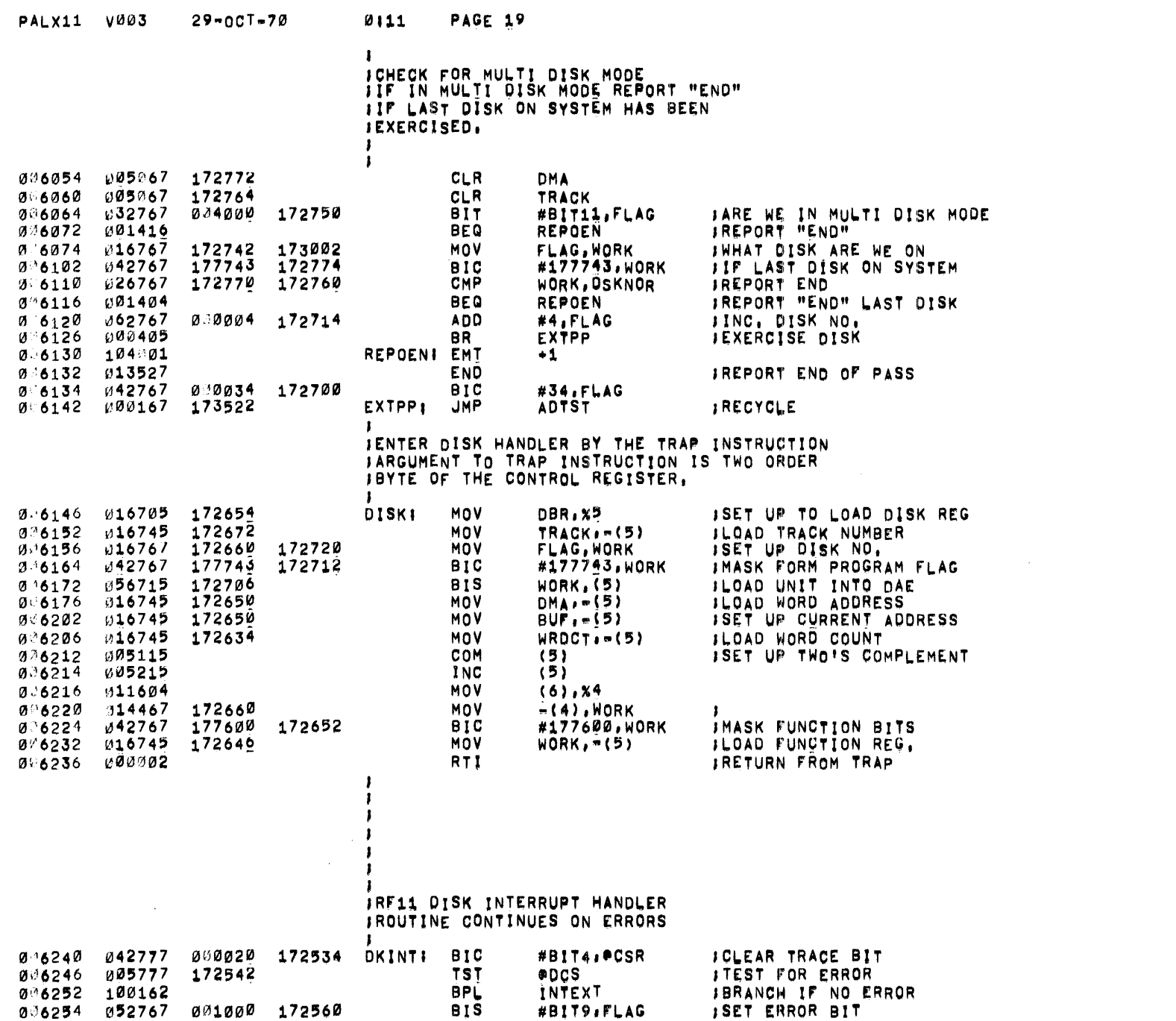

 $\mathcal{L}^{\mathcal{L}}(\mathcal{L}^{\mathcal{L}})$  and  $\mathcal{L}^{\mathcal{L}}(\mathcal{L}^{\mathcal{L}})$  and  $\mathcal{L}^{\mathcal{L}}(\mathcal{L}^{\mathcal{L}})$ 

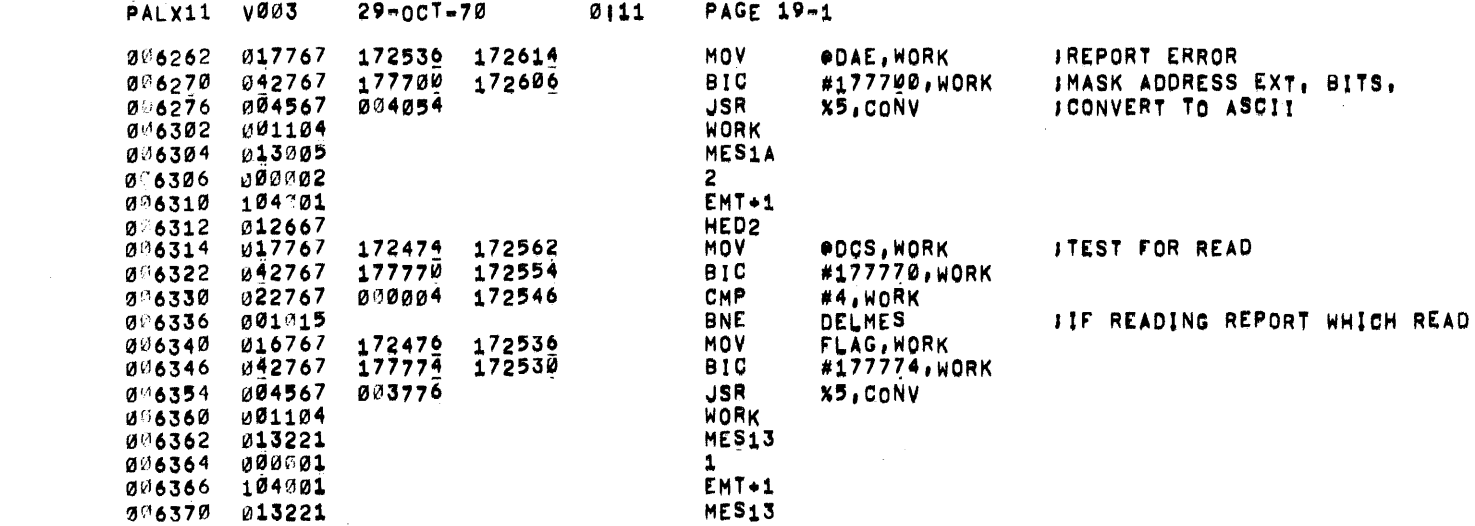

 $\label{eq:2.1} \frac{1}{2} \int_{\mathbb{R}^3} \frac{1}{\sqrt{2}} \, \frac{1}{\sqrt{2}} \,$ 

 $\mathcal{L}^{\text{max}}_{\text{max}}$  and  $\mathcal{L}^{\text{max}}_{\text{max}}$  . The set of  $\mathcal{L}^{\text{max}}_{\text{max}}$ 

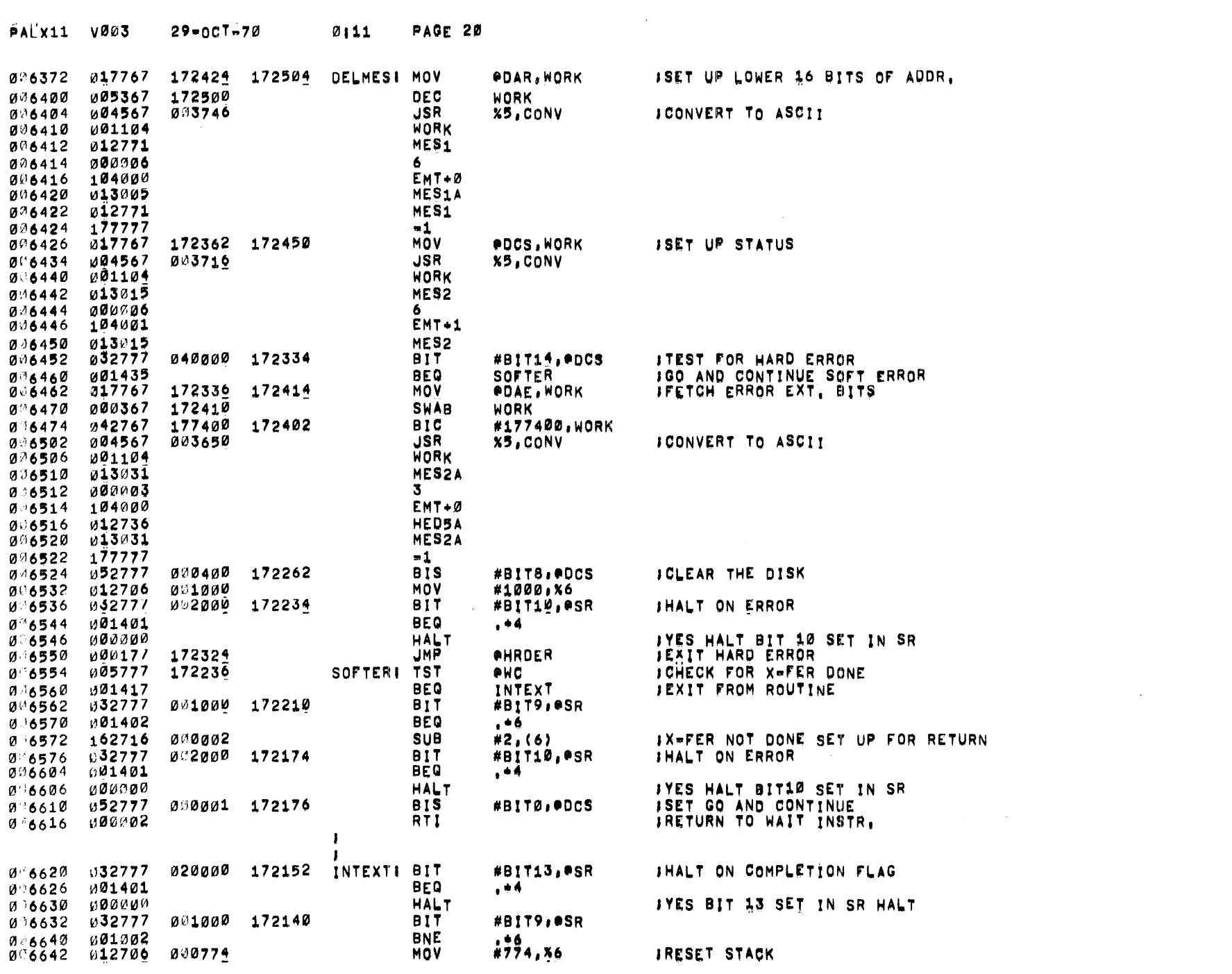

 $\label{eq:2.1} \mathcal{L}(\mathcal{A}) = \mathcal{L}(\mathcal{A}) = \mathcal{L}(\mathcal{A}) = \mathcal{L}(\mathcal{A})$ 

 $\mathcal{A}^{\mathcal{A}}_{\mathcal{A}}$  and  $\mathcal{A}^{\mathcal{A}}_{\mathcal{A}}$  and  $\mathcal{A}^{\mathcal{A}}_{\mathcal{A}}$ 

 $\mathcal{L}^{\mathcal{L}}(\mathcal{L}^{\mathcal{L}})$  and  $\mathcal{L}^{\mathcal{L}}(\mathcal{L}^{\mathcal{L}})$  . The contribution

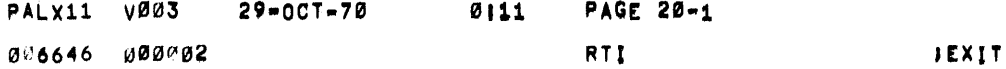

 $\mathcal{L}(\mathcal{L}(\mathcal{L}))$  and  $\mathcal{L}(\mathcal{L}(\mathcal{L}))$  . The contribution of  $\mathcal{L}(\mathcal{L})$ 

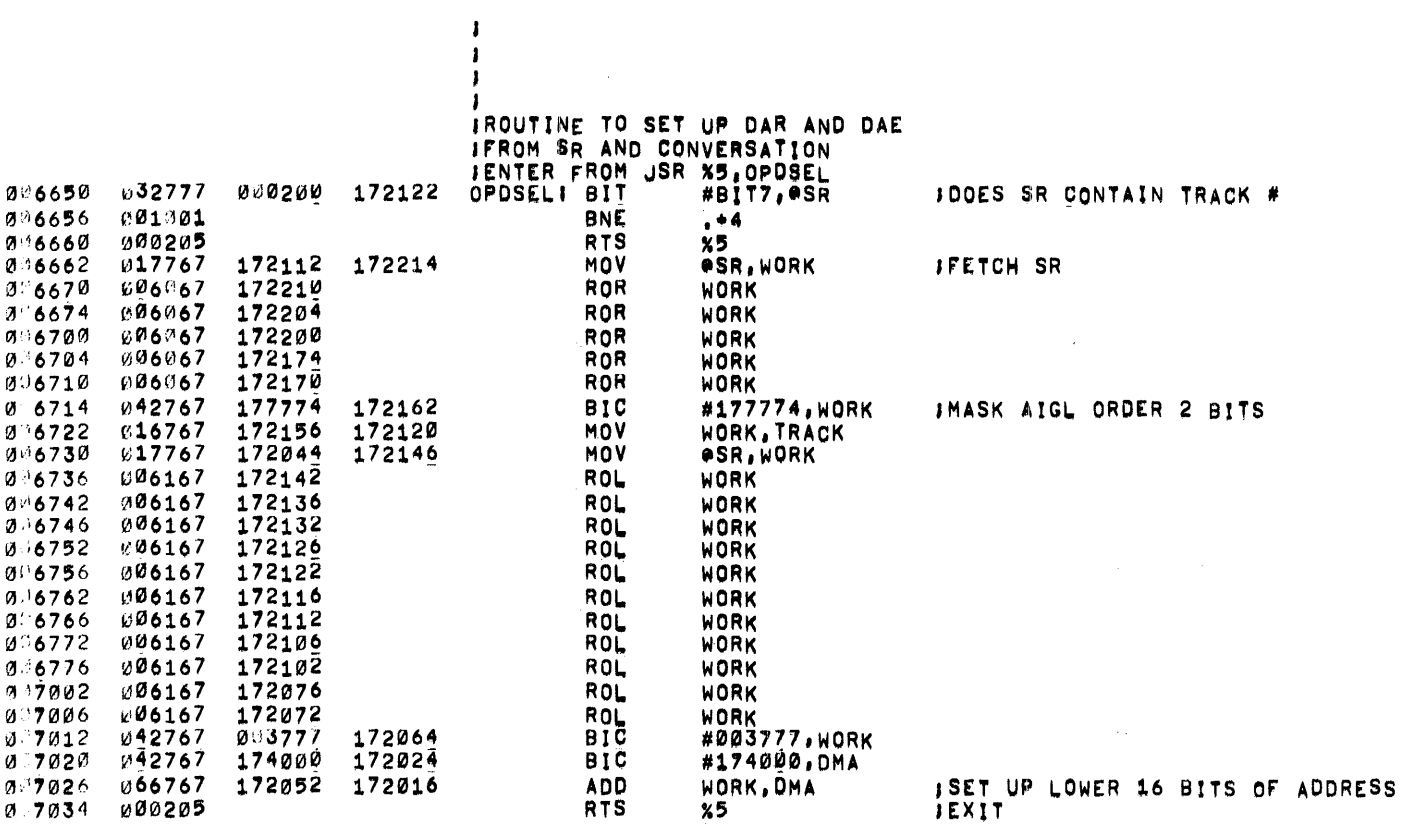

 $\sim 10^7$ 

 $\mathbf{I}$ FROUTINE TO SETUP DISK BUFFERS JADD WORD COUNT TO STARTING DISK ADDRESSES **JCOMPARE CALCULATED ADDRESS TO TERMINATING ADDRESS**  $\mathbf{r}$ 

 $\sim$   $\epsilon$ 

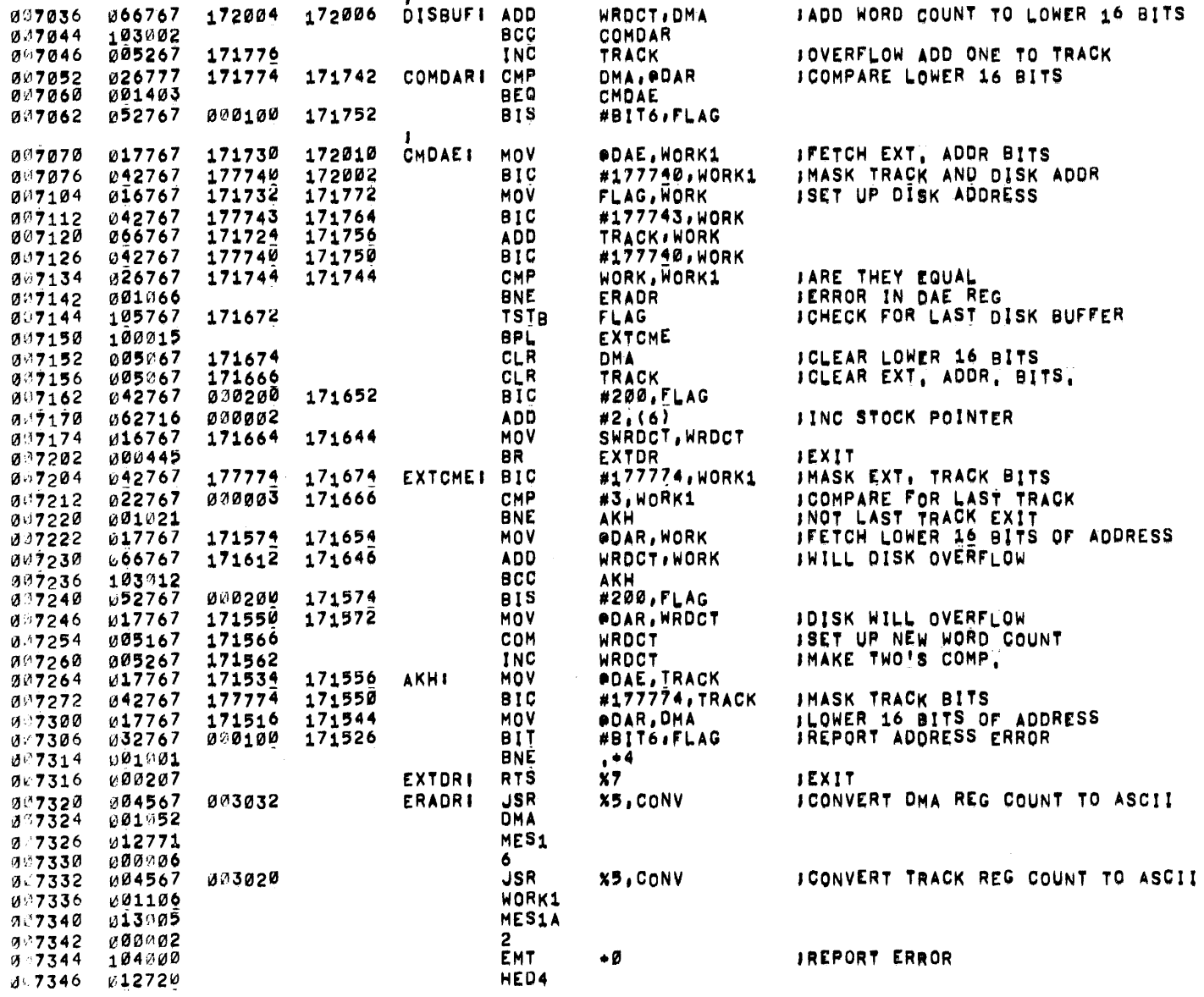

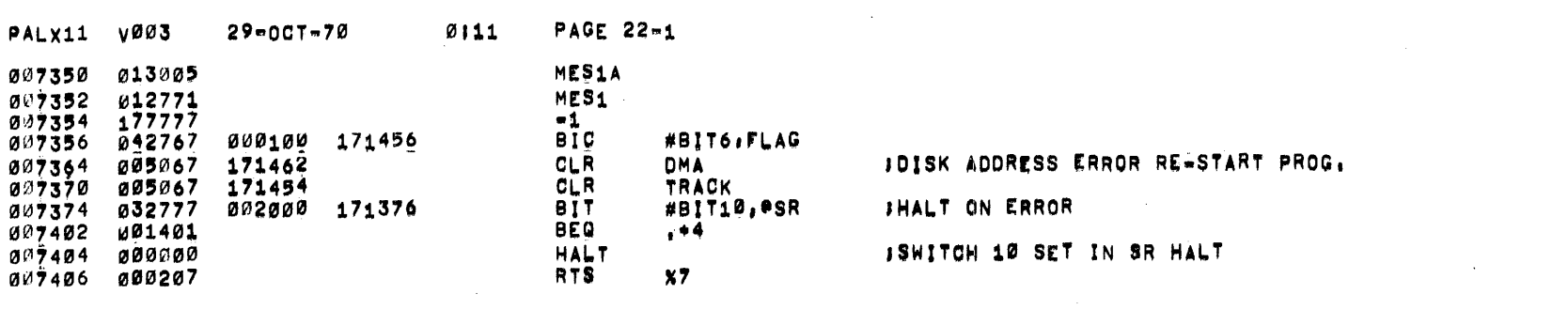

 $\label{eq:2.1} \mathcal{L}(\mathcal{L}^{\mathcal{L}}_{\mathcal{L}}(\mathcal{L}^{\mathcal{L}}_{\mathcal{L}})) = \mathcal{L}(\mathcal{L}^{\mathcal{L}}_{\mathcal{L}}(\mathcal{L}^{\mathcal{L}}_{\mathcal{L}})) = \mathcal{L}(\mathcal{L}^{\mathcal{L}}_{\mathcal{L}}(\mathcal{L}^{\mathcal{L}}_{\mathcal{L}}))$ 

 $\mathcal{L}(\mathcal{L}(\mathcal{L}))$  and  $\mathcal{L}(\mathcal{L}(\mathcal{L}))$  . The contribution of  $\mathcal{L}(\mathcal{L})$ 

 $\label{eq:2.1} \begin{split} \mathcal{L}_{\text{max}}(\mathbf{r}) & = \frac{1}{2} \sum_{i=1}^{N} \mathcal{L}_{\text{max}}(\mathbf{r}) \mathcal{L}_{\text{max}}(\mathbf{r}) \\ & = \frac{1}{2} \sum_{i=1}^{N} \mathcal{L}_{\text{max}}(\mathbf{r}) \mathcal{L}_{\text{max}}(\mathbf{r}) \mathcal{L}_{\text{max}}(\mathbf{r}) \mathcal{L}_{\text{max}}(\mathbf{r}) \mathcal{L}_{\text{max}}(\mathbf{r}) \mathcal{L}_{\text{max}}(\mathbf{r}) \mathcal{L}_{\text{max}}(\mathbf$ 

 $\label{eq:2.1} \mathcal{L}(\mathcal{L}^{\text{max}}_{\mathcal{L}}(\mathcal{L}^{\text{max}}_{\mathcal{L}})) \leq \mathcal{L}(\mathcal{L}^{\text{max}}_{\mathcal{L}}(\mathcal{L}^{\text{max}}_{\mathcal{L}}))$ 

 $\mathcal{L}(\mathcal{L}^{\mathcal{L}})$  and  $\mathcal{L}(\mathcal{L}^{\mathcal{L}})$  are the set of the following  $\mathcal{L}^{\mathcal{L}}$ 

 $\frac{1}{\sqrt{2}}$ 

 $\label{eq:2.1} \mathcal{L}(\mathcal{L}^{\text{max}}_{\mathcal{L}}(\mathcal{L}^{\text{max}}_{\mathcal{L}})) \leq \mathcal{L}(\mathcal{L}^{\text{max}}_{\mathcal{L}}(\mathcal{L}^{\text{max}}_{\mathcal{L}}))$
$\mathcal{L}$ 

 $\sim$ 

 $\sqrt{2}$  $\mathbf{I}$ -1  $\mathbf{I}$ 

## IROUTINE TO SELECT DATA PATTERNS FOR TEST

**JENTER FROM JSR %5 PASEL** 

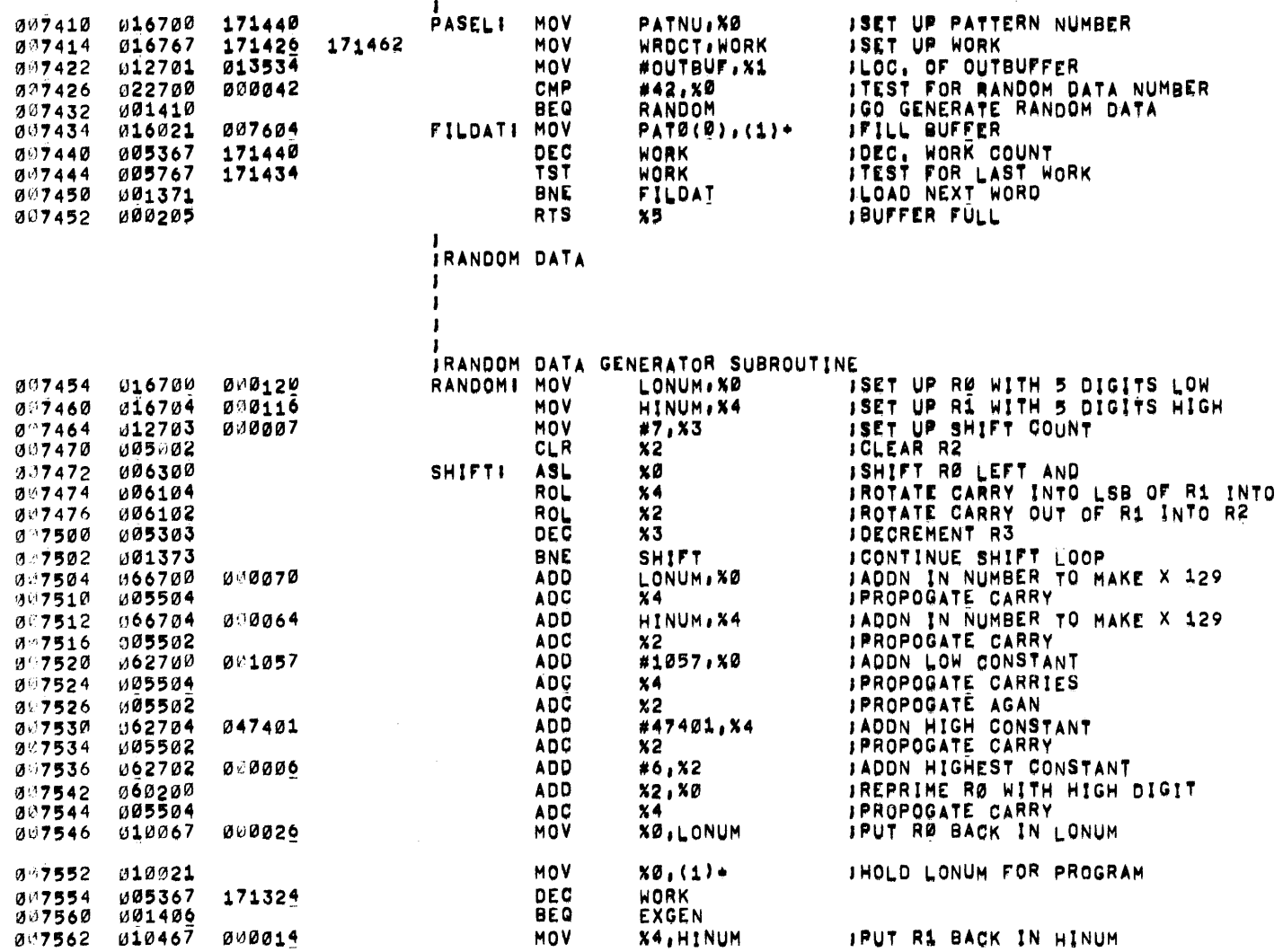

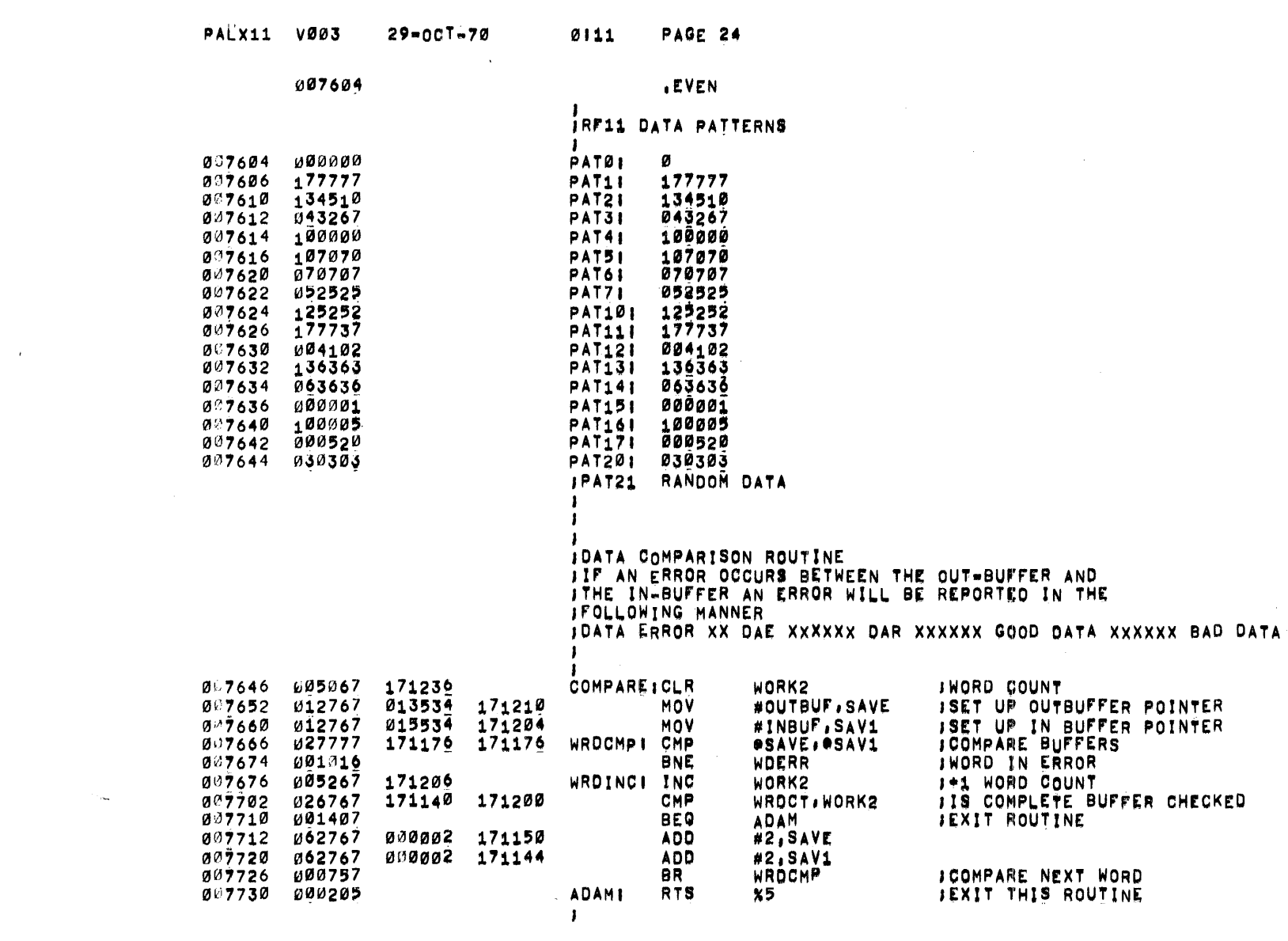

 $\mathcal{L}(\mathcal{L}(\mathcal{$ 

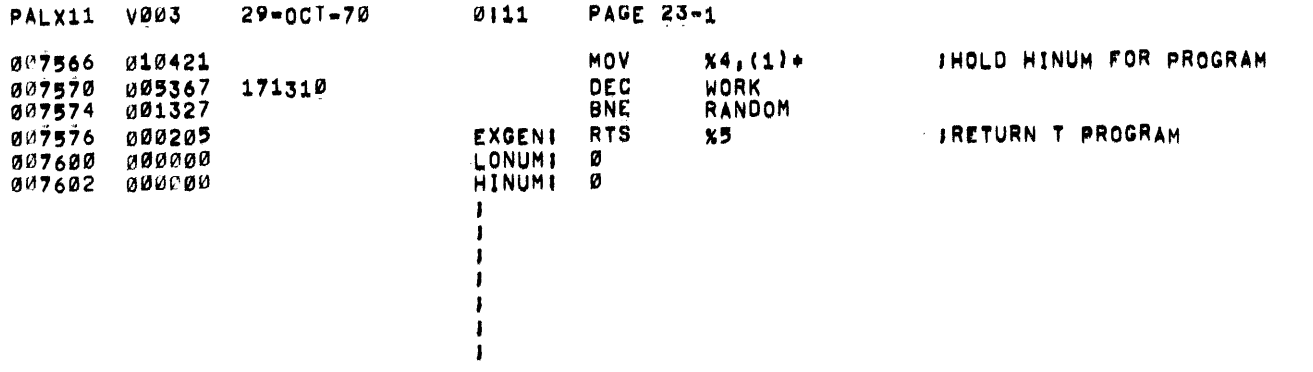

 $\label{eq:2.1} \frac{1}{\sqrt{2}}\left(\frac{1}{\sqrt{2}}\right)^{2} \left(\frac{1}{\sqrt{2}}\right)^{2} \left(\frac{1}{\sqrt{2}}\right)^{2} \left(\frac{1}{\sqrt{2}}\right)^{2} \left(\frac{1}{\sqrt{2}}\right)^{2} \left(\frac{1}{\sqrt{2}}\right)^{2} \left(\frac{1}{\sqrt{2}}\right)^{2} \left(\frac{1}{\sqrt{2}}\right)^{2} \left(\frac{1}{\sqrt{2}}\right)^{2} \left(\frac{1}{\sqrt{2}}\right)^{2} \left(\frac{1}{\sqrt{2}}\right)^{2} \left(\$ 

 $\label{eq:2.1} \frac{1}{\sqrt{2}}\int_{\mathbb{R}^3}\frac{1}{\sqrt{2}}\left(\frac{1}{\sqrt{2}}\right)^2\frac{1}{\sqrt{2}}\left(\frac{1}{\sqrt{2}}\right)^2\frac{1}{\sqrt{2}}\left(\frac{1}{\sqrt{2}}\right)^2\frac{1}{\sqrt{2}}\left(\frac{1}{\sqrt{2}}\right)^2\frac{1}{\sqrt{2}}\left(\frac{1}{\sqrt{2}}\right)^2\frac{1}{\sqrt{2}}\frac{1}{\sqrt{2}}\frac{1}{\sqrt{2}}\frac{1}{\sqrt{2}}\frac{1}{\sqrt{2}}\frac{1}{\sqrt{2}}$ 

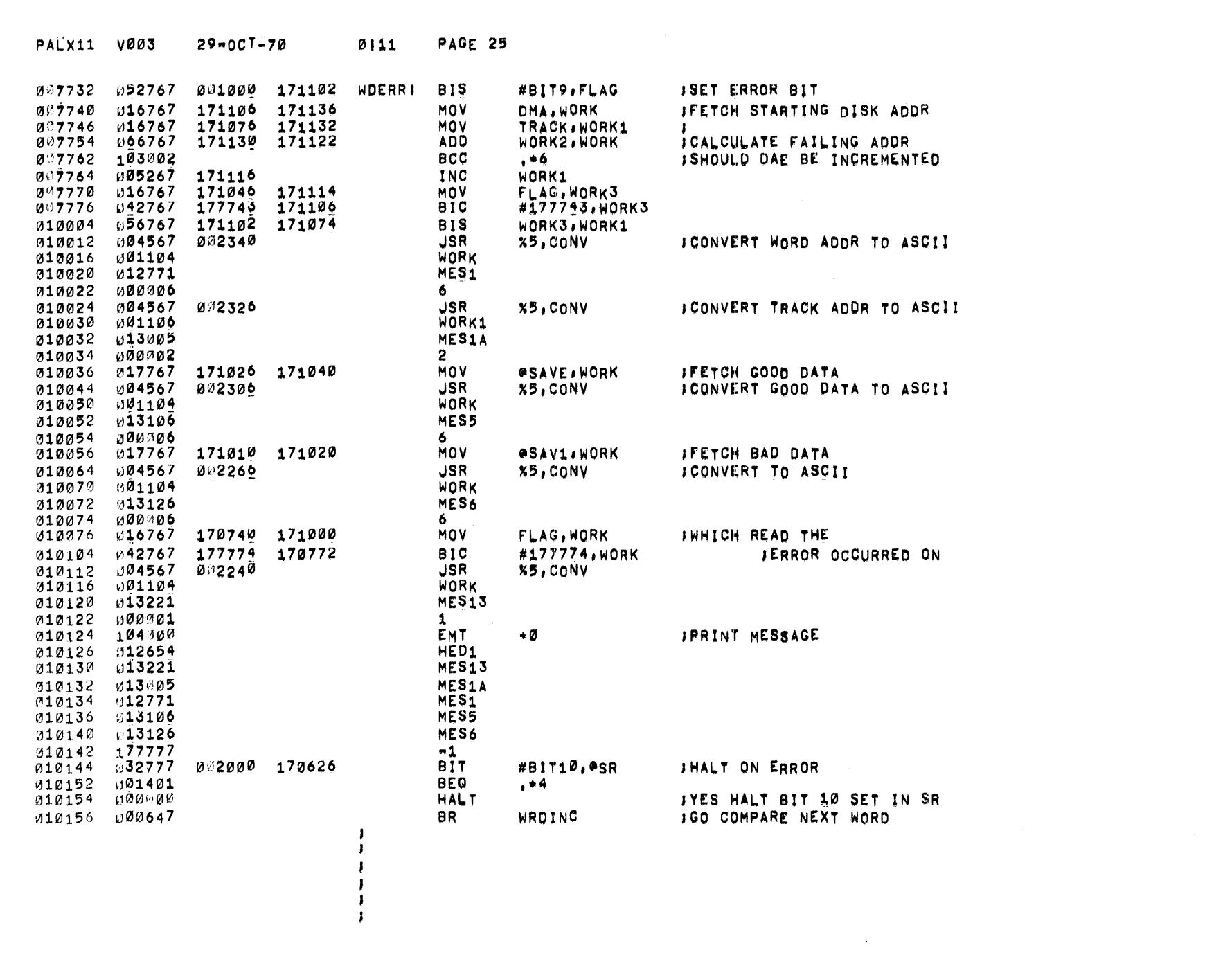

 $\mathcal{L}(\mathcal{L}(\mathcal{L}))$  and  $\mathcal{L}(\mathcal{L}(\mathcal{L}))$  . The contribution of the contribution of the contribution of the contribution of the contribution of the contribution of the contribution of the contribution of the contribut

 $\label{eq:2.1} \mathcal{L}(\mathcal{L}^{\text{max}}_{\text{max}}(\mathcal{L}^{\text{max}}_{\text{max}}(\mathcal{L}^{\text{max}}_{\text{max}}(\mathcal{L}^{\text{max}}_{\text{max}}(\mathcal{L}^{\text{max}}_{\text{max}}(\mathcal{L}^{\text{max}}_{\text{max}}(\mathcal{L}^{\text{max}}_{\text{max}}(\mathcal{L}^{\text{max}}_{\text{max}}(\mathcal{L}^{\text{max}}_{\text{max}}(\mathcal{L}^{\text{max}}_{\text{max}}(\mathcal{L}^{\text{max}}_{\text{max}}(\mathcal{L}^$ 

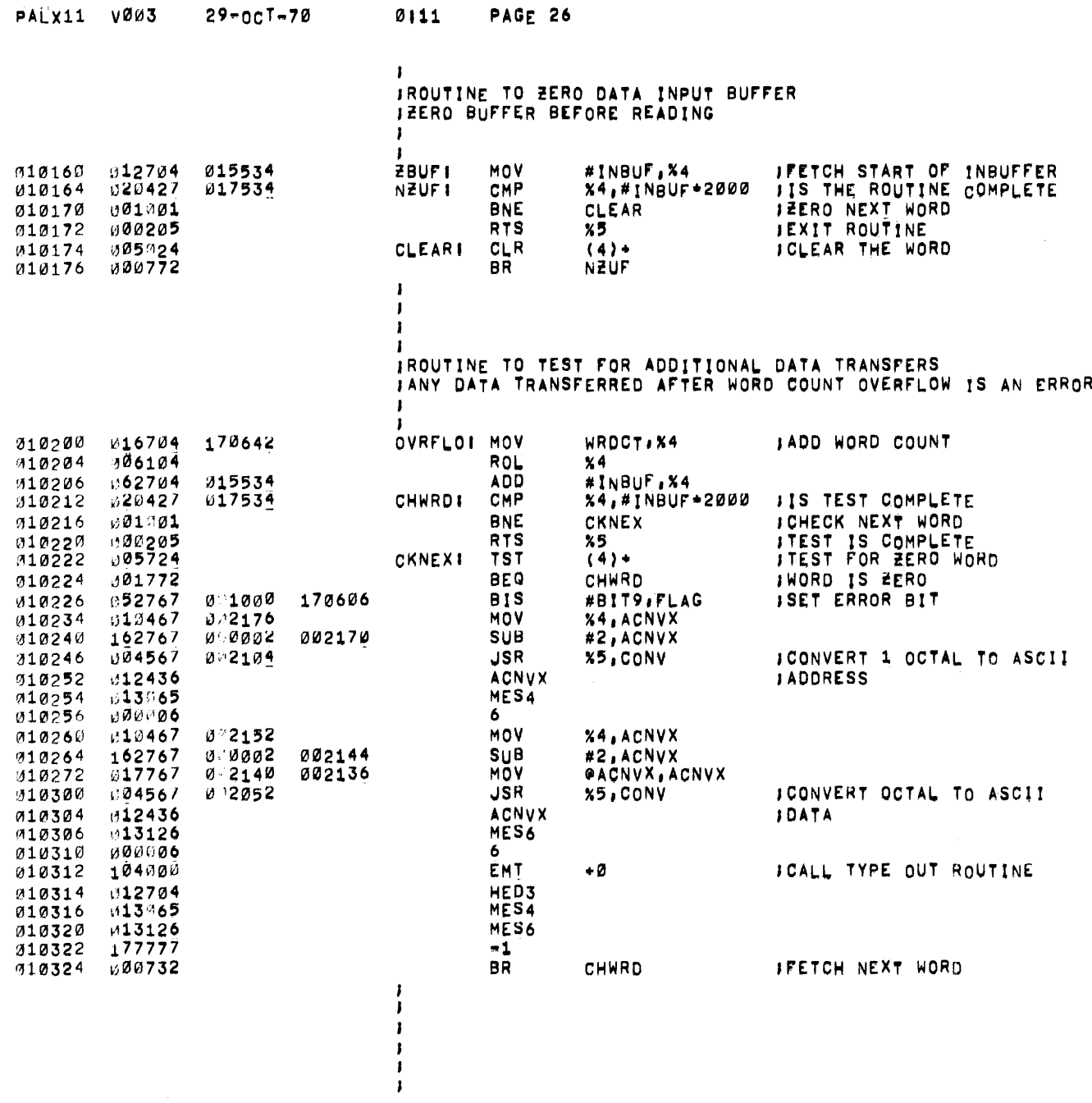

 $\sim$ 

 $\mathbf{I}$ 

 $\bullet$ 

JEXTENDED MEMORY EXERCISER THE PROGRAM DETERMINES HOW MUCH MEMORY<br>JIS ON THE SYSTEM THEN IT<br>JGENERATES A RANDOM BUFFER THAT SIZE JAND WRITES AND WRITE CHECKS THE DATA

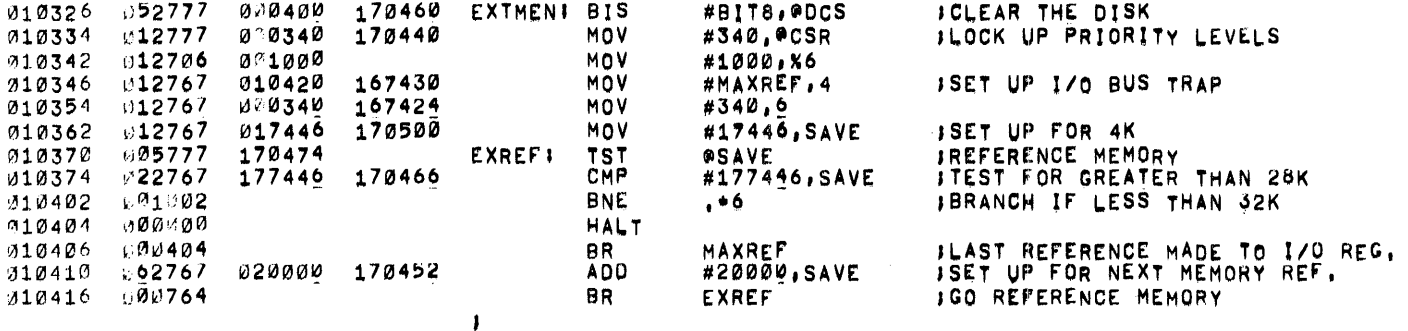

**JENTER HERE WHEN 1/0 BUS ERROR OCCURS** 

 $\mathcal{L}^{\text{max}}_{\text{max}}$  and  $\mathcal{L}^{\text{max}}_{\text{max}}$ 

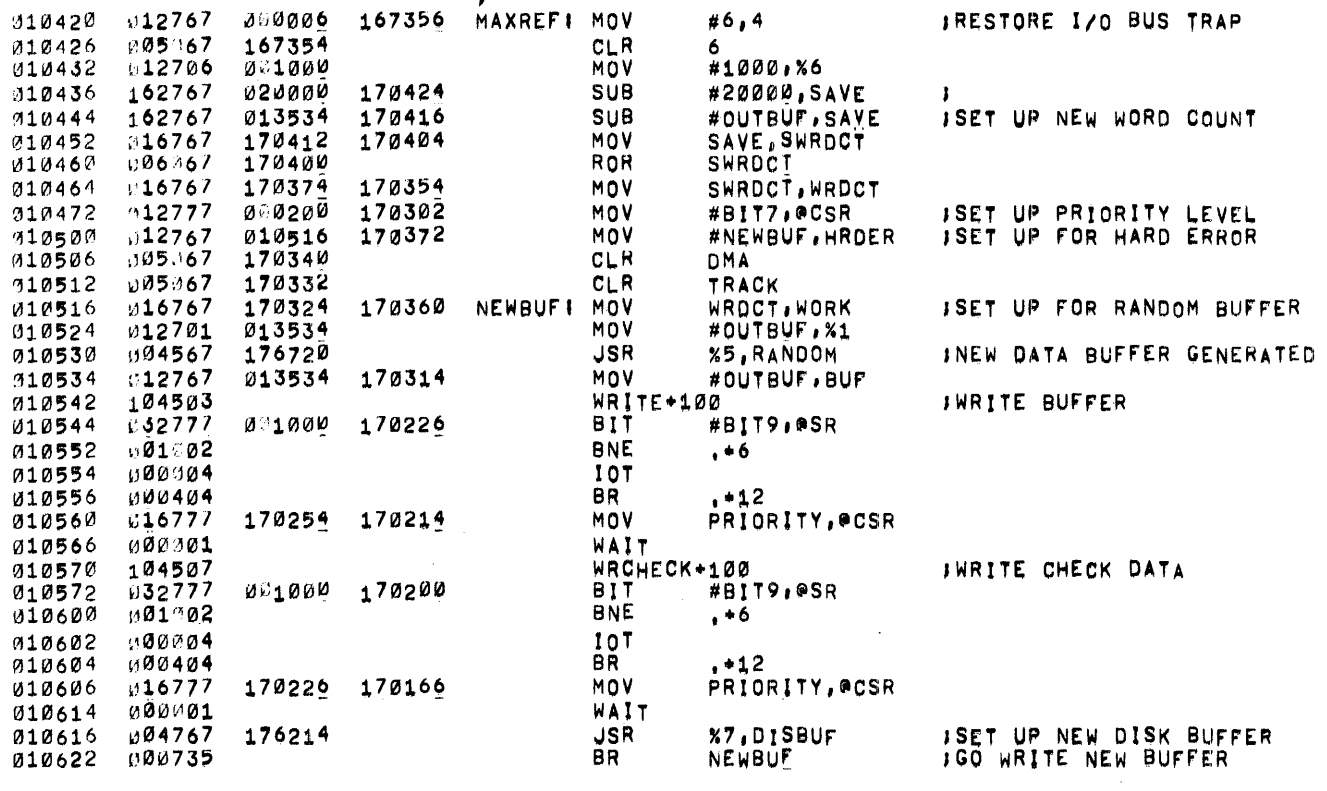

 $\label{eq:2.1} \frac{1}{\sqrt{2\pi}}\frac{1}{\sqrt{2\pi}}\frac{1}{\sqrt$ 

PALX11 V003  $29 - 001 - 70$   $0111$ **PAGE 27-1** 

010624 000730

BR NEWBUF-10 :DISK COMPLETE START AGAIN

 $\sim 10^{-1}$ 

 $\Delta \phi$ 

 $\sim$ 

 $\sim 100$ 

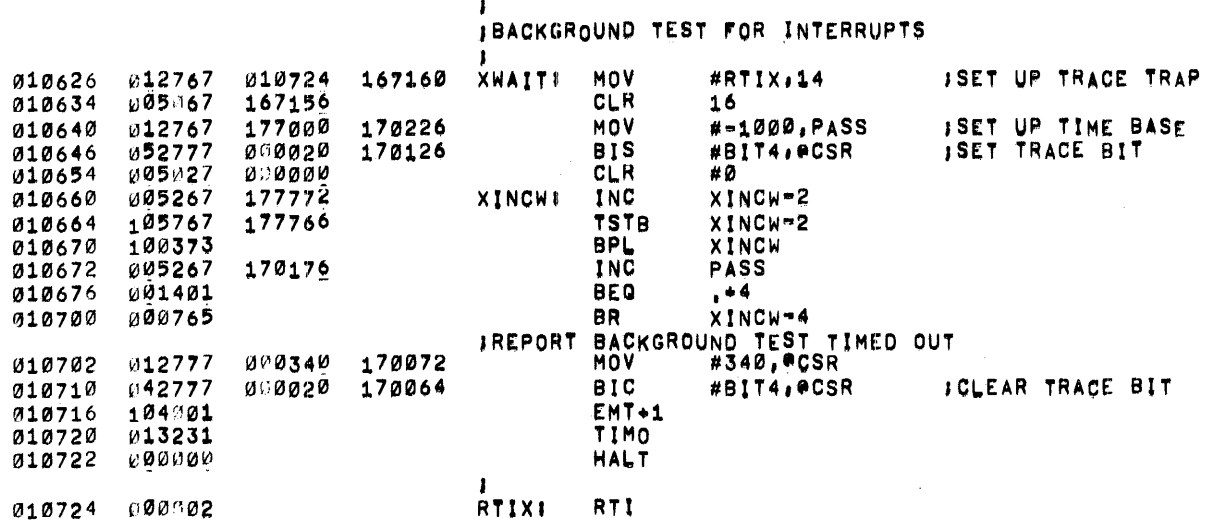

**PALX11 V003** IRF11 POWER FAIL TEST "1 DISK ZERO WRITE COMPLETE DISK WITH 125252 PATTERN REPORT "OK" **JSTART WRITING THE SAME PATTERN** IWHEN POWER FAIL OCCURS ABORT TRANSFER ISETUP NEW ENTRY POINT AND HALT JPOWER UP AND WRITE CHECK THE DISK FOR ERRORS J\*\*\*ONLY ONE ERROR IS CONSIDERED ACCEPTABLE\*\*\* 010726 012706 091000 PFT11 **MOV** #1000, X6 **ISET UP STACK** 010732 004767 000404 JSR X7, POWFAL **IWRITE 125252 ON DISK** 052777 000400 170050 **BIS** #BIT8, ODCS 010736 **PFWATI JOLEAR DISK** ท05067 010744 170102 CLR **DMA** 010750 005367 170074 CLR **TRACK** Ø10754 012767 010736 170116 MOV **#PFWAT, HRDER ISET UP FOR HARD ERROR** 011120 167034 012767 MOV 010762 **#DOWN:24 ISET UP POWER FAIL VEC.**  $\sqrt{12767}$ 010770 **MOV** #340,26 010776 104503 **MYBYWRI WRITE**  $+100$ 011000 032777 #BIT9, @SR 001000 167772 **BIT** 011006 90102 **BNE**  $. * 6$ 011010 000004 **10T** 911012 000404 **BR**  $. + 12$ PRIORITY, OCSR 011014 016777 170020 167760 MOV 011022 000001 WAIT UØ4767 176006 **JSR** X7, DISBUF **JSET UP NEW DISK BUFFER** 311024 011030 000762 **BR** MYBYWR 011032 000741 BR PFWAT IROUTINE TO CHECK DATA AFTER POWER FAIL 011034 052777 000400 167752 UPCHKI #BIT8, @DCS **BIS JCLEAR THE DISK** 011042 005067 170004 CLR DMA 005067 167776 011046 CLR **TRACK** 011052 012767 011034 170020 MÖV #UPCHK, HRDER **ISET UP FOR HARD ERROR** CHKDAT: WRCHECK +100 311060 104507 911062 B32777 001000 167710 BIT **#BIT9,0SR** 011070 001002 **BNE**  $^{\bullet}$ 011072 000004 10 J 011074 000404 **BR**  $\cdot$  +12 PRIORITY, PCSR 911076 016777 167736 167676 **MOV** WAIT 011104 009001 011106 004767 175724 **JSR** X7, DISBUF ISET UP NEW DISK BUFFER 011112 000762 BR. **CHKDAT** 011114 c00167 177616 JMP PFWAT **JGO WAIT FOR ANOTHER IPOWER FAIL** 

PAGE 29

 $29 - 001 - 70$ 

 $\sim$   $\alpha$ 

0111

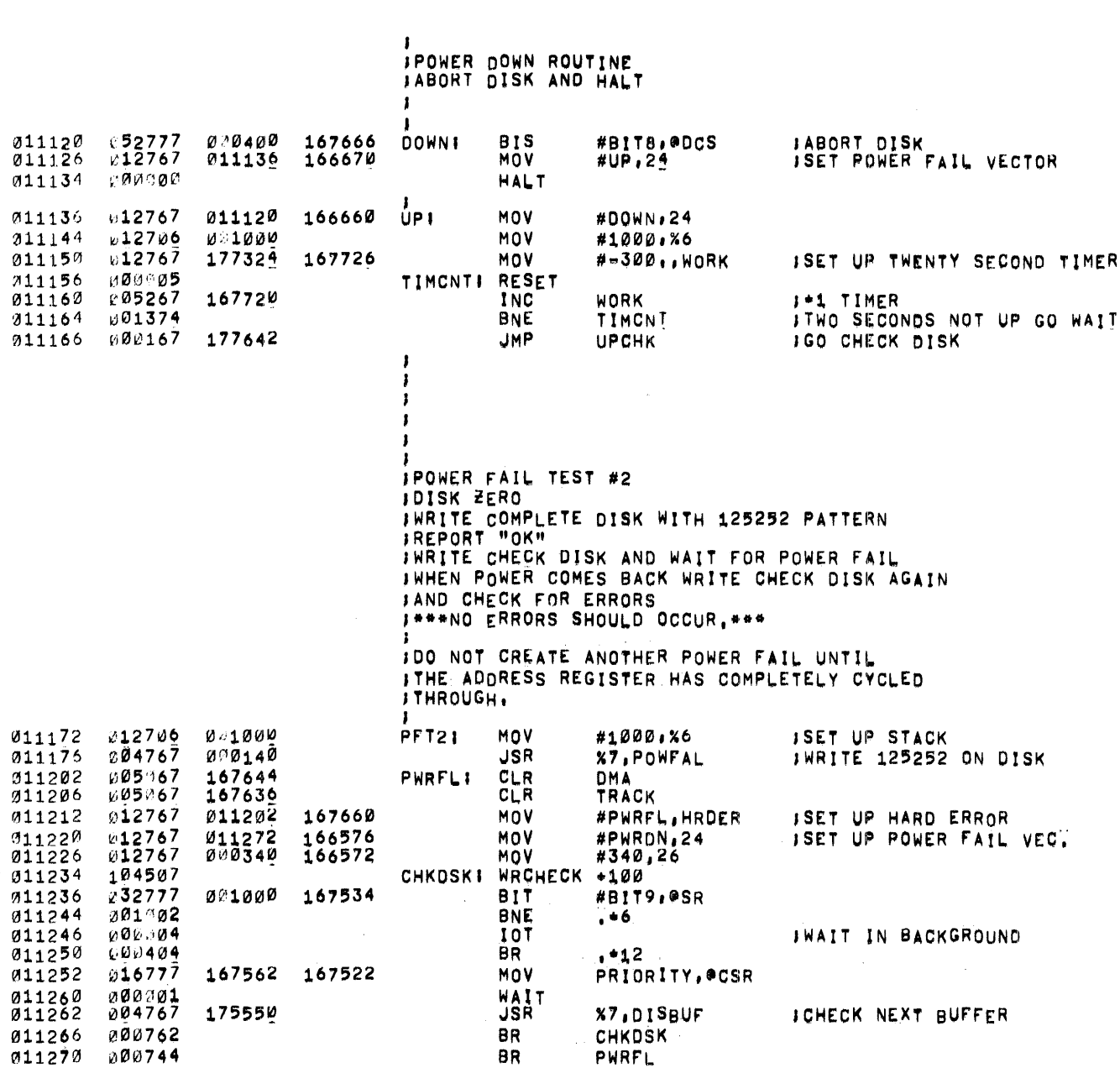

PAGE 30

 $0111$ 

PALX11 V003 29-001-70

 $\mathcal{L}^{\text{max}}_{\text{max}}$  and  $\mathcal{L}^{\text{max}}_{\text{max}}$ 

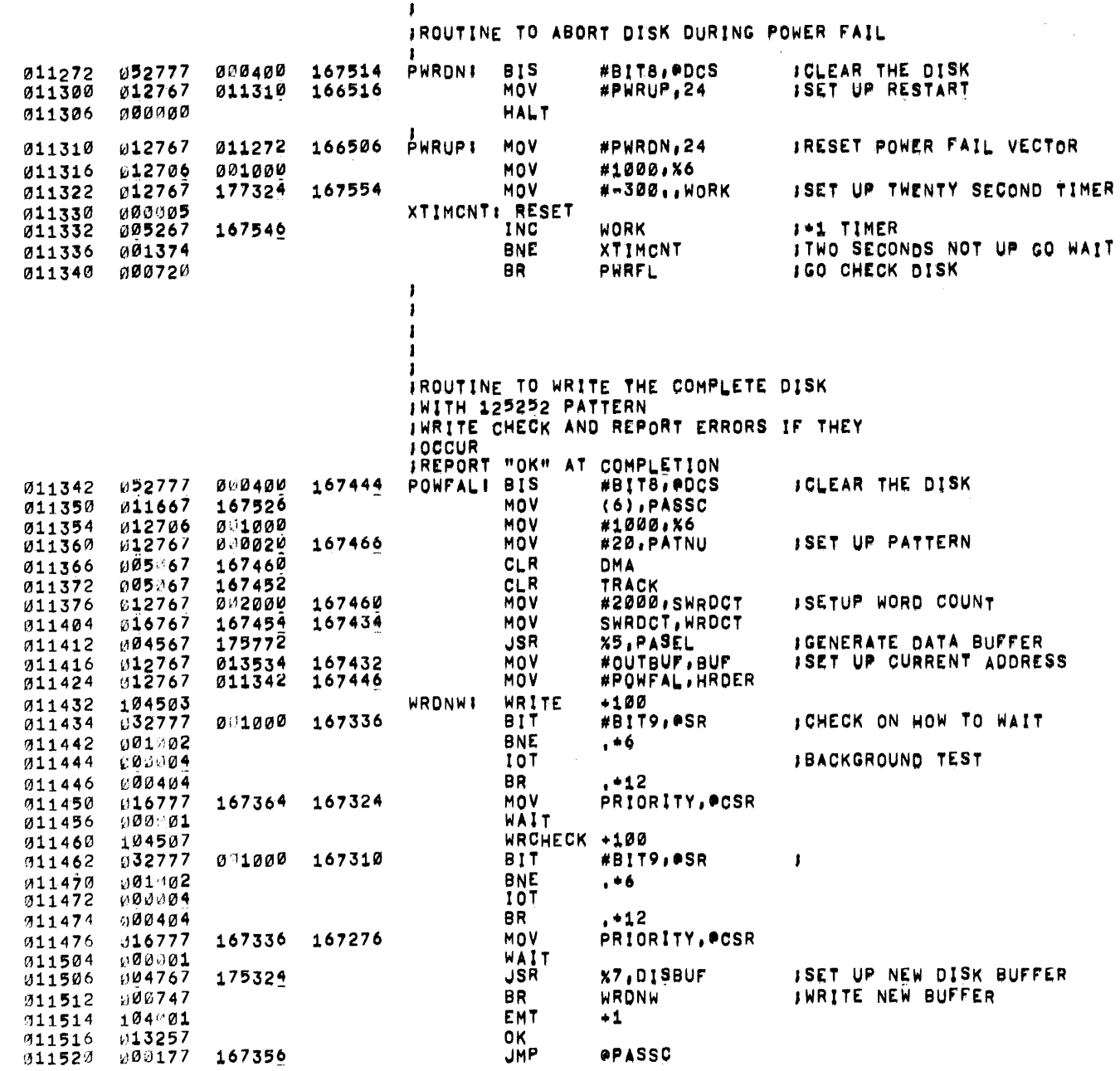

 $\sim$ 

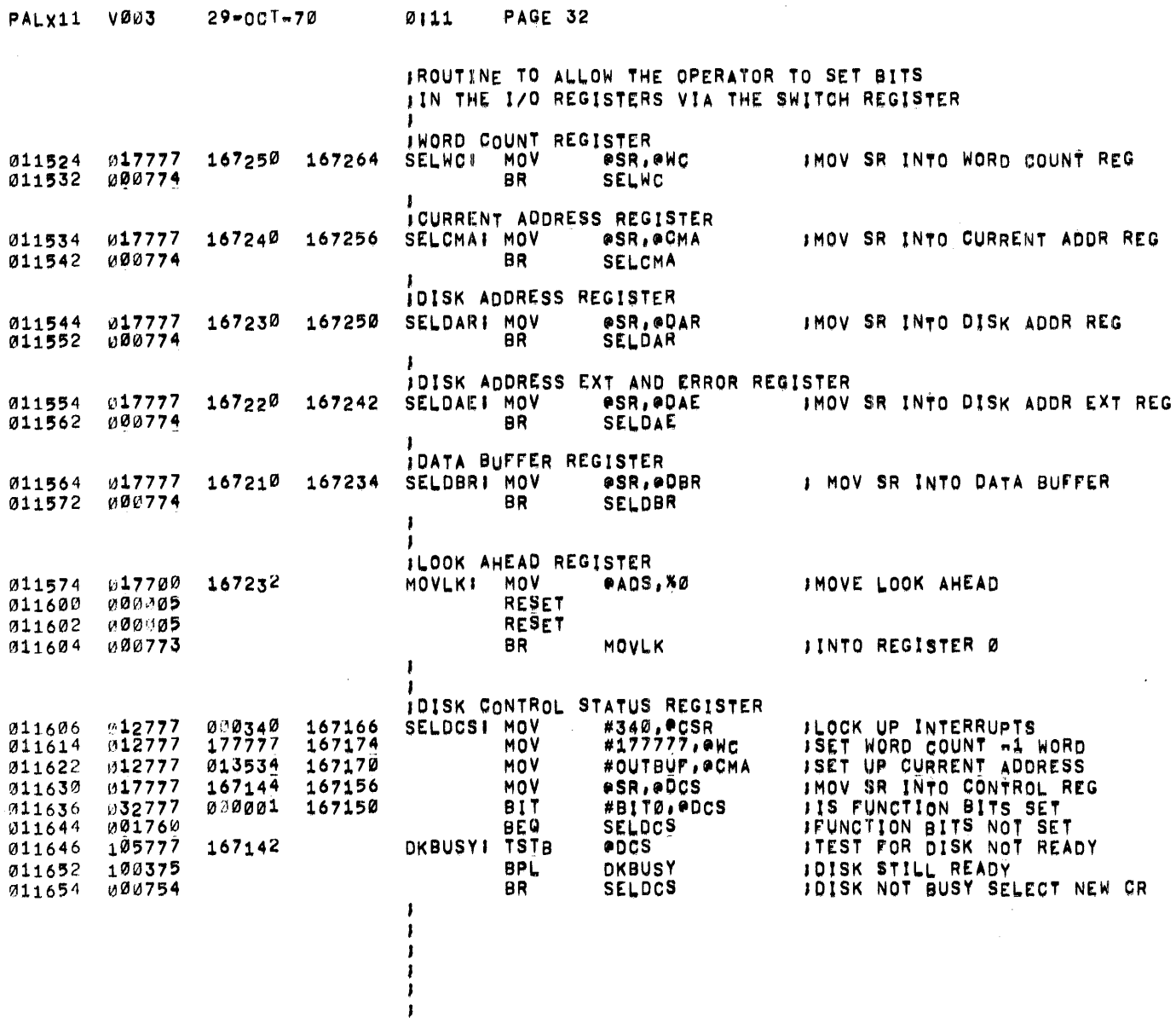

 $\mathbf{I}$ 

 $\sim 10^{-11}$ 

 $\sim$ 

 $\mathbf{J}$ **ITHIS ROUTINE ENABLES THE OPERATOR TO SELECT A TRACK STATICLY** THE ROUTINE DOES A ONE WORD READ TO SELECT THE TRACK THE OPERATOR MAY CHANGE THE SWITCH REGISTER AT ANY TIME ISR6=0 EQUALS THE TRACK NUMBER ISR9-7 EQUALS THE DISK NUMBER  $\mathbf{I}$ 

- 11

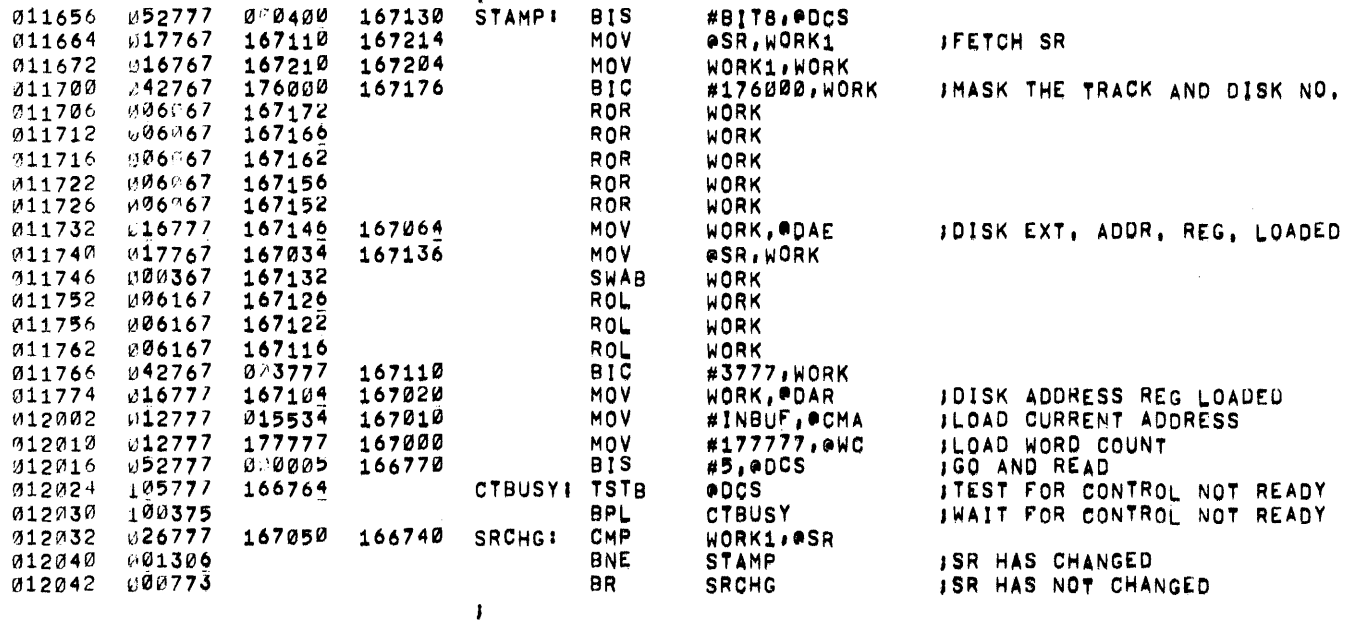

 $\mathbf{I}$  $\mathbf{I}$  $\mathbf{I}$  $\mathbf{J}$  $\mathbf{I}$ 

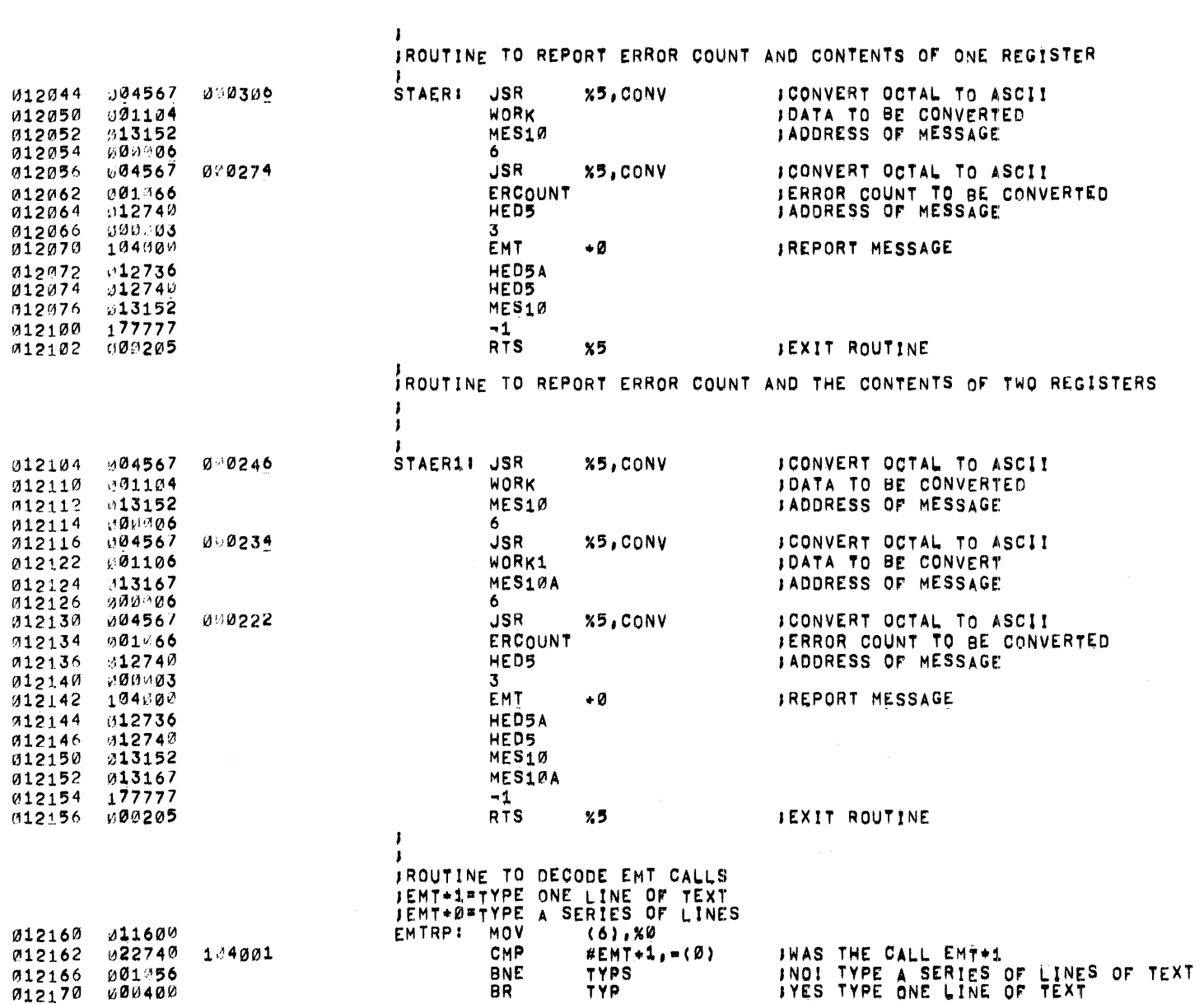

PAGE 34

 $0111$ 

PALX11 V003 29-007-70

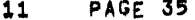

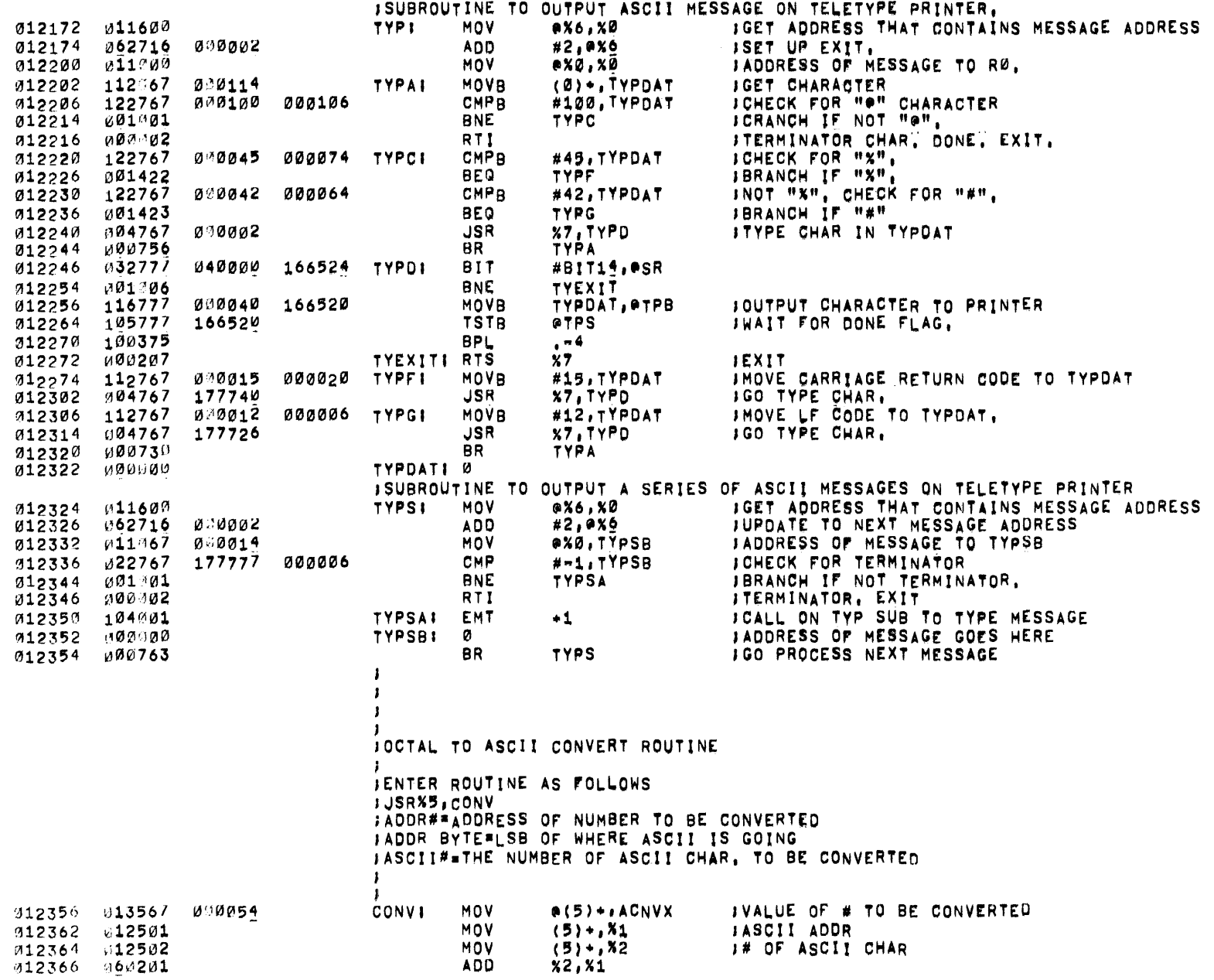

 $\sim 10^{-1}$ 

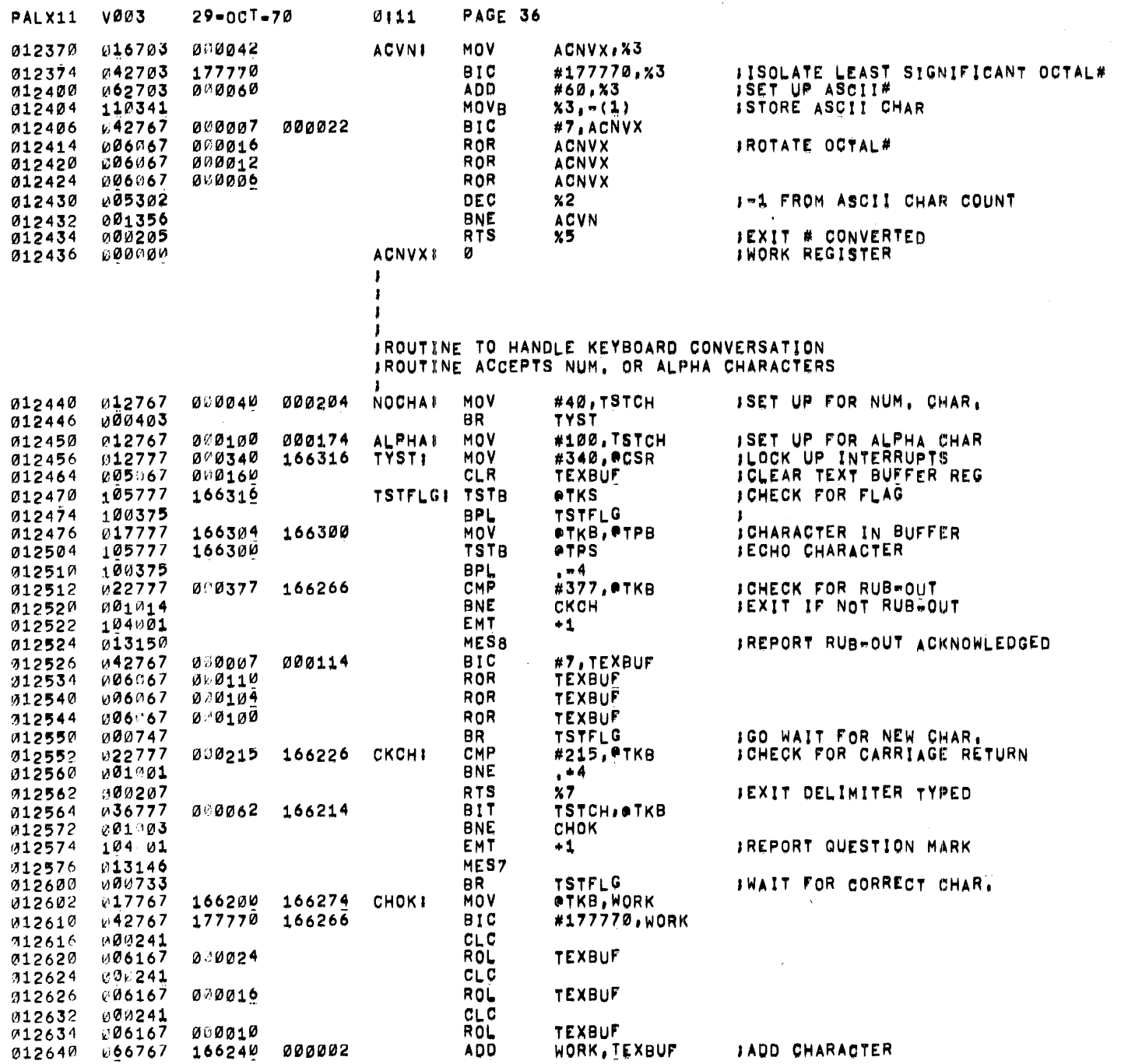

 $\label{eq:2.1} \mathcal{L}(\mathcal{L}^{\text{max}}_{\text{max}}(\mathcal{L}^{\text{max}}_{\text{max}}(\mathcal{L}^{\text{max}}_{\text{max}}(\mathcal{L}^{\text{max}}_{\text{max}}(\mathcal{L}^{\text{max}}_{\text{max}}(\mathcal{L}^{\text{max}}_{\text{max}}(\mathcal{L}^{\text{max}}_{\text{max}}(\mathcal{L}^{\text{max}}_{\text{max}}(\mathcal{L}^{\text{max}}_{\text{max}}(\mathcal{L}^{\text{max}}_{\text{max}}(\mathcal{L}^{\text{max}}_{\text{max}}(\mathcal{L}^$ 

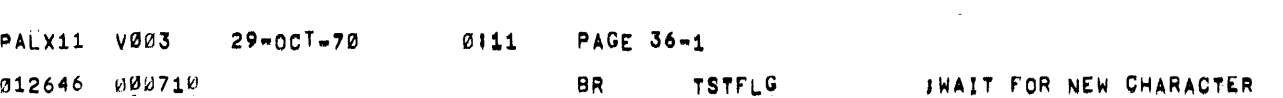

 $\mathcal{L}(\mathcal{L})$  and  $\mathcal{L}(\mathcal{L})$  and  $\mathcal{L}(\mathcal{L})$  and  $\mathcal{L}(\mathcal{L})$ 

 $\label{eq:2.1} \frac{1}{\sqrt{2}}\left(\frac{1}{\sqrt{2}}\right)^{2} \left(\frac{1}{\sqrt{2}}\right)^{2} \left(\frac{1}{\sqrt{2}}\right)^{2} \left(\frac{1}{\sqrt{2}}\right)^{2} \left(\frac{1}{\sqrt{2}}\right)^{2} \left(\frac{1}{\sqrt{2}}\right)^{2} \left(\frac{1}{\sqrt{2}}\right)^{2} \left(\frac{1}{\sqrt{2}}\right)^{2} \left(\frac{1}{\sqrt{2}}\right)^{2} \left(\frac{1}{\sqrt{2}}\right)^{2} \left(\frac{1}{\sqrt{2}}\right)^{2} \left(\$ 

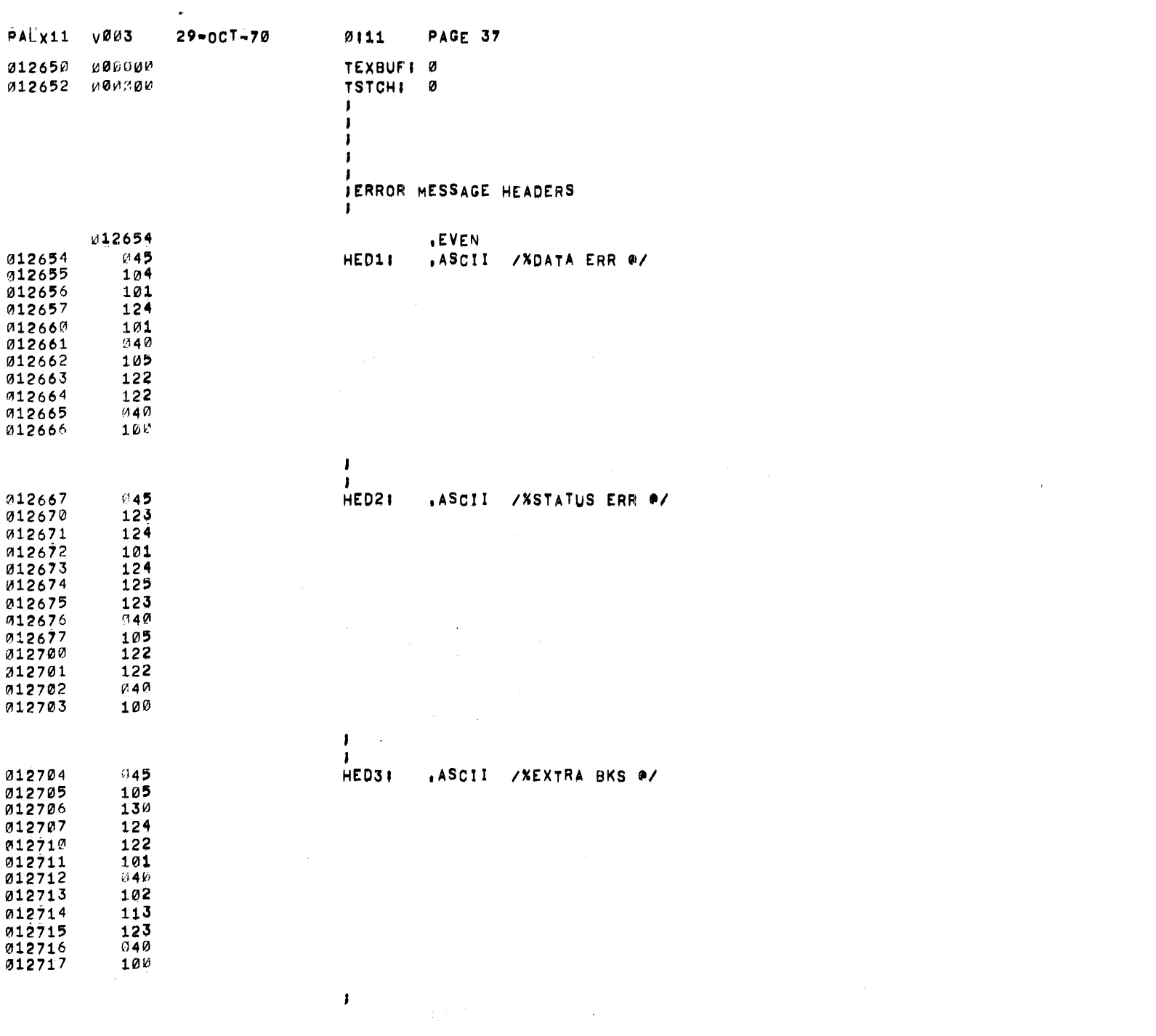

 $\sim 10^{-10}$ 

 $\label{eq:2.1} \frac{d\mathbf{r}}{d\mathbf{r}} = \frac{1}{2} \left( \frac{d\mathbf{r}}{d\mathbf{r}} + \frac{d\mathbf{r}}{d\mathbf{r}} \right) \mathbf{r} \cdot \mathbf{r} \cdot \mathbf{r} \cdot \mathbf{r} \cdot \mathbf{r} \cdot \mathbf{r} \cdot \mathbf{r} \cdot \mathbf{r} \cdot \mathbf{r} \cdot \mathbf{r} \cdot \mathbf{r} \cdot \mathbf{r} \cdot \mathbf{r} \cdot \mathbf{r} \cdot \mathbf{r} \cdot \mathbf{r} \cdot \mathbf{r} \cdot \mathbf{r}$ 

 $\label{eq:2.1} \frac{1}{\sqrt{2\pi}}\int_{0}^{\infty} \frac{1}{\sqrt{2\pi}}\int_{0}^{\infty} \frac{1}{\sqrt{2\pi}}\int_{0}^{\infty} \frac{1}{\sqrt{2\pi}}\int_{0}^{\infty} \frac{1}{\sqrt{2\pi}}\int_{0}^{\infty} \frac{1}{\sqrt{2\pi}}\int_{0}^{\infty} \frac{1}{\sqrt{2\pi}}\int_{0}^{\infty} \frac{1}{\sqrt{2\pi}}\int_{0}^{\infty} \frac{1}{\sqrt{2\pi}}\int_{0}^{\infty} \frac{1}{\sqrt{2\pi}}\$ 

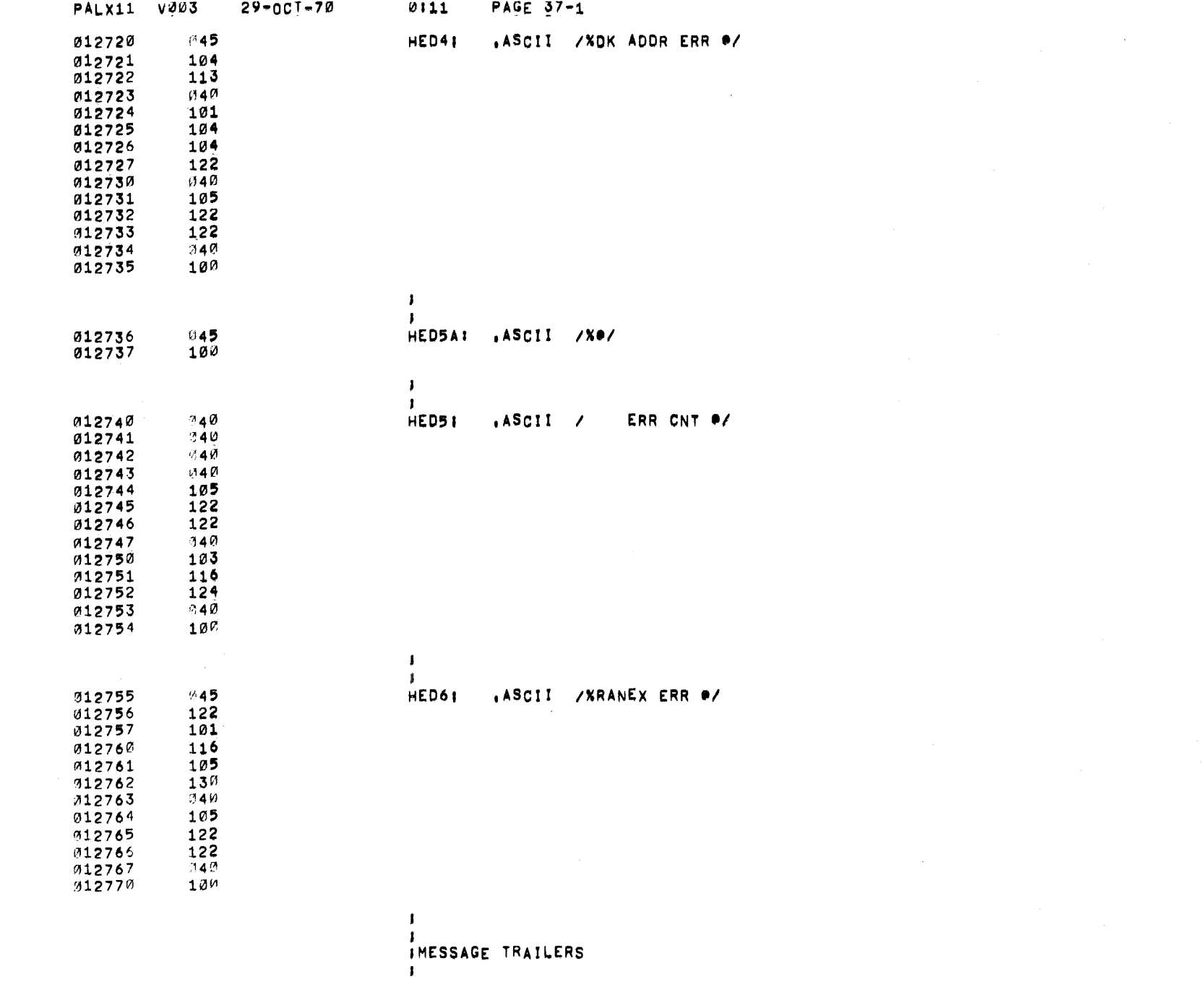

 $\mathcal{L}(\mathcal{A})$  and  $\mathcal{L}(\mathcal{A})$  .

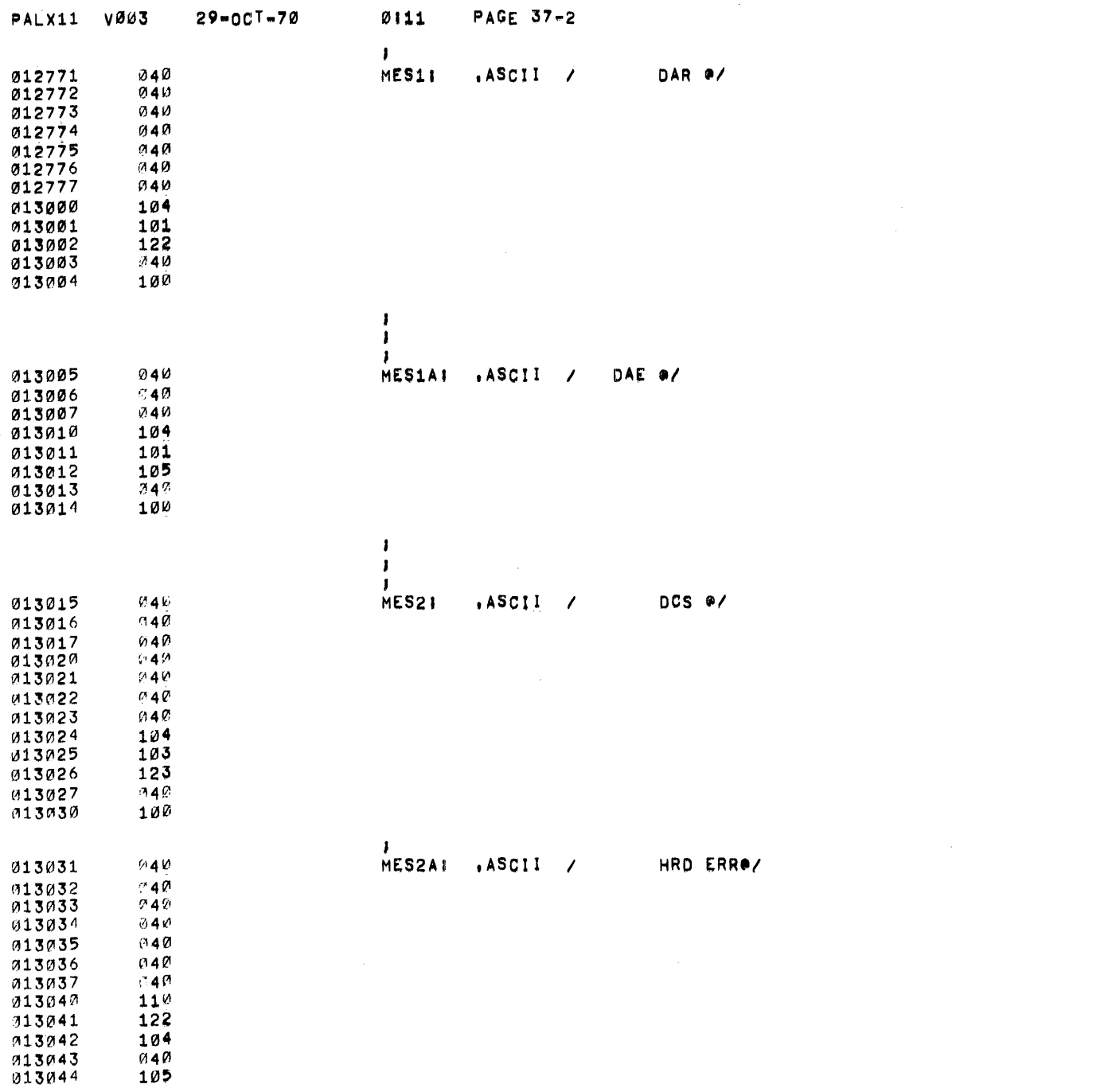

 $\mathcal{L}(\mathcal{L}^{\mathcal{L}})$  and  $\mathcal{L}^{\mathcal{L}}$  are the set of the set of the set of the set of  $\mathcal{L}^{\mathcal{L}}$ 

والمستوعد والمنافع والمنافس والمستوعب والمحافظ والمتحاف والمتحاف والمتحاول والمتحاف والمتحافظ والمتحافظ

 $\mathcal{A}^{(n)}$ 

the contract of the contract and a state

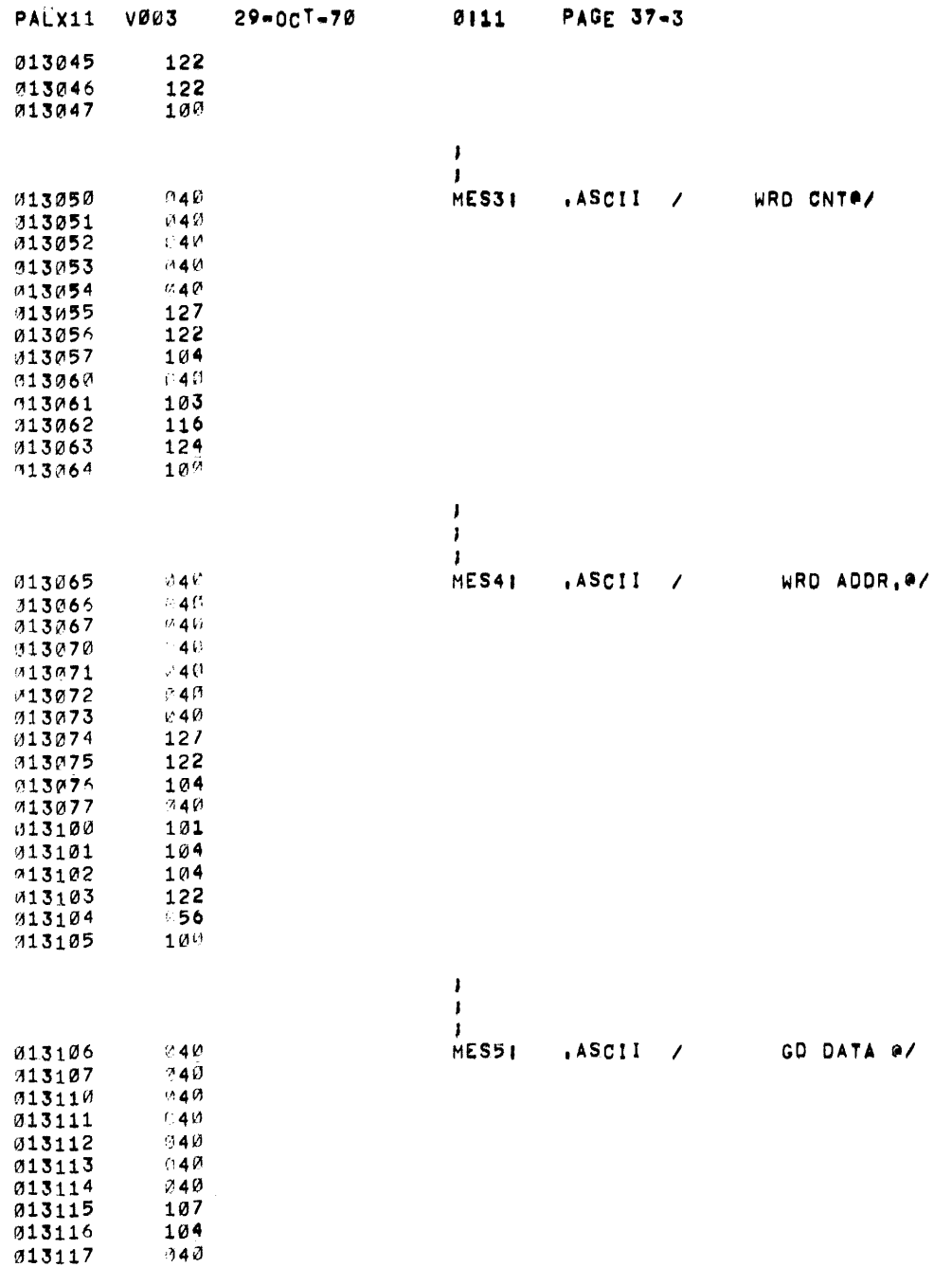

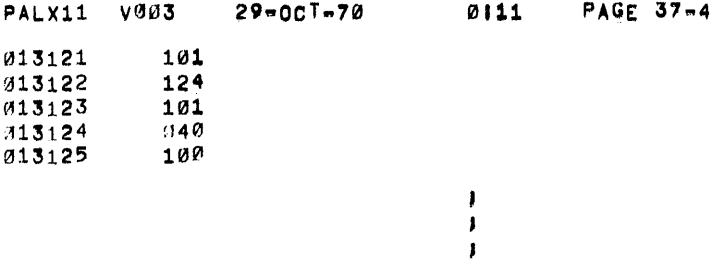

 $\label{eq:2.1} \mathcal{L}(\mathcal{L}^{\text{max}}_{\mathcal{L}}(\mathcal{L}^{\text{max}}_{\mathcal{L}})) \leq \mathcal{L}(\mathcal{L}^{\text{max}}_{\mathcal{L}}(\mathcal{L}^{\text{max}}_{\mathcal{L}}))$ 

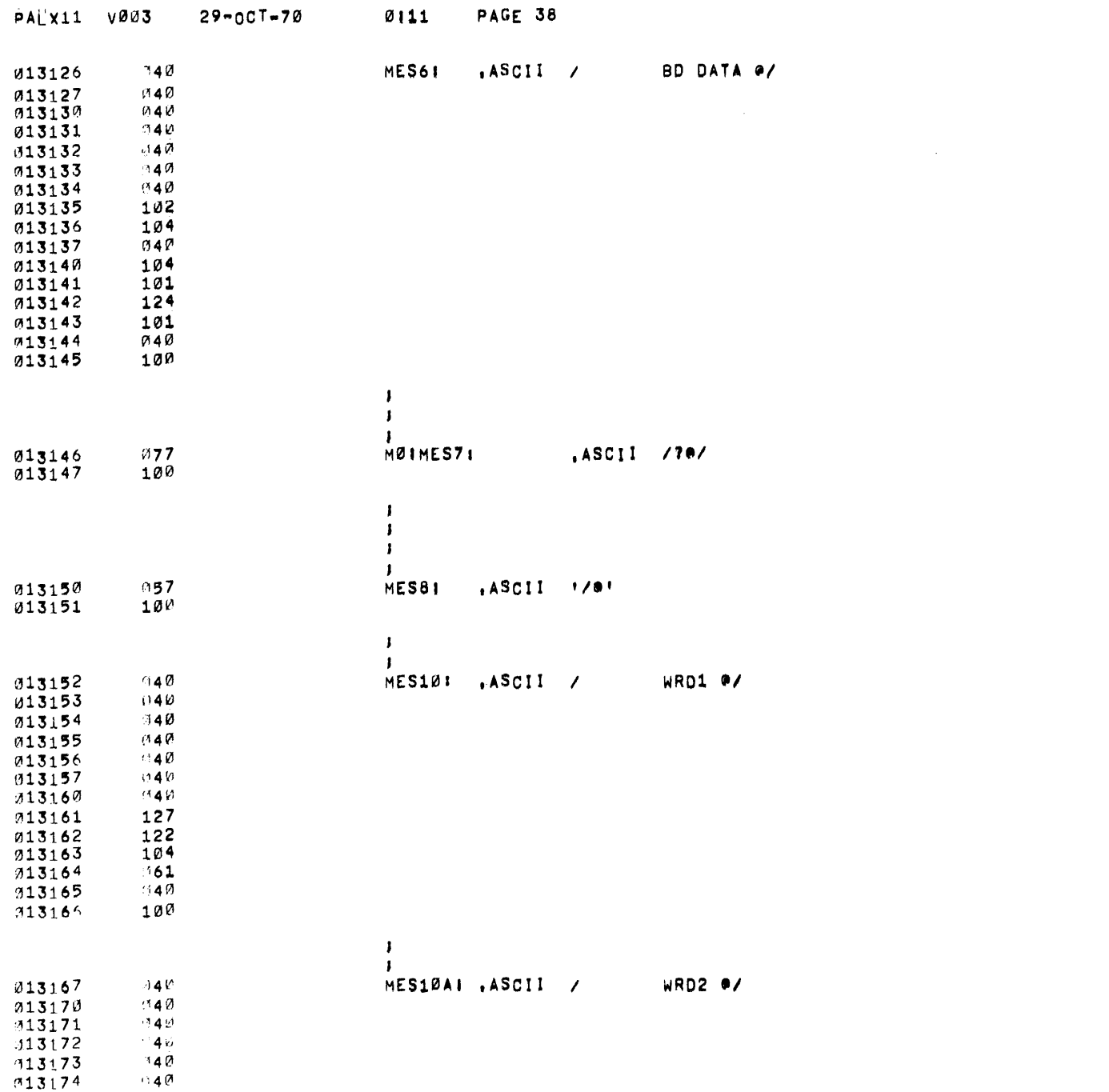

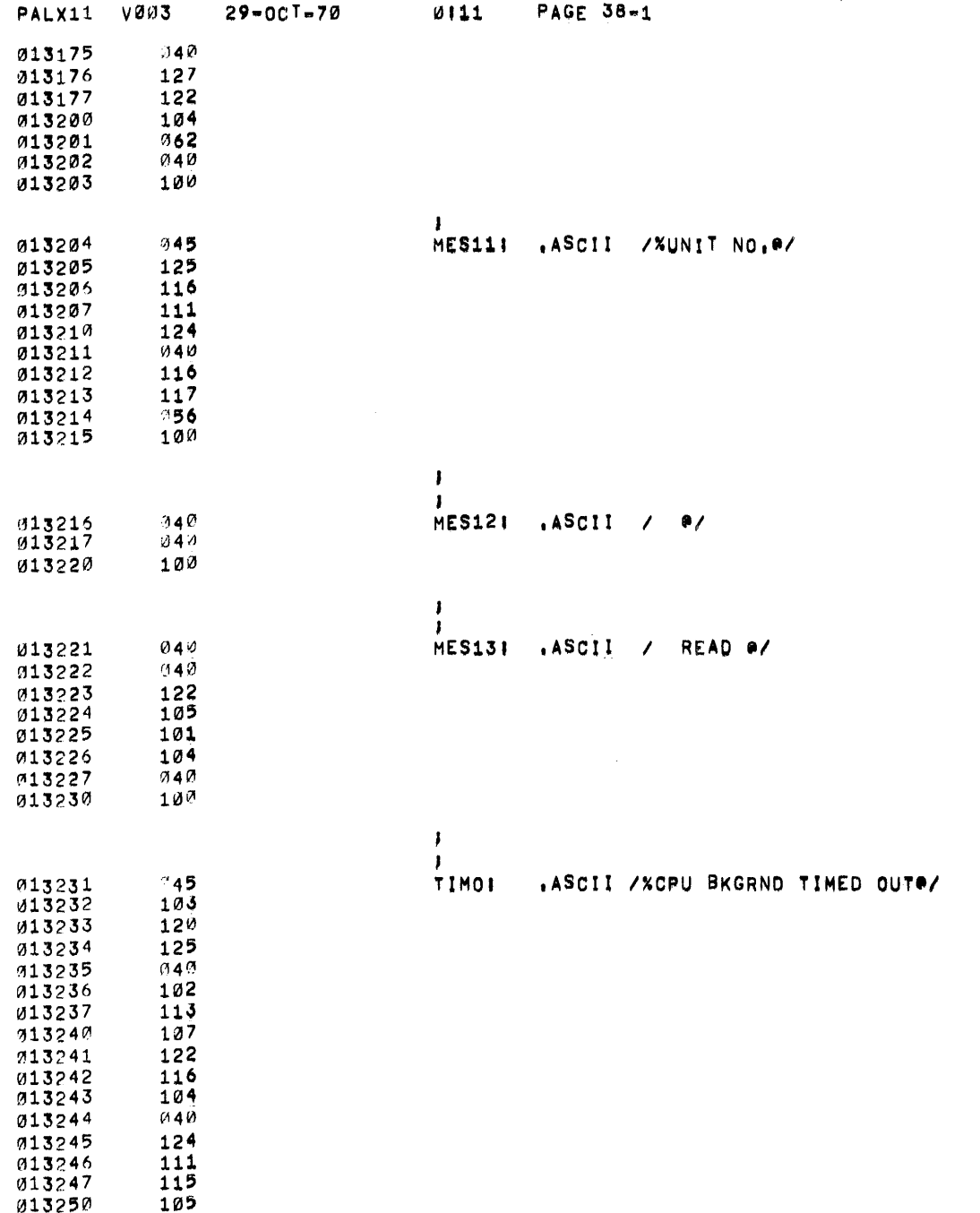

 $\label{eq:2.1} \frac{1}{\sqrt{2}}\int_{\mathbb{R}^3}\frac{1}{\sqrt{2}}\left(\frac{1}{\sqrt{2}}\right)^2\frac{1}{\sqrt{2}}\left(\frac{1}{\sqrt{2}}\right)^2\frac{1}{\sqrt{2}}\left(\frac{1}{\sqrt{2}}\right)^2\frac{1}{\sqrt{2}}\left(\frac{1}{\sqrt{2}}\right)^2\frac{1}{\sqrt{2}}\left(\frac{1}{\sqrt{2}}\right)^2\frac{1}{\sqrt{2}}\frac{1}{\sqrt{2}}\frac{1}{\sqrt{2}}\frac{1}{\sqrt{2}}\frac{1}{\sqrt{2}}\frac{1}{\sqrt{2}}$ 

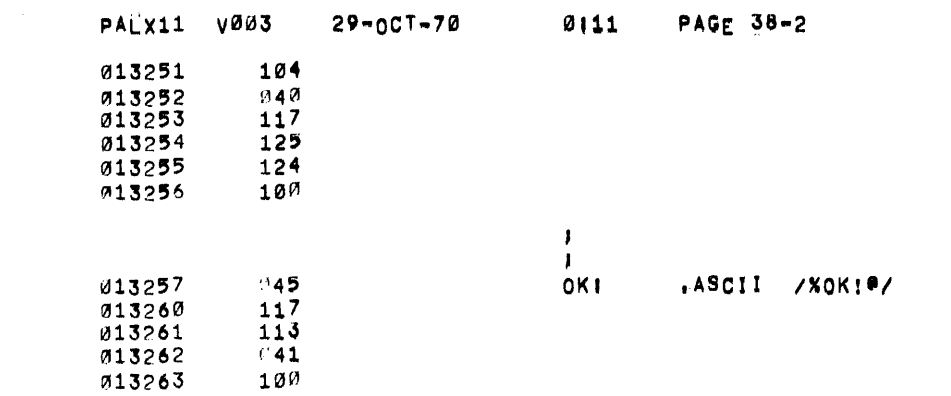

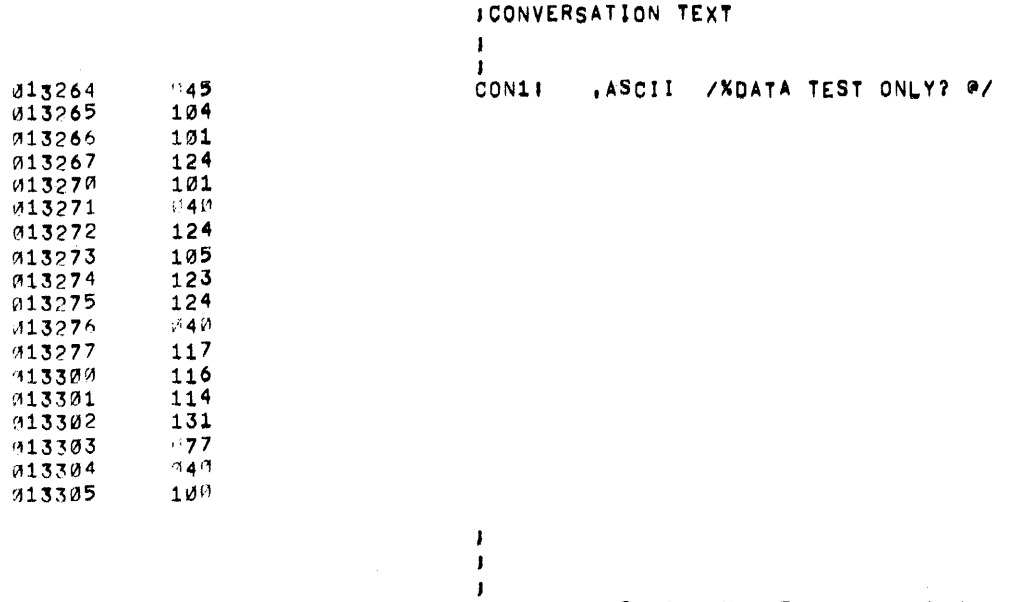

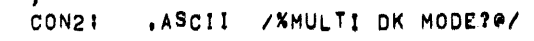

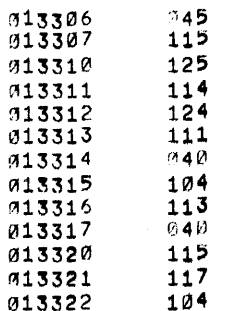

 $\mathcal{L}^{\text{max}}_{\text{max}}$  ,  $\mathcal{L}^{\text{max}}_{\text{max}}$ 

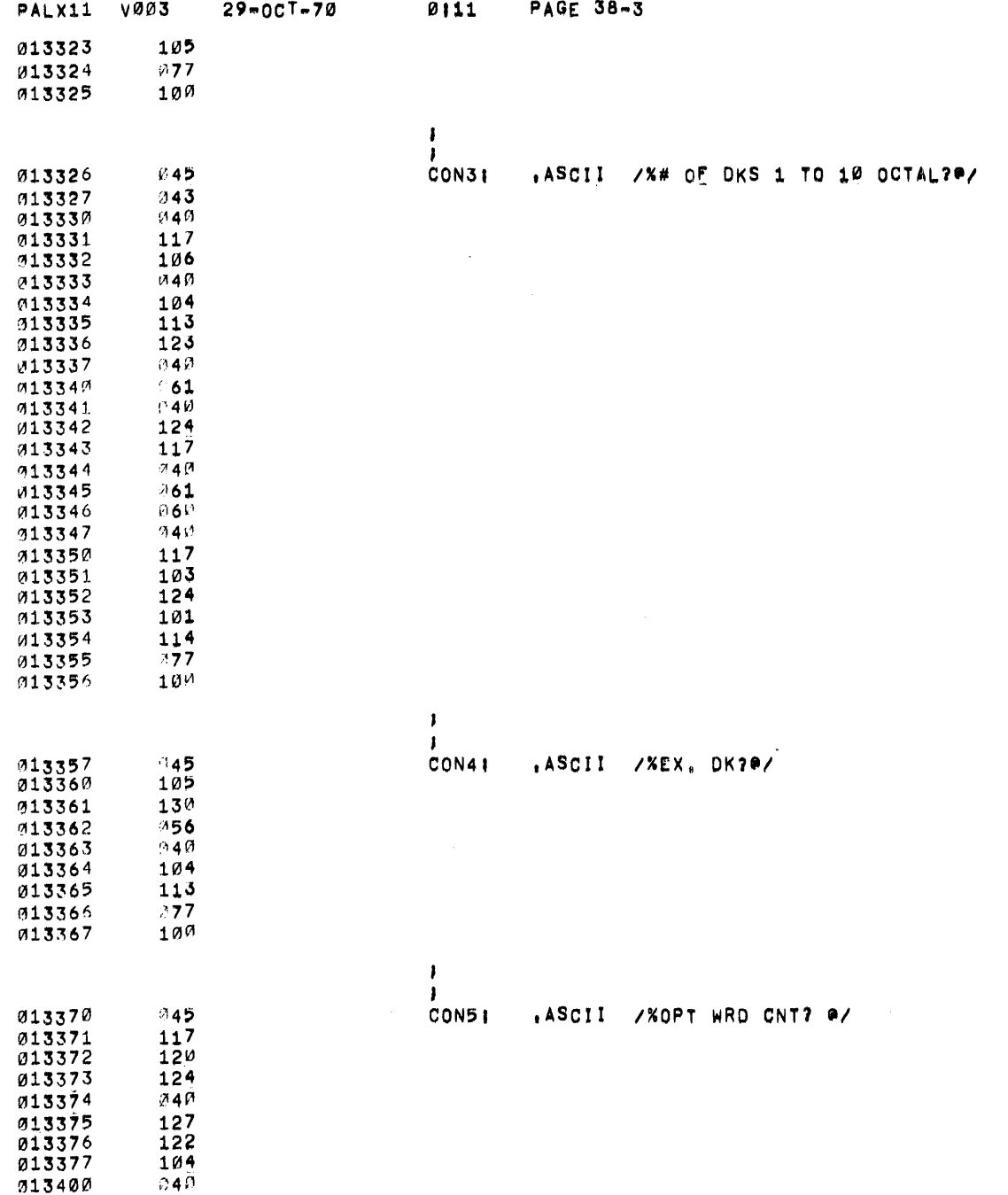

 $\sim 10^{-11}$ 

 $\mathcal{A}^{\text{max}}_{\text{max}}$ 

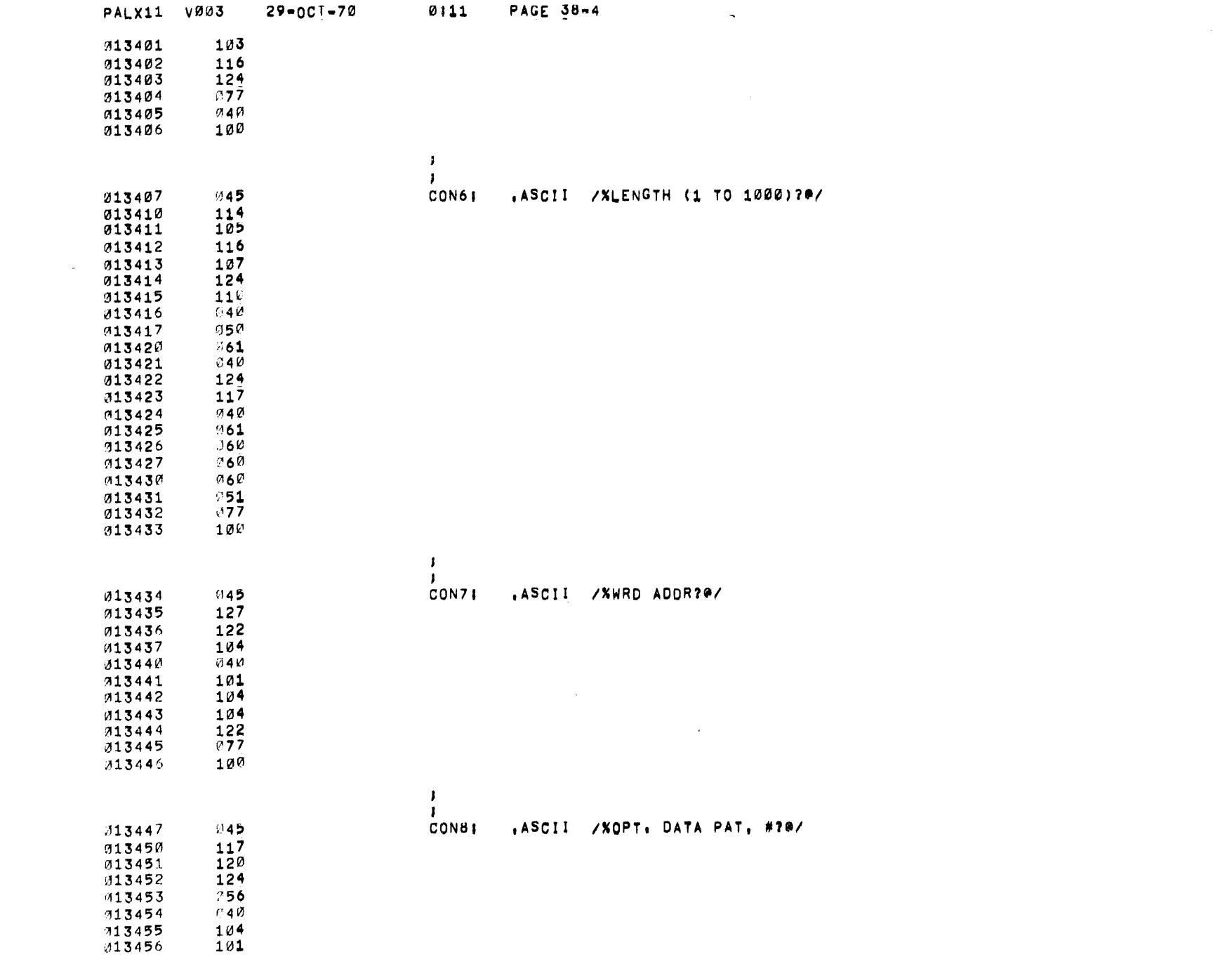

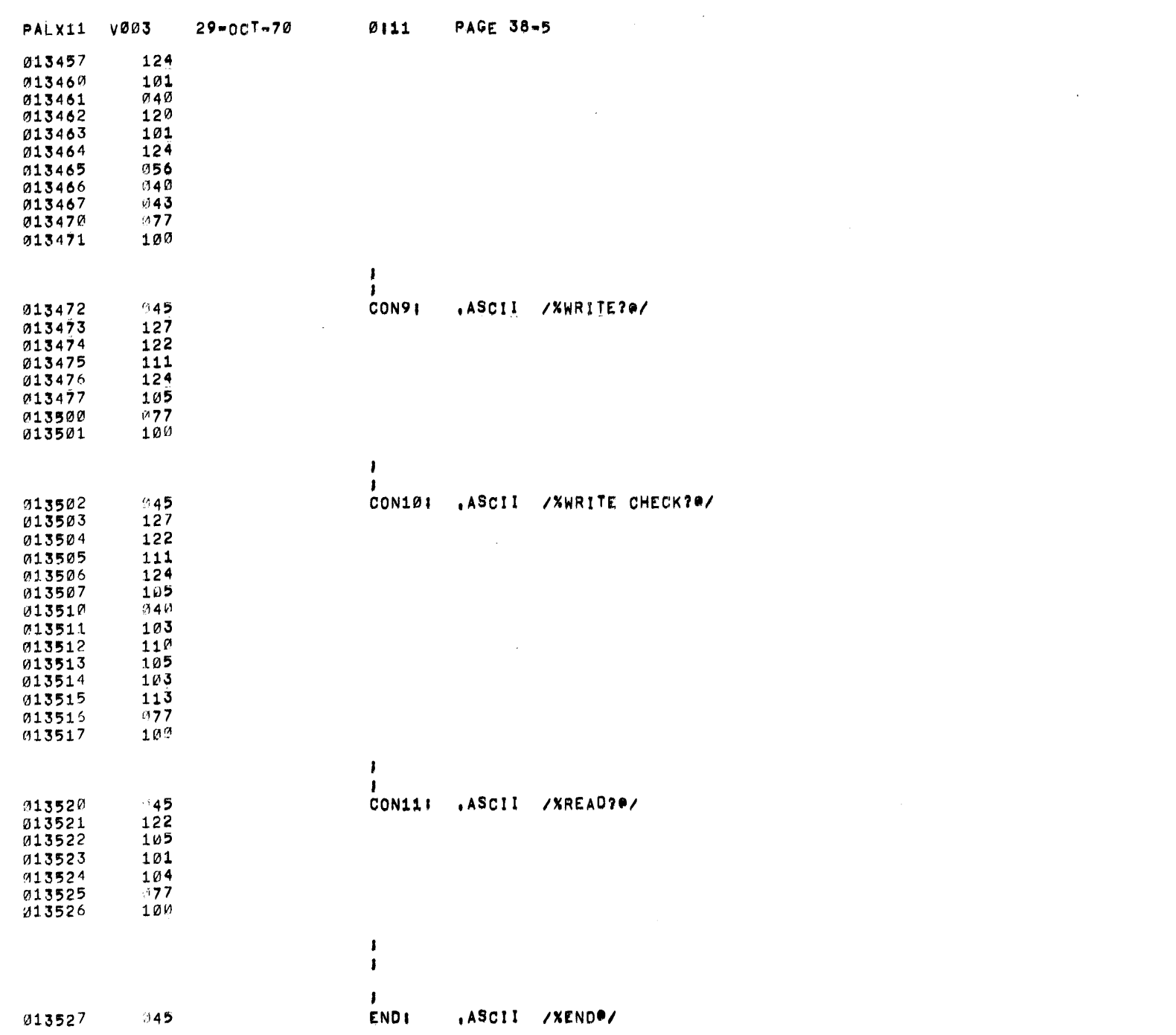

 $\mathcal{L}_{\text{max}}$ 

 $\mathcal{L}_{\text{max}}$ 

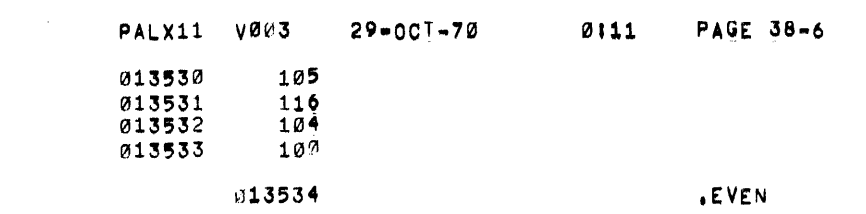

 $\label{eq:2.1} \mathcal{L}(\mathcal{L}^{\mathcal{L}}_{\mathcal{L}}(\mathcal{L}^{\mathcal{L}}_{\mathcal{L}})) = \mathcal{L}(\mathcal{L}^{\mathcal{L}}_{\mathcal{L}}(\mathcal{L}^{\mathcal{L}}_{\mathcal{L}})) = \mathcal{L}(\mathcal{L}^{\mathcal{L}}_{\mathcal{L}}(\mathcal{L}^{\mathcal{L}}_{\mathcal{L}}))$ 

**COLLA** 

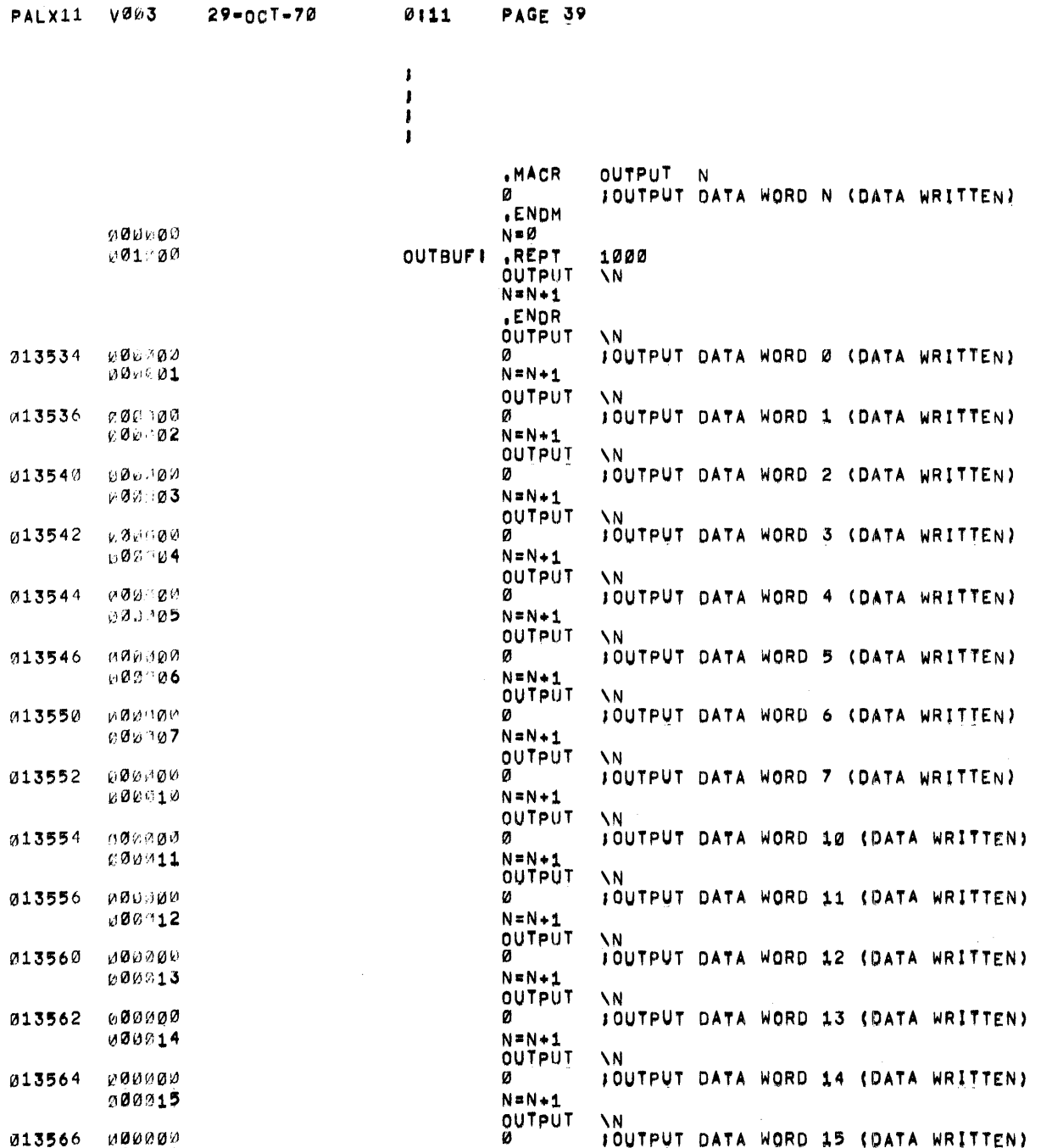

 $\lambda$ 

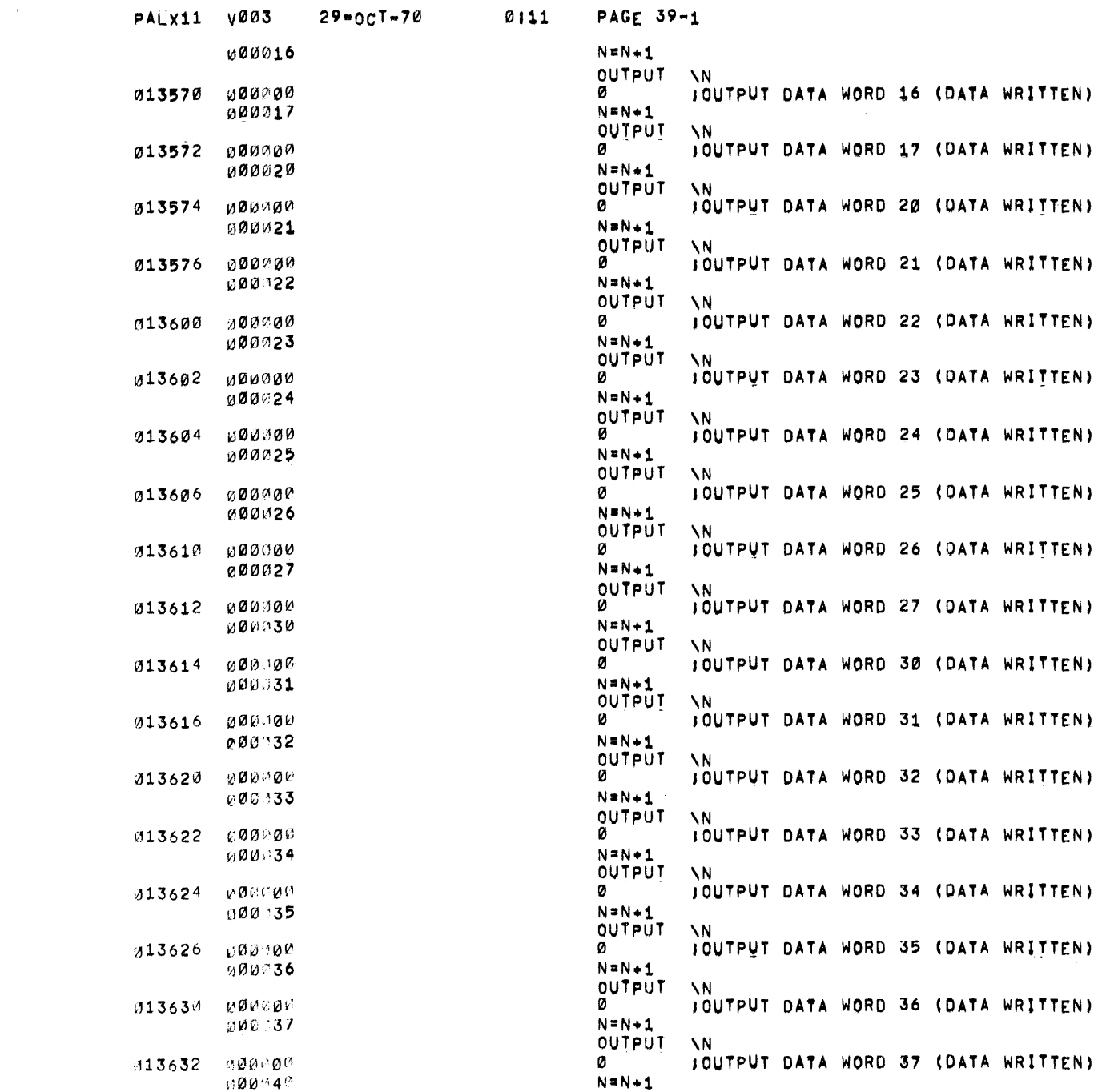

 $\mathcal{L}^{\text{max}}_{\text{max}}$  and  $\mathcal{L}^{\text{max}}_{\text{max}}$ 

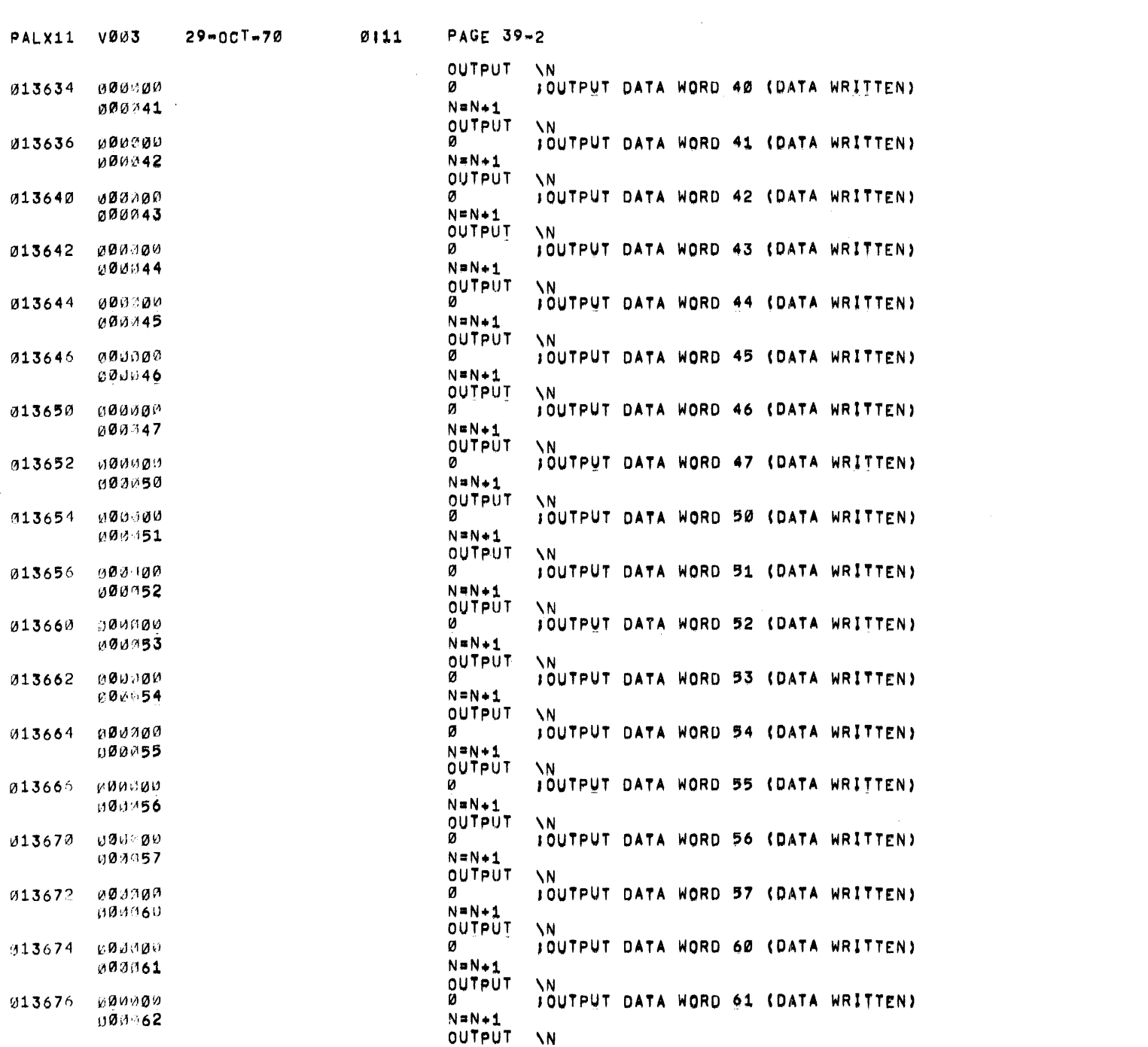

 $\label{eq:2.1} \frac{1}{\sqrt{2}}\left(\frac{1}{\sqrt{2}}\right)^{2} \left(\frac{1}{\sqrt{2}}\right)^{2} \left(\frac{1}{\sqrt{2}}\right)^{2} \left(\frac{1}{\sqrt{2}}\right)^{2} \left(\frac{1}{\sqrt{2}}\right)^{2} \left(\frac{1}{\sqrt{2}}\right)^{2} \left(\frac{1}{\sqrt{2}}\right)^{2} \left(\frac{1}{\sqrt{2}}\right)^{2} \left(\frac{1}{\sqrt{2}}\right)^{2} \left(\frac{1}{\sqrt{2}}\right)^{2} \left(\frac{1}{\sqrt{2}}\right)^{2} \left(\$ 

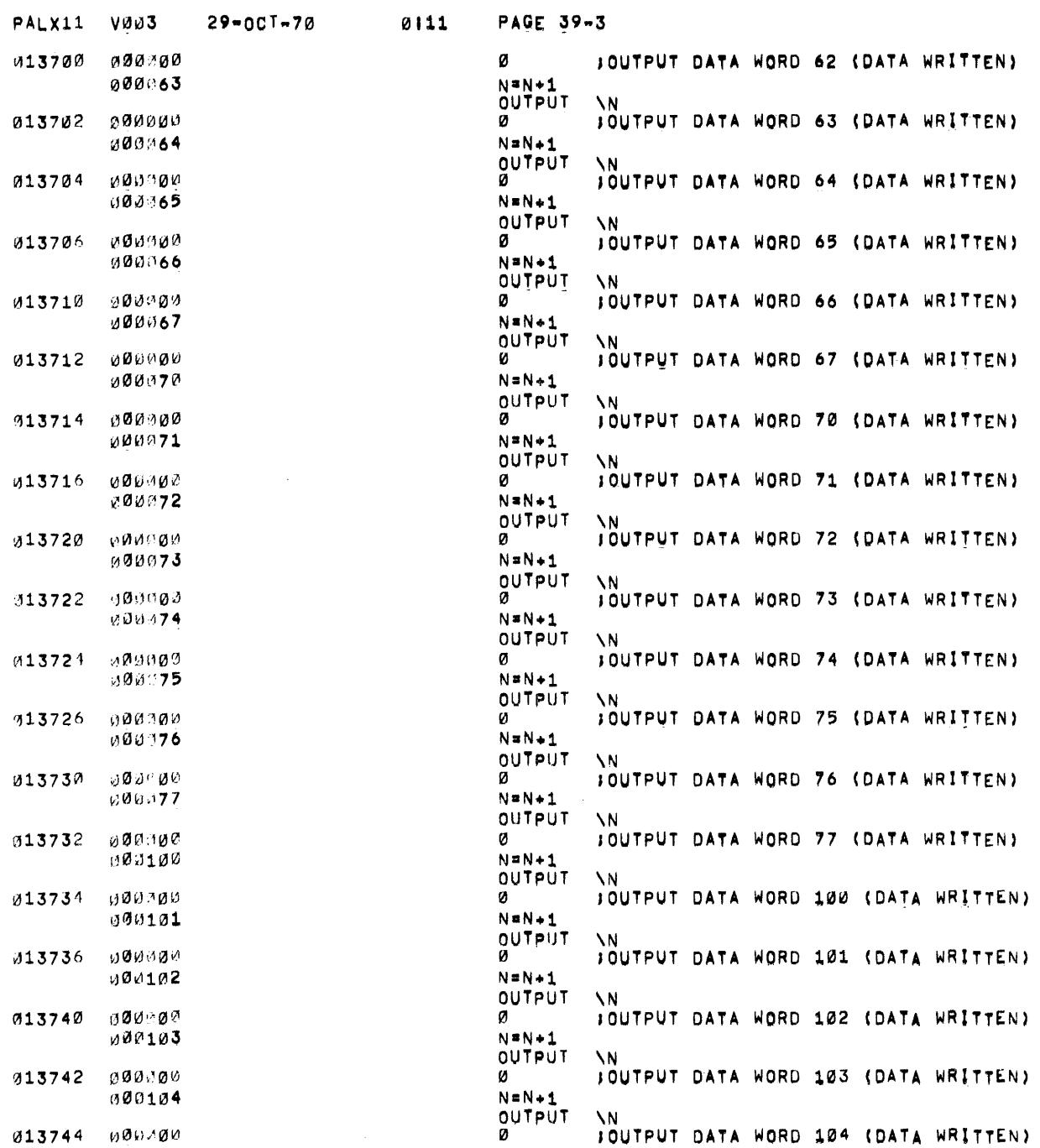

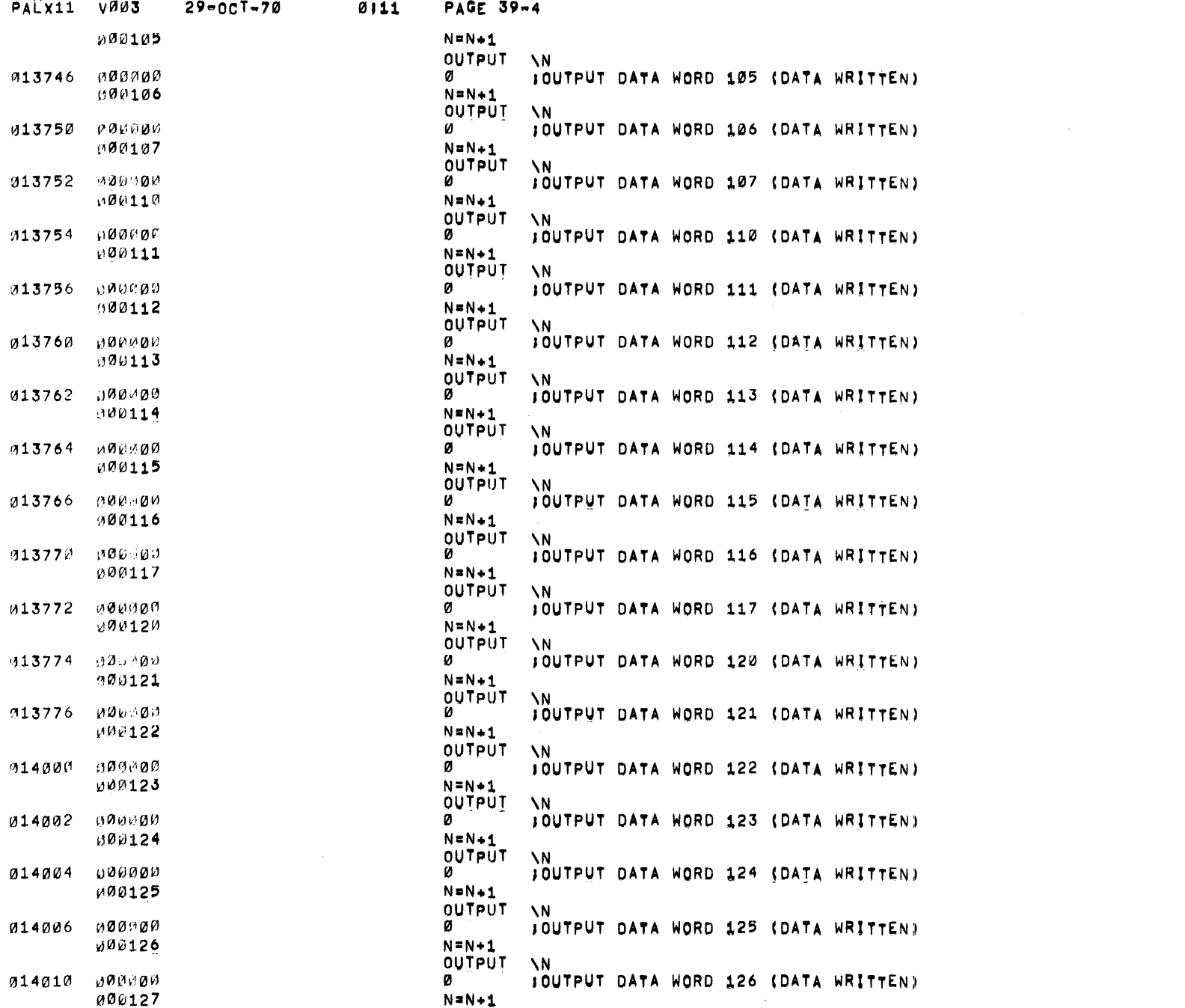

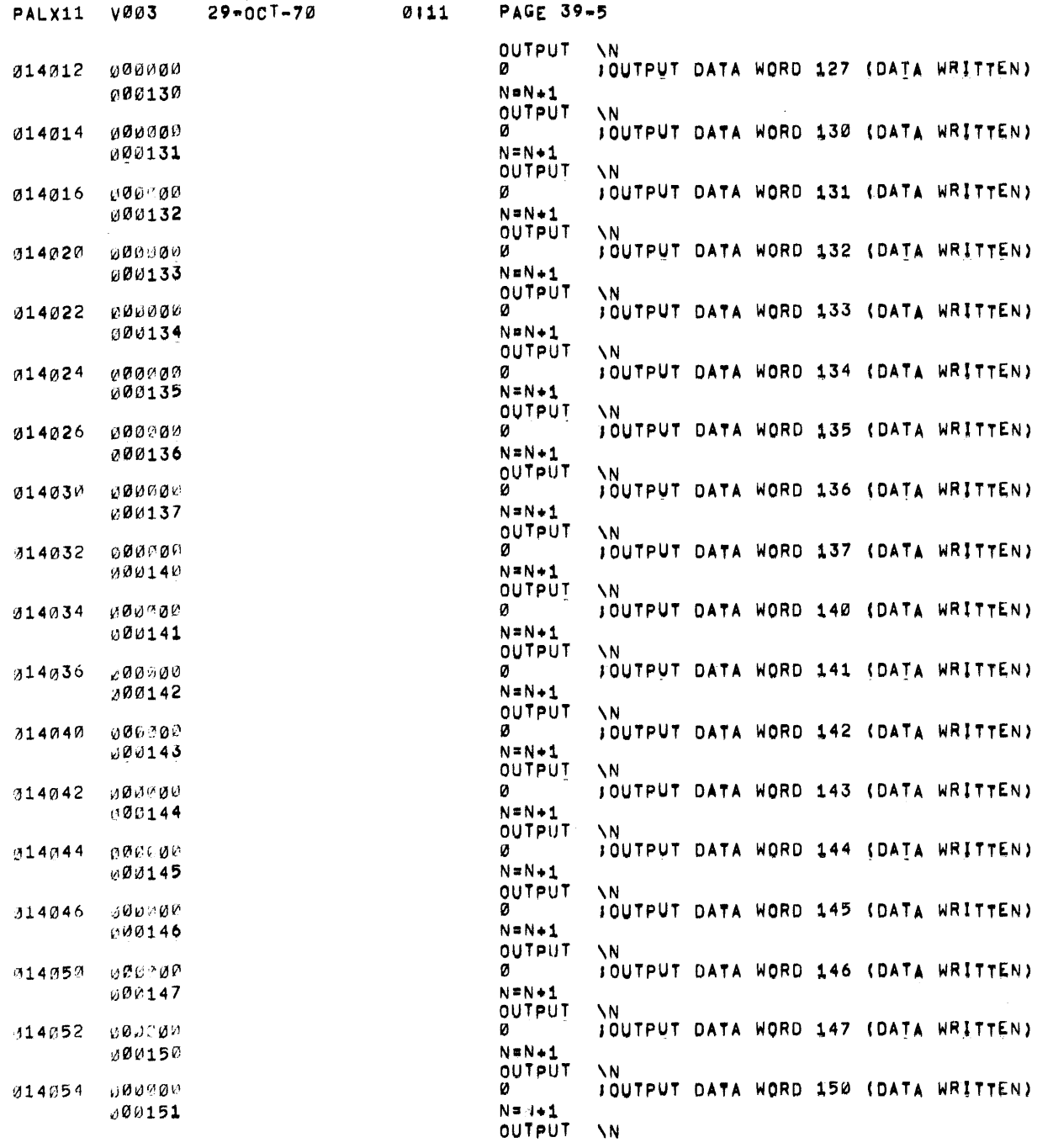

 $\label{eq:2.1} \mathcal{L}(\mathcal{L}^{\text{max}}_{\mathcal{L}}(\mathcal{L}^{\text{max}}_{\mathcal{L}})) \leq \mathcal{L}(\mathcal{L}^{\text{max}}_{\mathcal{L}}(\mathcal{L}^{\text{max}}_{\mathcal{L}}))$ 

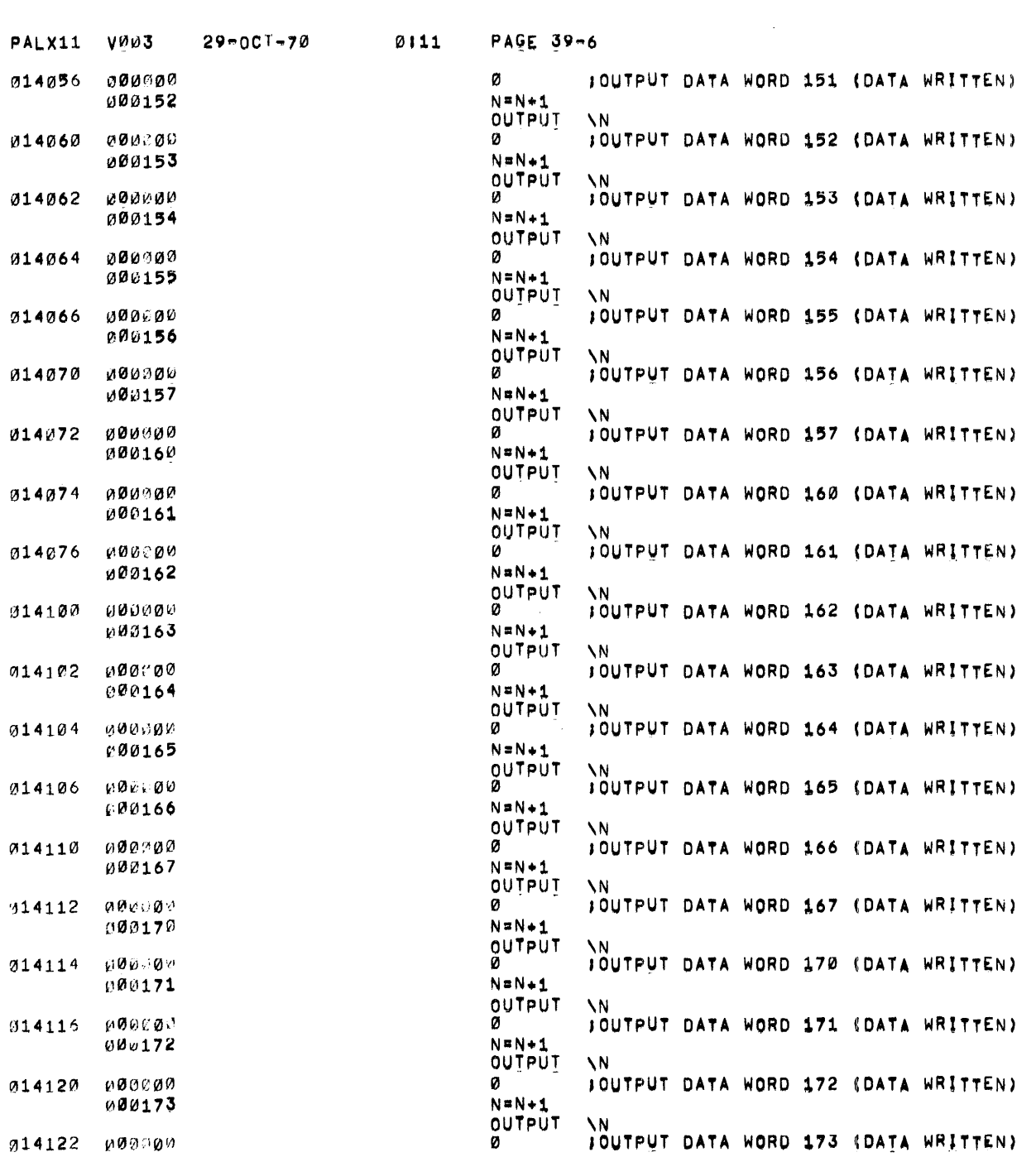
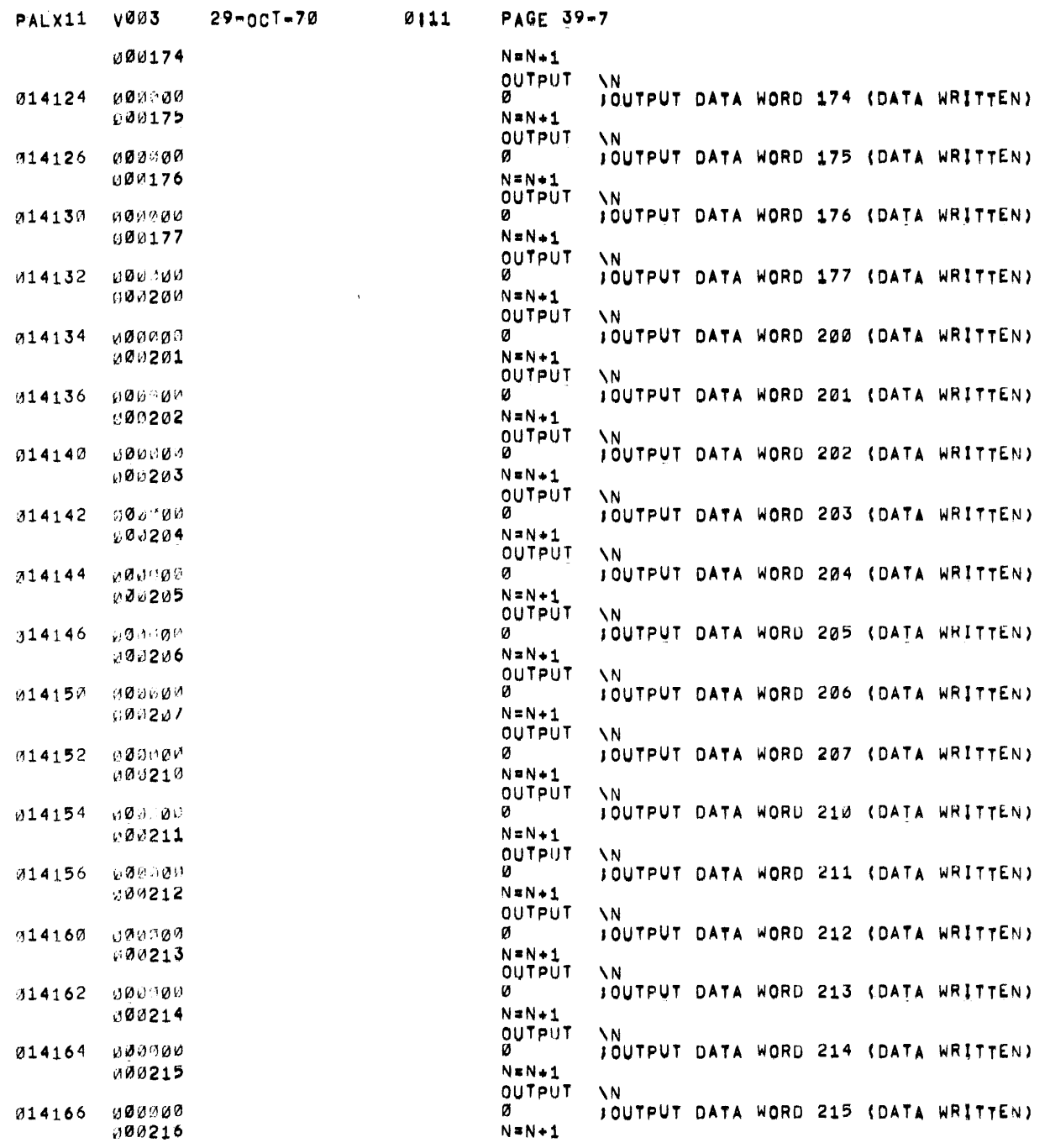

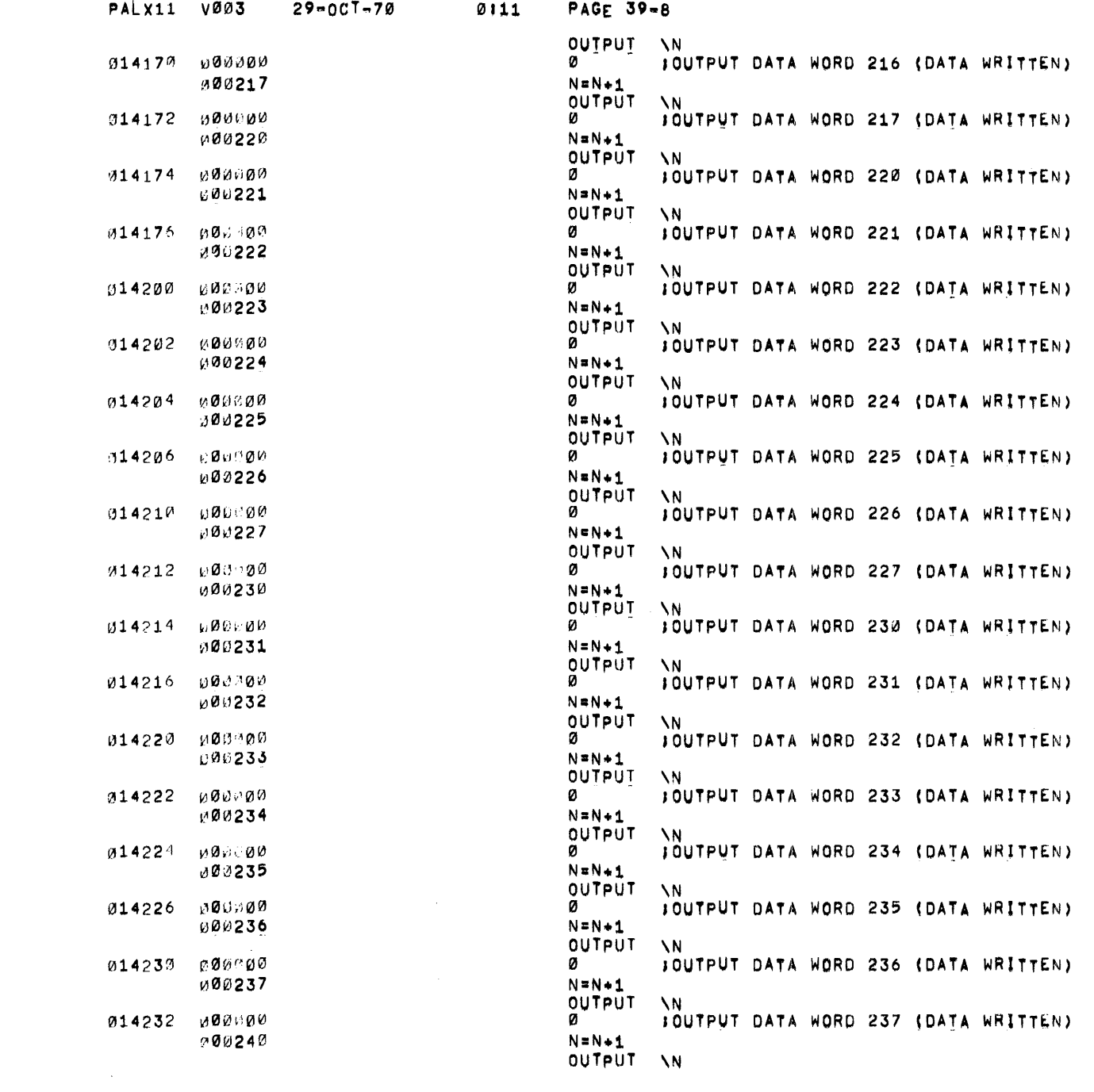

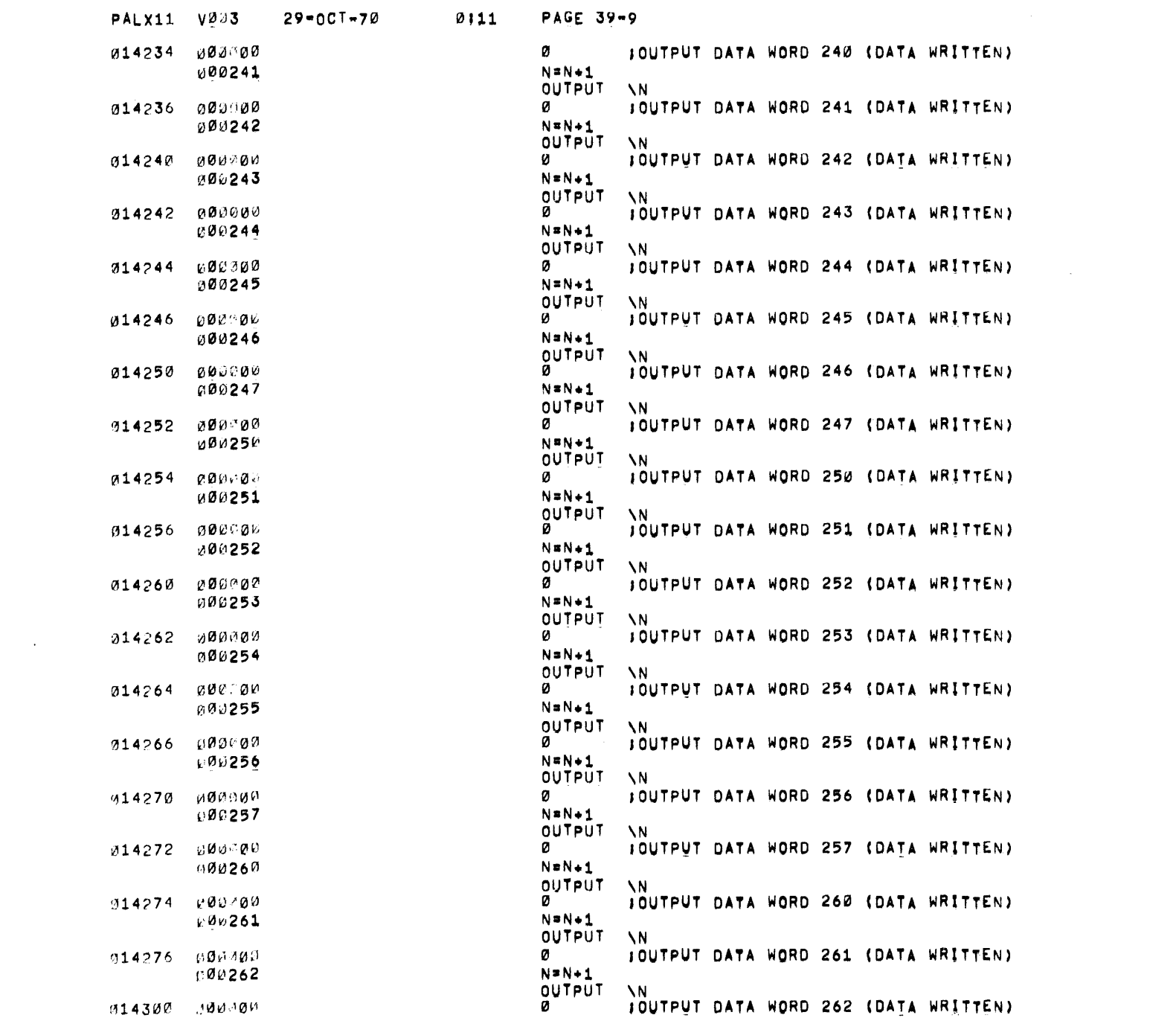

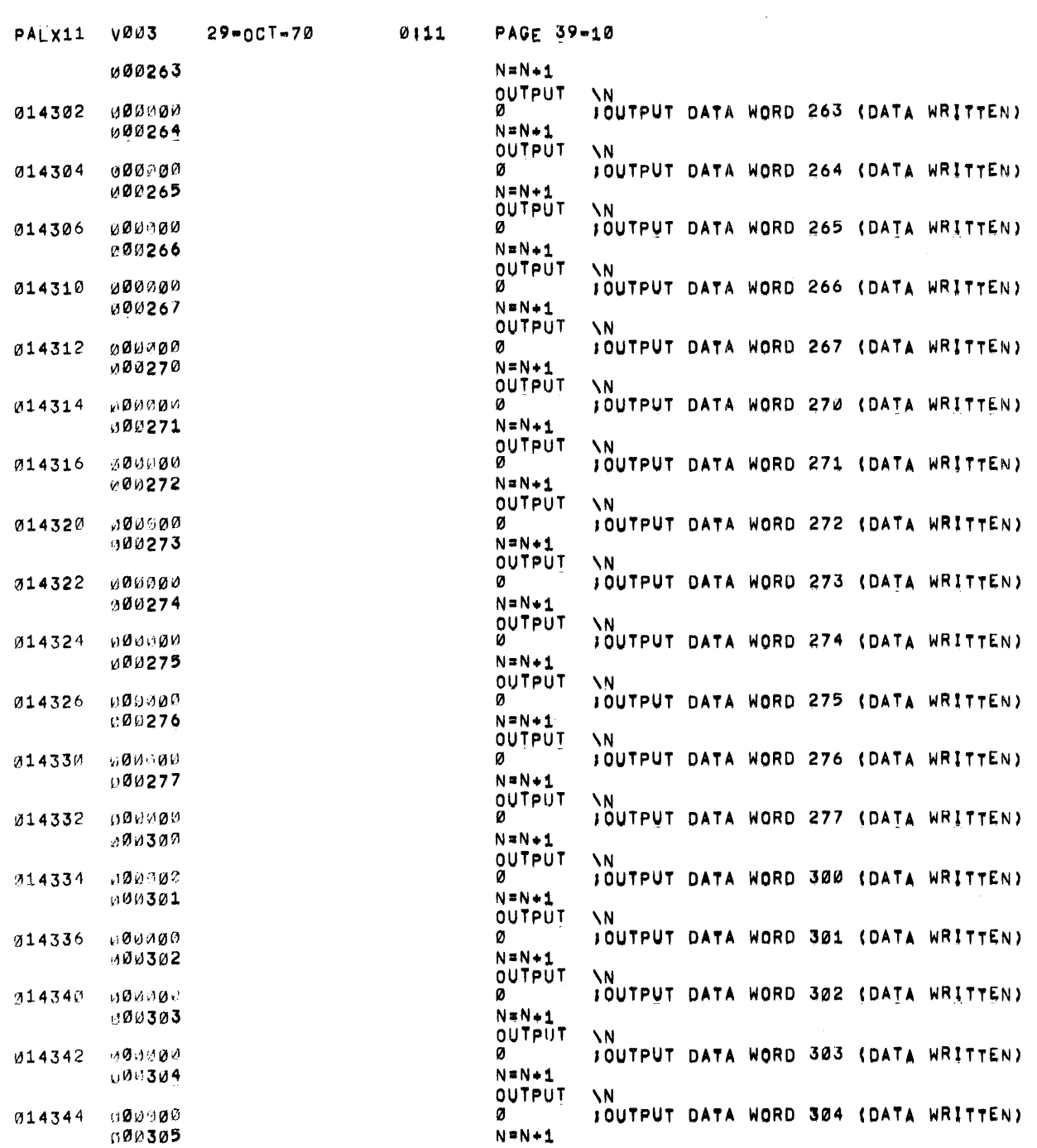

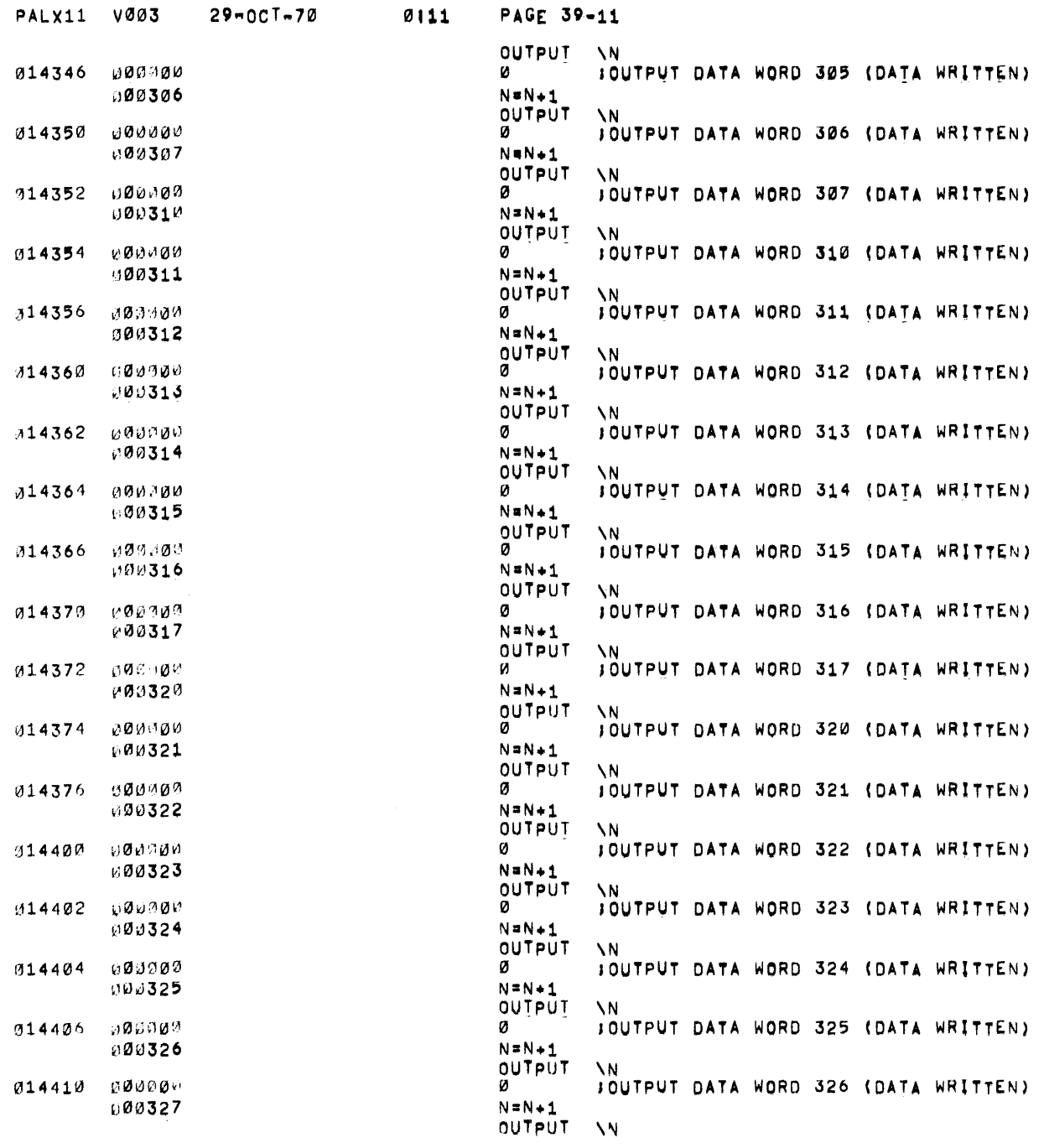

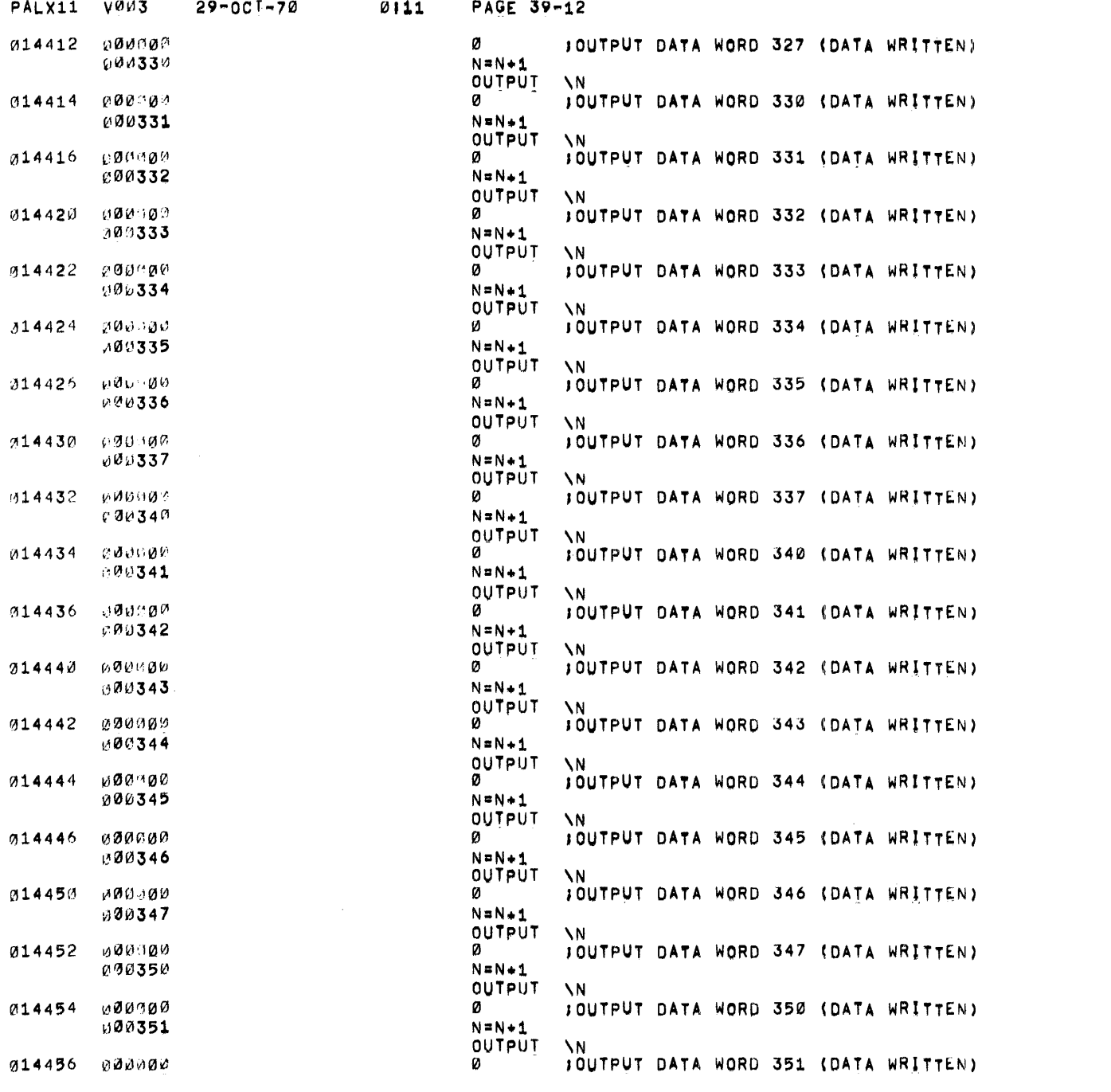

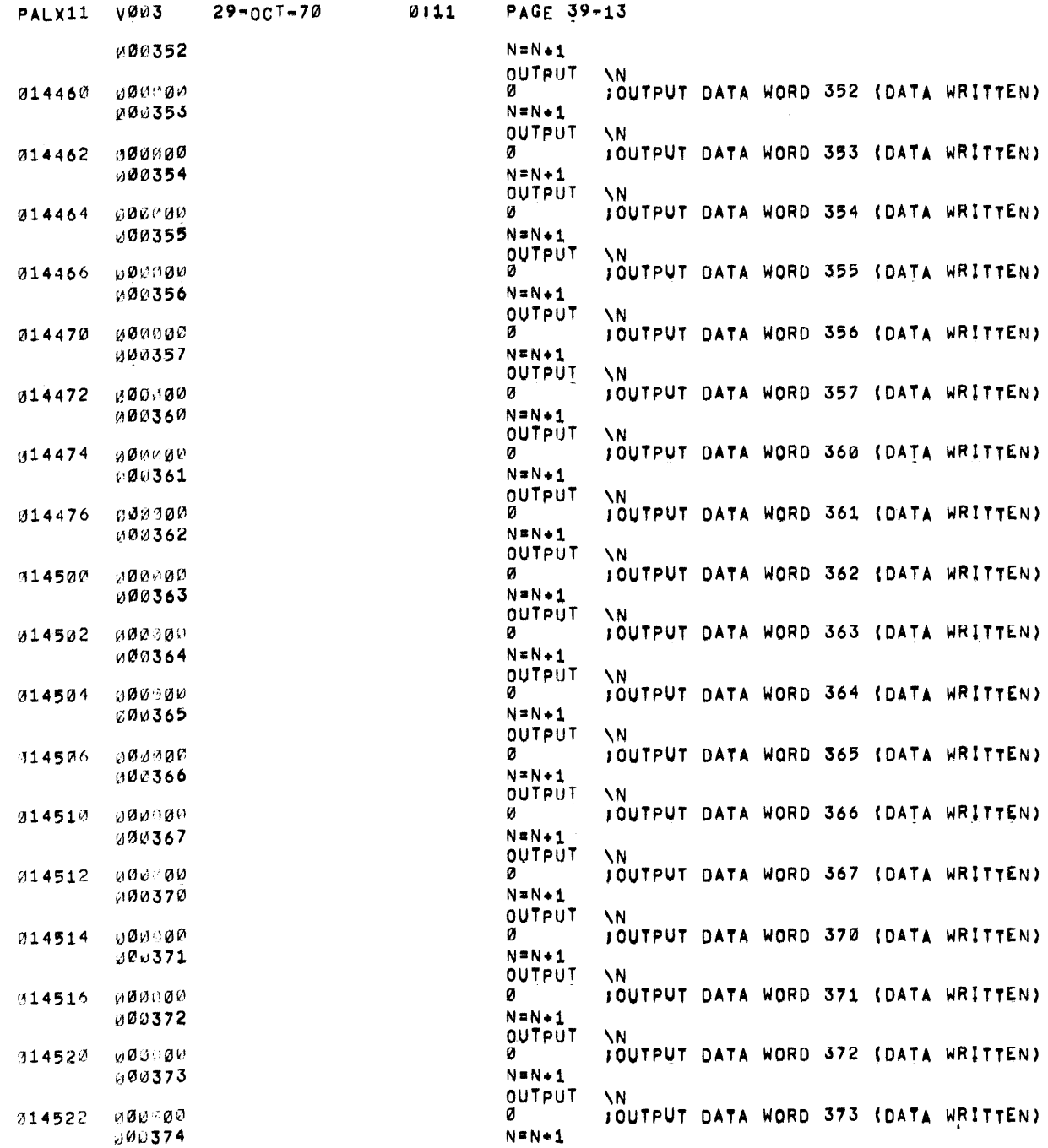

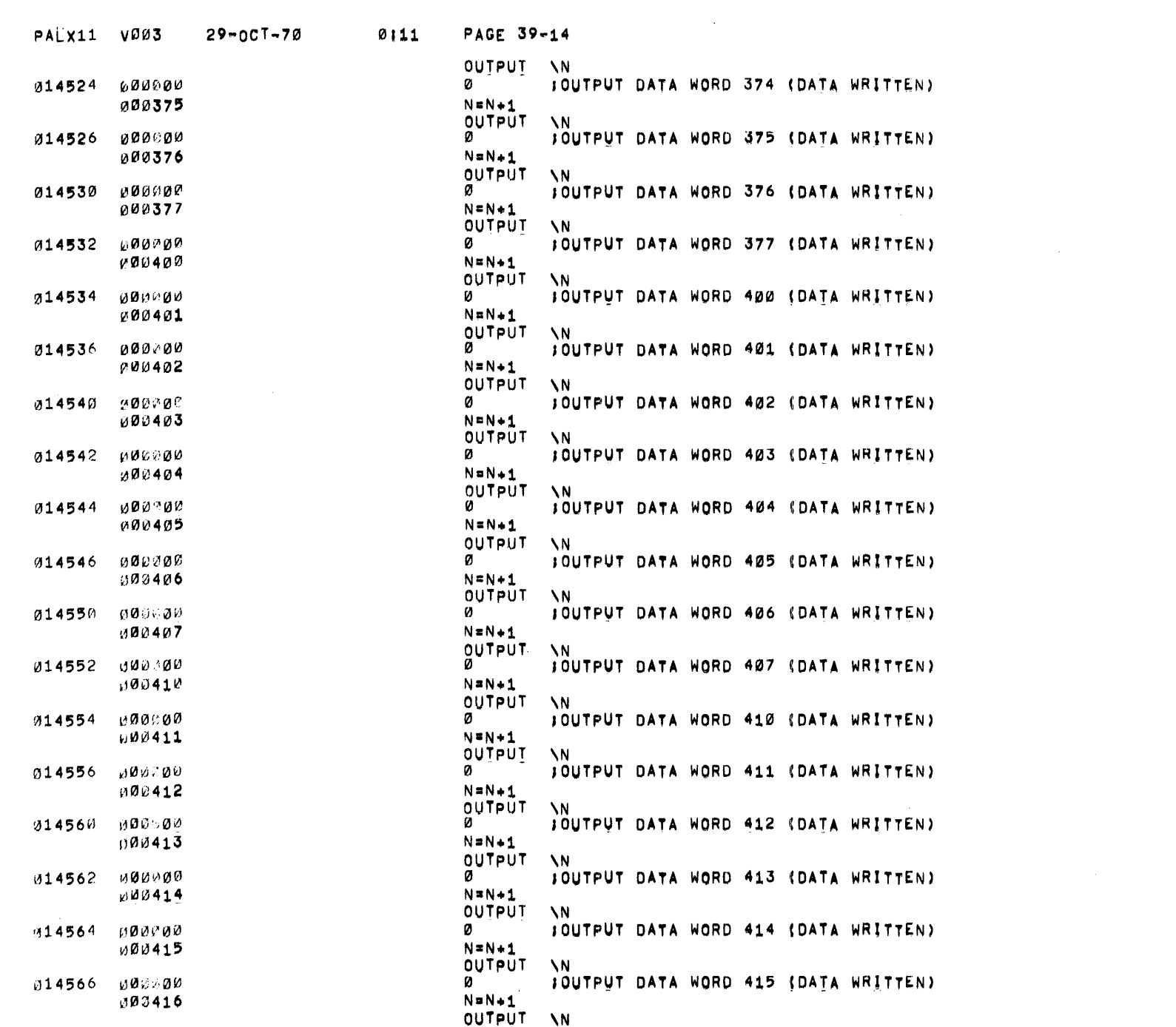

 $\mathcal{L}^{\mathcal{L}}(\mathcal{L}^{\mathcal{L}})$  and  $\mathcal{L}^{\mathcal{L}}(\mathcal{L}^{\mathcal{L}})$  . The contribution of  $\mathcal{L}^{\mathcal{L}}$ 

 $\frac{1}{2}$ 

 $\mathcal{A}^{\text{max}}_{\text{max}}$ 

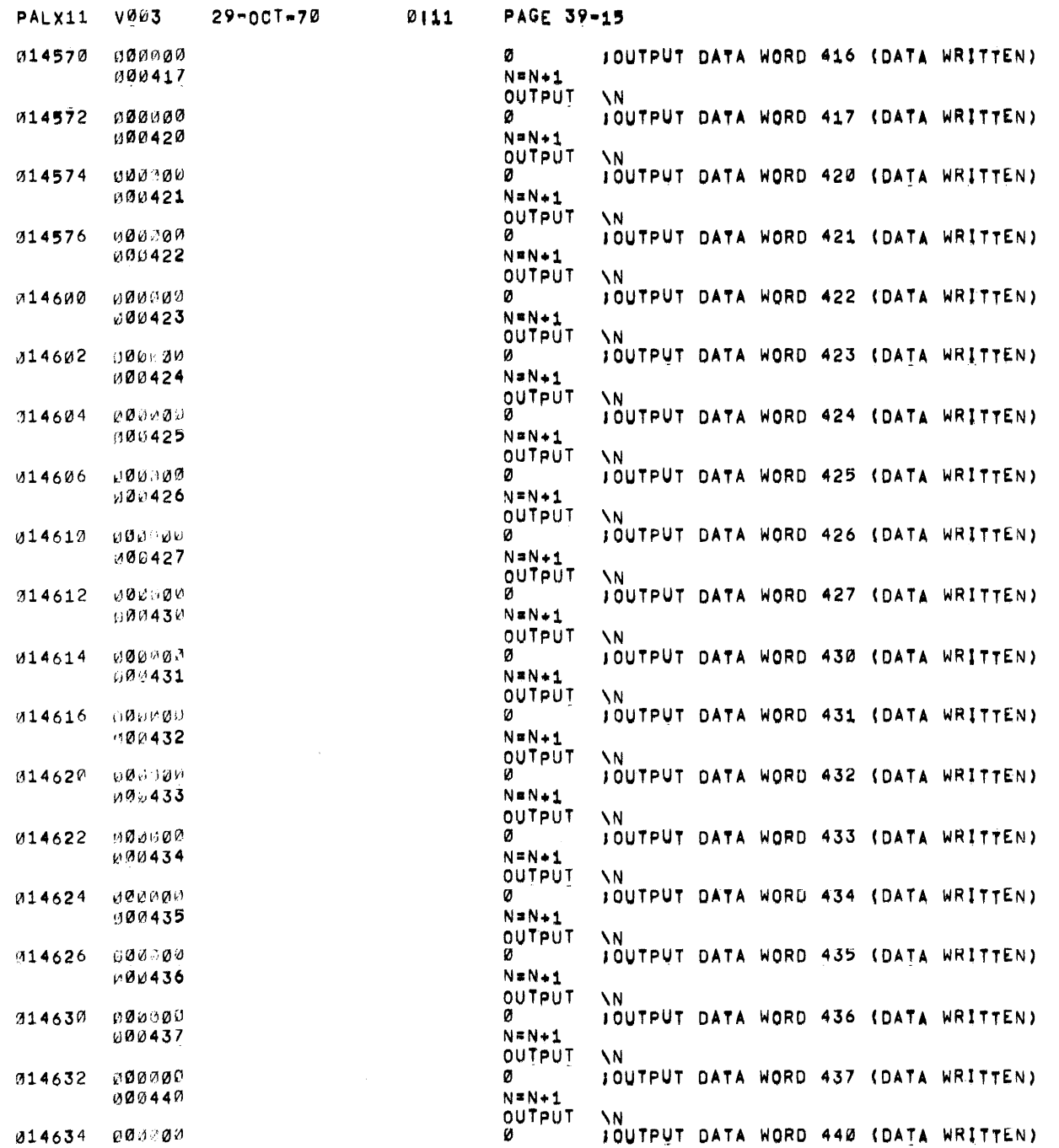

 $\sim_{\rm X}$ 

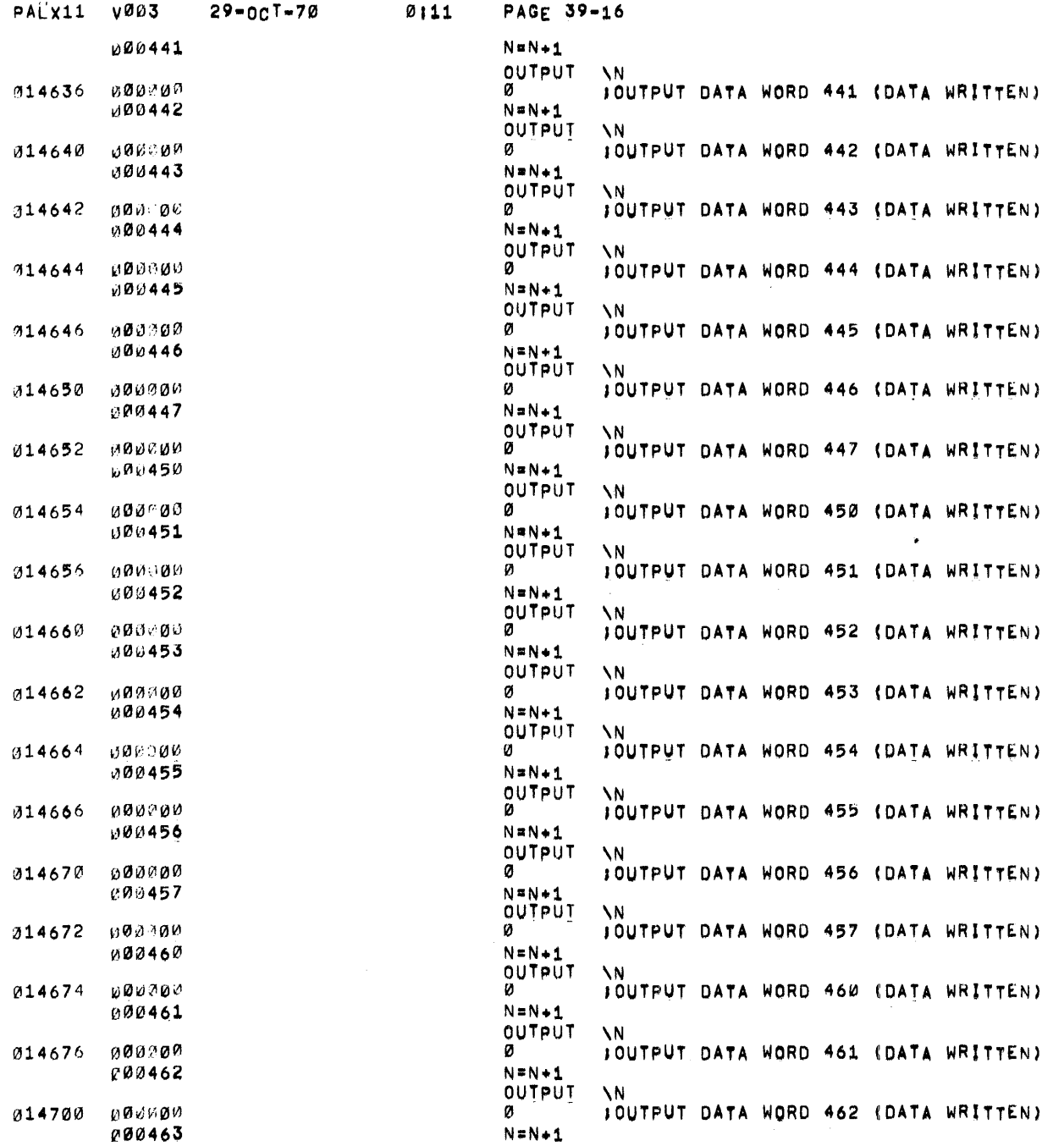

 $\frac{1}{2}$ 

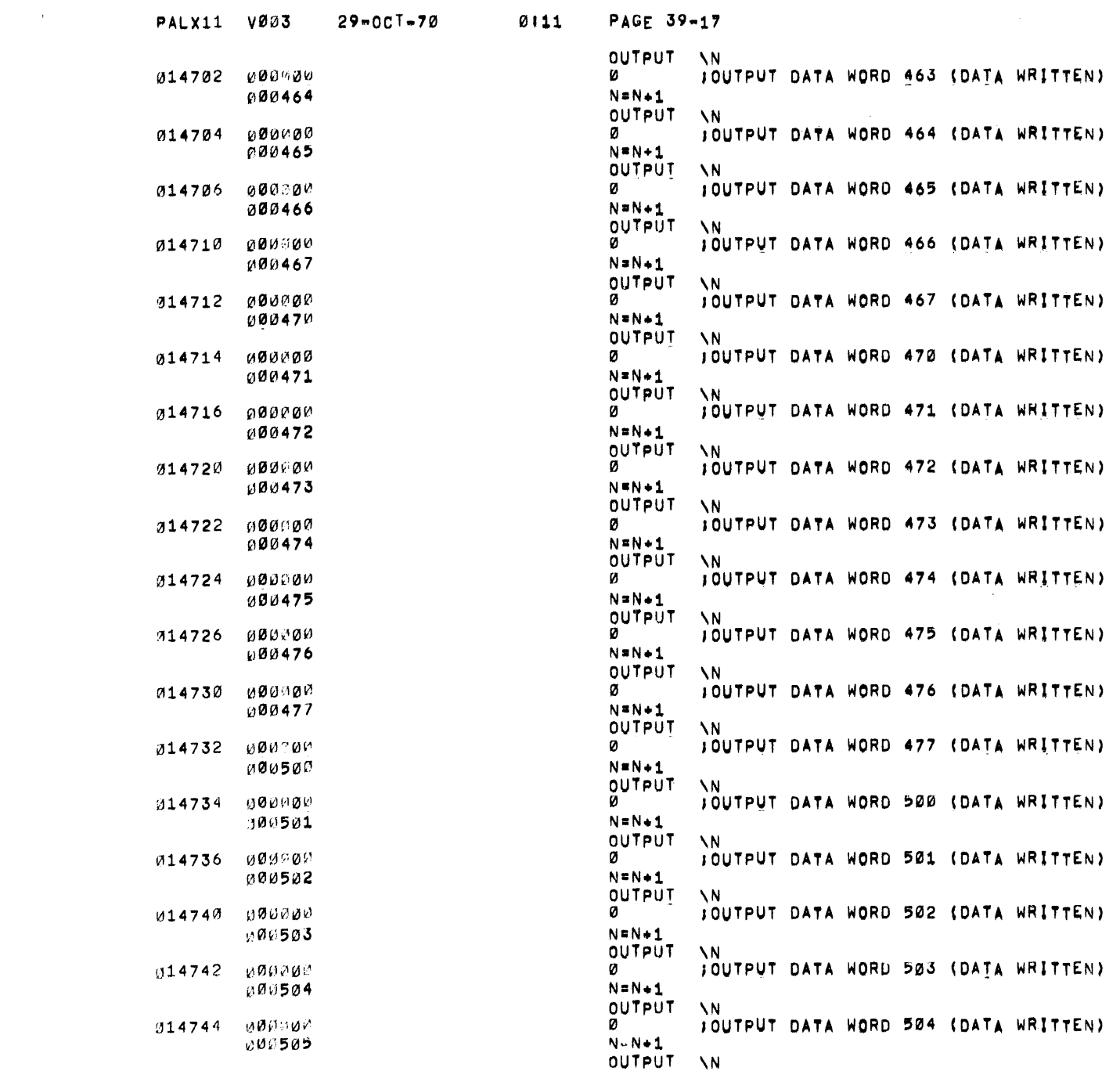

 $\sim$   $\alpha$ 

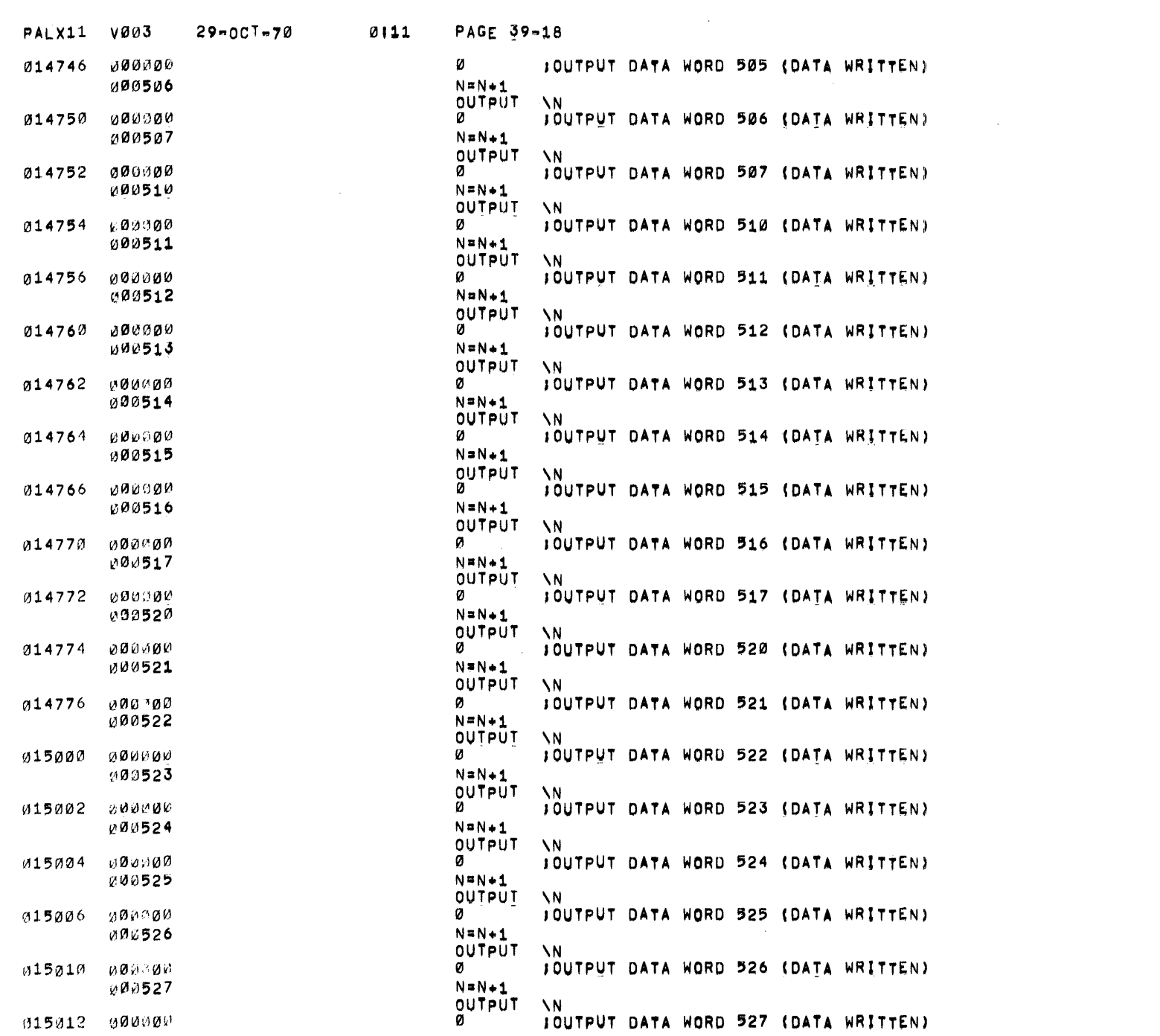

 $\label{eq:2.1} \mathcal{L}(\mathcal{A}) = \mathcal{L}(\mathcal{A}) \mathcal{L}(\mathcal{A})$ 

 $\label{eq:2.1} \mathcal{L}(\mathcal{L}^{\mathcal{L}}_{\mathcal{L}}(\mathcal{L}^{\mathcal{L}}_{\mathcal{L}}))\leq \mathcal{L}(\mathcal{L}^{\mathcal{L}}_{\mathcal{L}}(\mathcal{L}^{\mathcal{L}}_{\mathcal{L}}))\leq \mathcal{L}(\mathcal{L}^{\mathcal{L}}_{\mathcal{L}}(\mathcal{L}^{\mathcal{L}}_{\mathcal{L}}))$ 

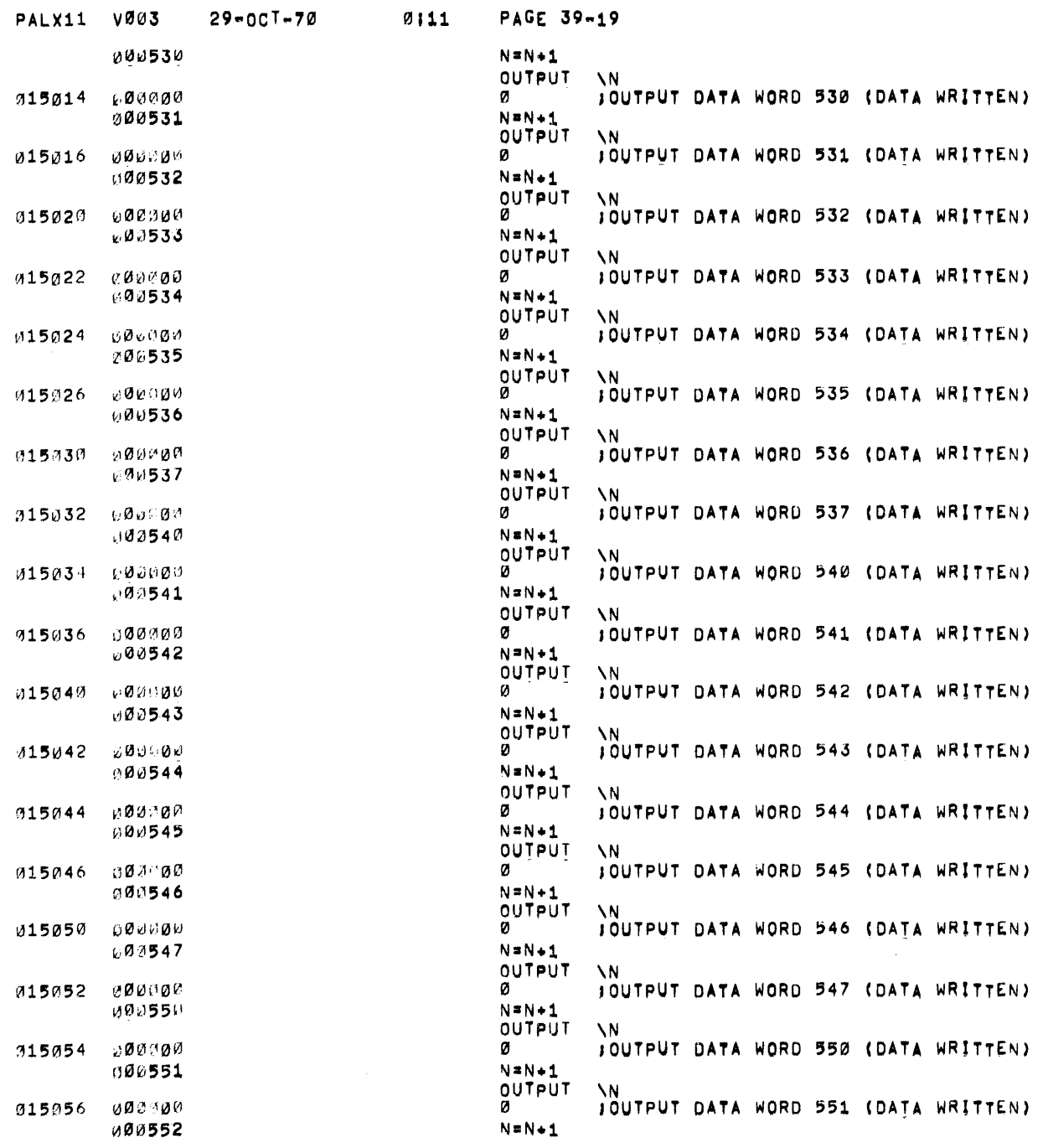

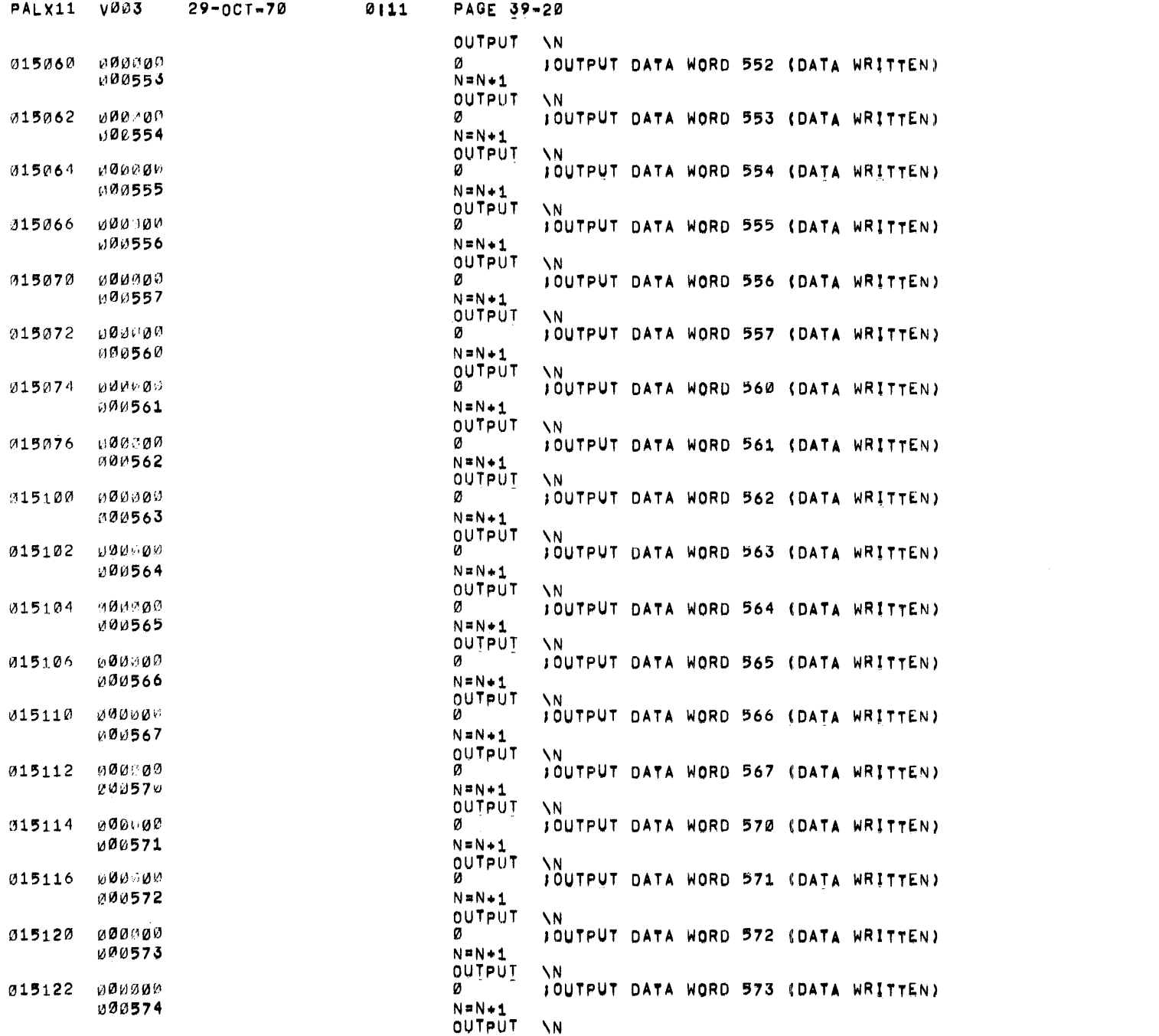

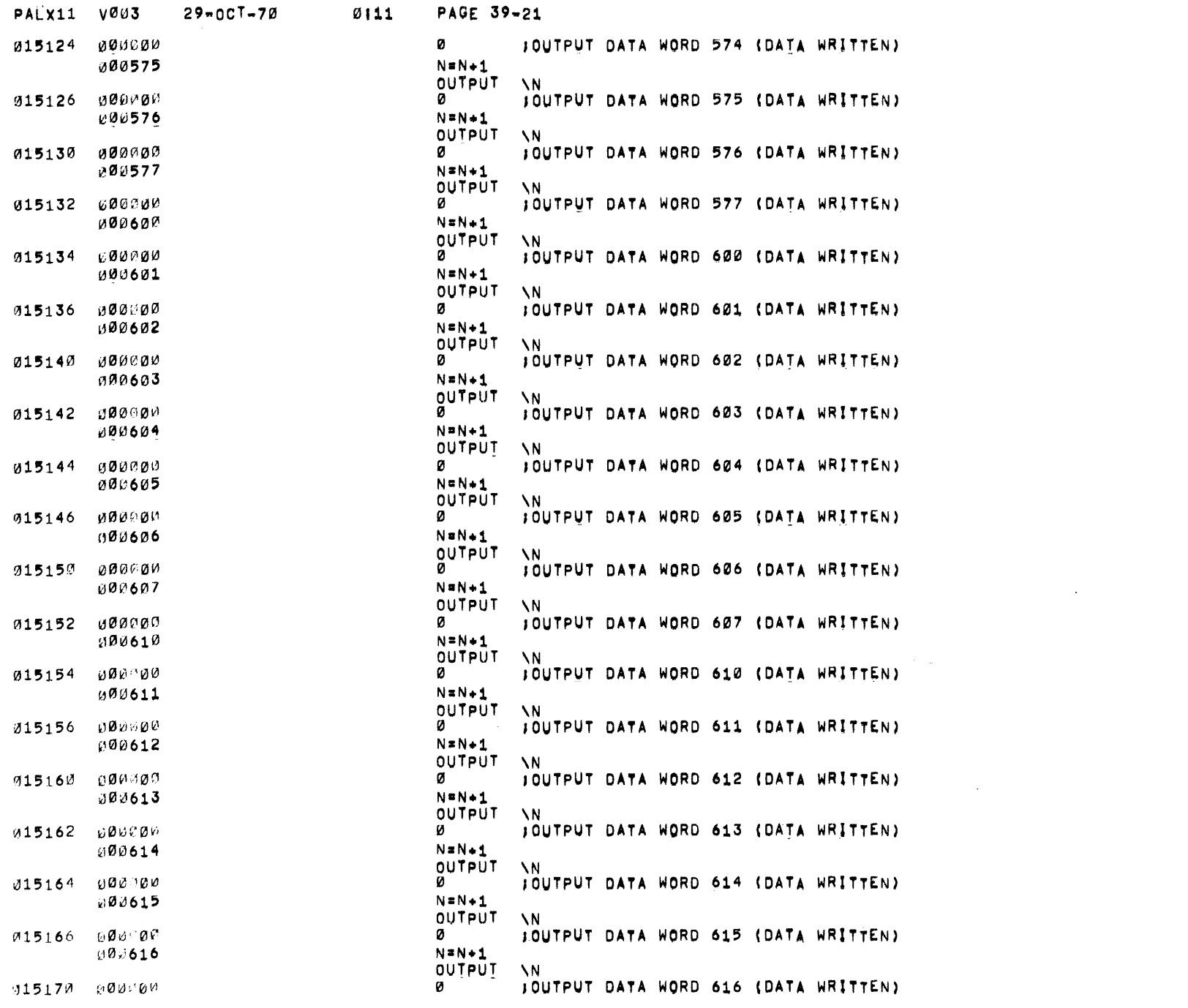

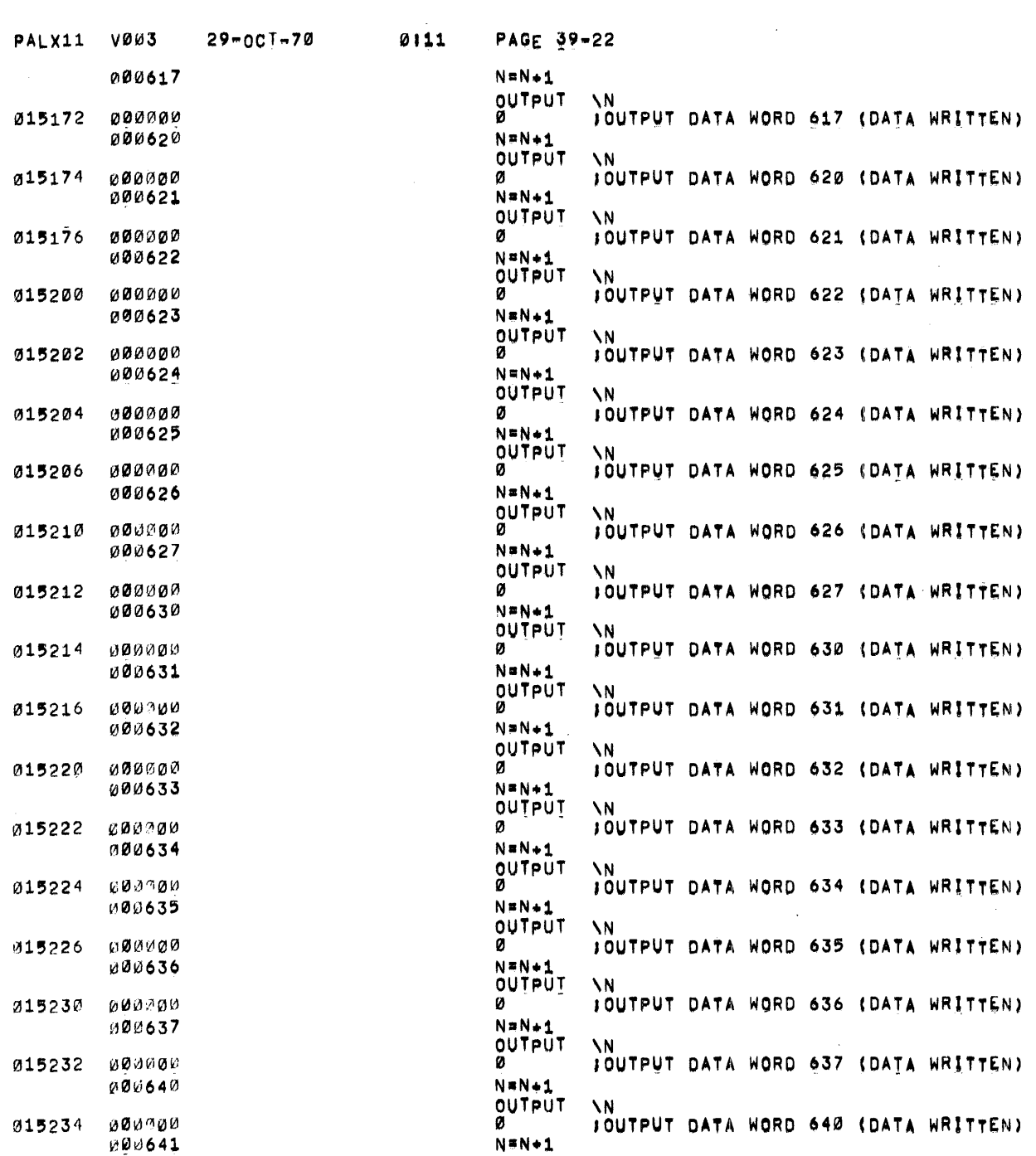

 $\sim 10^{11}$  km  $^{-1}$ 

 $\mathcal{A}^{\text{out}}$ 

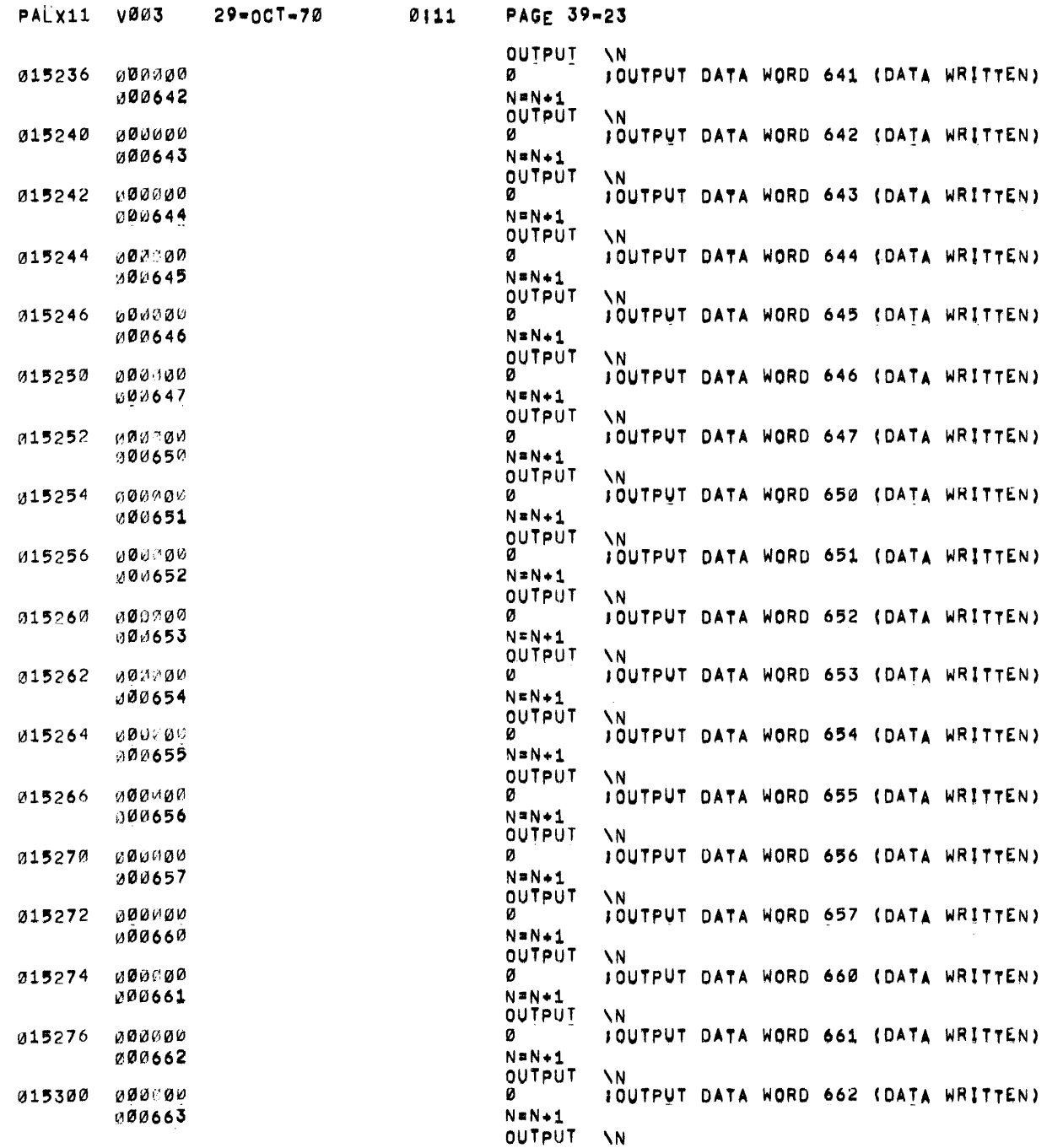

 $\sim$   $\sim$ 

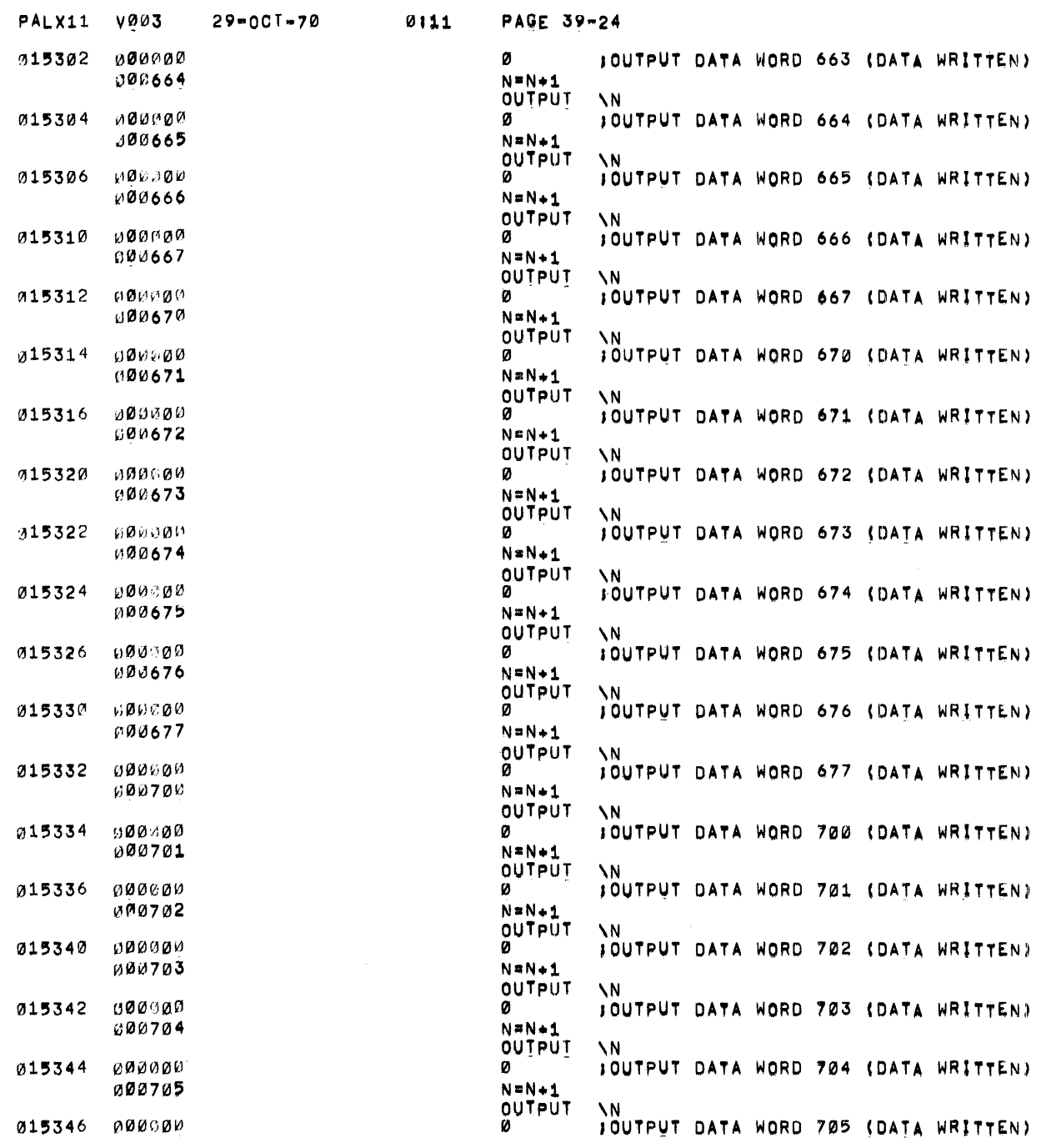

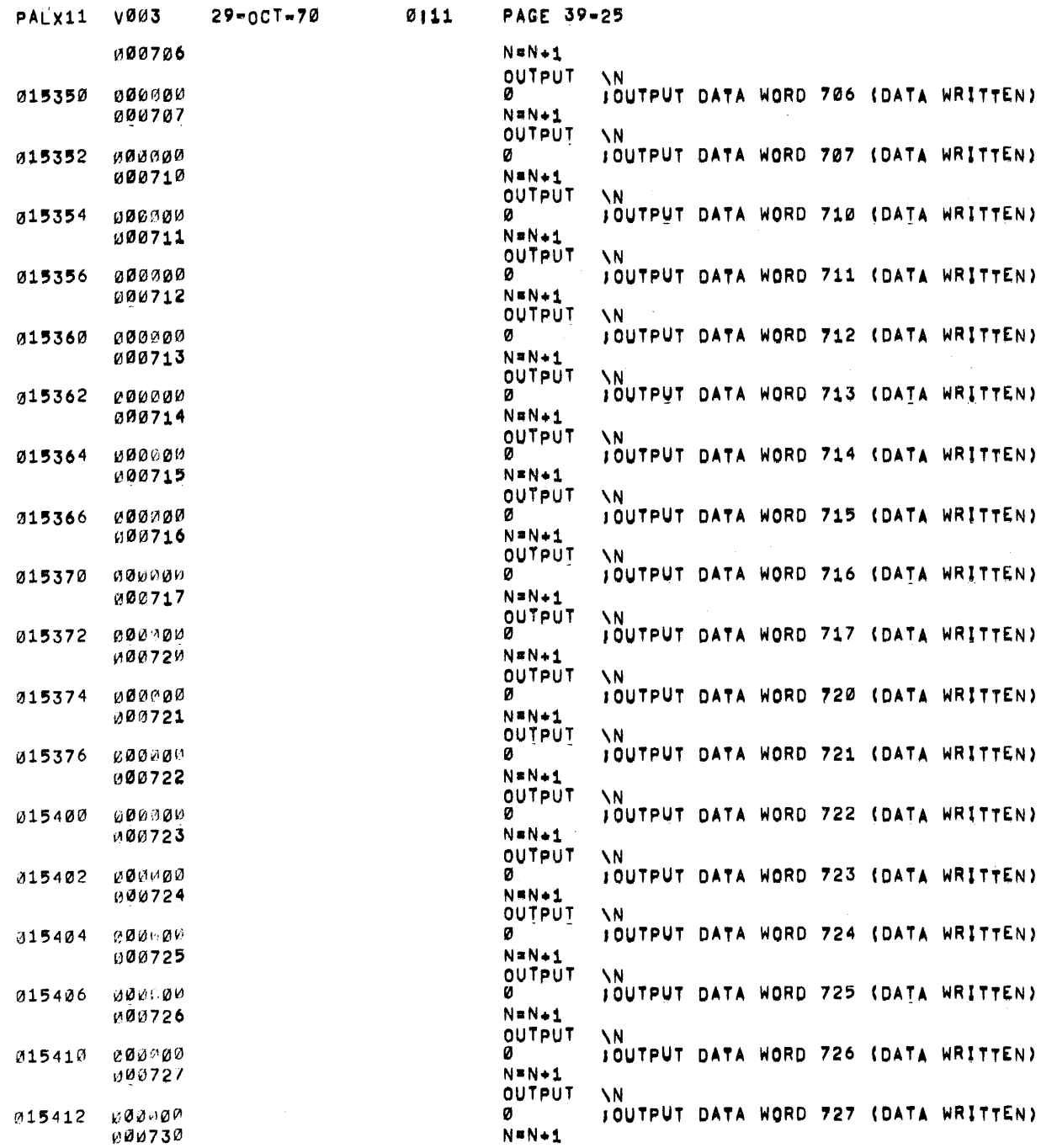

 $\sim 80$  km s  $^{-1}$ 

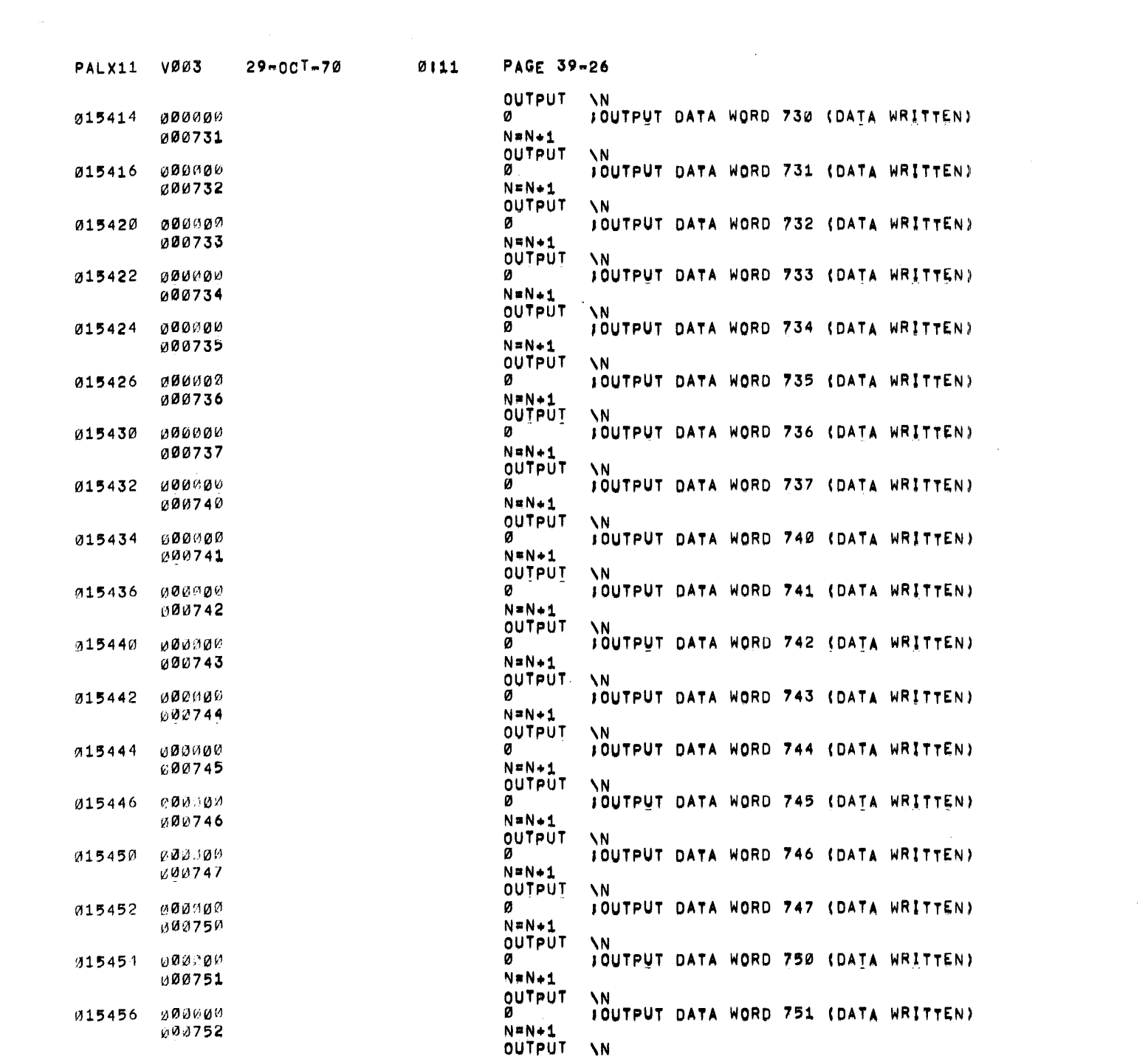

 $\label{eq:2.1} \mathcal{L}(\mathcal{L}^{\mathcal{L}}_{\mathcal{L}}(\mathcal{L}^{\mathcal{L}}_{\mathcal{L}})) = \mathcal{L}(\mathcal{L}^{\mathcal{L}}_{\mathcal{L}}(\mathcal{L}^{\mathcal{L}}_{\mathcal{L}})) = \mathcal{L}(\mathcal{L}^{\mathcal{L}}_{\mathcal{L}}(\mathcal{L}^{\mathcal{L}}_{\mathcal{L}}))$ 

 $\mathcal{A}^{\text{max}}_{\text{max}}$ 

 $\mathcal{A}^{(1)}$ 

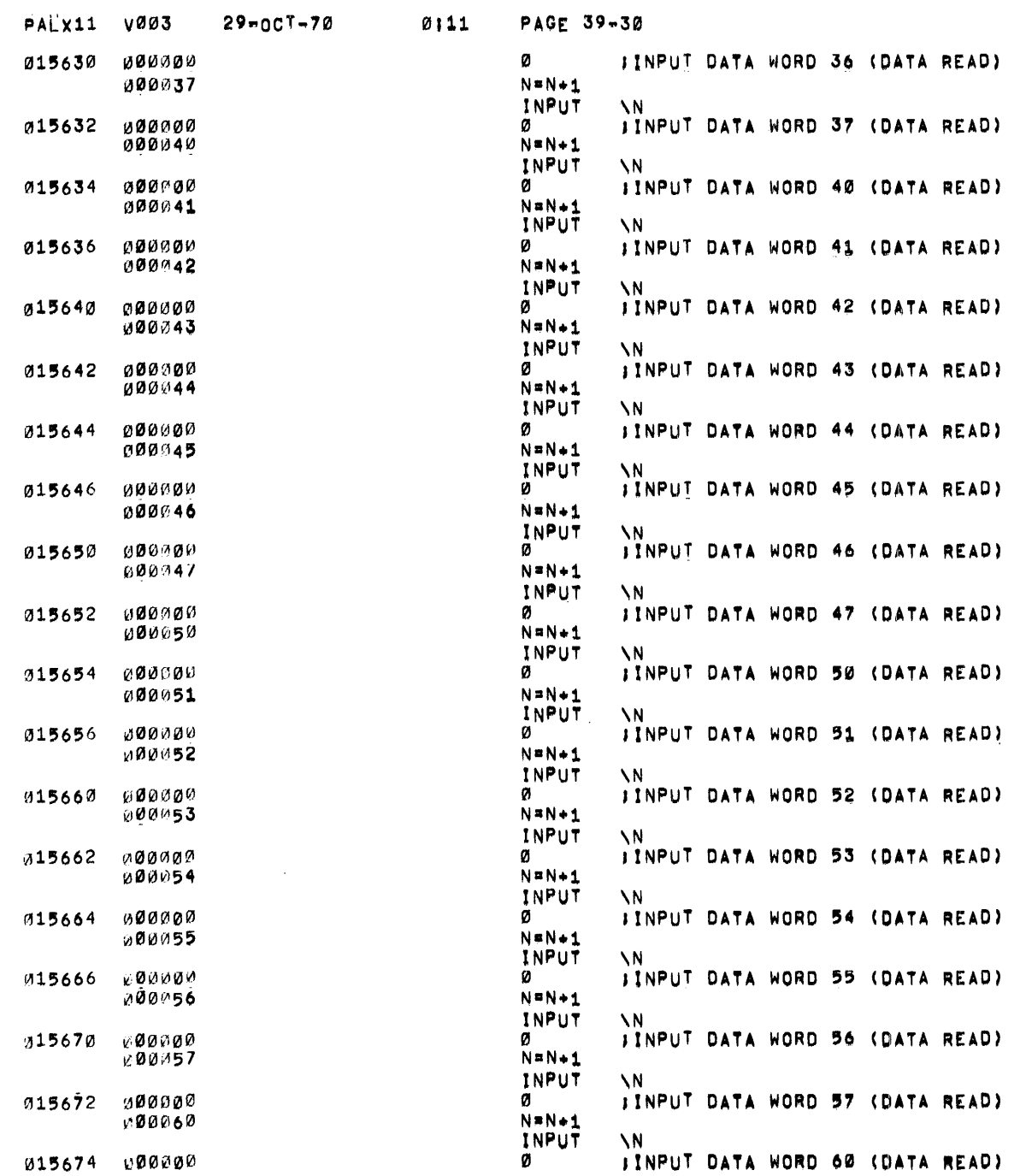

 $\mathcal{L}^{\text{max}}_{\text{max}}$  and  $\mathcal{L}^{\text{max}}_{\text{max}}$ 

 $\mathbf{e}^{\mathrm{max}}$  .

 $\sim 10^7$ 

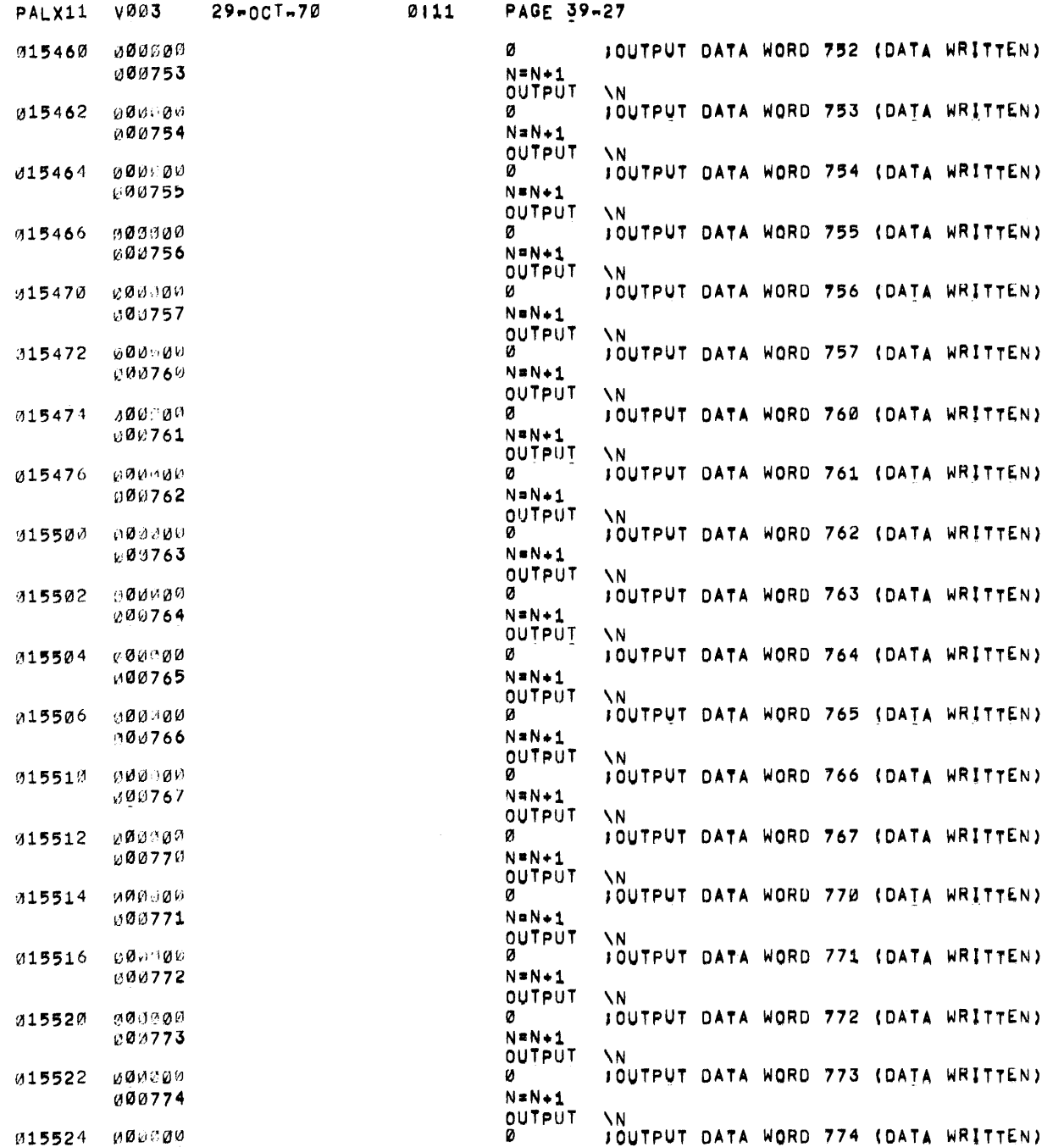

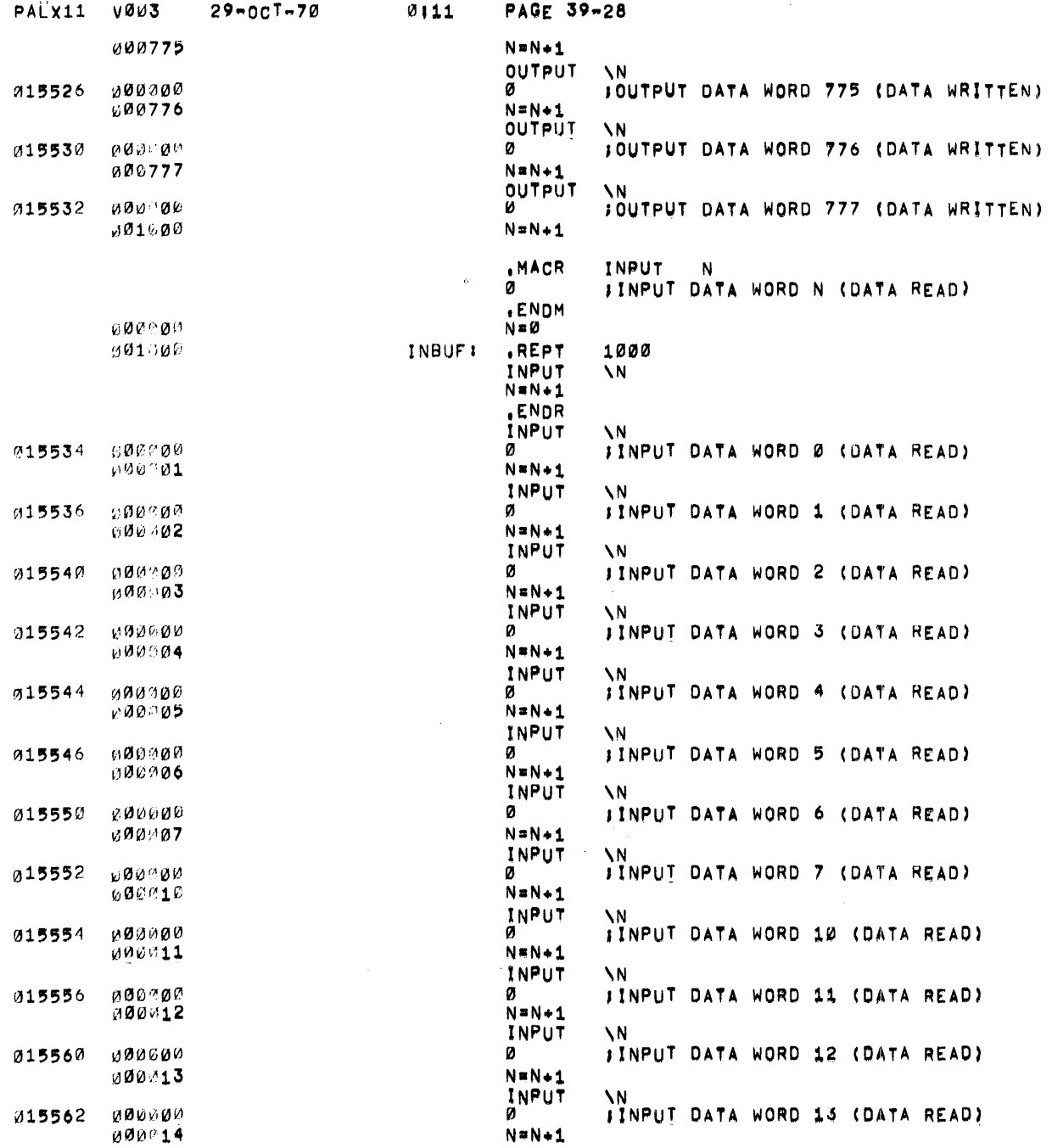

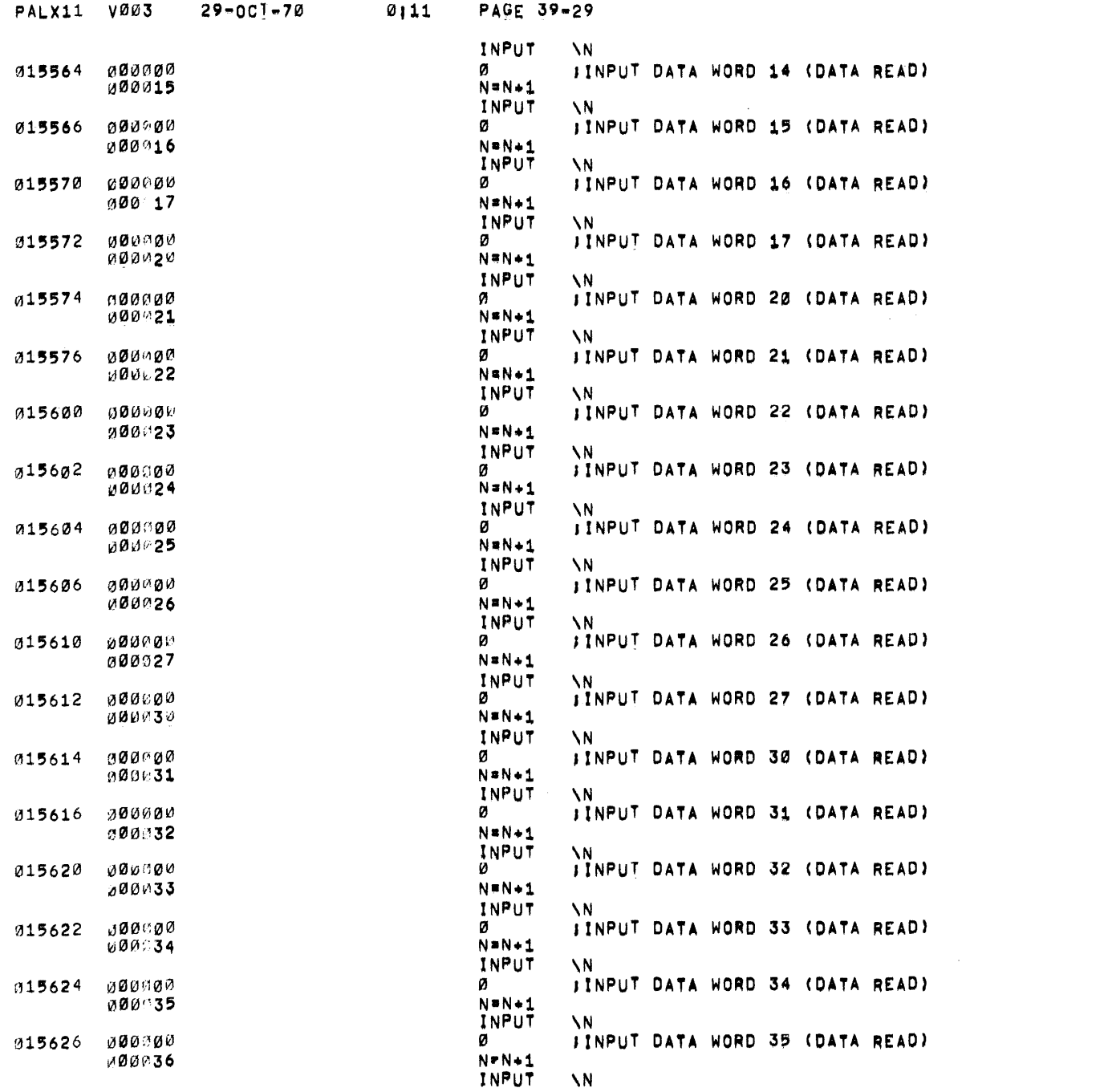

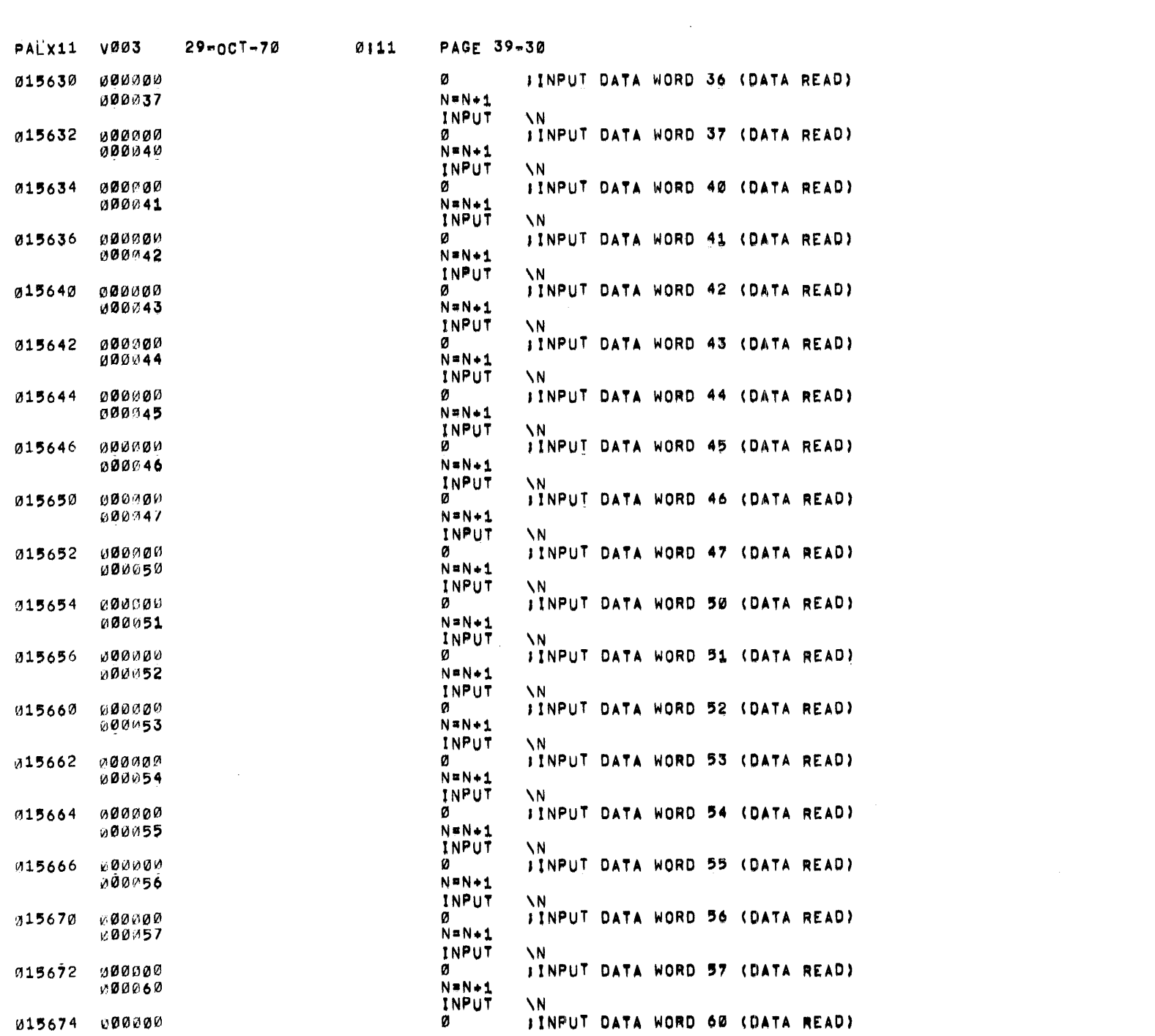

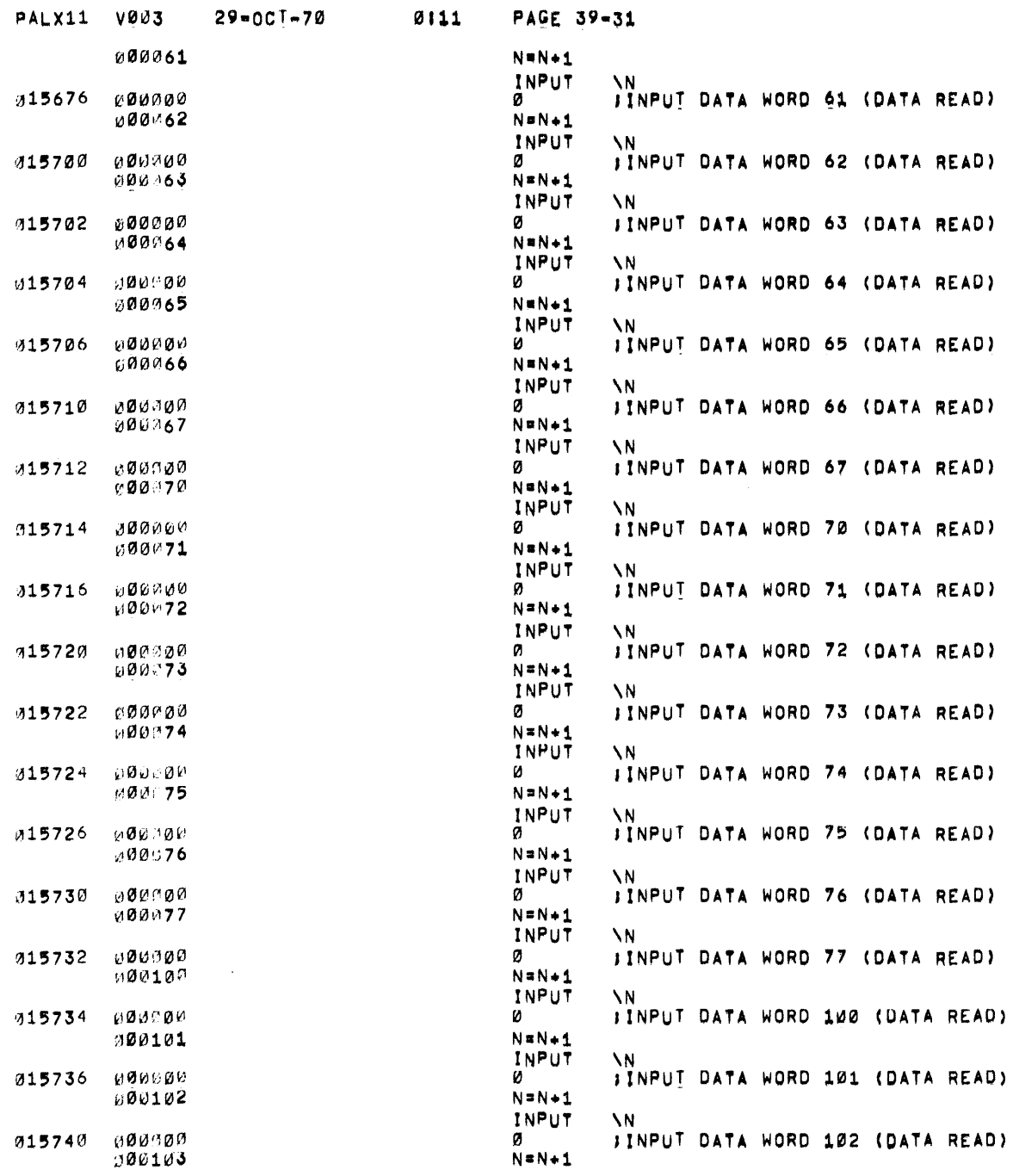

 $\sim 10^6$ 

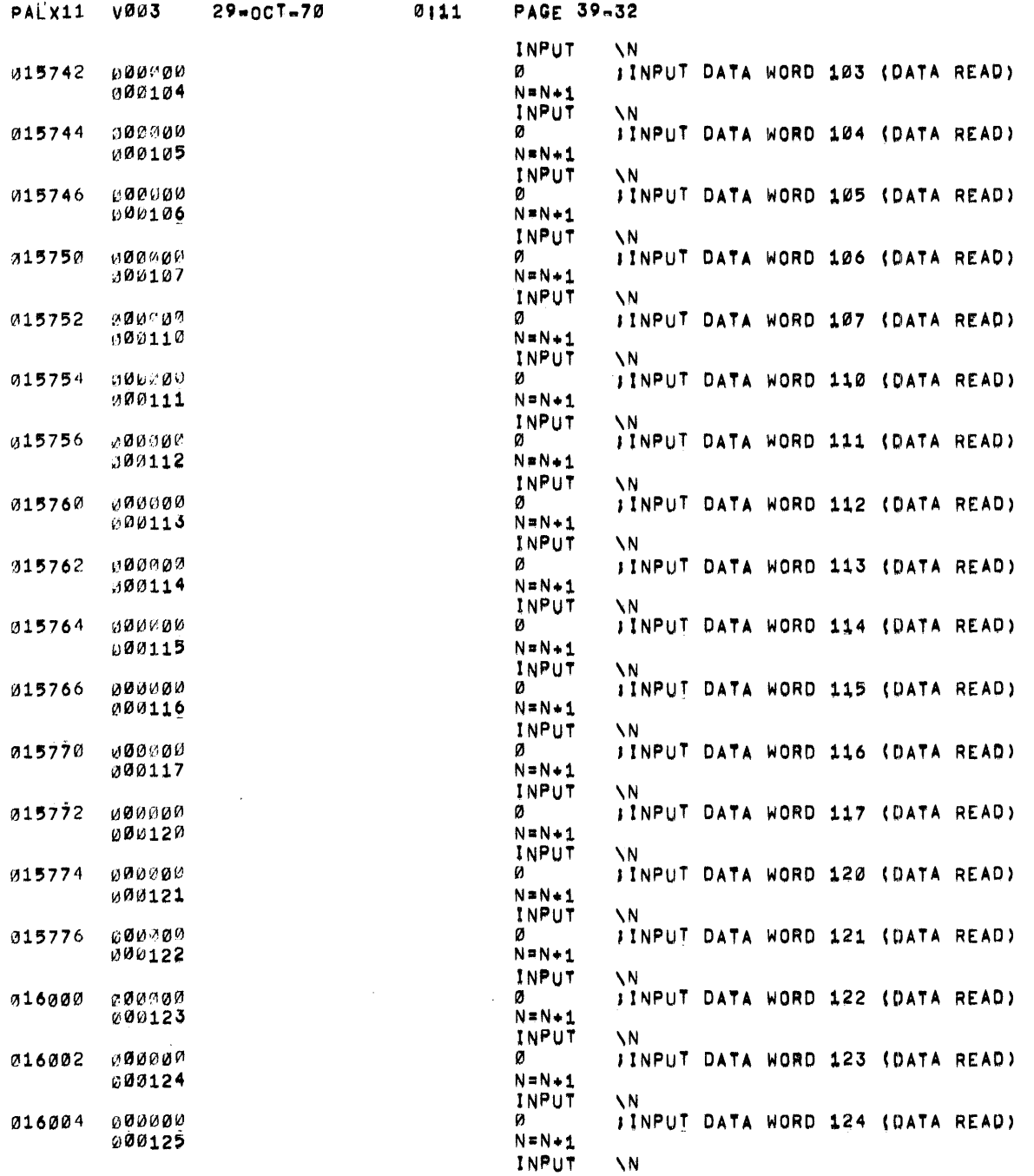

 $\sim$   $\sim$ 

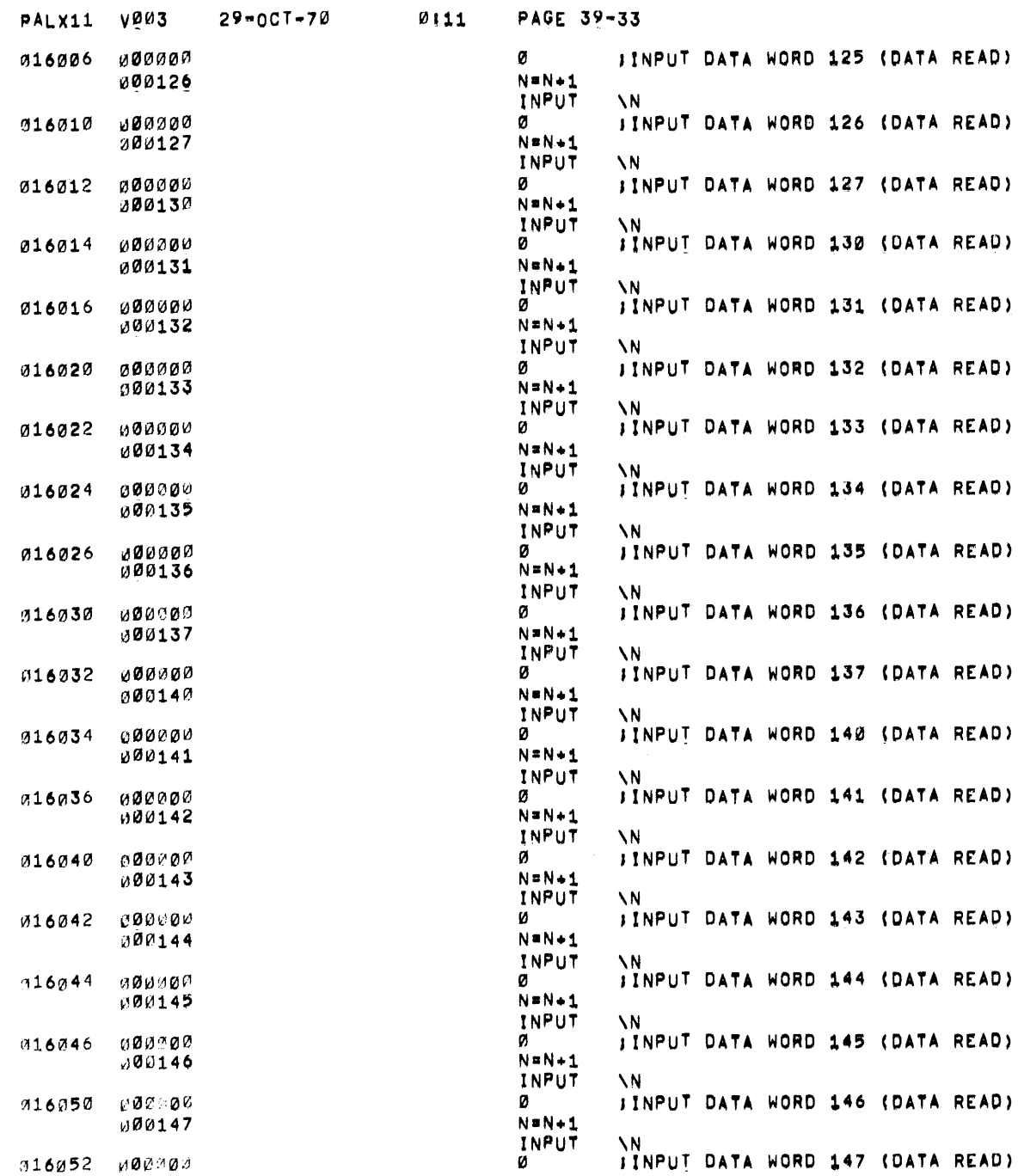

 $\omega$ 

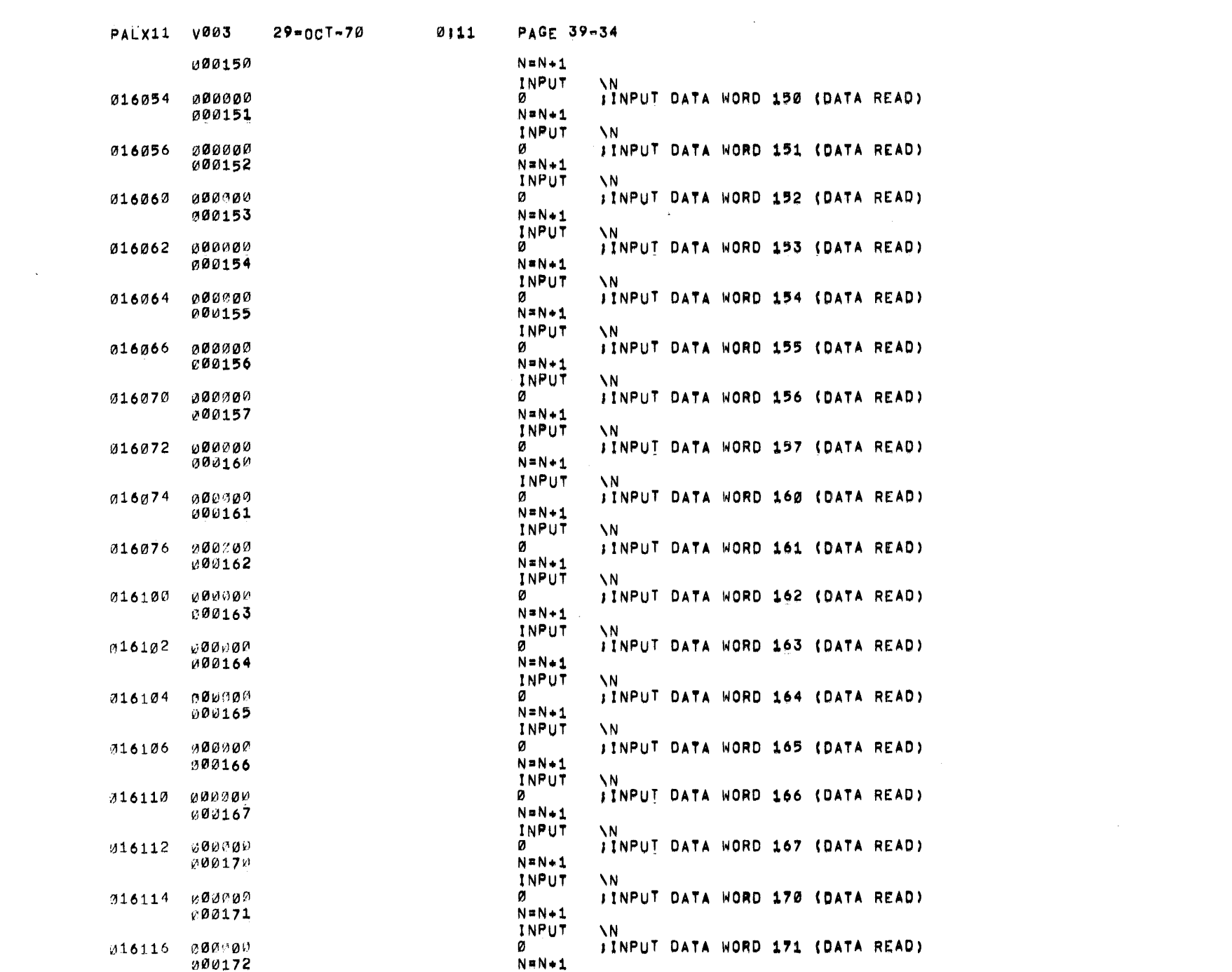

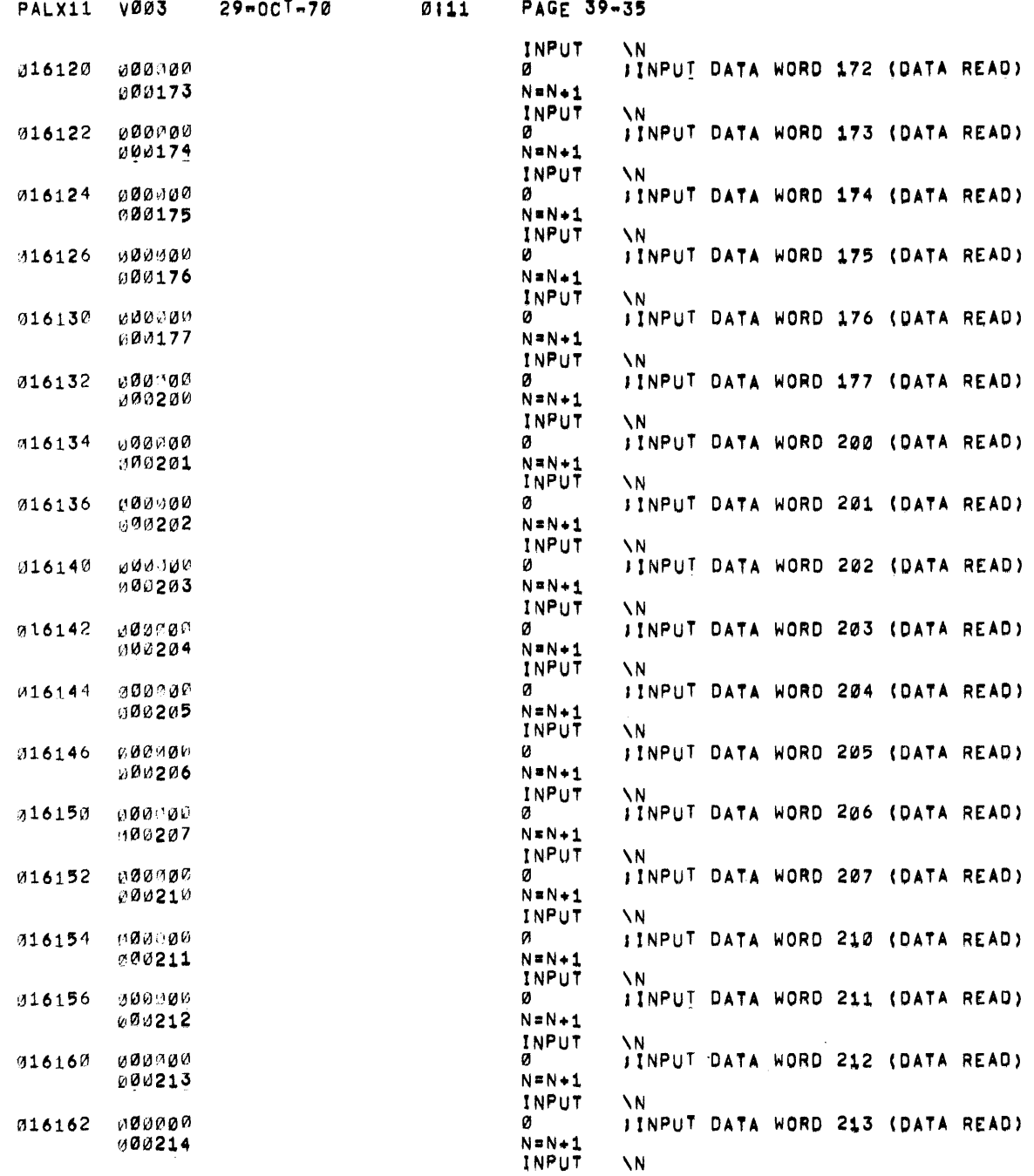

 $\mathbf{v}$ 

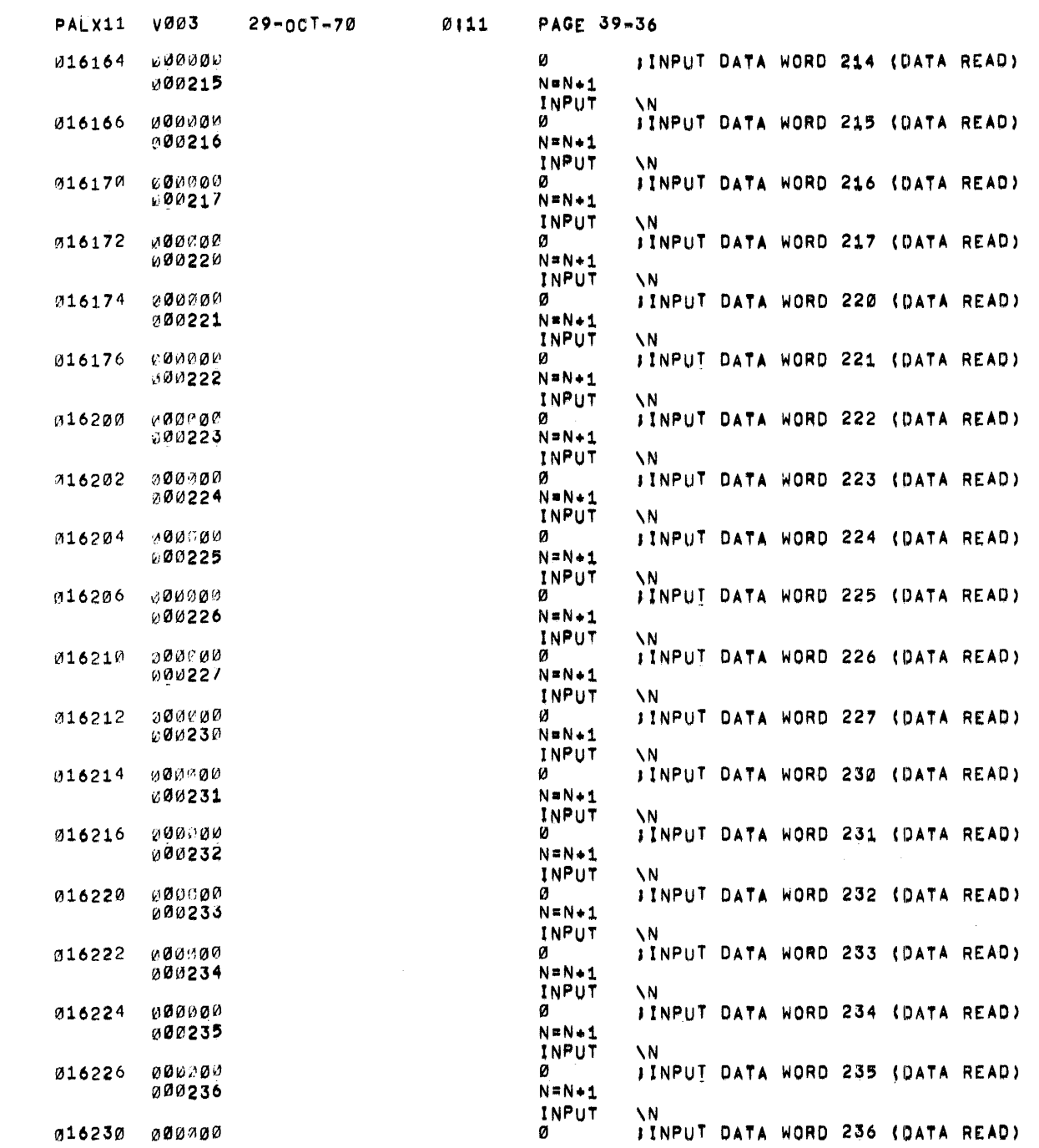

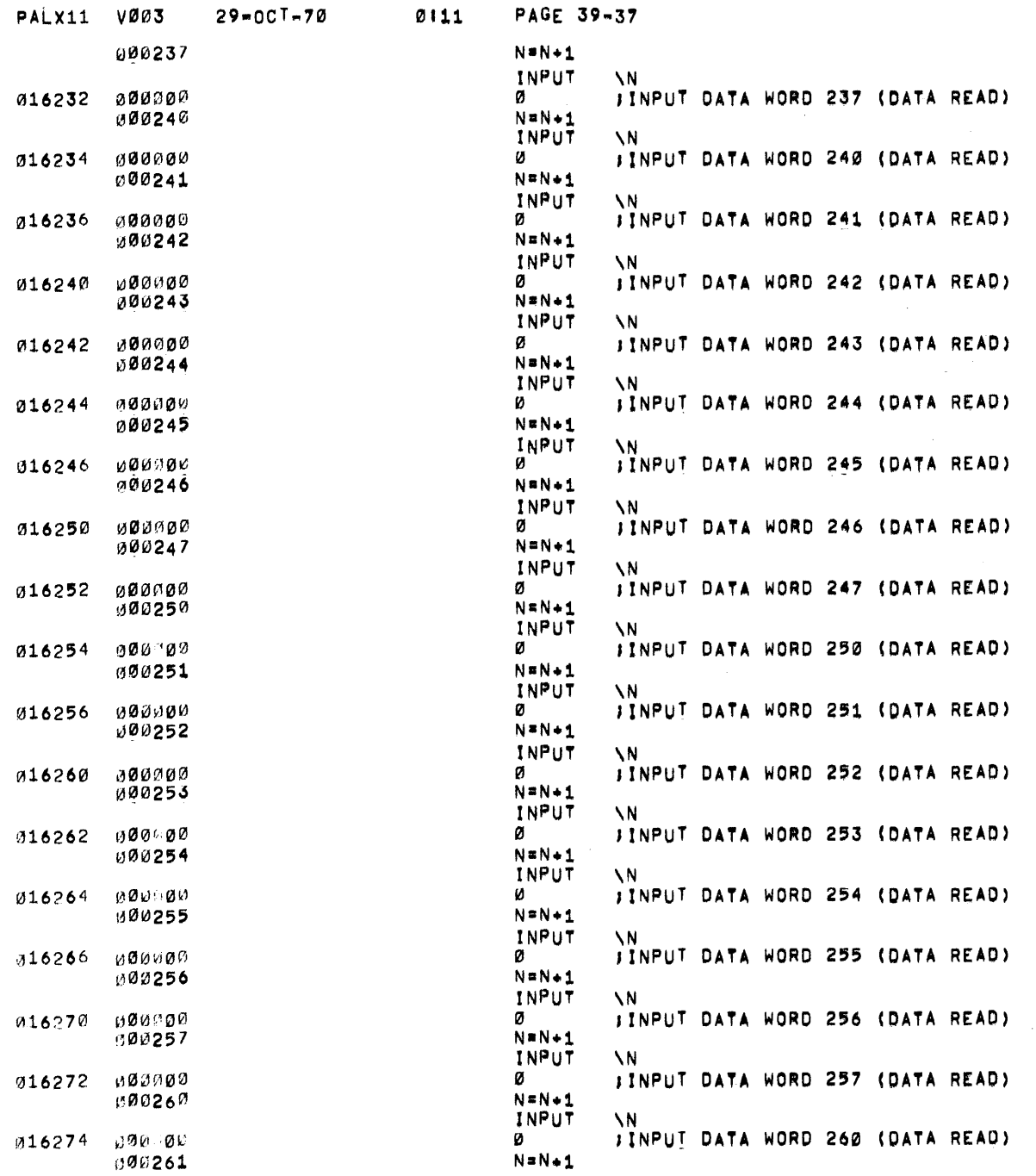

 $\mathcal{M}$ 

 $\mathcal{L}(\mathcal{L}^{\mathcal{L}})$  and  $\mathcal{L}^{\mathcal{L}}$  and  $\mathcal{L}^{\mathcal{L}}$  and  $\mathcal{L}^{\mathcal{L}}$ 

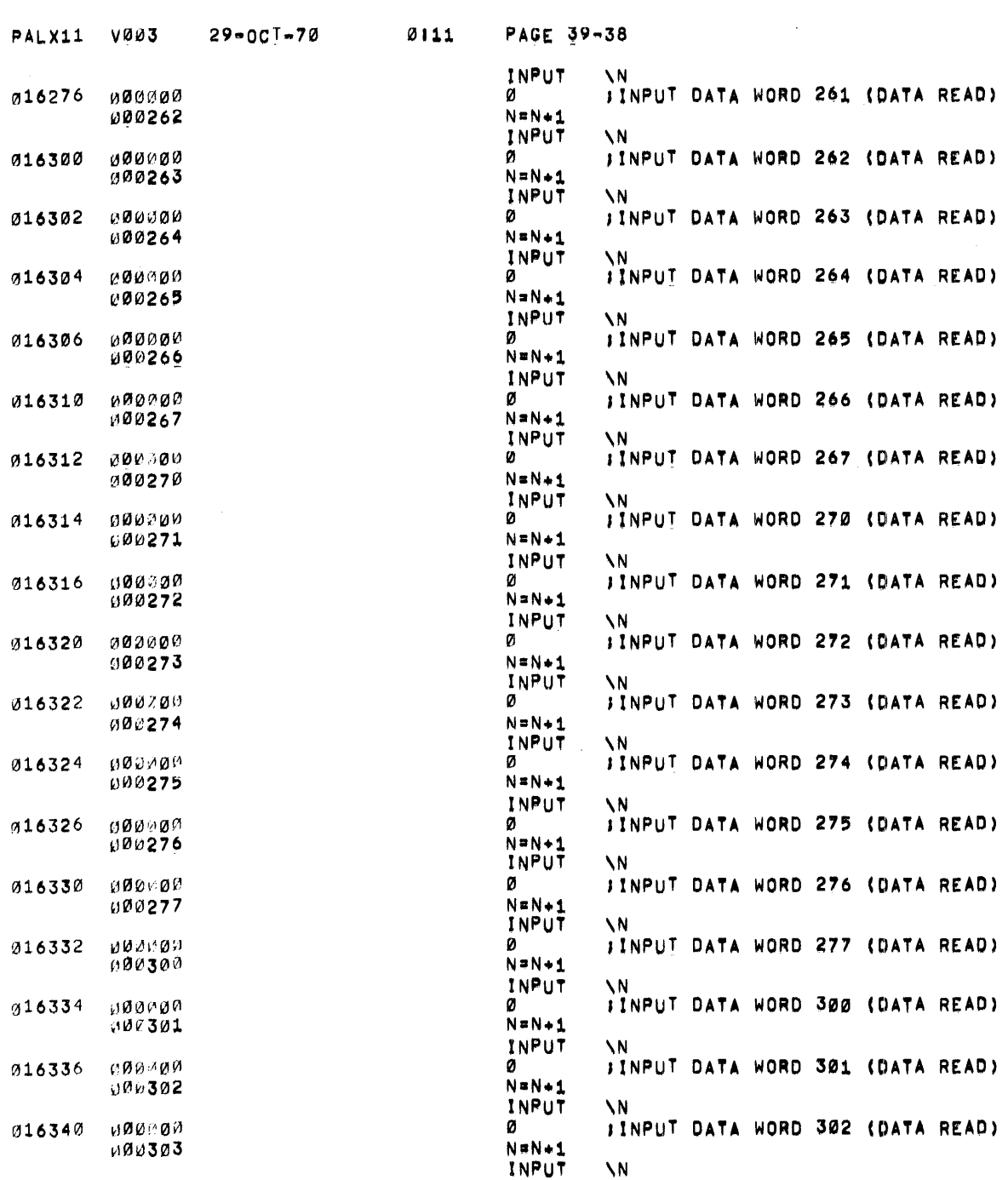

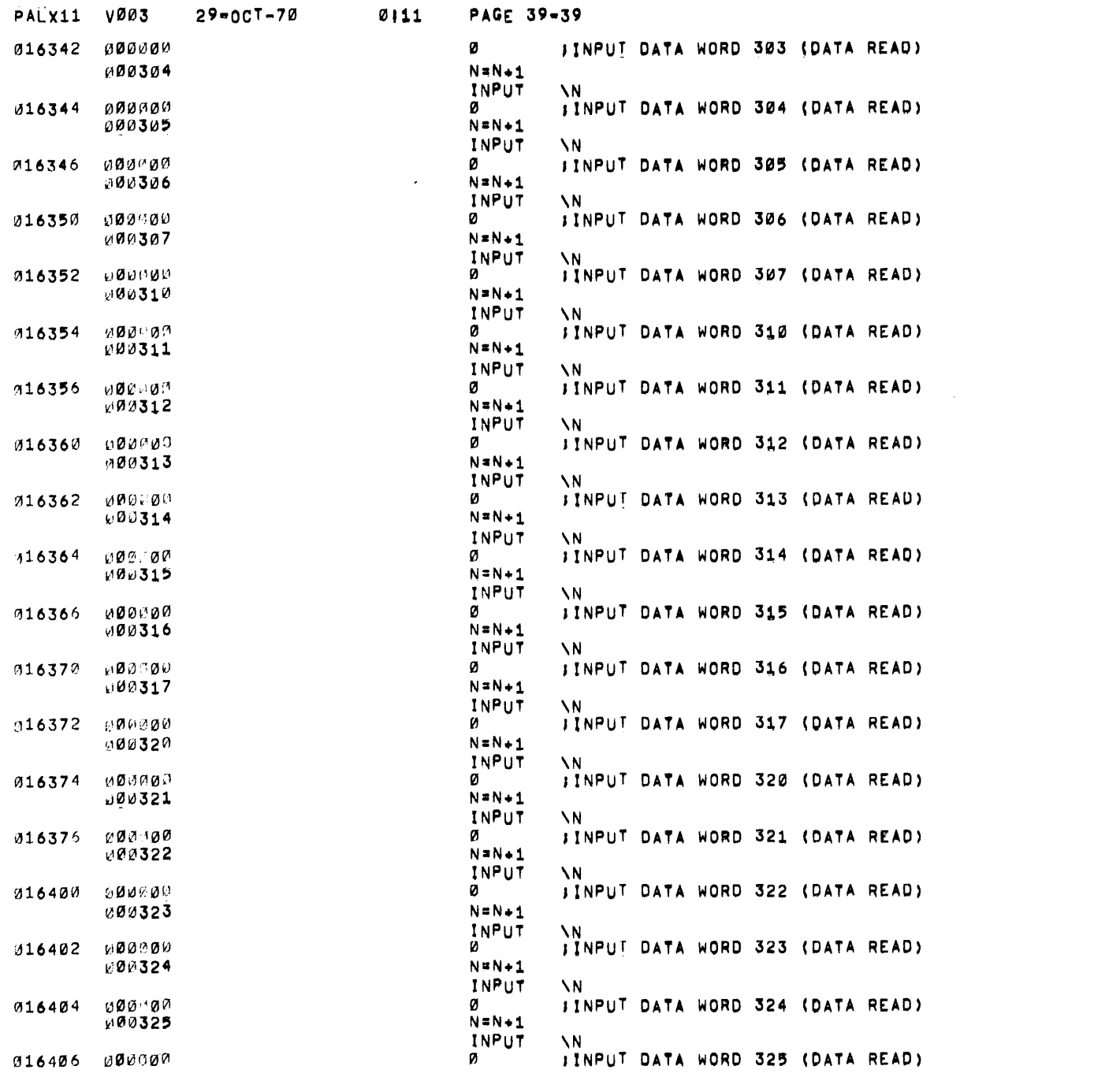

 $\bar{w}$ 

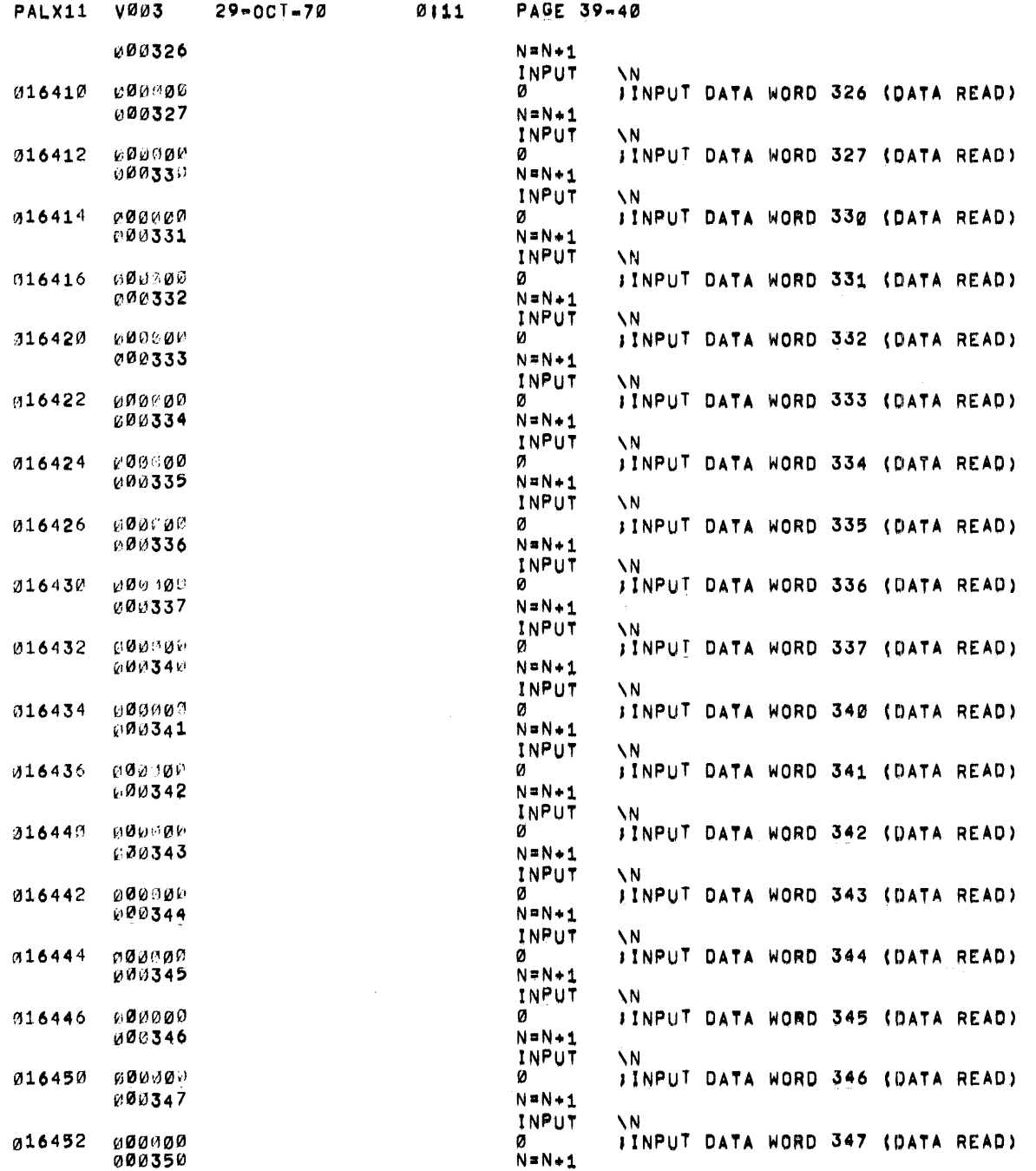

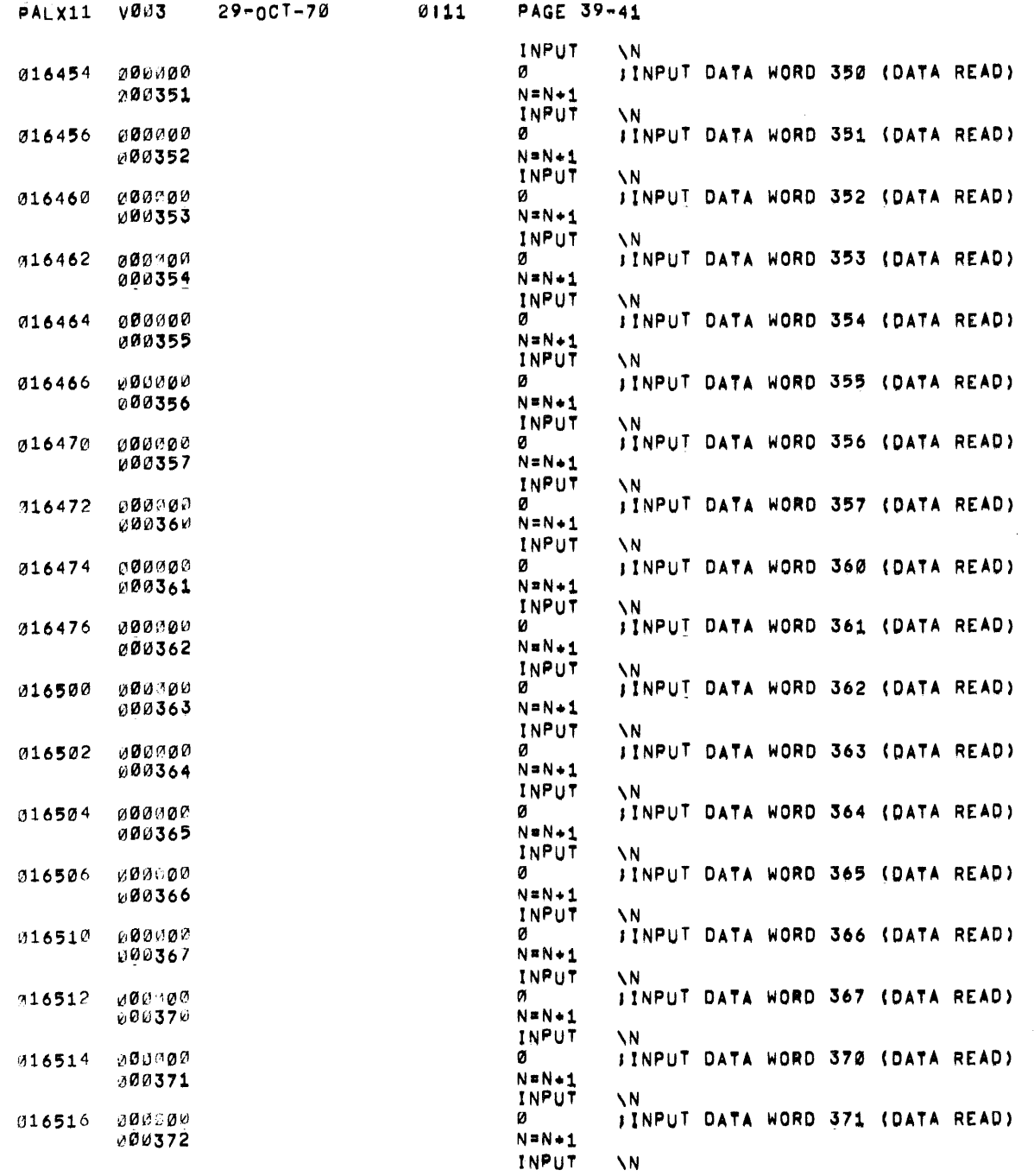

 $\sim$   $\sim$
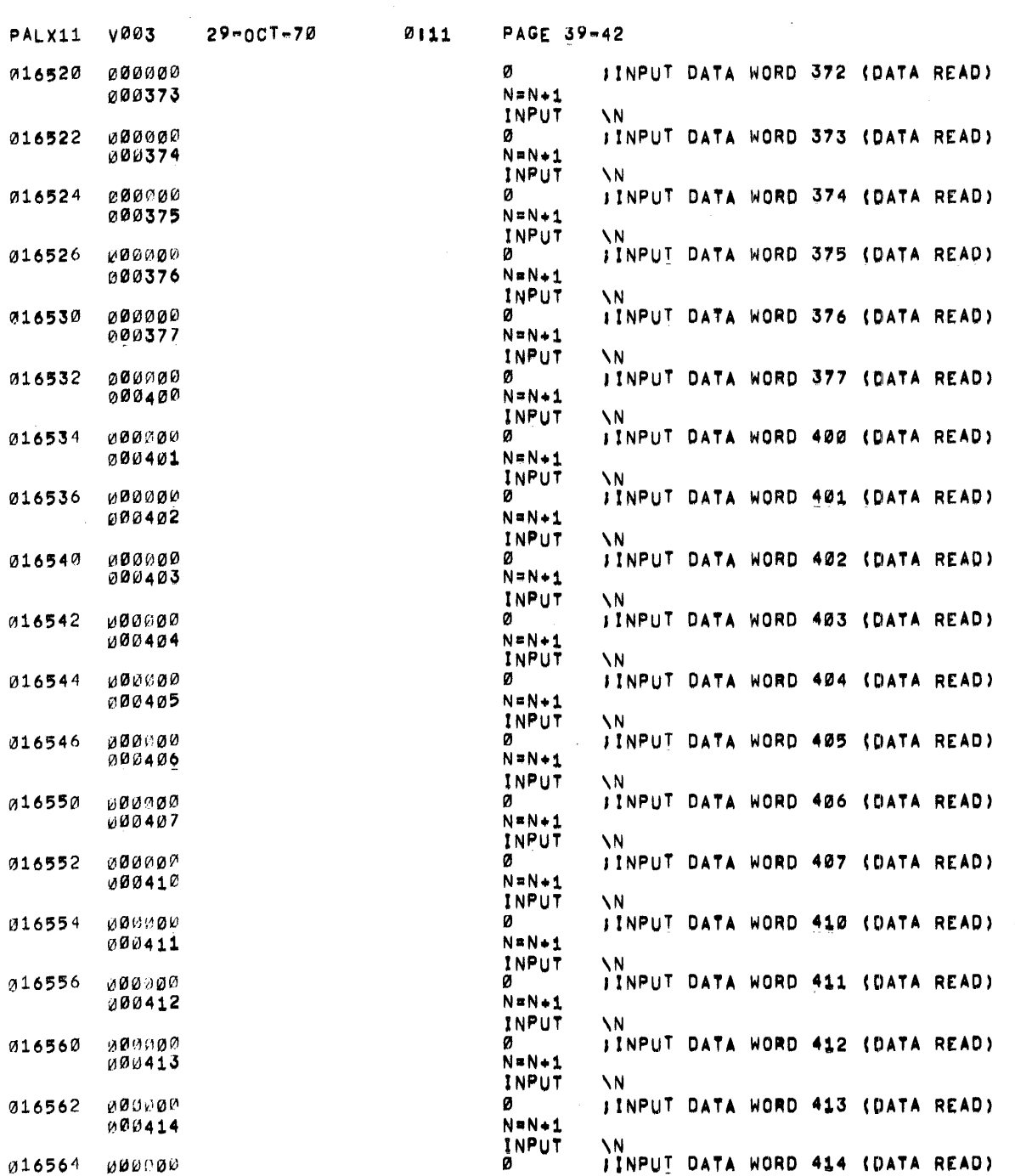

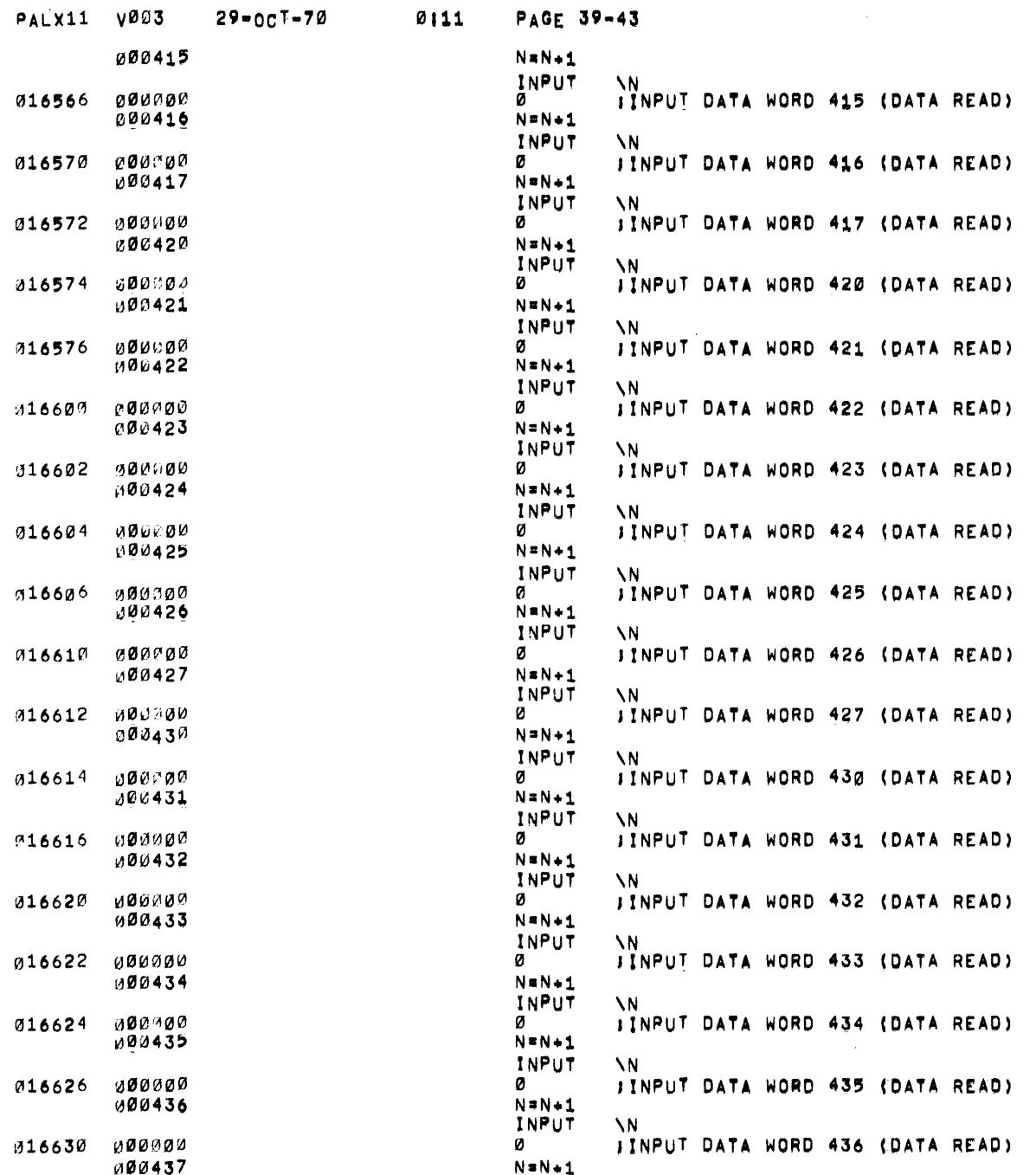

 $\gamma$ 

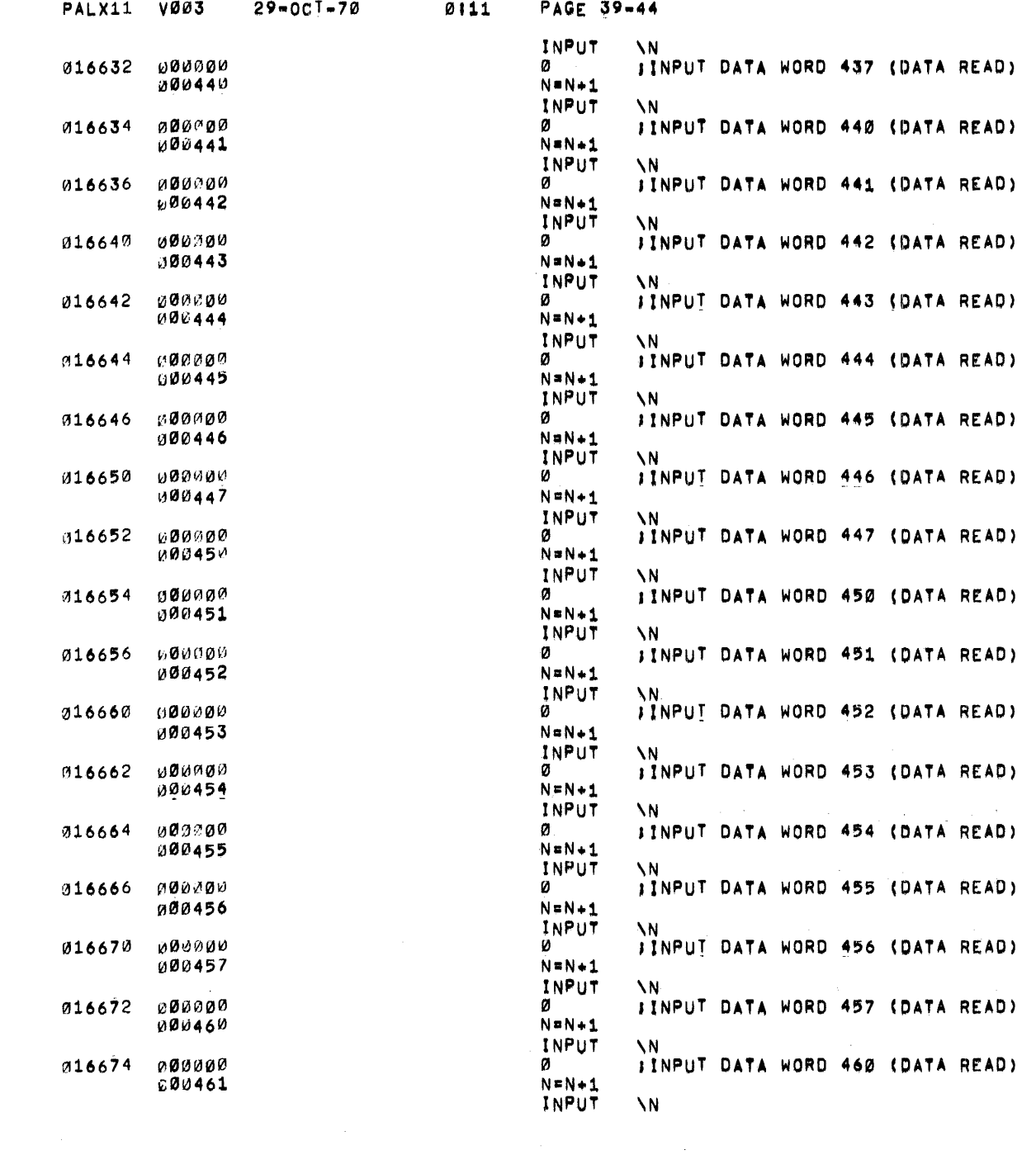

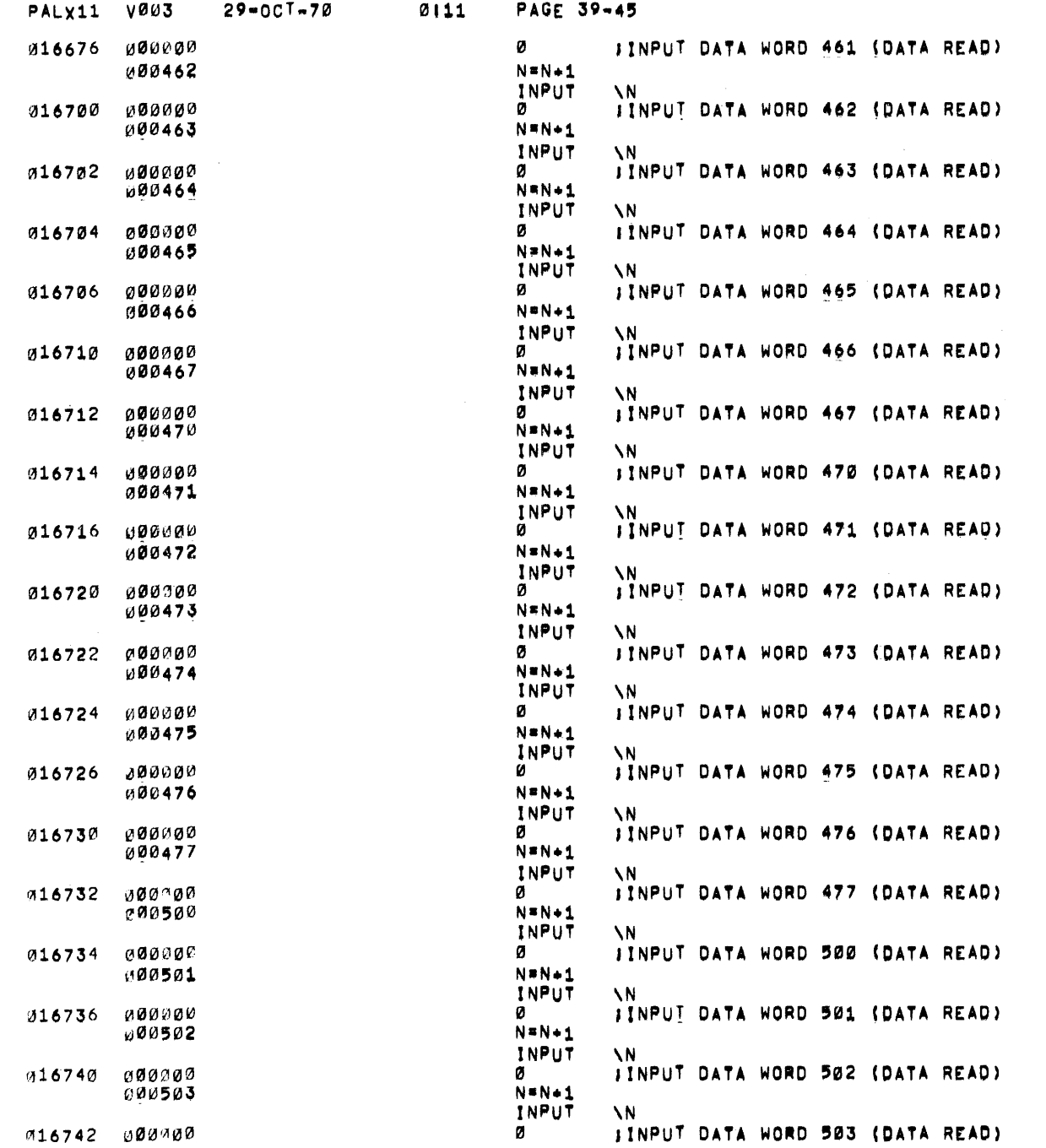

 $\mathcal{L}(\mathcal{L}(\mathcal{L}))$  and  $\mathcal{L}(\mathcal{L}(\mathcal{L}))$  . The contribution of  $\mathcal{L}(\mathcal{L})$ 

 $\sim 25\%$ 

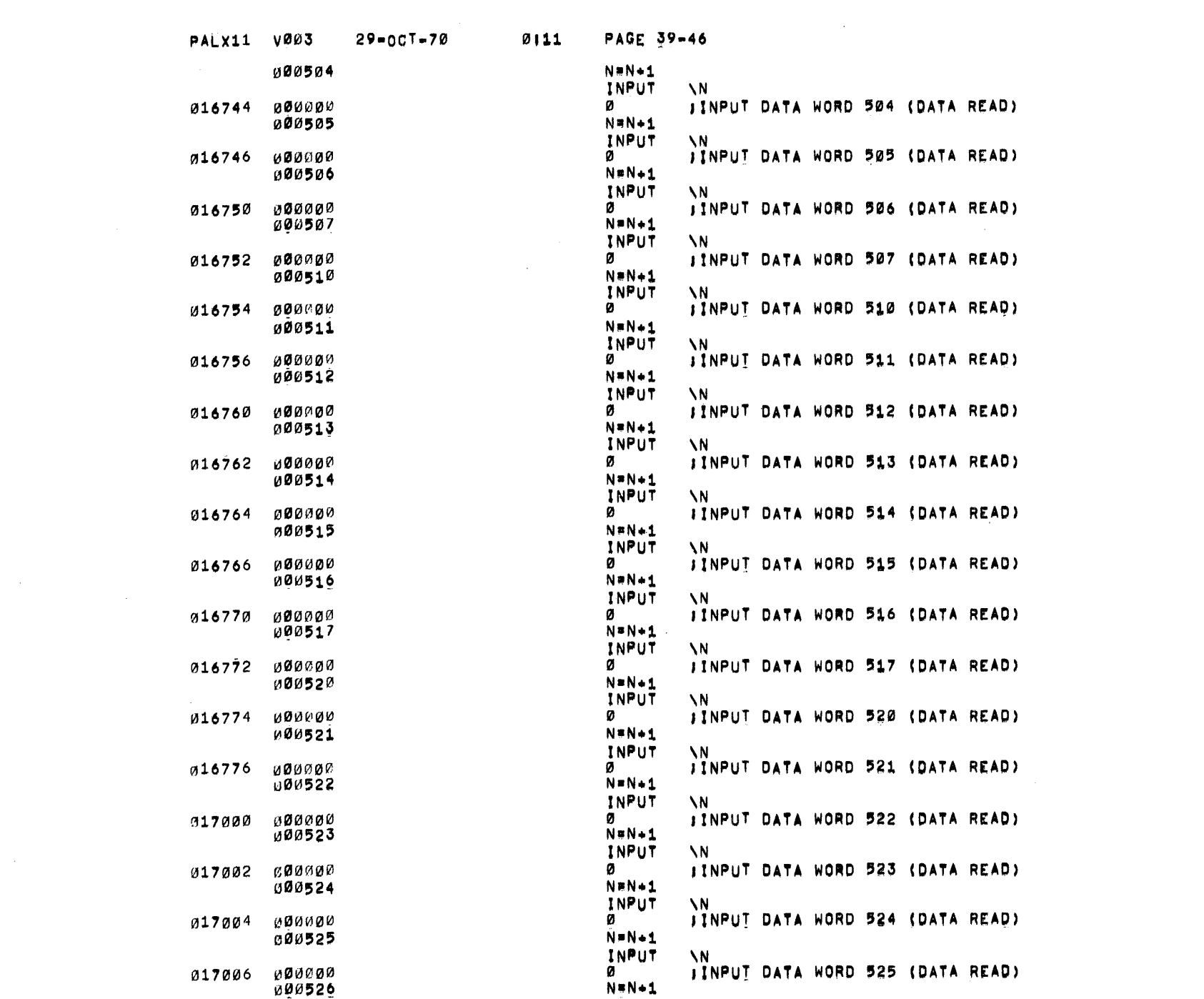

 $\label{eq:2.1} \frac{1}{2} \sum_{i=1}^n \frac{1}{2} \sum_{j=1}^n \frac{1}{2} \sum_{j=1}^n \frac{1}{2} \sum_{j=1}^n \frac{1}{2} \sum_{j=1}^n \frac{1}{2} \sum_{j=1}^n \frac{1}{2} \sum_{j=1}^n \frac{1}{2} \sum_{j=1}^n \frac{1}{2} \sum_{j=1}^n \frac{1}{2} \sum_{j=1}^n \frac{1}{2} \sum_{j=1}^n \frac{1}{2} \sum_{j=1}^n \frac{1}{2} \sum_{j=1}^n \frac{$ 

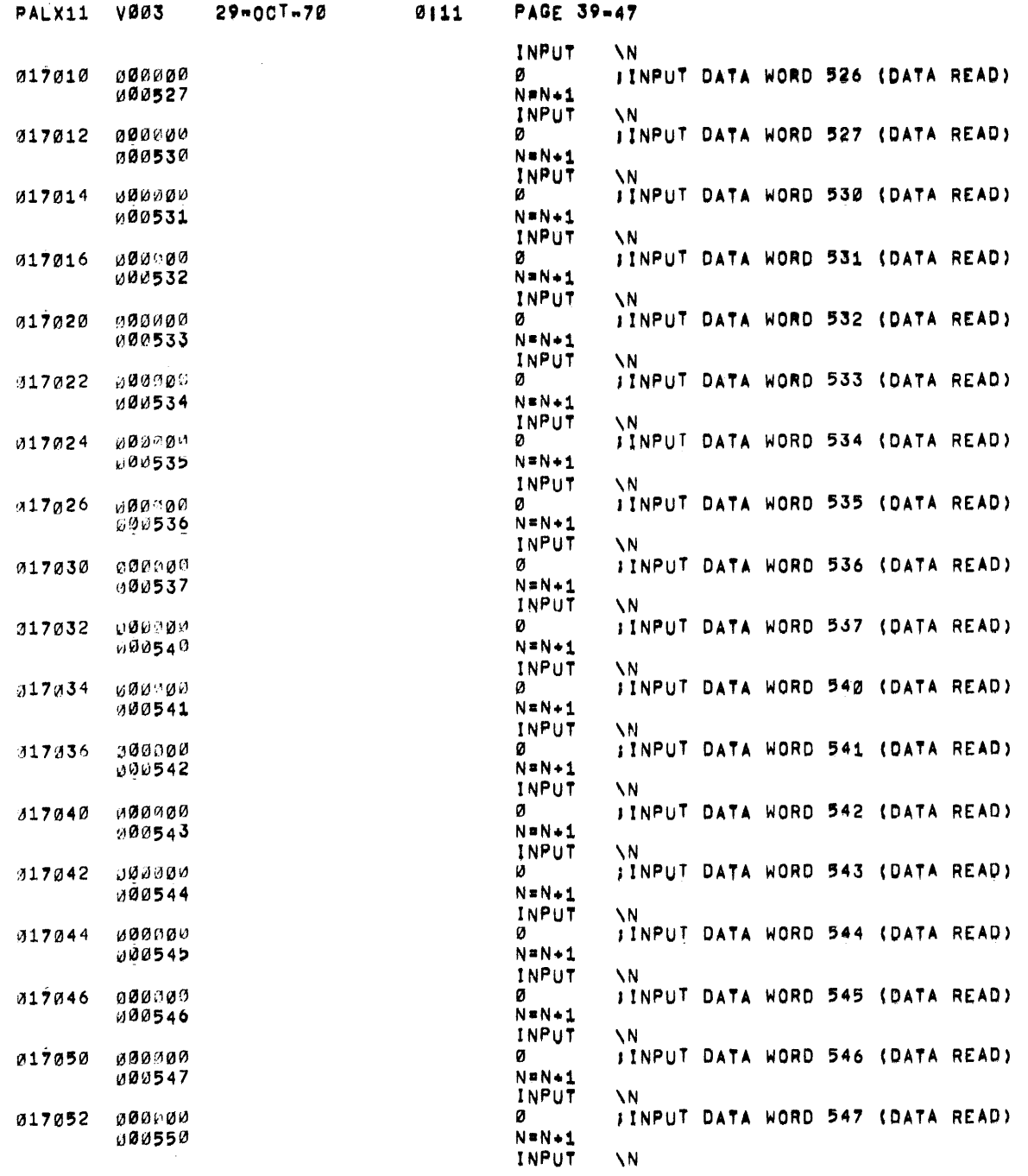

 $\mathcal{N}^{\mathcal{N}}$ 

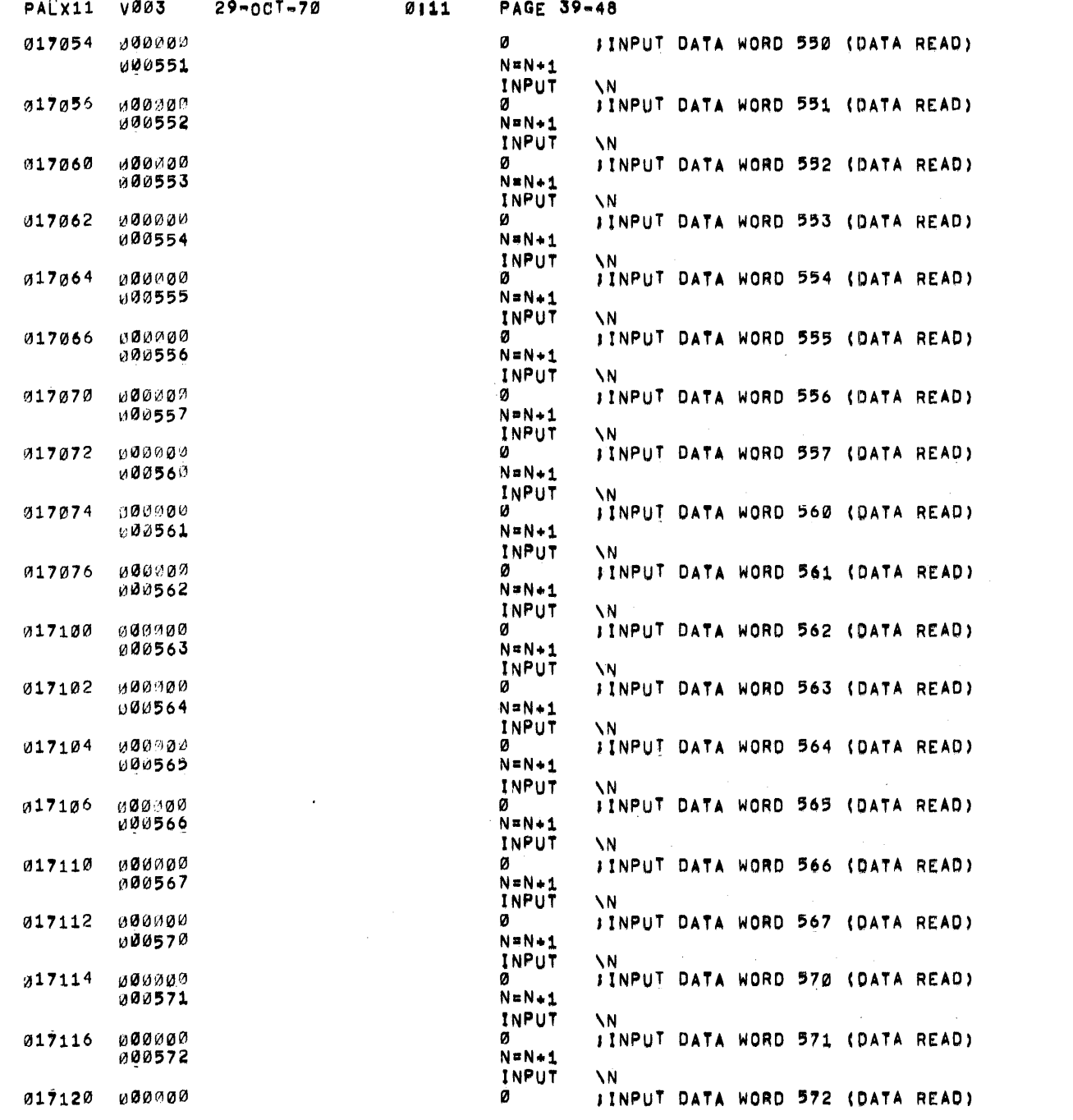

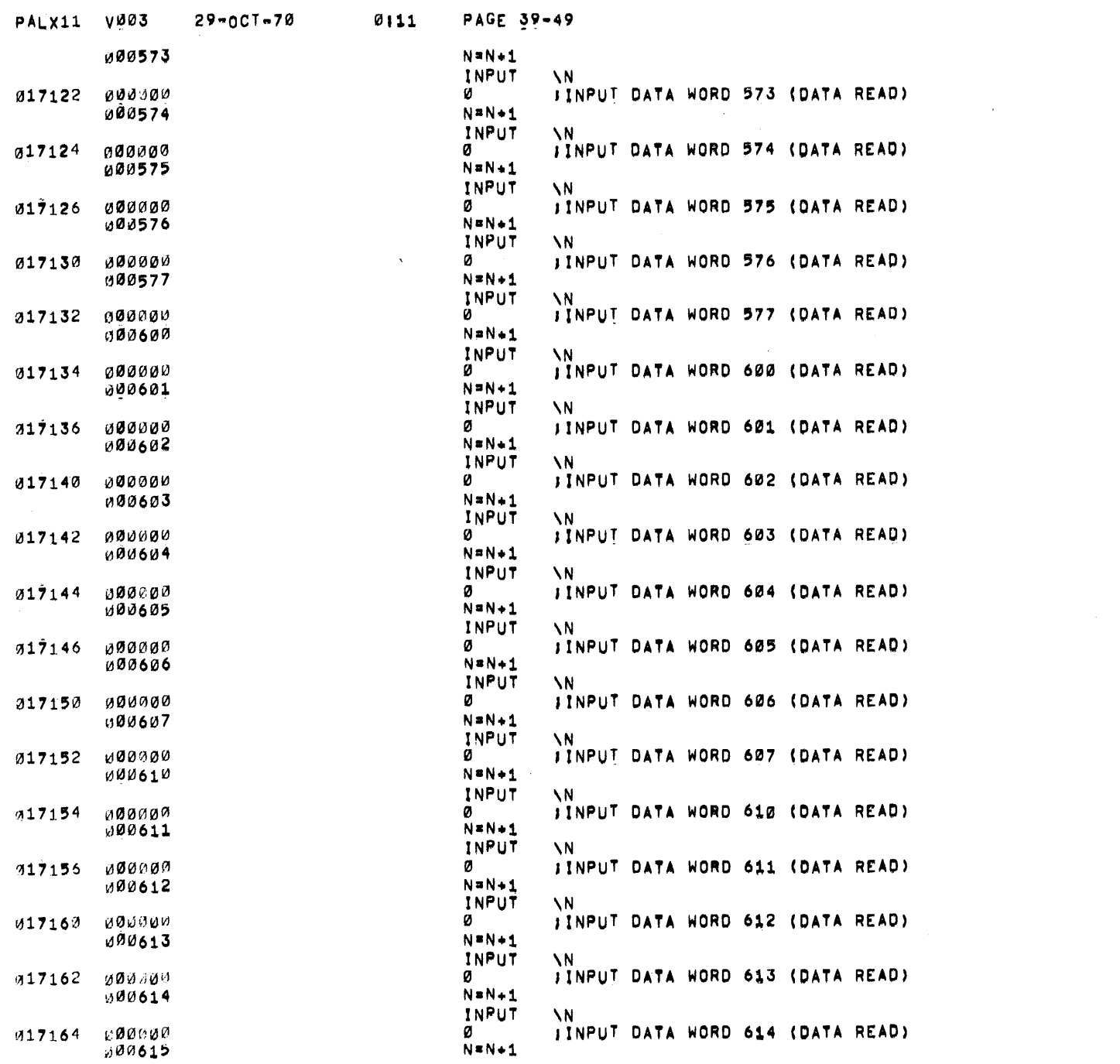

 $\mathcal{L}(\mathbf{X})$ 

 $\label{eq:2} \frac{1}{\sqrt{2}}\int_{0}^{\infty}\frac{1}{\sqrt{2\pi}}\left(\frac{1}{\sqrt{2\pi}}\right)^{2}d\mu_{\rm{eff}}\,.$ 

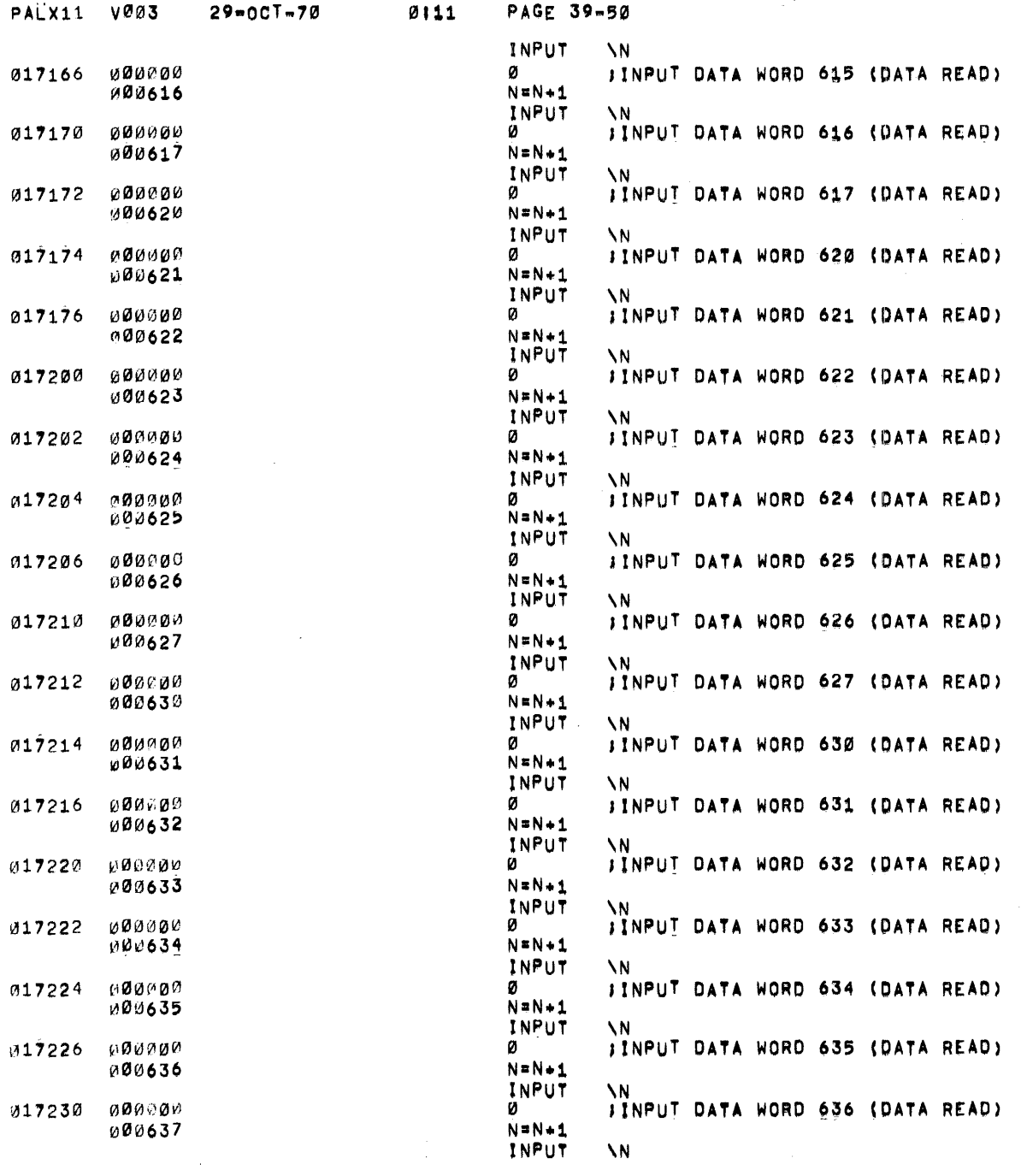

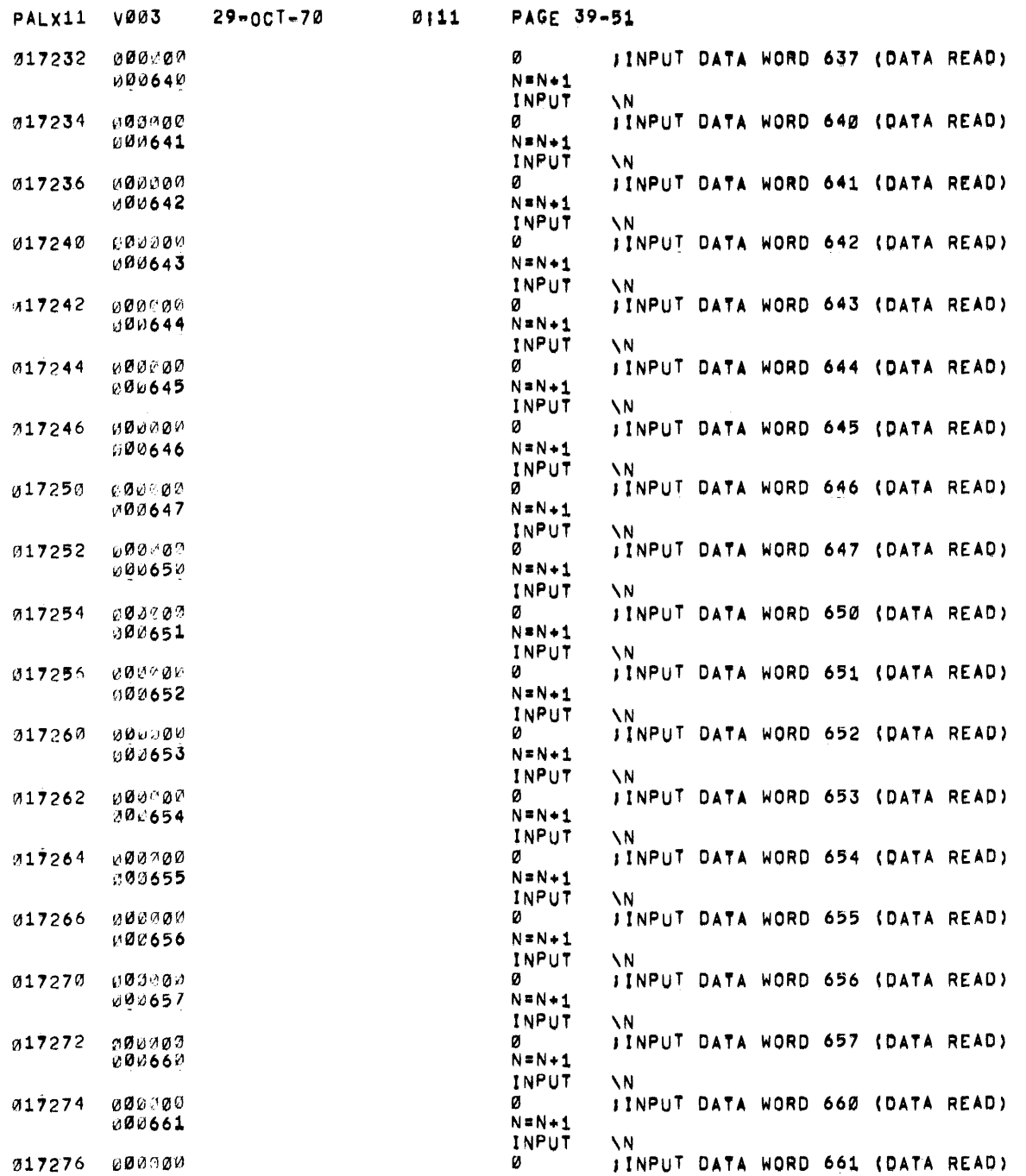

 $\rightarrow$ 

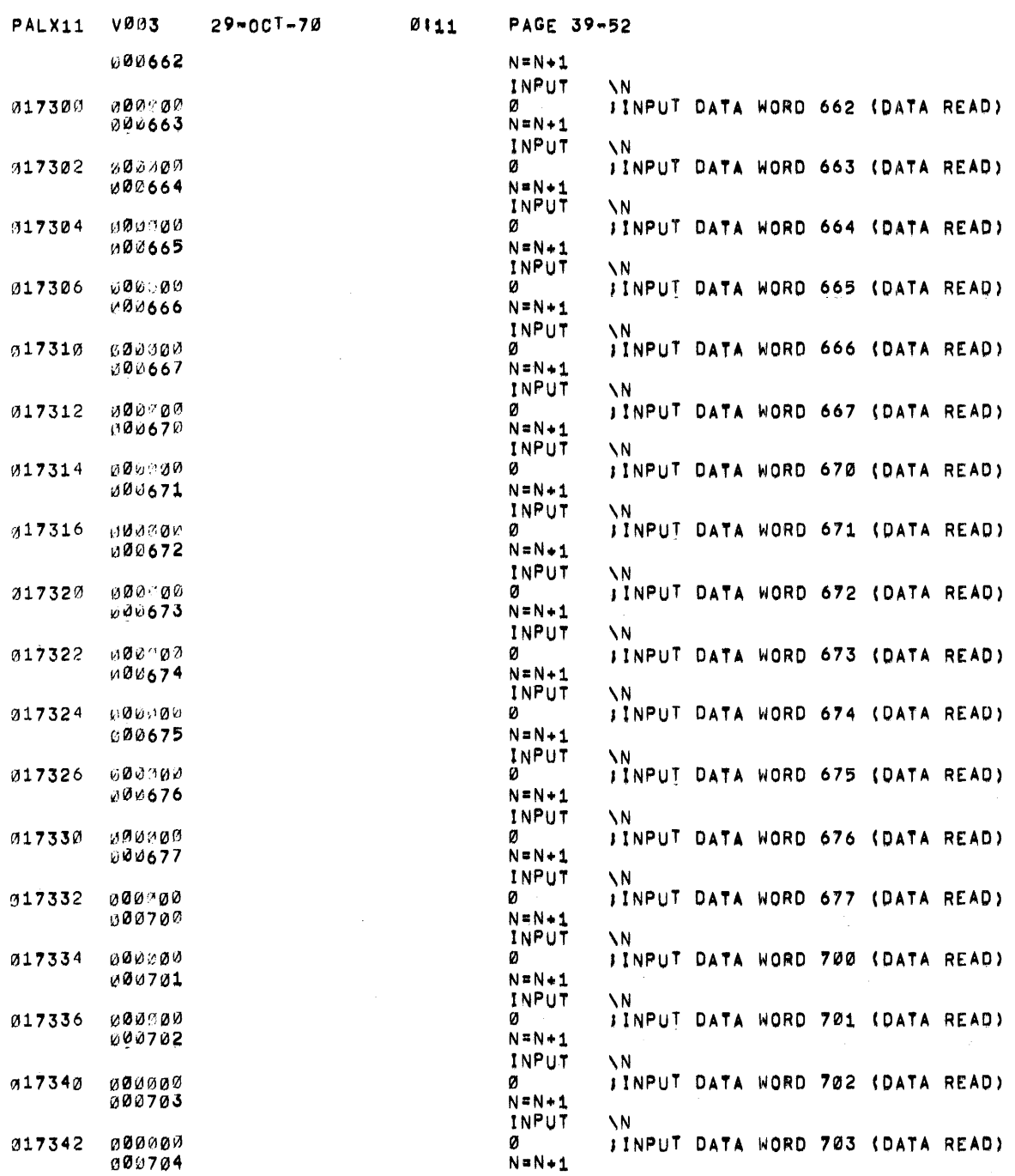

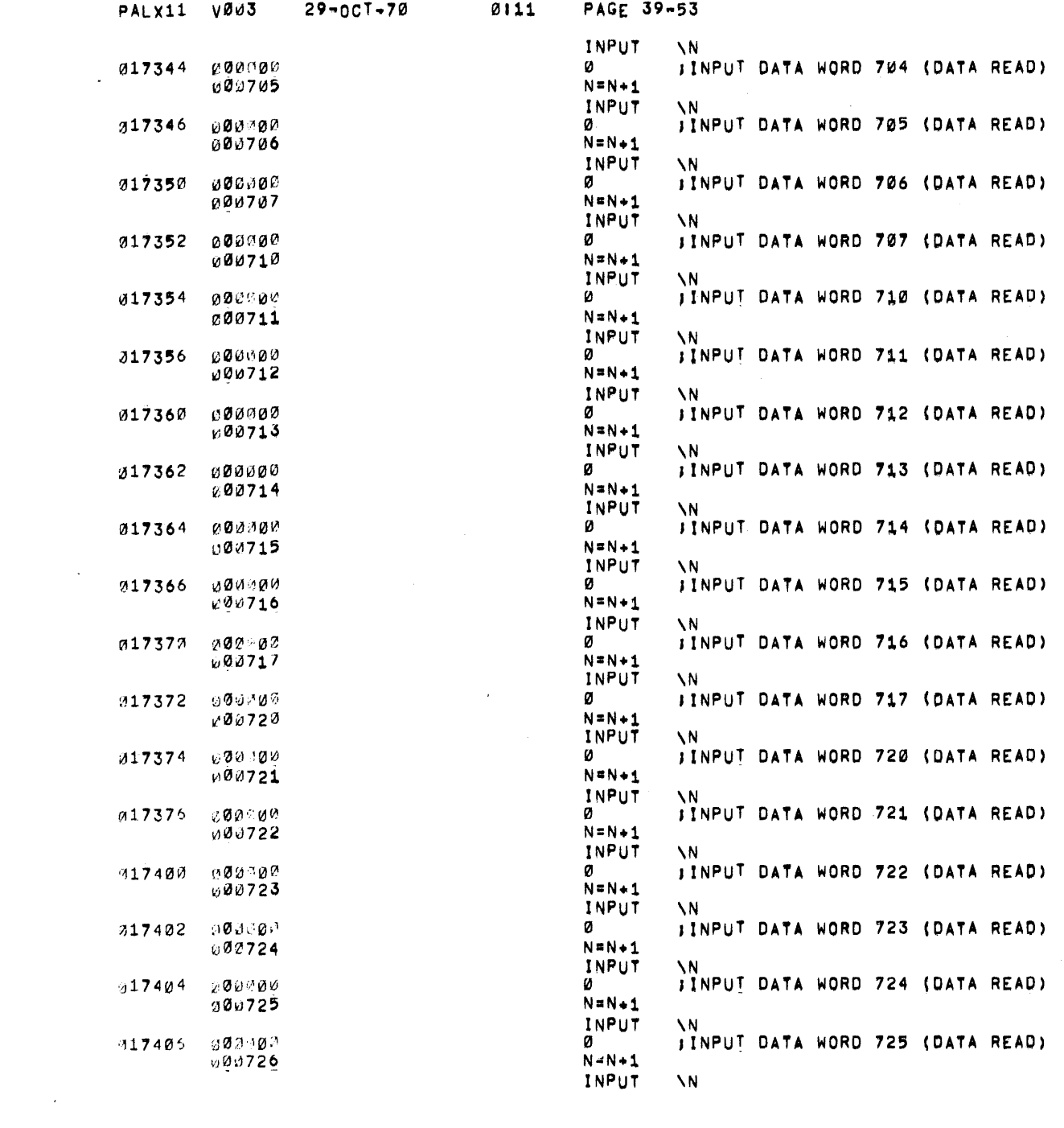

 $\label{eq:2.1} \frac{1}{\sqrt{2}}\int_{0}^{\infty}\frac{1}{\sqrt{2\pi}}\left(\frac{1}{\sqrt{2\pi}}\right)^{2}d\mu\left(\frac{1}{\sqrt{2\pi}}\right)\frac{d\mu}{d\mu}d\mu\left(\frac{1}{\sqrt{2\pi}}\right).$ 

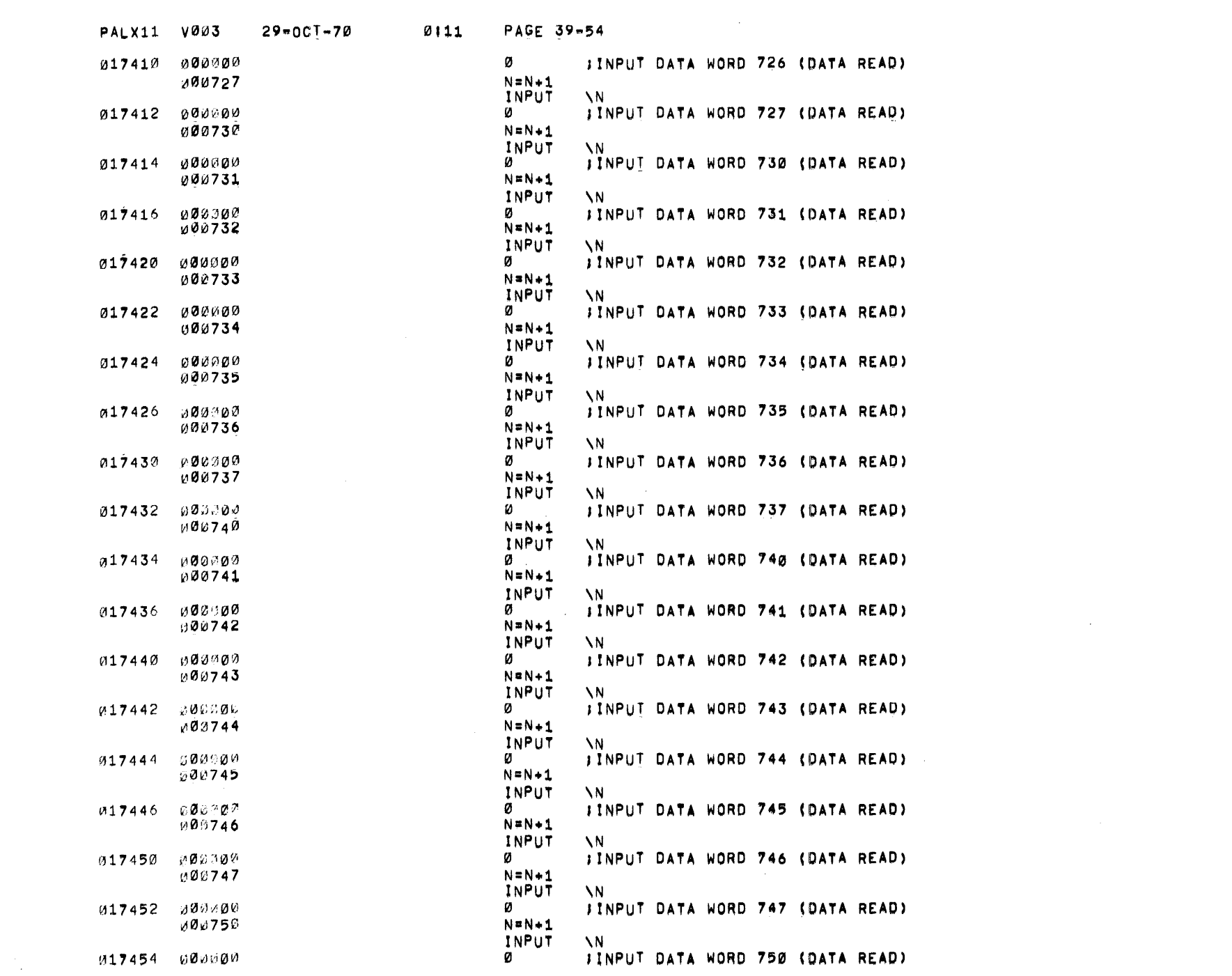

 $\label{eq:2.1} \frac{1}{2} \sum_{i=1}^n \frac{1}{2} \sum_{j=1}^n \frac{1}{2} \sum_{j=1}^n \frac{1}{2} \sum_{j=1}^n \frac{1}{2} \sum_{j=1}^n \frac{1}{2} \sum_{j=1}^n \frac{1}{2} \sum_{j=1}^n \frac{1}{2} \sum_{j=1}^n \frac{1}{2} \sum_{j=1}^n \frac{1}{2} \sum_{j=1}^n \frac{1}{2} \sum_{j=1}^n \frac{1}{2} \sum_{j=1}^n \frac{1}{2} \sum_{j=1}^n \frac{$ 

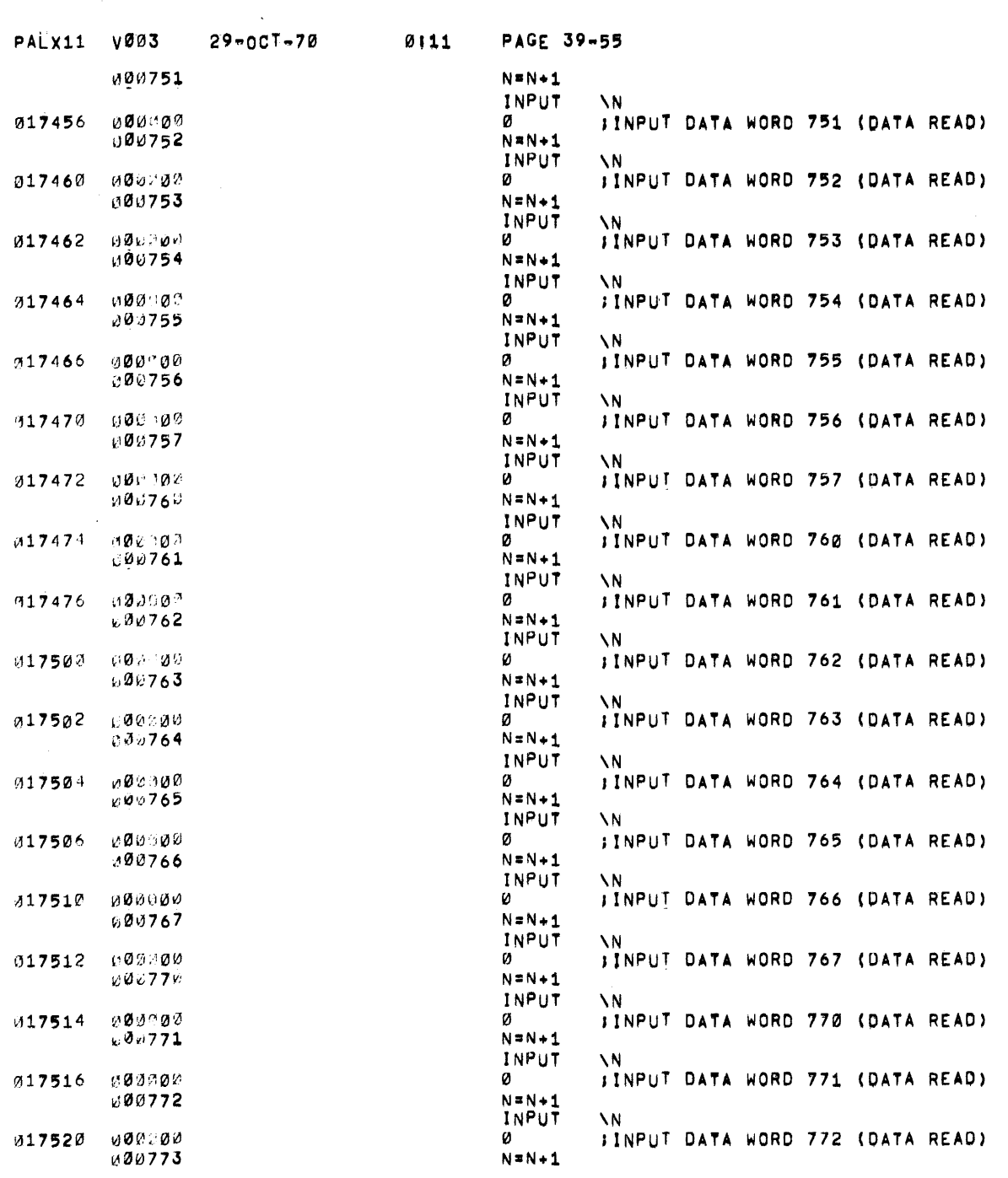

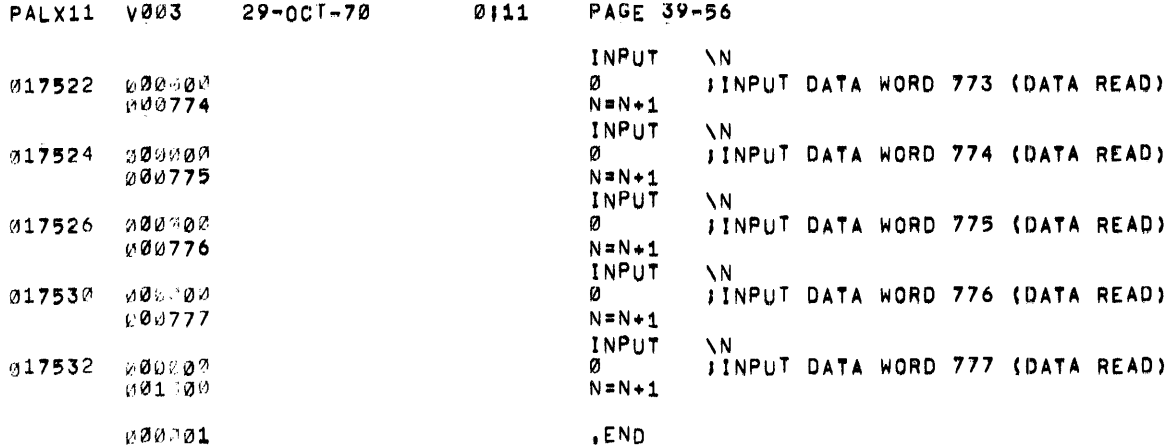

 $\label{eq:2.1} \frac{1}{\sqrt{2\pi}}\sum_{i=1}^n\frac{1}{\sqrt{2\pi}}\sum_{i=1}^n\frac{1}{\sqrt{2\pi}}\sum_{i=1}^n\frac{1}{\sqrt{2\pi}}\sum_{i=1}^n\frac{1}{\sqrt{2\pi}}\sum_{i=1}^n\frac{1}{\sqrt{2\pi}}\sum_{i=1}^n\frac{1}{\sqrt{2\pi}}\sum_{i=1}^n\frac{1}{\sqrt{2\pi}}\sum_{i=1}^n\frac{1}{\sqrt{2\pi}}\sum_{i=1}^n\frac{1}{\sqrt{2\pi}}\sum_{i=1}^n\$ 

 $\mathcal{O}(\sqrt{N})$  and  $\mathcal{O}(\sqrt{N})$ 

 $\mathcal{L}^{\mathcal{L}}(\mathcal{L}^{\mathcal{L}})$  and the contract of the contract of the contract of the contract of the contract of the contract of the contract of the contract of the contract of the contract of the contract of the contrac

 $\hat{\boldsymbol{\theta}}$ 

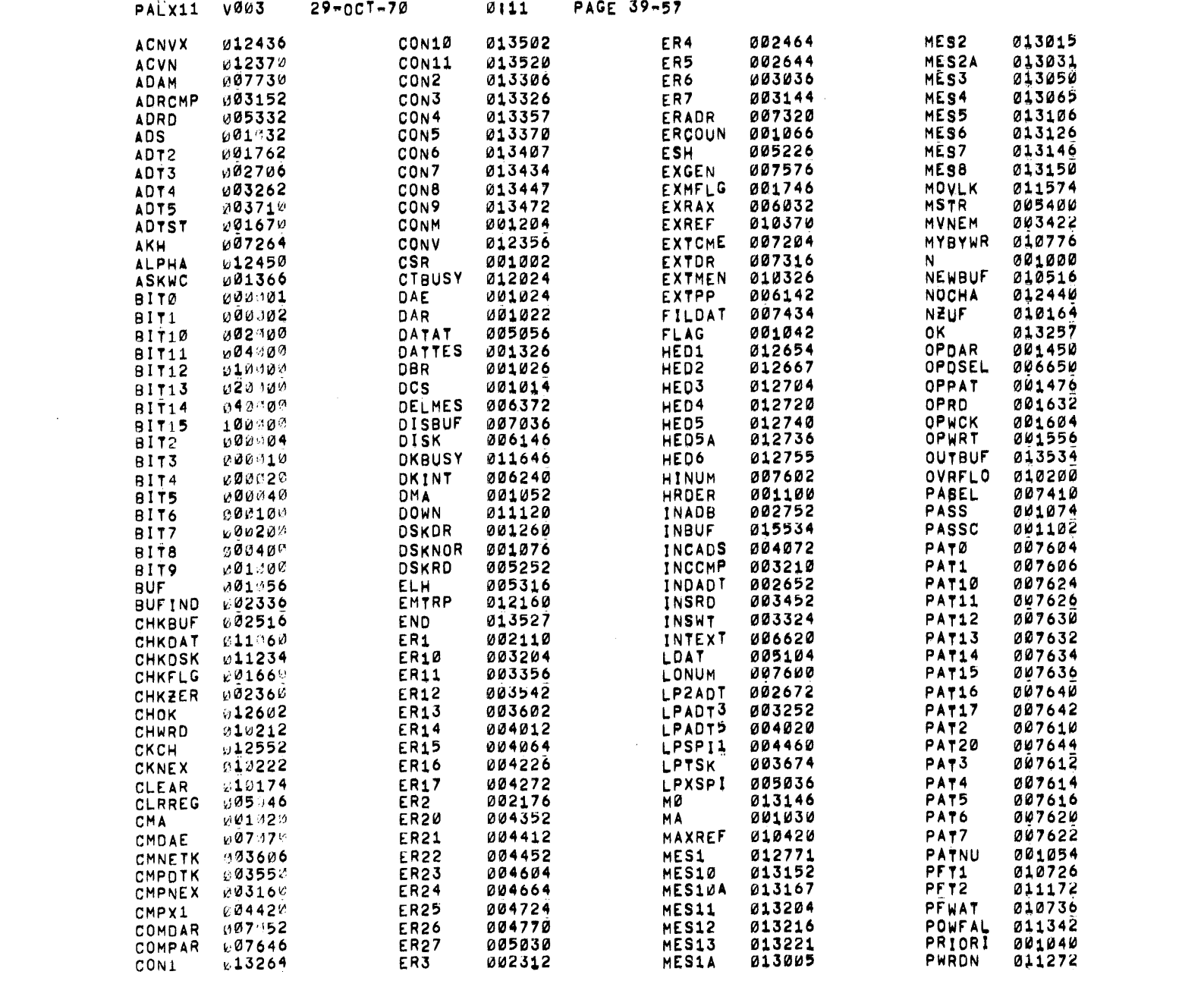

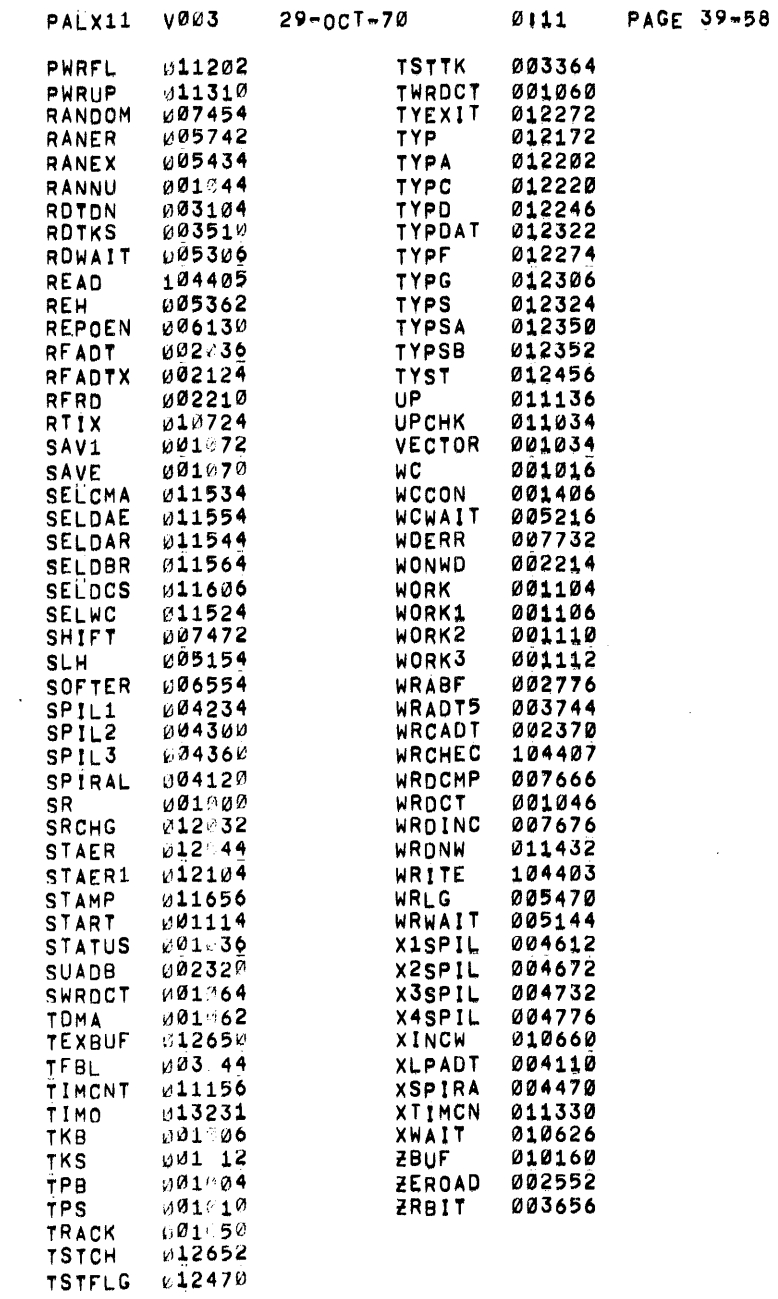

 $\label{eq:2} \frac{1}{\sqrt{2}}\left(\frac{1}{\sqrt{2}}\right)^{2} \frac{1}{\sqrt{2}}\left(\frac{1}{\sqrt{2}}\right)^{2}$ 

 $\mathcal{L}$ 

 $\sim 10^7$ 

 $\label{eq:2} \frac{1}{2} \int_{\mathbb{R}^3} \frac{1}{\sqrt{2}} \, \frac{d\mathbf{x}}{d\mathbf{x}} \, d\mathbf{x} \, d\mathbf{x}$ 

 $\mathscr{C}^{\mathbb{Z}}_{\mathbb{Z}}$  .

ERRORS DETECTED: 0

RUN-TIME: 44 SECONDS

 $\mathcal{L}^{\text{max}}_{\text{max}}$  , where  $\mathcal{L}^{\text{max}}_{\text{max}}$ 

5K CORE USED

 $\sim$